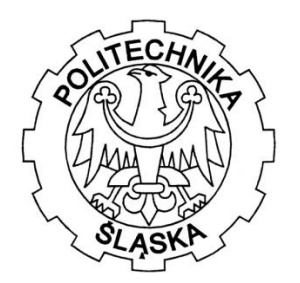

Politechnika Śląska w Gliwicach Wydział Mechaniczny Technologiczny Instytut Podstaw Konstrukcji Maszyn

# **Modelowanie, symulacje numeryczne i badania doświadczalne struktury elementów egzoszkieletu**

Rozprawa doktorska

**Mgr inż. Małgorzata John**

Promotor: dr hab. inż. SKARKA Wojciech, prof. Pol. Śl.

- Gliwice 2019 -

# SPIS TREŚCI

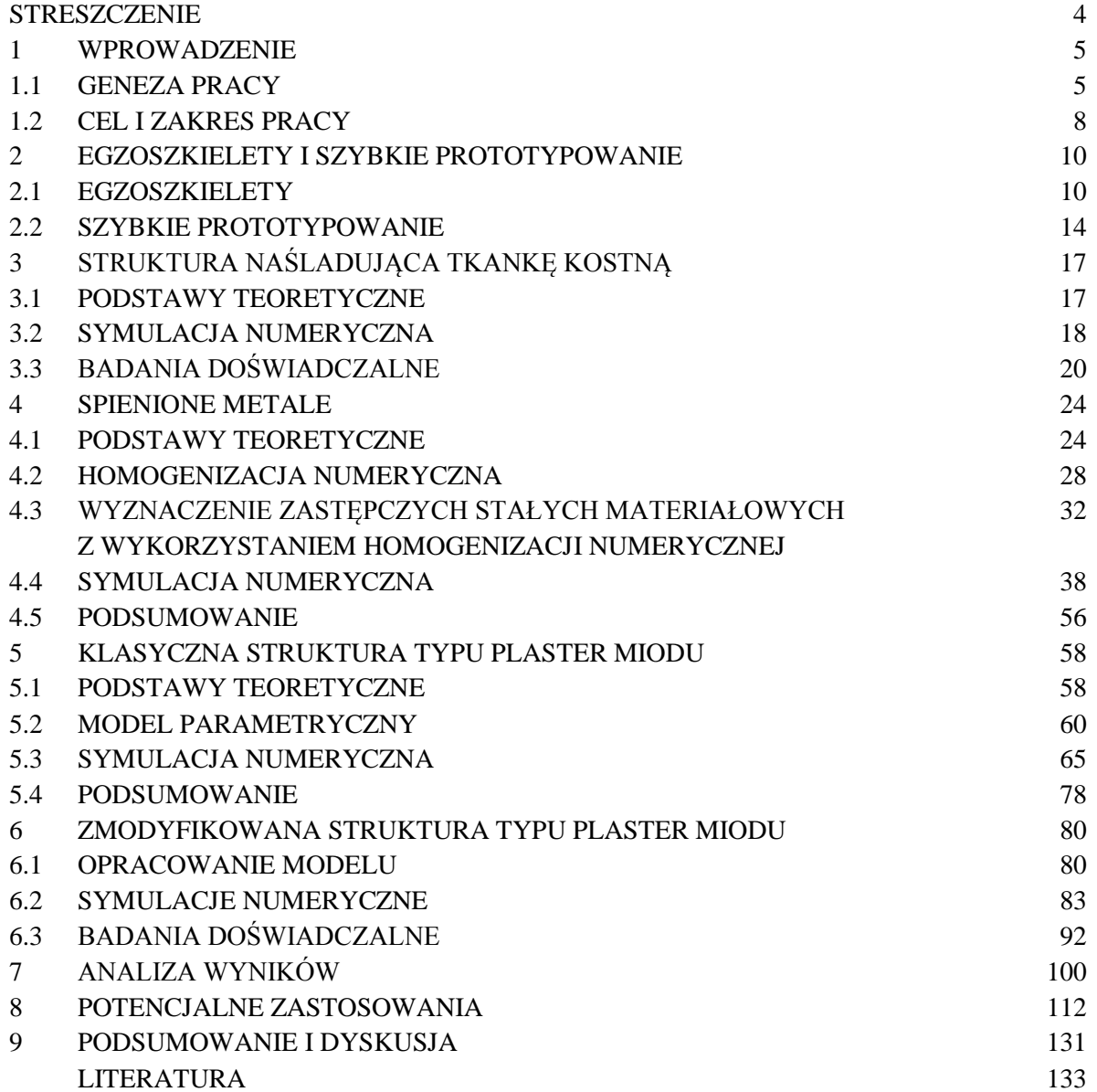

#### **STRESZCZENIE**

W ramach niniejszej rozprawy doktorskiej przeprowadzono badania dotyczące struktury podporowej w aspekcie zastosowania w strukturach lekkich. Jako konkretny przykład wybrano elementy egzoszkieletu lub ortezy dla dzieci. Badania ukierunkowano pod kątem wykorzystania techniki przyrostowej (druku 3D) w procesie wytwarzania konkretnych elementów. Jako ważną cechę przyjęto możliwość sterowania wytrzymałością i sztywnością zaproponowanej struktury. Szczegółowy opis celu i zakresu badań oraz tezę pracy zawarto w rozdziale 1. Podstawowe informacje o egzoszkieletach zawarto w rozdziale 2.1, w którym opisano różne przeznaczenia (dziedziny zastosowania) i istniejące rozwiązania. Z kolei w rozdziale 2.2 zawarto informacje o technikach szybkiego prototypowania, najwięcej uwagi poświęcono technice wykorzystanej w badaniach – FFF.

W kolejnych etapach pracy zajęto się badaniem struktur, które zostały przyjęte jako rokujące nadzieje w zastosowaniach. W ogólności postanowiono bazować na analogiach biologicznych. W tym aspekcie w rozdziale 3. opisano strukturę bazującą na ludzkiej kości. Podstawy teoretyczne opisano w podrozdziale 3.1, dotyczyły one budowy i własności kości. Następnie w podrozdziale 3.2 opisano przeprowadzone badania numeryczne budowy modelu odwzorowującego strukturę kości, a w rozdziale 3.3 przedstawiono badania doświadczalne przeprowadzone na próbkach kości pobranych ze zwłok ludzkich. Stanowiło to inspirację do kolejnych badań, które stały się główną częścią pracy doktorskiej. Jako pierwszą badano strukturę określaną jako spienione metale. Przeprowadzono badania literaturowe, które są opisane w rozdziale 4.1. W kolejnym etapie prac zajęto się zagadnieniem homogenizacji numerycznej struktury, co opisano to w rozdziale 4.2. Wykorzystując wcześniejsze wyniki zajęto się wyznaczenie zastępczych stałych materiałowych z wykorzystaniem homogenizacji numerycznej, by następnie na podstawie uzyskanych wyników zająć się badaniami numerycznymi struktur z różnym rozkładem pustek wewnątrz elementu RVE. Badano struktury z pustkami zamkniętymi i otwartymi z układem regularnym i nieregularnym pustek. Wyniki były zadowalające, jednak z powodu ograniczeń stosowanej techniki szybkiego prototypowania koniecznym było zaproponowanie kolejnej innej struktury.

W następnym etapie zaproponowano strukturę typu plaster miodu. Badania rozpoczęto od przeglądu literaturowego dotyczącego zarówno samej struktury jak i jej wytwarzania. Następnie przeprowadzono badania numeryczne struktury, w której, w kolejnych etapach wprowadzono różnego rodzaju modyfikacje. Ponownie z powodu ograniczeń technologii, w której planowano wytworzenie próbek, musiano zaproponować inne rozwiązanie. Nowa struktura opierała się również na strukturze typu plaster miodu, jednak w tym przypadku modelowano przestrzenie puste, a nie ścianki komórek. Na potrzeby pracy nazwano ją odwrotną strukturą typu plaster miodu. Tym razem opracowując strukturę od początku były brane pod uwagę ograniczenia stawiane przez technikę druku 3D FFF. Dla zamodelowanych numerycznie próbek przeprowadzono symulację próby trójpunktowego zginania. Na podstawie otrzymanych wyników wybrano kilka modeli i następnie wytworzono je na posiadanym w Instytucie sprzęcie – drukarce Original Prusa i3 MK2.5S. Na otrzymanych próbkach przeprowadzono doświadczalnie próbę trójpunktowego zginania. Przeanalizowano otrzymane wyniki i porównano z wynikami obliczeń numerycznych.

W końcowym etapie pracy zaprojektowano, zamodelowano i przetestowano numerycznie przykładowe rozwiązania elementu egzoszkieletu dla przedramienia dziecka z zaproponowaną strukturą. Dwa zaproponowane rozwiązania różniły się sposobem łączenia z innymi elementami urządzenia. Przebadano je numerycznie i następnie wytworzono na drukarce Original Prusa i3 MK3S.

Istotnym efektem prowadzonych badań jest zaproponowanie struktury, którą można wytworzyć techniką druku 3D na dostępnym sprzęcie i jednocześnie można sterować parametrami mechanicznymi (wytrzymałością i sztywnością) na podstawie wyników obliczeń numerycznych zweryfikowanych badaniami doświadczalnymi.

#### 1 WPROWADZENIE

#### 1.1 GENEZA PRACY

Szybkie prototypowanie stało się bardzo popularne w ostatnich czasach. Ta tendencja może wynikać z następujących zalet:

• Możliwość tworzenia skomplikowanych elementów szybciej niż przy zastosowaniu tradycyjnych metod.

• Zdolność produkcji małych partii do testowania, przy relatywnie niskim koszcie.

• Możliwość szybkiego wprowadzania zmian w modelu bez konieczności zmiany formy lub metod produkcji.

• Możliwość wykonywania niemal dowolnych kształtów w zależności od technologii, dotyczy to zarówno powierzchni zewnętrznych jak i wewnętrznych [80].

Biorąc pod uwagę przedstawione zalety można uznać, że szybkie prototypowanie jest dostosowane do wykonywania elementów mogących mieć zastosowanie w różnych dziedzinach gospodarki. Począwszy od przemysłu lotniczego czy samochodowego, na medycynie i ochronie zdrowia skończywszy. Obecnie technologie pozwalają wytworzyć trwały element o określonym kształcie, w stosunkowo krótkim czasie. Pozwalają one równocześnie na szybkie wprowadzanie zmian. Tradycyjne metody produkcji mają z reguły wysoki koszt jednostkowy wykonania. Okazuje się to bardzo przydatne w przypadku elementów dostosowywanych do konkretnych sytuacji lub użytkowników. Tego typu rozwiązanie – personalizacja – jest coraz częściej stosowane w różnych dziedzinach przemysłu. Można wyróżnić trzy obszary dostosowania elementu do użytkownika – postać zewnętrzna (kształt, geometrię), strukturę wewnętrzna oraz walory estetyczne. Obecnie głównie skupiono się na personalizacji postaci zewnętrznej, która może polegać m.in. na dostosowaniu wymiarów do konkretnego użytkownika. Przykładem może być zamiana rozwiązania polegającego na regulowaniu pasków mocujących do wymiarów pacjenta na pobieranie wymiarów osobniczych w celu wytworzenia elementu dedykowanego konkretnej osobie. W ostatnim czasie zaobserwowano wzrost zainteresowania zagadnieniem indywidualizacji w zakresie walorów estetycznych. Dotyczy to nie tylko sprzętu codziennego użytku, ale również sprzętu rehabilitacyjnego i protez. W przypadku konieczności długotrwałego użytkowania coraz częściej pacjent nie chce ukrywać np. protezy, a wyraża chęć przekształcenia jej w jakimś stopniu jako elementu ubioru lub ozdoby. W pracy postanowiono się skupić głównie na indywidualizacji struktury wewnętrznej – która może być różna m.in. w zależności od schorzenia (w przypadku urządzeń egzoszkieletowych), obciążeń oddziałujących na konkretny element. Zajęto się również pozostałymi dwoma aspektami indywidualizacji, które również są bardzo istotne w tego typu urządzeniach.

Przy rozpatrywaniu powyższego zagadnienia, zainteresowano się technikami szybkiego prototypowania. Wydały się być dobrym rozwiązaniem w przypadku tego typu zastosowań. Jedną z głównych zalet technologii przyrostowych jest możliwość szybkiego i łatwego wprowadzania zmian w wytwarzanym elemencie. Następują one na poziome modelu CAD i następnie plik w odpowiednim formacje jest dostarczany do maszyny (Rys.1.1). Nie istnieje minimalna liczba wytworzonych elementów, by następnie móc wprowadzać poprawki. Dzięki temu dobrze sprawdza się to miedzy innymi w przypadku prowadzenia badań doświadczalnych czy edytowania elementu do konkretnej, jednostkowej sytuacji.

W pracy omówiono zagadnienie wykorzystania analogii biologicznych przy projektowaniu struktury elementów nośnych egzoszkieletu kończyny górnej. Problemem, który wyniknął w trakcie badań, jest ciężar całego urządzenia. Konsekwencją dużej masy jest potrzeba silników o większej mocy, a co za tym idzie, duże zużycie energii.

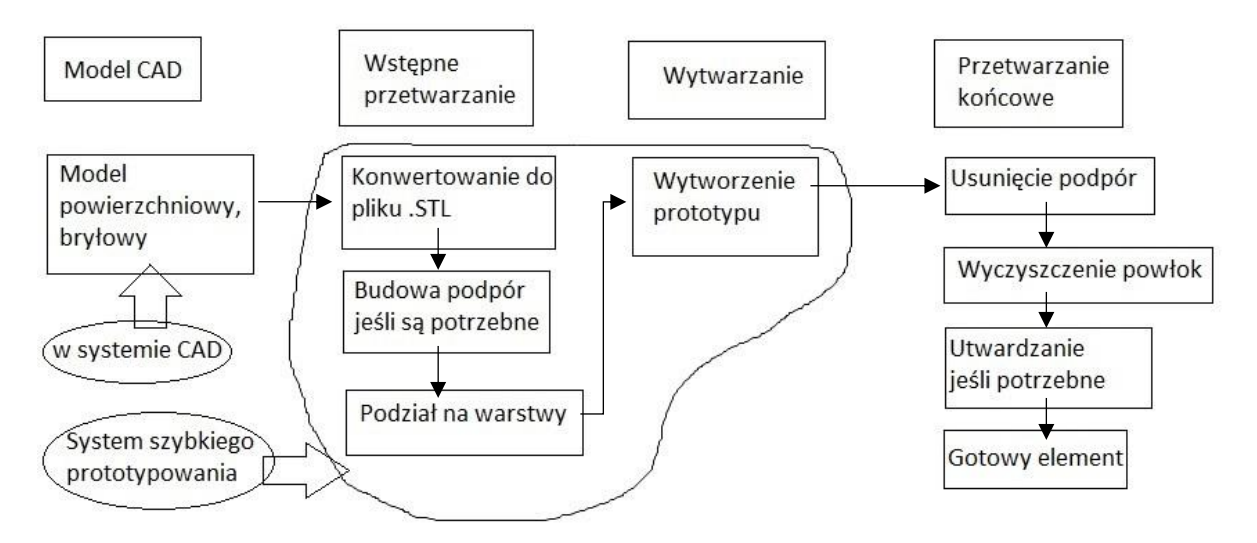

Rys.1.1. Zasady druku 3D [26].

W celu zmniejszenia masy różnych urządzeń stosuje się tzw. konstrukcje lekkie. Najczęściej składają się one z dwóch rodzajów materiałów, tworząc konstrukcję np. typu *sandwich*. Celem tego zabiegu jest selektywne przenoszenie obciążeń. Powłoki nośne usztywnione są wypełnieniem o różnej postaci. W swojej strukturze posiadają one cząstki powietrza, co powoduje zmianę własności mechanicznych. Metale spienione w konstrukcjach lekkich pełnią między innymi funkcje stabilizacyjną układu. Ich właściwości wytrzymałościowe nie są na takim poziomie jak w przypadku tego samego stopu bez dodatku cząstek gazu, jednak otrzymywane wartości są zadowalające i dlatego też są stosowane. Postanowiono sprawdzić, jak tego typu materiały sprawdzą się przy konstruowaniu elementów nośnych urządzenia egzoszkieletowego. Można wnioskować, że zastosowanie takich rozwiązań znacząco zmniejszy całkowity ciężar urządzenia, trzeba jednak pamiętać o równoczesnym zachowaniu odpowiednio wysokich właściwości wytrzymałościowych konkretnych elementów konstrukcji.

W trakcie modelowania postaci elementów nośnych egzoszkieletu pojawiają się problemy związane ze stopniami swobody oraz sposobem umiejscowienia ich na ciele człowieka. Zbyt duże uproszczenie elementów odpowiadających stawom zmniejszy możliwości ruchowe użytkownika. Elementy nośne muszą przenosić ciężar człowieka oraz kilka dodatkowych kilogramów bagażu. W przypadku egzoszkieletów przeznaczonych do rehabilitacji nie ma potrzeby przenoszenia dodatkowej masy oprócz pacjenta, jednak w tego typu zastosowaniach głównym zadaniem jest przyśpieszenie powrotu do pełnej sprawności pacjenta.

Rozważania dotyczą trzech wybranych rozwiązań. W pierwszej części omówiono model struktury wewnętrznej tkanki kostnej człowieka zbudowany na podstawie próbki pobranej z kości udowej człowieka. Zaproponowano przyjęcie go jako wzoru struktury wewnętrznej elementów nośnych urządzenia. W kolejnym kroku przedstawiono pianoaluminium – materiał, którego właściwości sprawiają, że jest on proporcjonalnie lekki i równocześnie wytrzymały. Jego porowata struktura nawiązuje w analogii do struktury tkanki kostnej. Ostatnie zaproponowane rozwiązanie dotyczy struktury określanej mianem plastra miodu. Wszystkie zaproponowane rozwiązania cechują się proporcjonalnie małym ciężarem i dużą wytrzymałością. Obie te cechy są bardzo przydatne przy konstruowaniu egzoszkieletu np. kończyny górnej.

Biomechanika prowadzi badania właściwości mechanicznych tkanek, narządów, układów oraz zajmuje się ruchem żywych organizmów - jego przyczynami i skutkami. Można powiedzieć, że głównym efektem prowadzonych badań jest wykorzystanie osiągnięć technicznych i naukowych we wspomaganiu organizmu człowieka (w ogólności istot żywych). Z kolei bionika prowadzi badania nad wynikami ewolucji biologicznej z inżynierskiego punktu widzenia. Jest to interdyscyplinarna gałąź nauki, która łączy opisową biologię i technikę z jej praktycznymi zastosowaniami. W praktyce bionika wykorzystuje znajomość struktur, układów i praw rządzących organizmami żywymi (w naturze) w zastosowaniach technicznych (w praktyce).

Mając to na uwadze można powiedzieć, że niniejsza praca opiera się na połączeniu bioniki i biomechaniki bo z jednej strony wykorzystuje znajomość tkanek (struktur) biologicznych w tworzeniu nowych struktur z drugiej strony dąży do zastosowania wytworzonych struktur we wspomagania prawidłowego działania organizmu człowieka (egzoszkielet kończyny dolnej lub górnej).

Ogólnie można powiedzieć, że natura i struktury występujące w przyrodzie były wzorem do naśladowania wykorzystanym w niniejszej pracy.

#### 1.2 CEL I ZAKRES PRACY

Przedstawione w poprzednim podrozdziale uwagi wskazują na duży potencjał technik szybkiego prototypowania i szerokie pole zastosowań.

Biorąc to pod uwagę cel pracy można sformułować następująco:

#### *Opracowanie struktury lekkiej, możliwej do wytwarzania technikami szybkiego prototypowania w aspekcie zastosowania w wytwarzaniu elementu pełniącego funkcję nośną.*

Struktura ta powinna spełniać następujące kryteria:

- 1) przenosić zadane obciążenia;
- 2) umożliwiać dostosowanie jej do określonego kształtu zewnętrznego;
- 3) być relatywnie lekka;
- 4) umożliwiać wprowadzanie zmian zależnie od stawianych wymagań;
- 5) pozwalać na wykonanie za pomocą posiadanego sprzętu;
- 6) pozwalać na relatywnie szybką produkcję (jej budowa i kształt).

Mając na uwadze aspekty praktyczne postanowiono opracować strukturę, która mogłaby być zastosowana w wytwarzaniu egzoszkieletów (lub elementów egzoszkieletów) rehabilitacyjnych dla dzieci. Specyfika tego typu urządzeń wiąże się w tym przypadku dodatkowo z przeznaczeniem dla dzieci. W przypadku projektowania urządzeń dla tej grupy odbiorców trzeba pamiętać o wzroście i rozwoju dziecięcego ciała.

Plan badań własnych:

- 1) Przegląd stosowanych struktur lekkich, w tym struktur przekładkowych (typu *sandwich*) z różnym rdzeniem.
- 2) Wybór struktur do testów numerycznych.
- 3) Opracowanie modeli numerycznych i przeprowadzenie symulacji dla wybranych prób wytrzymałościowych.
- 4) Analiza wyników testów numerycznych i zaproponowanie modyfikacji.
- 5) Wybór modelu struktury do badań doświadczalnych.
- 6) Przygotowanie próbek opracowanej, własnej struktury i przeprowadzenie badań doświadczalnych.
- 7) Opracowanie wyników badań doświadczalnych, porównanie z wynikami obliczeń numerycznych i opracowanie wniosków.
- 8) Podsumowanie badań, zaproponowanie wytycznych odnośnie doboru parametrów geometrycznych i wytrzymałościowych struktury.
- 9) Określenie kierunku dalszych badań.

W początkowym stadium pracy przeprowadzono przegląd literatury w zakresie podstawowym dla przykładowych technik wytwarzania generatywnego oraz urządzeń egzoszkieletowych stosowanych w różnych dziedzinach jak też o różnym zastosowaniu. Zanim przystąpiono do badań nad daną strukturą, przeprowadzono również badania literaturowe, w celu określenia podstawowych własności, przydatnych w rozważanym zagadnieniu oraz podstawowych technik wytwarzania spotykanych w przemyśle. W pracy nawiązano również do badań przeprowadzonych wcześniej, przedstawionych w pracy inżynierskiej oraz magisterskiej, badaniach doświadczalnych i numerycznych przeprowadzonych na próbkach wyciętych z kości korowej kości długich (kość udowa) pobranych ze zwłok ludzkich lub w trakcie zabiegu wstawiania endoprotezy kości udowej w stawie biodrowym (w ramach innego projektu). Stały się one inspiracją do kolejnych badań.

W kolejnym etapie rozważania były prowadzone dla struktur opartych na czystym aluminium lub jego stopach, co spotykane jest często w strukturach przekładkowych (typu *sandwich*), gdzie stosuje się rdzeń typu plaster miodu (*honeycomb structure*) lub wypełnienie z metali spienionych. Badania przeprowadzono na różnych typach danej struktury, które są stosowane w przemyśle, oraz na strukturach ze zmianami zaproponowanymi w trakcie prowadzonych symulacji. W końcowym etapie badania skupiły się na strukturach, które można w szybki i relatywnie tani sposób produkować techniką przyrostową na dostępnych w Instytucie urządzeniach z typowego tworzywa jakim jest ABS. Było to jednym z głównych ograniczeń, które trzeba było brać pod uwagę w wyborze oraz ocenie struktur. Dlatego też w końcowym rozrachunku nie została wybrana struktura, która początkowo rokowała najlepsze wyniki.

*Celem pracy nie jest poszukiwanie nowego materiału, lecz opracowanie nowej struktury na bazie znanych i dostępnych materiałów. W rozważaniach pominięto badania literaturowe odnośnie różnych rodzajów materiałów m.in. stosowanymi w technikach generatywnych. Wybór był podyktowany posiadanym sprzętem, tak jak wspomniano o tym wcześniej.*

Układ pracy związany jest z prowadzonymi badaniami kolejnych struktur i otrzymywanymi wynikami. Praca składa się z 9. rozdziałów i spisu literatury.

Rozdział 1. to wprowadzenie, które zawiera uwagi dotyczące genezy pracy oraz precyzuje cel i zakres pracy. W rozdziale 2. skrótowo omówiono egzoszkielety o zastosowaniu m.in. militarnym jak i medycznym. Wśród medycznych główna uwagę poświęcono egzoszkieletom wspierającym pacjenta, w tym również rehabilitacyjnym. Rozdział 3. omawiający strukturę naśladującą tkankę kostną (model numeryczny) oparty jest na prowadzonych wcześniej badaniach w ramach pracy inżynierskiej i magisterskiej. Uzyskane wcześniej wyniki były inspiracją do dalszych badań prowadzonych między innymi w ramach niniejszej pracy. Rozdział 4. przedstawia pierwszą z badanych struktur bazującą na metalach spienionych. Po omówieniu własności struktur typu metale spienione (na podstawie przeglądu literatury) przedstawiono homogenizacje numeryczną jako efektywne narzędzie w modelowaniu tego typu struktur. W kolejnym kroku wyznaczono zastępcze stałe materiałowe dla nowych struktur z zaproponowanym rozkładem pustek w materiale rodzimym z wykorzystaniem homogenizacji numerycznej. To pozwoliło opracować modele numeryczne struktur przekładkowych i wykonać symulacje wybranych prób wytrzymałościowych. Otrzymane wyniki wskazywały na stosunkowo łatwą możliwość sterowania własnościami mechanicznymi modelowanych struktur jednak próba wygenerowania techniką przyrostową próbki struktury o zadawalającej dokładności odwzorowania zakończyła się niepowodzeniem. To spowodowało konieczność opracowania nowej struktury przedstawionej w rozdziale 5. Jest to klasyczna struktura typu plaster miodu. Po omówieniu własności struktur typu plaster miodu zaproponowano model parametryczny struktury i wykonano testy numeryczne sprawdzające poprawność opracowanego modelu. W dalszej kolejności, tak jak poprzednio, wykonano symulacje wybranych prób wytrzymałościowych. Badano również struktury przekładkowe z rdzeniem typu plaster miodu. Problemy z wytworzeniem techniką przyrostową próbek struktury z zadowalającą dokładnością zmusiły do zaproponowania modyfikacji struktury typu plaster miodu pod kątem możliwości wytwarzania. W efekcie powstała struktura, którą obrazowo można nazwać *odwrotnym plastrem miodu,* omówiona w rozdziale 6. Po wprowadzeniu modyfikacji udało się wytworzyć próbki nowej struktury z różną gęstością i wielkością otworów i przeprowadzić badania doświadczalne – próbę trójpunktowego zginania. Dla przeprowadzonych badań doświadczalnych wykonano również symulacje numeryczne. Wyniki omówiono w rozdziale 7. W rozdziale 8. przedstawiono potencjalne zastosowanie w urządzeniu egzoszkieletowym a podsumowanie i dyskusję w rozdziale 9. Na końcu dołączono spis wykorzystanej literatury.

#### 2 EGZOSZKIELETY I SZYBKIE PROTOTYPOWANIE

#### 2.1 EGZOSZKIELETY

Na początku skrótowo omówione zostaną egzoszkielety – ich podział, zastosowanie, budowa. Więcej uwagi zostanie poświęcone egzoszkieletom rehabilitacyjnym ze względu na planowane wykorzystanie opracowywanej struktury. Zależnie od przeznaczenia egzoszkielety będę się różnić sposobem wykonania, jak i stawianymi im wymaganiami. Mimo tego istnieją kryteria, które muszą być spełniane przez wszystkie tego typu urządzenia. W swoim zastosowaniu przez cały czas użytkowania mają one styczność z organizmem ludzkim. W większości przypadków jest to kontakt zewnętrzny bez impulsu zwrotnego z organizmu. W bardziej zaawansowanych przypadkach mamy do czynienia ze współpracą ciała ludzkiego z egzoszkieletem, który pobiera sygnały z organizmu i przetwarza je. Główne wymagania stawiane egzoszkieletom są takie same niezależnie od przeznaczenia. Dopiero cechy drugorzędne zależą od dziedziny, w której będzie on wykorzystywany.

Najważniejszym kryterium, które muszą spełniać egzoszkielety to bezpieczeństwo użytkownika. Wydaje się, że bezpieczeństwo osób trzecich nie będzie ważne w przypadku egzoszkieletów militarnych. Na ten moment jednak nie znaleziono wzmianek odnośnie egzoszkieletów z wbudowaną bronią, przeznaczonych stricte do walki. Większość stosowanych czy badanych rozwiązań ma na celu wspomóc żołnierza w przypadku dłuższej wędrówki pieszej z obciążeniem. Spotkano się nawet z określeniem, że jest to rodzaj transportu, środek do przemieszczania się [24]. Patrząc z tej perspektywy można stwierdzić, że w przypadku egzoszkieletów wojskowych również ważnym aspektem jest bezpieczeństwo osób trzecich – towarzyszy broni. Przebadano, jak daleko i z jakim obciążeniem żołnierz jest w stanie przemieszczać się bez znacznego wzrostu zmęczenia. Jest to stosunek masy sprzętu do wagi przeciętnego żołnierza i wynosi to około maksymalnie 1/3 ciężaru ciała. W literaturze można głównie znaleźć urządzenia egzoszkieletowe, których głównym zadaniem jest pomoc żołnierzowi, użytkownikowi w przemieszczaniu się pieszo na duże odległości ze znacznym obciążeniem sprzętowym. Popularnymi egzoszkieletami militarnymi, spotykanymi w literaturze są BLEEX i HULC [13], [14], [23], [112]. Niektóre modele wykonywane są nie tylko pod odbiorcę wojskowego, ale również są modele skierowane do zwykłego użytkownika (rys.2.1) [13], [23], [24], [112]. W założeniach można przyjąć, że podstawowe cele są podobne – przemieszczanie się pieszo na znacznych odległościach z proporcjonalnie dużym, w stosunku do piechura, obciążeniem bez drastycznego ubytku energii fizycznej. W każdym z proponowanych rozwiązań, czy to urządzeniu BLEEX, czy HULC, trzeba pamiętać, że część przenoszonego obciążenia pochodzi od samego egzoszkieletu. Ciężar ten pochodzi głównie od mechanizmu napędowego np. silnika spalinowego i stelaża, który z jednej strony musi być poruszany, żeby ułatwić użytkownikowi przemieszczanie się, jak również musi on przenosić cały ciężar, na który składa się napęd oraz dodatkowy sprzęt, który zabiera ze sobą użytkownik [72].

Przy rozważaniu kryterium bezpieczeństwa urządzenia egzoszkieletowego na myśl przychodzą bardzo niebezpieczne sytuacje, gdzie egzoszkielet nie tylko pomagałby w przemieszczaniu się, ale również służył za pewnego rodzaju pancerz. Bardzo potrzebne wydają się rozwiązania między innymi dla strażaka czy ratownika górniczego. W obu przypadkach mamy do czynienia z ciężkimi i niebezpiecznymi warunkami. Wydaje się, że w obu tych przypadkach urządzenie egzoszkieletowe oprócz pomocy w transporcie sprzętu ratunkowego do miejsca zdarzenia oraz transportu rannych w bezpieczne miejsce, powinno ochraniać przed wysoką temperaturą, możliwymi urazami spowodowanymi uderzeniem spadających przedmiotów oraz posiadać maskę tlenową. Wszystkie te elementy zwiększają masę urządzenia, a co za tym idzie, potrzebna jest większa moc silników napędowych. W przypadku napędu napotykamy pewne obostrzenia związane z miejscem działania np. ratownika górniczego o podwyższonym ryzyku zapłonu – nie może on spowodować zapłonu.

Możliwe, że właśnie z powodu tak licznych wymagań oraz ścisłych ograniczeń trudno znaleźć w literaturze stosowane rozwiązanie lub istniejący prototyp. Obserwując panujące trendy można przyjąć, że nastąpi przełom w tym zakresie.

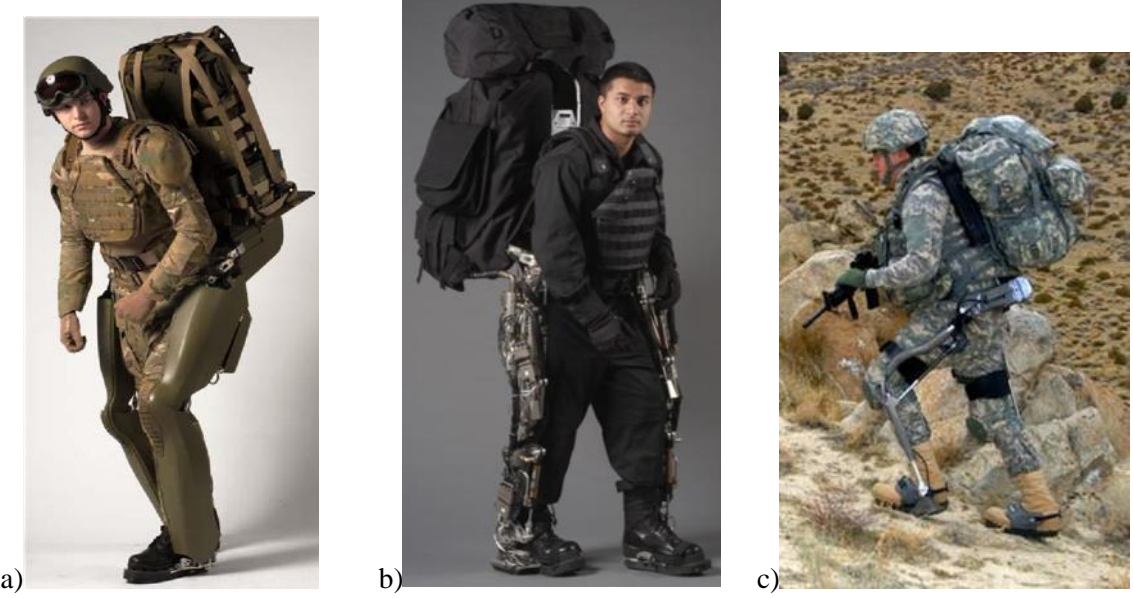

Rys.2.1. Przykłady prototypów egzoszkieletów transportowych a i b) BLEEX, c) HULC™ [24]

Szeroki zakres zastosowania urządzeń egzoszkieletowych upatrywany jest w służbie zdrowia. Przyjmuje się podział na dwa główne i podstawowe przeznaczenia:

-wspieranie personelu medycznego,

-wspieranie pacjenta.

Jednym ze schorzeń, które dotyka pielęgniarki w trakcie pracy na oddziale, gdzie leżą osoby dorosłe, są schorzenia kręgosłupa. Jest to spowodowane dużymi obciążeniami, które maja miejsce m.in. przy podnoszeniu pacjentów o znacznej wadze. Ważnym czynnikiem jest tutaj również pozycja, w jakiej pielęgniarka wykonuje podnoszenie pacjenta. Najmniej obciążające dla kręgosłupa, jak również ułatwiające samo zadanie, jest dźwiganie z pozycji kucającej, a nie jak to ma miejsce przy łóżku pacjenta, na pochylonych do przodu plecach. Takie obciążenie odbija się również niekorzystnie na stawach pielęgniarek. Głównym zadaniem egzoszkieletu jest wsparcie użytkownika w trakcie podnoszenia, w celu zmniejszenia zużycia energii, a co za tym idzie wolniejsze męczenie się, i równocześnie przejęcie większości obciążenia [29], [73].

Istotna część istniejących rozwiązań, jak również prowadzonych cały czas badań jest rehabilitacja pacjenta. Szybki powrót do zdrowia i pełnej sprawności po wypadku lub przebytej chorobie. Specyficznym przypadkiem jest urządzenie egzoszkieletowe do reedukacji chodu po różnych schorzeniach, m.in. SM, niecałkowite oraz całkowite uszkodzenie rdzenia, udarze [14], [41], [74], [93], [102], [104], [106]. Spora część rozwiązań dotyczy rehabilitacji mniejszych partii ciała jak np. ręka, kolano czy kończyna górna. Ogólnie można by podzielić egzoszkielety rehabilitacyjne na dotyczące kończyny górnej [18], [69], [100], [108] oraz kończyny dolnej [5], [34], [89], [98], [111], [112]. W zależności od złożoności i skomplikowania schorzenia urządzenie obejmuje mniejszą bądź większą część ciała. Mogłoby się wydawać, że egzoszkielety do rehabilitacji mniejszych partii ciała będą prostsze w budowie. Jest to jednak mylna opinia. Tak jak już było wspomniane wcześniej, wszystko zależy od skomplikowania schorzenia, złożoności danej części ciała. W przypadku rehabilitacji samej ręki mogłaby istnieć możliwość zaproponowania względnie prostego urządzenia. Gdy mamy jednak do czynienia z rehabilitacją np. palców dłoni – mamy do czynienia z kilkoma stawami, które można nazwać węzłami sił z różną liczbą stopni swobody. Wraz ze wzrostem liczby

tych węzłów wzrasta poziom skomplikowania urządzenia egzoszkieletowego [33], [94]. Dwa urządzenia do rehabilitacji tej samej części ciała mogą posiadać różny stopień zmechanizowania [86]. Idąc tym tokiem myślenia można zaproponować podział na urządzenia egzoszkieletowe prostsze [100] i bardziej złożone.

Egzoszkielety rehabilitacyjne mają zastosowanie nie tylko w przypadku powrotu pacjenta do sprawności między innymi po wypadkach komunikacyjnych. Ważnym aspektem jest również korygowanie ruchów patologicznych. Zazwyczaj mamy z tym do czynienia w przypadku ruchu kończyn dolnych oraz górnych. W większości przypadków głównym podłożem problemu są mięśnie i brak odpowiedniej siły do wykonywania konkretnego ruchu. Czasami jednak problem leży po stronie psychiki pacjenta. W wyniku jakiegoś urazu, drobnego wypadku w początkowym etapie wykonywanie jakiegoś ruchu, konkretnej czynności pojawia się ból. Organizm podświadomie jak i sam człowiek świadomie broni się przed bólem. Czasami bywają to tak silne bodźce, że mimo zagojenia ran, powrotu do zdrowia, nie są wykonywane dane czynności w sposób fizjologiczny lub nie są wykonywane w ogóle. Z czasem może to prowadzić do patologii narządu ruchu, gdyż organizm będzie się starał przystosować do nowych warunków, które będą wynikać z aktualnej sytuacji. Innym powodem patologicznego wykonywania ruchów może być spowodowane stricte dysfunkcją mięśni. Może ona wynikać z urazu mechanicznego lub choroby. W takim przypadku niezbędna będzie rehabilitacja. Dość często polega ona na wielokrotnym powtarzaniu danego, fizjologicznego ruchu. W takim przypadku egzoszkielet ma za zadanie niejako wymuszanie na pacjencie prawidłowego wykonywania ćwiczenia.

Biorąc pod uwagę kryterium wieku, osoby rehabilitowane można podzielić na kilka grup m.in. dzieci, młodzież, osoby dorosłe, osoby starsze. Każda z tych grup cechuje się innymi wymaganiami, innymi uwarunkowaniami. Niezależnie od wieku, każdy rehabilitowany może się zniechęcić, gdy musi wykonywać jedną konkretną czynność kilkadziesiąt razy. Monotonia może prowadzić do tego, że pojawi się u osoby rehabilitowanej apatia, a co za tym idzie chęć rezygnacji. W przypadku osoby dorosłej jak i dziecka może być problem z przekonaniem do dalszego wykonywania ćwiczeń. Jednym z rozwiązań wydaje się być to, żeby nie dopuścić do zniechęcenia pacjenta. Jednym ze sposobów na to może być wprowadzenie elementów zabawy do rehabilitacji. W przypadku gdy będzie używany egzoszkielet ciekawym rozwiązaniem wydaje się personalizacja urządzenia dla konkretnego pacjenta. Dla dzieci "zamiana" w swoją ulubioną postać z bajki, superbohatera może motywować do uczestniczenia w rehabilitacji, używania egzoszkieletu. W przypadku osoby dorosłej personalizacja egzoszkieletu może uatrakcyjnić korzystanie z niego.

Trend personalizacji jest coraz szerzej rozważany w przypadku dostosowywania sprzętu medycznego pod konkretne schorzenie, ale również dla konkretnej osoby. Przykładem personalizacji jest projekt studentki Akademii Sztuk Pięknych, Magdaleny Baranowskiej, w których zajęła się ona problemem protez podudzia. Celem projektu nie było zaproponowanie protezy w jak największym stopniu przypominającą ciało człowieka. Autorka projektu skupiła się na obudowie protezy, która miała być dostosowana do upodobań konkretnej osoby. W trakcie trwania projektu wykorzystywała różne materiały, m.in. w kolejnym etapie skupiła się na druku 3d [7], [31], [114].

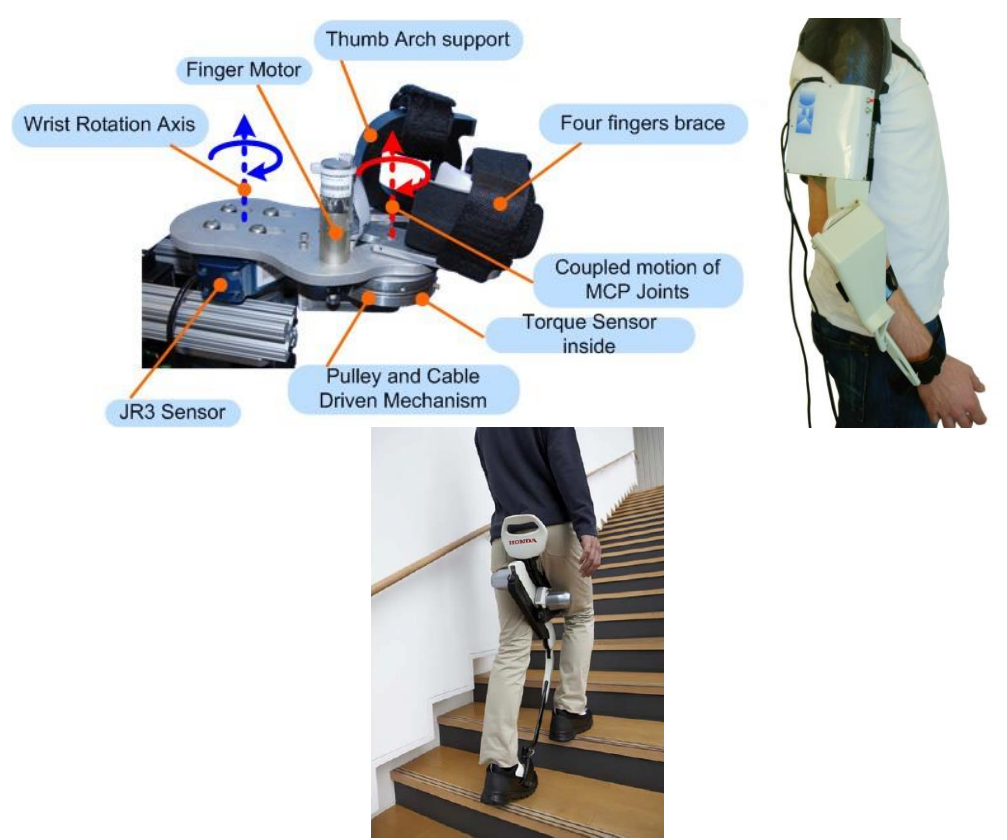

Rys.2.2. Przykłady egzoszkieletów medycznych [15], [91], [108]

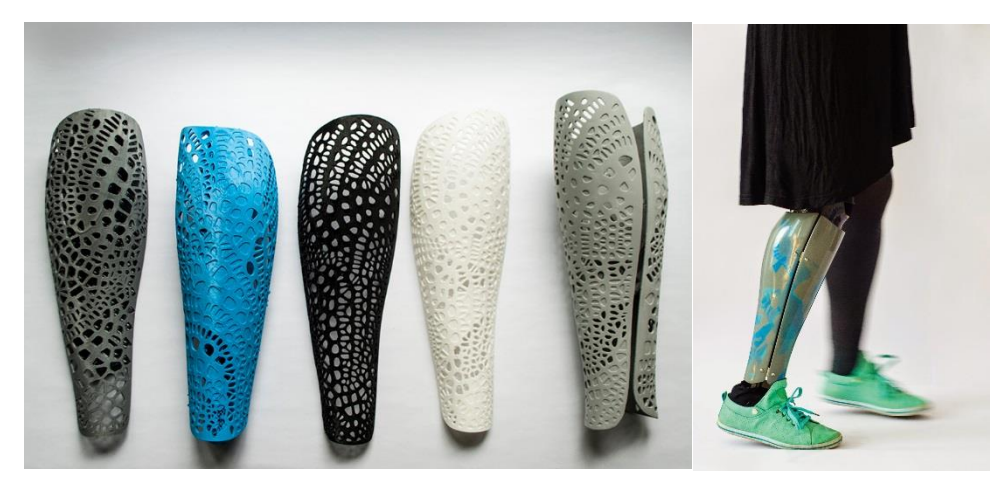

Rys.2. Osłony wykonane metodą druku 3d oraz przykładowa osłona w użyciu [7].

Wśród pacjentów można spotkać się z opinią, że proteza czy sprzęt medyczny nie muszą w jak największym stopniu odwzorowywać ludzkie ciało. W wielu przypadkach pacjenci wyrażali chęć by proteza posiadała obudowę, która będzie traktowana jako część ubioru, będzie oddawała charakter danej osoby. Wybór powinien zależeć stricte od konkretnej osoby, jednak możliwość wyboru jest ważna. W przypadku rehabilitacji, jak i użytkowania protezy, samopoczucie może mieć wpływ na efekty końcowe, czyli korzyści lub problemy w dłuższej perspektywie. W przypadku dzieci i młodzieży ta perspektywa może być bardzo długa. Zaniedbane urazy, schorzenia, jeśli nie mają dokuczliwych objawów w początkowym etapie, mogą mieć bardzo poważne skutki w życiu dorosłym. Jednym z przykładów takich schorzeń może być płaskostopie. Dziecko nie ma objawów bólowych, dopiero nieleczone płaskostopie może powodować pojawienie się bólu stopy w okolicy podbicia. Prowadzi to do powstawania przewlekłych stanów zapalnych torebek i więzadeł stawowych stopy, jej

obrzęku i bolesności utrudniających, a niekiedy nawet uniemożliwiających, stanie i chodzenie. Objawy pojawiają się po jakimś czasie występowania schorzenia. Wtedy trzeba jak najszybciej rozpocząć rehabilitację, która zazwyczaj polega na tzn. gimnastyce korekcyjnej. Prowadzone są badania, które mają na celu dobre rozpoznanie problemu i dzięki temu odpowiednie ukierunkowanie ćwiczeń. Umożliwia to dokładne zdiagnozowanie chorego oraz kontrolowanie przebiegu rehabilitacji [82]–[85]. Jest to tylko jeden z przykładów, który przedstawia, jak istotne jest wczesne rozpoznanie oraz szybko rozpoczęte i dobrze przeprowadzone leczenie.

#### 2.2 SZYBKIE PROTOTYPOWANIE

Technologia addytywna polega na nakładaniu w różny sposób, zależnie od techniki, kolejnych warstw materiału tworząc trójwymiarowy obiekt. Jej przeciwieństwem jest technologia substraktywna, gdzie z bryły materiału jest wycinany (np. frezowany) docelowy model. Modele są wykonywane na podstawie pliku cyfrowego posiadającego najczęściej rozszerzenie .stl. Model jest zamieniany za pomocą specjalnego oprogramowania w ciąg komend maszynowych, które umożliwiają drukarce 3D stworzyć (wydrukować) pożądany obiekt przestrzenny – proces ten polega na konwersji modelu przestrzennego na plik komend dla maszyny - *gcode*. Model jest najpierw cięty na warstwy o zadanej wysokości i jeżeli dana technologia tego wymaga, są też generowane podpory umożliwiające jego wydruk [99].

Druk 3D dzieli się na szereg zróżnicowanych technologii. Do najważniejszych i najpopularniejszych należą:

- FDM druk 3D z termoplastów (np. ABS, PLA, nylon)
- SLA druk 3D z żywic utwardzanych światłem lasera
- DLP druk 3D z żywic utwardzanych światłem projektora
- PolyJet / MJM druk 3D z żywic utwardzanych światłem UV
- CJP druk 3D w pełnym kolorze z proszku gipsowego utwardzanego lepiszczem
- SLS druk 3D ze sproszkowanych polimerów spiekanych światłem lasera
- DMLS druk 3D ze sproszkowanych metali spiekanych światłem lasera [99].

Druk 3D narodził się jako technologia przemysłowa i do dziś największe zastosowanie ma właśnie w przemyśle, coraz większa liczba gałęzi przemysłu zaczyna korzystać z różnego rodzaju technologii przyrostowych. Służą one przede wszystkim do szybkiego prototypowania (*rapid prototyping*), czyli wytwarzania modeli koncepcyjnych, na bazie których są wytwarzane docelowe produkty lub ich elementy w innych technologiach przemysłowych (np. wtrysk). Ponadto druk 3D ma bardzo duże zastosowanie w medycynie i stomatologii (tworzenie prototypów implantów) oraz architekturze i designie. Po roku 2010 nastąpił bardzo dynamiczny rozwój branży tzw. niskobudżetowych drukarek 3D opartych na technologii FDM, który spowodował popularyzację całej technologii na świecie. Dziś druk 3D jest używany w bardzo szerokim zakresie również przez użytkowników indywidualnych, do tworzenia najprzeróżniejszych modeli mających charakter hobbystyczny lub rozrywkowy.

W badaniach poniższej pracy wytwarzano elementy za pomocą drukarki 3D w technologii popularnie zwanej FDM, a prawidłowo obecnie FFF. Dlatego też nie skupiono się w tym rozdziale na opisie większości stosowanych technik, a tylko na tej jednej oraz wykorzystanym sprzęcie, który był w łatwy sposób dostępny [77].

*Fused Deposition Modeling* lub *Fused Filament Fabrication* jest to technologia druku 3D z termoplastów takich jak ABS, PLA lub nylon. Polega ona na tym, iż materiał w formie żyłki jest wprowadzany za pomocą ekstrudera do głowicy drukującej, gdzie w temperaturach 190ºC – 280ºC (zależnie od używanego materiału) jest on przekształcany do stanu półpłynnego i rozprowadzany warstwa po warstwie tworząc gotowy model przestrzenny.

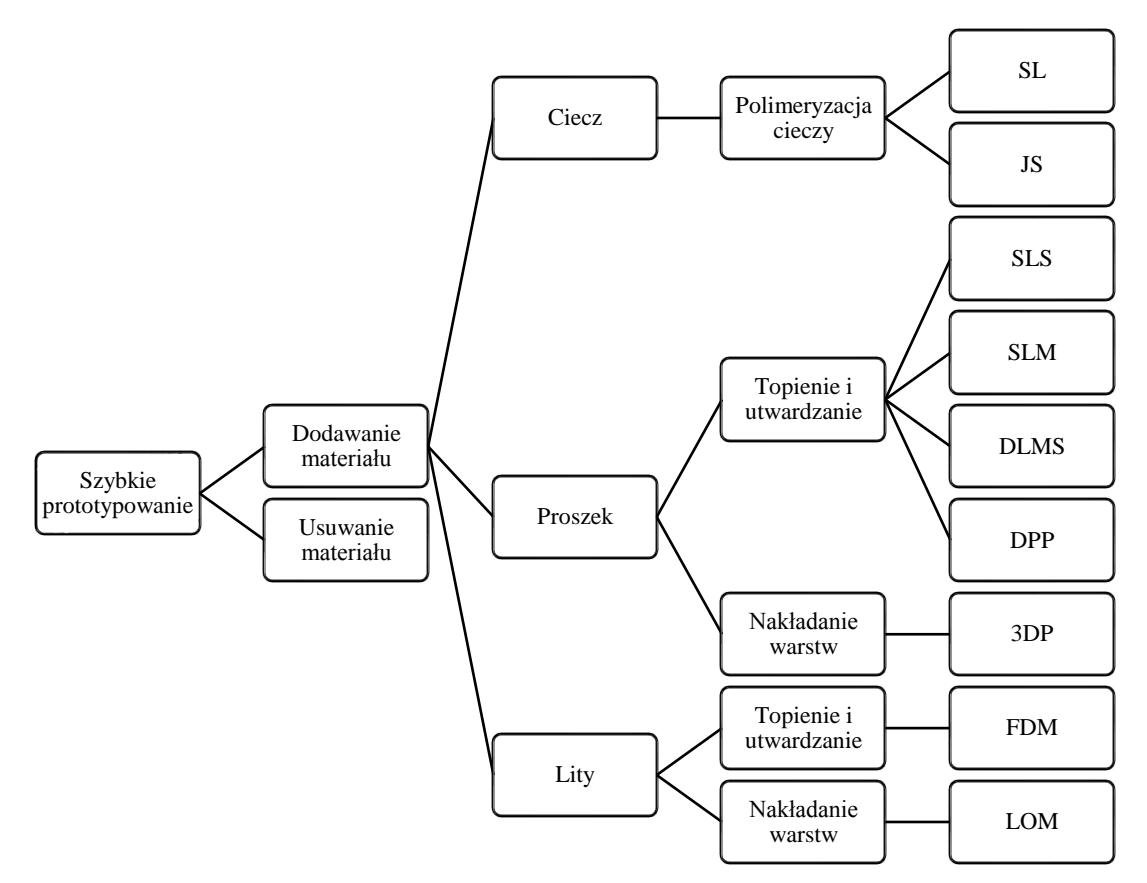

Rys. 2.4 Klasyfikacja metod szybkiego prototypowania [87]

Nazwa FDM jest nazwą zastrzeżoną przez twórcę tej technologii – firmę Stratasys, dlatego na potrzeby handlowe funkcjonuje alternatywna nazwa FFF. Z uwagi na swoją specyfikę, przy drukowaniu modeli posiadających wiszące elementy, konieczne jest generowanie podpór, które są następnie usuwane np. mechanicznie. W oryginalnej technologii FDM Stratasysa są stosowane dwa materiały – docelowy ABS oraz podporowy, rozpuszczalny w specjalnym roztworze. W niskobudżetowych drukarkach 3D wyposażonych zwykle w jedną głowicę, materiał podporowy jest drukowany z tego samego materiału, ale ma on inną strukturę niż model docelowy, dzięki czemu jest łatwiejszy w usuwaniu. Niemniej jednak są modele, gdzie struktura podporowa musi być na tyle gęsta lub znajduje się w miejscach trudno dostępnych, że jej usunięcie jest praktycznie niemożliwe lub kończy się uszkodzeniem wydruku. Są zatem modele, wydrukowanie których jest bardzo trudne w tej technologii przy użyciu niskobudżetowych drukarek 3D wyposażonych w jedną głowicę drukującą [2], [57], [66], [107].

W przypadku tego typy drukarek mamy dwa główne sposoby drukowania w zależności od rozmieszczenia osi ruchomych w urządzeniu. Najczęściej spotykanie drukarki działają tak, że dysza porusza się w osi x i z (na boki oraz góra, dół,), a stół przesuwa się w osi y (przód, tył). Przykładem tego typu urządzenia jest drukarka Original Prusa i3 MK2.5S oraz drukarka Original Prusa i3 MK3S (rys.2) [115]. Pierwsza z nich była używana w początkowym etapie wytwarzania próbek. Pod koniec badań zakupioną drugą z wymienionych i drukowano na niech przykłady zastosowania.

Drugi sposób drukowania polega na tym, że stół jest nieruchomy, a dysza porusza się w osi x, y i z. Drukarkę tego typu przedstawia rysunek numer 3. Równocześnie jest to popularnie zwana drukarka typu delta – zastosowano w niej kinematykę delta [116].

Oba sposoby rozmieszczenia osi są stosowane, jednak pierwszy z nich (z osią z zsynchronizowaną ze stołem) jest bardziej popularny. Oba rozwiązania mają swoje wady i zalety, np. sam fakt nieruchomego lub ruchomego stołu może być wadą lub zaletą, w zależności od różnych podejść i oczekiwań. Trudno jest na ich podstawie jednoznacznie wybrać jedno, lepsze rozwiązanie.

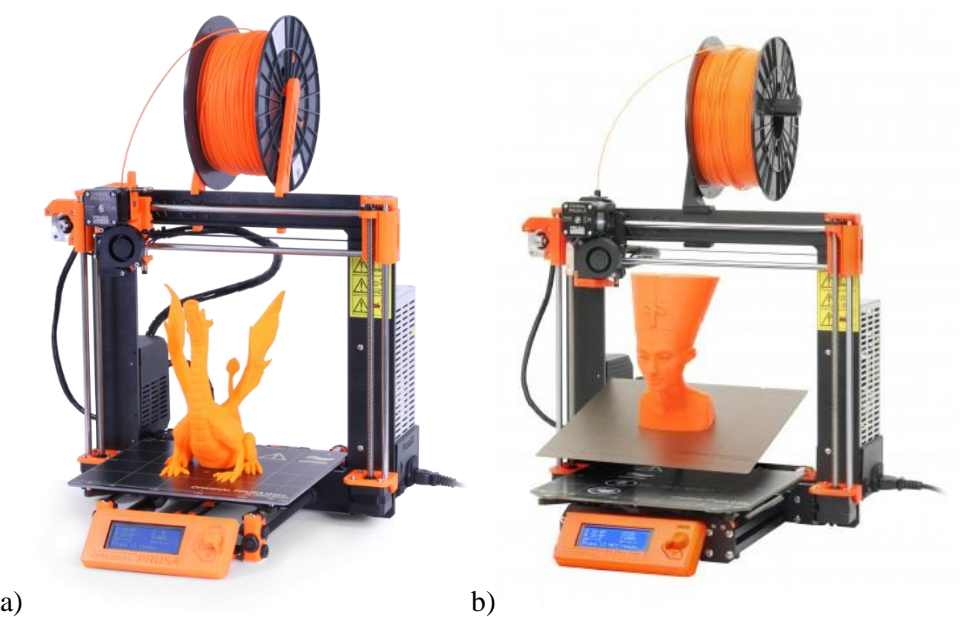

Rys.2.5 Drukarka Original Prusa i3 MK2.5S (a) oraz drukarka Original Prusa i3 MK3S (b) [115].

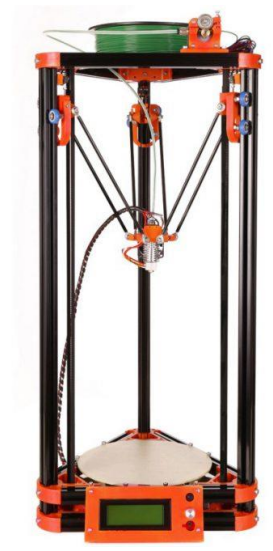

Rys.2.6 Drukarka z nieruchomym stołem [116].

#### 3 STRUKTURA NAŚLADUJĄCA TKANKĘ KOSTNĄ

#### 3.1 PODSTAWY TEORETYCZNE

Jak już wspomniano wcześniej, natura i struktury występujące w przyrodzie były wzorem do naśladowania wykorzystanym w niniejszej pracy. Przedmiotem badań eksperymentalnych, których wyniki między innymi wykorzystano w niniejszej pracy, jest tkanka kostna, a w szczególności kość korowa. Mając to na uwadze niezbędne wydaje się przedstawienie podstawowych informacji związanych z budową i własnościami tkanki kostnej.

Tkanka kostna zbudowana jest z dwóch podstawowych składników [8]:

- organicznego, tzw. oseiny, nadającej kości elastyczność,
- mineralnego, głównie soli kwasu fosforowego i węglowego; fosforan wapnia i magnezu oraz węglan wapnia nadają kości odpowiednią twardość.

Wzajemny stosunek ilościowy i jakościowy oseiny i składnika mineralnego warunkuje właściwości mechaniczne kości. Kości u dzieci, bogate w składniki organiczne, są elastyczne i odporne na złamania. Kości u ludzi w wieku starszym są mało elastyczne i kruche ze względu na przewagę w nich składników mineralnych. Na poziome makroskopowym kości tworzą dwie podstawowe tkanki:

- zbitą, czyli korową (zewnętrzną),
- gąbczastą, czyli beleczkową (wewnętrzną).

Obie tkanki znacznie różnią się od siebie własnościami mechanicznymi i budową:

- tkanka korowa jest strukturą zbitą, zbudowaną z blaszek, osteonów i kanałów Haversa. Kanały te zawierają naczynia odżywcze, nerwy oraz tkankę łączną,
- struktura gąbczasta jest nazywana beleczkową, ponieważ składa się z krótkich, różnie zorientowanych beleczek kostnych (trabekuł). Ułożenie beleczek jest uzależnione od kierunku działania długotrwałych obciążeń; układają się one wzdłuż występujących naprężeń głównych, ponadto przy zwiększonym obciążeniu rośnie gęstość tkanki kostnej.

Bardziej szczegółowy opis tkanki kostnej wymaga przejścia do mikrostruktury, która ma charakter hierarchiczny. Na tym etapie zostanie to pominięte.

Wiedza związana ze znajomością własności mechanicznych i strukturalnych tkanek miękkich oraz kostnych jest podstawowym warunkiem wstępnym dla jakichkolwiek teoretycznych, numerycznych lub eksperymentalnych przybliżeń w analizie fizjologicznych funkcji ciała. Wszelkie uszkodzenia narządów zależą od własności materiałów; zarówno kości jak i tkanek miękkich. Dotyczy to zarówno urazów jak i zmian chorobotwórczych wynikających z patologii.

Przeważnie badania własności omawianych struktur przeprowadza się na małych próbkach wypreparowanych z kości lub całych więzadłach, ścięgnach itp. Badania na próbkach odbywają się w ściśle określonych warunkach obciążeń, gdy są znane kierunki i wartości naprężeń oraz odkształceń. Ogólnie, w badaniach własności materiałów tkanek określa się je podczas rozciągania, zginania oraz skręcania. Zaznaczyć należy miejsce pobrania, czy była to tkanka świeża, balsamowana czy suszona, opis dawcy (wiek, waga, płeć, itp.) oraz warunki realizacji pomiaru [9].

W Tab. 3.1 zestawiono średnie wartości własności mechanicznych części zbitej ludzkiej kości udowej dla grupy ludzi dorosłych [8].

Na Rys. 3.1 przedstawiono budowę wewnętrzną kości udowej. Jest tam dokładnie ukazana każda z jej warstw [8]. Obiektem przeprowadzonych badań są próbki pobrane z części korowej kości udowej.

Tablica 3.1 Średnie wartości własności mechanicznych części zbitej ludzkiej kości udowej dla grupy ludzi dorosłych [8]

|                                                        | $\frac{1}{2}$            |
|--------------------------------------------------------|--------------------------|
| Wytrzymałość na rozciąganie                            | $107$ MN/m <sup>2</sup>  |
| Graniczne wydłużenie                                   | 135 %                    |
| Wytrzymałość na ściskanie                              | 159 MN/ $m2$             |
| Wytrzymałość na zginanie                               | $160$ MN/m <sup>2</sup>  |
| Wytrzymałość na skręcanie                              | 53 MN/ $m2$              |
| Graniczne odkształcenie skręcające                     | $0.027 \pm 0.0005$       |
| Moduł sprężystości poprzecznej                         | $3.14$ GN/m <sup>2</sup> |
| Wytrzymałość na rozszczepianie w kierunku promieniowym | $84$ MN/m <sup>2</sup>   |
|                                                        |                          |

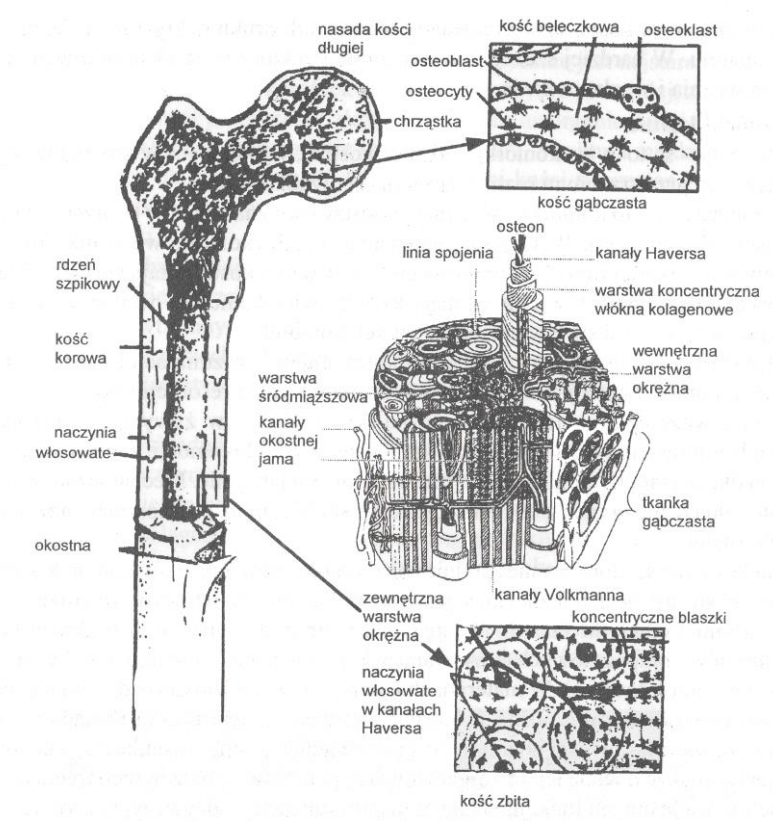

Rys. 3.1 Budowa wewnętrzna kości długiej (udowej) [8]

#### 3.2 SYMULACJA NUMERYCZNA

Poniższe badania zostały wykonane w ramach pracy inżynierskiej oraz magisterskiej. Nawiązano tutaj do nich, gdyż w takcie rozważania możliwych do użycia struktur zaproponowano również strukturę wewnętrzną kości udowej człowieka.

Na podstawie przeprowadzonej próby trójpunktowego zginania na tkance ludzkiej przyjęto moduł sprężystości o wartości 15 GPa. Analizowano wpływ elementów czworościennych z kwadratową lub linową funkcją kształtu oraz bryłowych 8-węzłowych z kwadratową lub linową funkcją kształtu (Rys. 3.2, Tab. 3.2). Zmieniano również rozmiary elementów (gęstość siatki). Na podstawie analizy otrzymanych wyników symulacji numerycznej (Tab.3.3) jako optymalny wybrano model składający się z elementów bryłowych 8-węzłowych z liniową funkcją kształtu oraz wymiarem 0,4 mm [8], [51], [52].

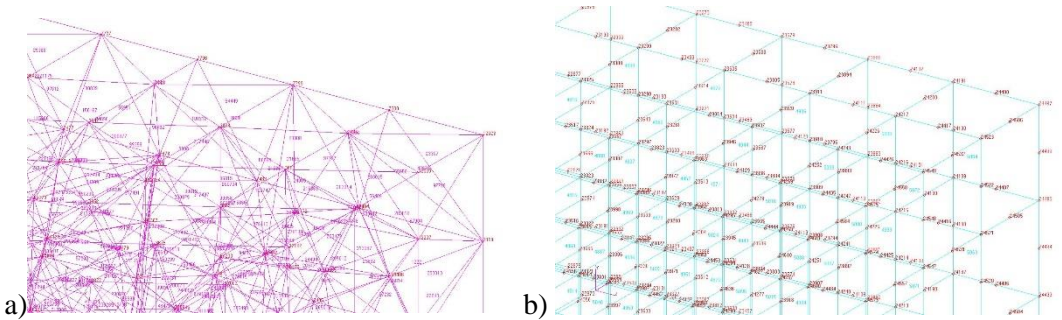

Rys. 3.2 Siatka elementów skończonych przykładowych modeli numerycznych próbek kości a) elementy czworościenne, b) elementy bryłowe 8-węzłowe

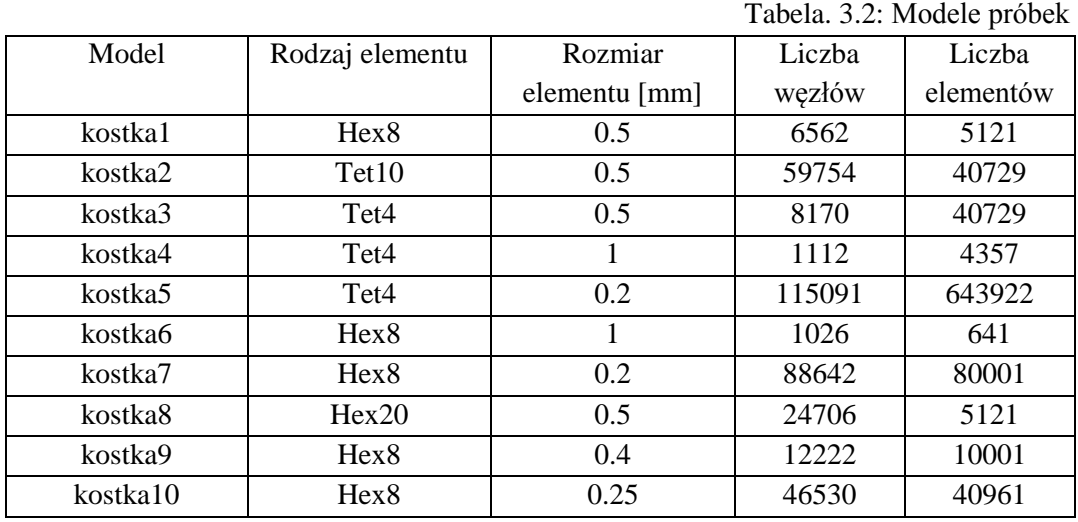

W trakcie opracowywania modelu zauważono, że gęstość podziału i rodzaj zastosowanych elementów mają wpływ na otrzymywane rozkłady naprężeń i przemieszczeń. Jednak zwiększanie stopni swobody elementów poprzez zastosowanie kwadratowych funkcji kształtu (elementy typu Tet10 i Hex20) nie wpływało znacząco na poprawę otrzymywanych wyników, a równocześnie znacząco zwiększało czas obliczeń. Sprawdzano również jaki wpływ ma zmiana rozmiaru elementów (gęstość siatki) na wyniki.

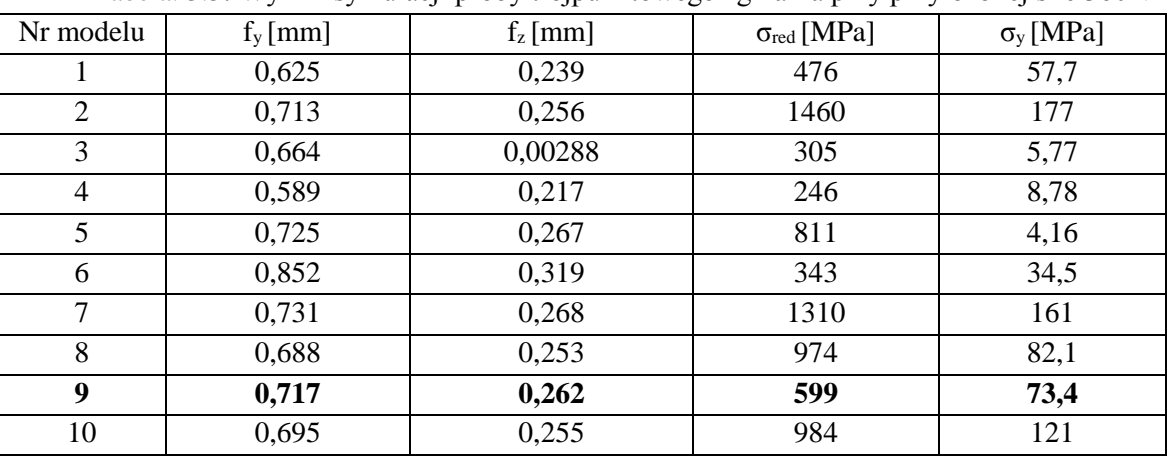

Tabela. 3.3: Wyniki symulacji próby trójpunktowego zginania przy przyłożonej sile 360N

Kość w swojej budowie wewnętrznej jest niejednorodna pod względem rozmieszczenia komórek oraz ich rodzaju. W przypadku modelu numerycznego skupiono się tylko na części korowej kości udowej człowieka. Kość gąbczasta przede wszystkim pełni funkcję krwiotwórczą. Dlatego też proponując strukturę tkanki kostnej jako strukturę wewnętrzną elementów nośnych egzoszkieletu, pominięto w budowie modelu numerycznego strukturę istoty gąbczastej. Ułożenie komórek wewnątrz struktury korowej oraz beleczek kostnych w tkance gąbczastej jest zależne od obciążeń, jakie przenosi w danym miejscu kość. W przedstawionym podejściu przyjęto jednorodny izotropowy model materiału tkanki kostnej. W symulacjach zaawansowanych w procesie budowy modelu numerycznego należy skorzystać z danych uzyskanych np. z badań tomograficznych i systemu MIMICS w celu uwzględnienia niejednorodności tkanki kostnej. Prowadzone tutaj badania nie wymagają posiadania tak dokładnych wyników w tym zakresie.

#### 3.3 BADANIA DOŚWIADCZALNE

Próbę trójpunktowego zginania przeprowadzono dla 8 próbek. Wykonano je z wymaganą dokładnością używając w tym celu specjalistycznej maszyny do cięcia (na Wydziale Informatyki i Nauki o Materiałach Uniwersytetu Śląskiego) co zapewniło wymaganą dokładność wymiarów jak również odpowiednią geometrię próbek. Próbki przygotowano w postaci prostopadłościanów o wymiarach 4x4x40 mm. Każdą z próbek przechowywano w osobnym pojemniku, zanurzoną w alkoholu etylowym. Kości pochodziły od zmarłego dawcy płci żeńskiej (zgon w wieku 38 lat). Próbki zostały wycięte z kości udowej. Po dwie z przedniej, tylnej, bocznej oraz przyśrodkowej ściany [51], [52].

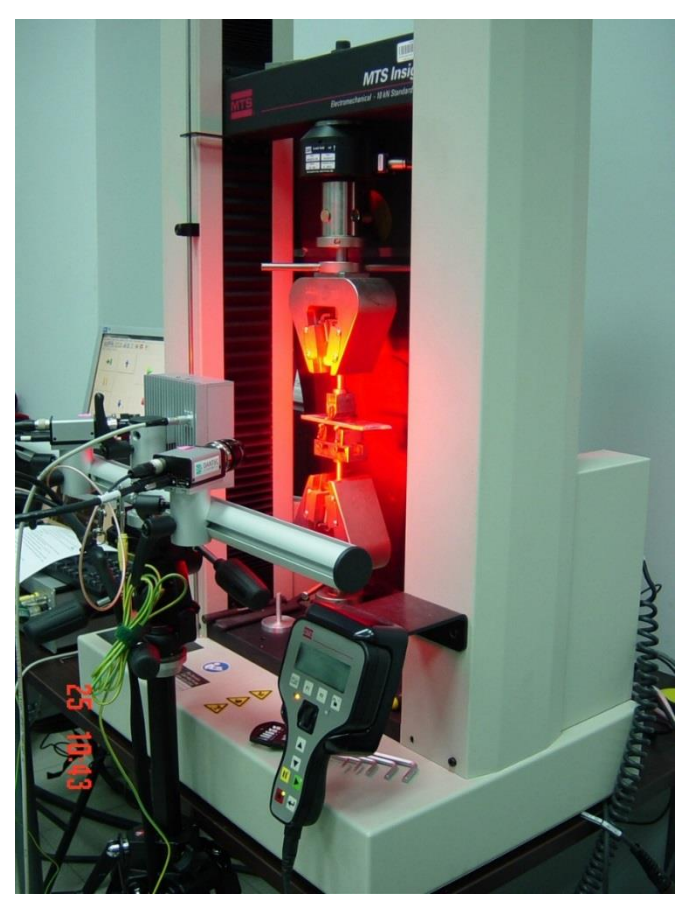

Rys. 3.3 Stanowisko badawcze

Schemat przygotowania próbek z zaznaczeniem miejsca pobrania i oznaczeniem poszczególnych próbek i płaszczyzn przedstawiono na Rys. 3.4. Widok próbki przed nałożeniem faktury w postaci warstwy lakieru przedstawia Rys. 3.5.

Powierzchnia próbki w przypadku zastosowania metody Q-400 musi posiadać odpowiednią fakturę ze stochastycznym wzorem. W tym celu na każdą z próbek przed przeprowadzeniem badania nałożono w pierwszej kolejności warstwę białej farby. Użyto do tego farby w spreju. Następnie próbkę osuszono i w celu uzyskania stochastycznego wzoru nałożono rozproszoną warstwę czarnej farby. Wykorzystano własności farby w spreju w celu otrzymania drobnych kropek (Rys. 3.6). Zabieg ten umożliwiał całkowite wychwycenie próbki przez kamery.

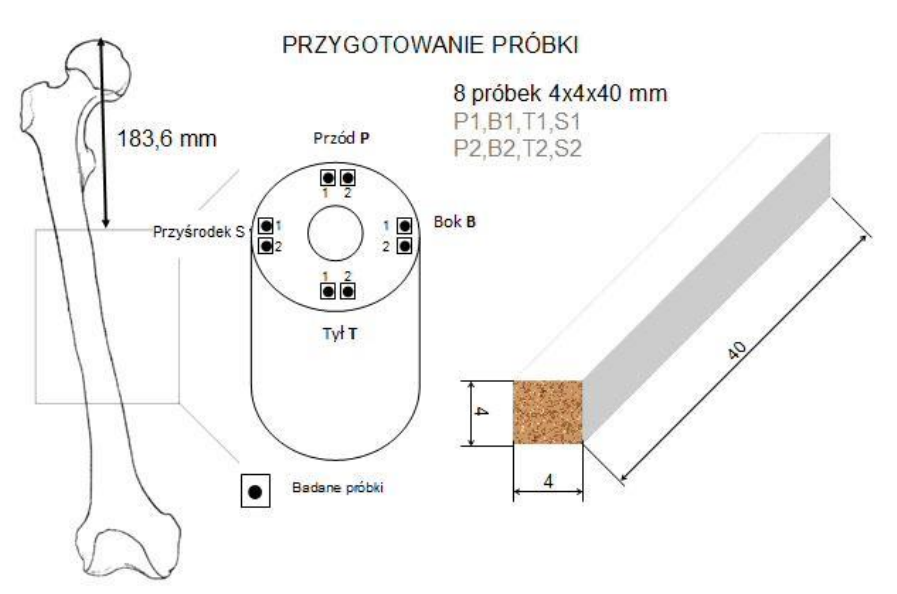

Rys. 3.4 Przygotowanie próbek

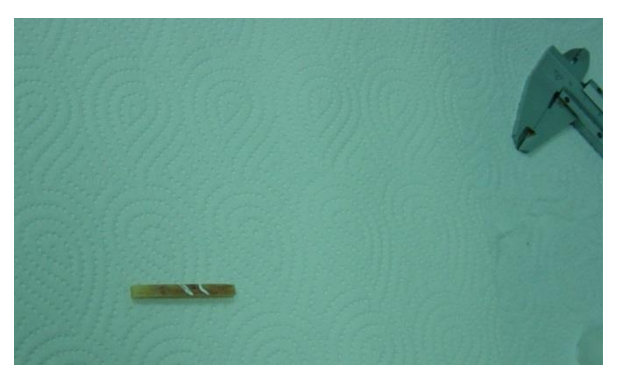

Rys. 3.5 Próbka przed pomalowaniem (z suwmiarką dla uwidocznienia rozmiarów)

Badania doświadczalne przeprowadzono w ramach pracy inżynierskiej. Na obecnym etapie skorzystano z otrzymanych wówczas wyników.

Próbę trójpunktowego zginania przeprowadzono dla każdej ścianki próbki przygotowanej w kształcie prostopadłościanu. Zadawane obciążenie zapewniało przebieg badania w zakresie sprężystym. W celu wyznaczenia zakresu sił, dla których badano moduł Younga, przeprowadzono wstępnie próbę trójpunktowego zginania w pełnym zakresie tj. do zniszczenia próbki. Próby przeprowadzono na stanowisku badawczym bazującym na maszynie wytrzymałościowej MTS Insight i przystawce do trójpunktowego zginania.

Próbki były obciążano siłą o takiej samej maksymalnej wartości, z taką samą prędkością (taki sam przyrost obciążenia). Wszystkie próbki były pobrane od tego samego dawcy, z tej samej kości udowej.

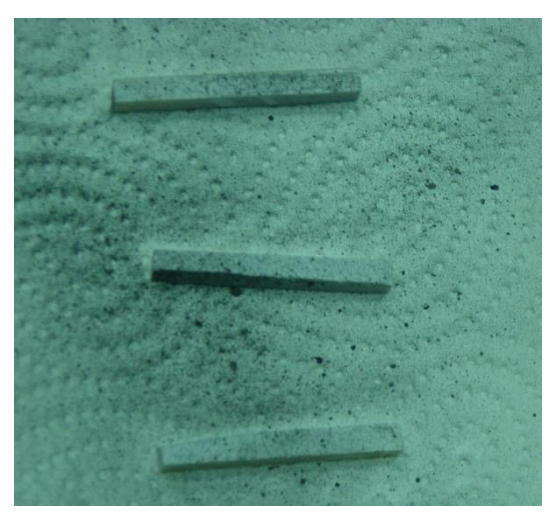

Rys. 3.6 Próbka przygotowana do badania

Zaobserwowano, że przemieszczenia i odkształcenia otrzymane dla poszczególnych próbek nieznacznie różniły się między sobą. Rysunek 3.7 przedstawia oznaczenie płaszczyzn w badanej próbce. Dla porównania w jednej z próbek przemieszczenia w osi y są rzędu 0,5mm, a w innej próbce, również w osi y są rzędu 0,4mm. Podczas badania tylko dla jednej próbki uzyskano wartość (0,4mm) [51], [52].

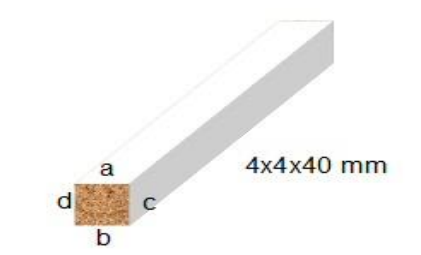

Rys. 3.7 Oznaczenie ścian próbki

Wartości modułu Younga uzyskane w wyniku przeprowadzonych badań zestawiono w tablicy 3.4. Dla przebadanych ośmiu próbek wartości modułu Younga wyznaczono dla każdej ścianki oddzielnie. Wartość podano w GPa. Dodatkowo obliczono dla każdej próbki wartość średnią i odchylenie standardowe.

|               |                 |      |      |                |                | ັ<br>╯ |                |                |  |  |
|---------------|-----------------|------|------|----------------|----------------|--------|----------------|----------------|--|--|
|               | Próbki, E [GPa] |      |      |                |                |        |                |                |  |  |
| <b>Sciana</b> | P <sub>1</sub>  | B1   | T1   | S <sub>1</sub> | P <sub>2</sub> | B2     | T <sub>2</sub> | S <sub>2</sub> |  |  |
| a             | 15,9            | 16,0 | 14,3 | 11,8           | 15,4           | 14,3   | 15,9           | 15,7           |  |  |
| b             | 16,3            | 15,8 | 14,3 | 12,8           | 15,4           | 14,0   | 14,6           | 15,5           |  |  |
| $\mathbf{C}$  | 16,8            | 15,7 | 15,1 | 12,8           | 14,4           | 15,3   | 15,5           | 15,6           |  |  |
| d             | 16,5            | 15,6 | 15,4 |                | 15,3           | 15,2   | 15,3           | 15,1           |  |  |
| $x_{m}$       | 16,4            | 15,8 | 14,8 | 12,5           | 15,1           | 14,7   | 15,3           | 15,5           |  |  |
| ŝ             | 2,9%            | 1,4% | 4,2% | 5,3%           | 4,8%           | 4,8%   | 4,7%           | 2,4%           |  |  |

Tabela. 3.4 Wartości modułu Younga uzyskane w badaniach [51]

Oznaczenia miejsca wycięcia próbek, dla których wyniki zamieszczono w tablicy:

P – przednia, B – boczna, T – tylnia, S – przyśrodkowa,  $_{x_m}$  - wartość średnia, ŝ – odchylenie standardowe.

Na podstawie analizy wyników uzyskanych w trakcie wcześniejszych badań należy stwierdzić, że dla przebadanych próbek kostnych nie zaobserwowano znaczącej różnicy w wartości modułu Younga dla próbek wyciętych z części przedniej, tylnej, bocznej i przyśrodkowej kości udowej. Równocześnie nie stwierdzono występowania znaczących różnic w wynikach w przypadku przeprowadzania badań dla czterech ścian (a, b, c, i d, rys. 3.7) poszczególnych próbek. Mając na uwadze dane literaturowe [8], [9], [70] i uwzględniając, że własności tkanki kostnej są zależne od cech osobniczych indywidualnych jednostek należy przyjąć, że otrzymane wyniki mieszczą się w wartościach podawanych w literaturze i dobrze oddają własności mechaniczne badanych preparatów dlatego mogą stanowić podstawę przeprowadzenia symulacji komputerowej próby trójpunktowego zginania [51].

W trakcie opracowywania modelu zauważono, że gęstość podziału i rodzaj zastosowanych elementów mają wpływ na otrzymywane rozkłady naprężeń i przemieszczeń. Jednak zwiększanie stopni swobody elementów poprzez zastosowanie kwadratowych funkcji kształtu (elementy typu Tet10 i Hex20) nie wpływało znacząco na poprawę otrzymywanych wyników, a równocześnie znacząco zwiększało czas obliczeń. Sprawdzano również jaki wpływ ma zmiana rozmiaru elementów (gęstość siatki) na wyniki. Przy zmniejszaniu rozmiaru elementu od 1 mm do pewnego momentu niosło to za sobą poprawę jakości wyników. Po przekroczeniu wielkości 0,4mm nie zauważano już znaczącej poprawy otrzymywanych wyników, równocześnie jednak wrastała wielkość zadania (ilość stopni swobody, DOF) i czas obliczeń.

W przedstawionym podejściu przyjęto jednorodny izotropowy model materiału tkanki kostnej. W symulacjach zaawansowanych w procesie budowy modelu numerycznego należy skorzystać z danych uzyskanych np. z badań tomograficznych i systemu MIMICS w celu uwzględnienia niejednorodności tkanki kostnej [52], [64].

Powyższe badania były wykonywane w ramach projektu inżynierskiego oraz pracy magisterskiej. Przedstawiono je w rozprawie doktorskiej, gdyż stały się one podstawą do badań prowadzonych w ramach studiów doktoranckich. Kość ludzka oraz struktura jednej z jej tkanek – kości beleczkowej – była inspiracją do zaproponowania wzorów struktur na rdzeń struktury lekkiej, przekładkowej wzorowanej na układach występujących w przyrodzie.

Tkanka kostna gąbczasta jest strukturą porowatą posiadającej w swej budowie pustki wypełnione szpikiem kostnym lub płynami ustrojowymi. Materiał wypełnienia (szpik kostny) nie pełni funkcji nośnej. Dzięki pustkom otrzymuje się strukturę lekką, a dzięki odpowiedniemu ułożeniu beleczek kostnych (prawo *remodelingu*/przebudowy Wolfa) strukturę odpowiednio wytrzymałą, zdolna przenosić zadane obciążenia [64].

Podobny rozkład materiału obserwuje się w strukturach piankowych lub określanych jako metale spienione. Ze względu na w przybliżeniu kulisty kształt porów struktury te są proporcjonalnie prostsze w modelowaniu. Ta zaleta w głównej mierze zadecydowała o przyjęciu struktur typu metale spienione do dalszej analizy, co szczegółowo omówiono w następnym rozdziale.

#### 4 SPIENIONE METALE

Wcześniejsze badania i obserwacje były podstawą przyjęcia w pierwszym podejściu do analizy struktury piankowej określanej jako metale spienione. W doborze struktury kierowano się zarówno własnościami mechanicznymi uzyskiwanymi w produkcji przemysłowej, jak i stopniem złożoności modelu numerycznego wpływającym na łatwość modelowania.

Na początku przedstawiono podstawowe wiadomości dotyczące metali spienionych. Omówiono sposoby wytwarzania, rodzaje otrzymywanych struktur a także własności pod katem wykorzystania w różnych dziedzinach gospodarki.

W kolejnym punkcie przedstawiono podstawy teoretyczne homogenizacji numerycznej i przyjęte podejście do zastosowania RVE (przyjęcie prawa konstytutywnego na poziomie makro, testowanie parametrów materiałowych). Następnie zaprezentowano wyznaczenie zastępczych stałych materiałowych z wykorzystaniem homogenizacji numerycznej. Omówiono budowę modeli geometrycznych struktur spienianego metalu, czyli modeli RVE, które zostały użyte do testów numerycznych w celu wyznaczenia macierzy sprężystości zastępczych parametrów materiałowych. Przedstawiono wyznaczone macierze dla struktur regularnych i nieregularnych w zapisie pełnym i po symetryzacji. Uzyskane wyniki stanowiły podstawę symulacji numerycznych. Opracowano modele struktury przekładkowej typu *sandwich* oraz profilu z wypełnieniem.

W kolejnym kroku wykonano testy numeryczne podstawowych prób wytrzymałościowych: próby trójpunktowego zginania i ścinania. Dodatkowo dla profilu z wypełnieniem zasymulowano próbę skręcania. Badano wpływ zarówno grubości okładzin jak i rdzenia na wartości naprężeń i przemieszczeń. Testowano wszystkie opracowane wcześniej struktury. Badano również wpływ orientacji struktury i kierunku działającej siły na maksymalne wartości naprężeń i przemieszczeń (kierunkowe własności struktury).

Ze względu na problemy z wytworzeniem próbek struktury o akceptowalnej dokładności nie wykonano badań doświadczalnych i zdecydowano się wprowadzić inną strukturę opartą również na analogiach biologicznych.

#### 4.1 PODSTAWY TEORETYCZNE

Metale spienione, zwane również pianami metalowymi, są to metale czyste lub ich stopy, które posiadają w swej objętości celowo wprowadzone znaczne ilości pęcherzyków gazu. Udział objętościowy porów w piankach metalowych rozpina się pomiędzy 30% a 90% jednak są również spotykane pianki o większym udziale porów w swej strukturze (Rys. 4.1 [4]).

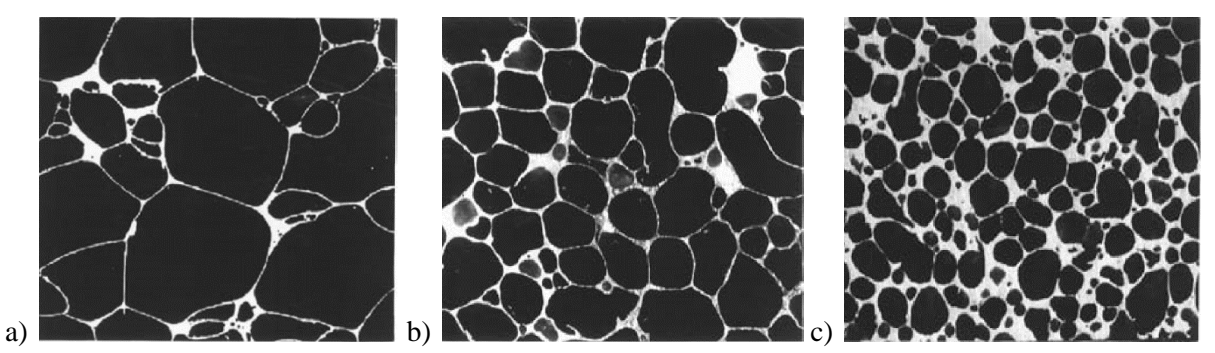

Rys 4.1 Pianka metalowa o gęstości a) 0,04, b) 0,09, c) 0,25 [4]

Po raz pierwszy strukturę tego typu wytworzono w USA, dokonał tego Beniamin Sosnick stosując wielofazowy stop, którego składniki posiadały różne temperatury topnienia i wrzenia, podgrzewając takie stopy część z nich zaczyna parować szybciej niż pozostałe co powoduje powstawanie pęcherzyków gazu [4]*.*

Spienione metale posiadają dwa typy porów, mogą one być zamknięte, czyli każda pustka jest osobnym elementem i nie łączy się z innymi, oraz pory otwarte w których łączą się one z innymi pustkami. Pory otwarte mogą przyjmować również strukturę belkową, gdzie każdy pęcherzyk gazu łączy się z wszystkimi sąsiadującymi a materiał bazowy przyjmuje postać włókien metalowych łączących się w strukturę podobną do naturalnej gąbki [4], [81], [101], [113]*.*

Gazy stosowane do spieniania metali to głównie powietrze, jednak stosuje się też inne, w szczególności gdy spieniany metal jest reaktywny z powietrzem, wtedy konieczne jest zastosowanie gazów obojętnych aby uniknąć niszczenia komórek materiału i zatrzymać proces osłabiana struktury[81], [101]*.*

Najczęściej stosowanym materiałem który wykorzystywany jest do tego typu struktur to aluminium, zarówno w czystej postaci jak i jego stopy. Stopy aluminium wykazują znacznie lepsze właściwości wytrzymałościowe niż czyste aluminium, kilka podstawowych pierwiastków stopowych które są stosowane w stopach aluminium to miedz, magnez oraz krzem [4], [27]*.*

Stosuje się równie pianki metalowe z innego rodzaju materiałów takich jak miedz, nikiel cynk, ołów, molibden, ren, stal nierdzewna, cyna oraz tytan a także stopy, między innymi niklu i żelaza, niklu i miedzi, niklu i chromu, wolframu i niklu oraz żelaza niklu i chromu [17]*.*

Obecnie nie spieniania się przemysłowo najpopularniejszego materiału konstrukcyjnego jakim jest stal, wyjątkiem są stale nierdzewne, jest to spowodowanie palnością ciekłej sali w kontakcie z tlenem oraz dużą podatnością na korodowanie tego materiału. W spienionych metalach gdzie ścianki pęcherzyków są bardzo cienkie, korozja jest bardzo niebezpieczna, ponieważ w szybkim tępię może ona zniszczyć struktury komórek i znacznie osłabić materiał a w rezultacie całkowicie go zniszczyć. By więc stworzyć taką piankę i zapobiec jej zniszczeniu należałoby zastosować w procesie jej produkcji jako wypełnienie porów gazy obojętne. Zabezpieczenie tego typu powstrzyma niszczenie komórek wewnętrznych jednak jednocześnie spowoduje to znaczny wprost kosztów produkcji co w rezultacie sprawia, że nie wytwarza się takich materiałów w celach przemysłowych a jedynie na potrzeby badań laboratoryjnych [17]*.*

Aktualnie spienione metale stosowane są głownie jako elementy tłumiące drgania, lub osłony absorbujące uderzenia. Jest tak dzięki wysokim właściwościom pochłaniania energii jakimi cechują się pianki metalowe, parametry te są wielokrotnie wyższe niż materiału rodzimego [101]*.*

Bardzo interesującą właściwością pian metalowych jest, ich duża zdolność absorbowania energii. Dzięki tej właściwości stosuje się je w różnego rodzaju opakowaniach do ochrony przed uderzeniami, a także jako izolatory wibracji w wielu rodzajach obrabiarek oraz innych urządzeniach mechanicznych, zarówno całych maszyn jak i samych komponentach. Przykładem tego typu zastosowania pian metalowych mogą być nowego typu koła zębate do których wprowadza się warstwy spienionego metalu pomiędzy piastę, a wieniec zębaty, co zmniejsza hałaśliwości przekładni oraz łagodzi siłę uderzeń pomiędzy zębami i zmiesza wagę komponentu. Coraz częściej wykorzystuje się również tą właściwość pianek w przemyśle samochodowym, gdzie wykorzystuje się pianki metalowe do wzmocnienia pustych profil stref bezpiecznego zgniotu. Strefy bezpiecznego zgniotu są odpowiedzialne za pochłanianie energii powstałej podczas uderzenia [81], [101]*.*

Zachowanie piany podczas absorpcji energii udarowej opisywane jest za pomocą czynnika Jenssena.

$$
J = \frac{a_p}{a_i} \tag{4.1}
$$

a<sup>p</sup> – powstałe opóźnienie

a<sup>i</sup> – opóźnienie dla piany idealnej

Jak można zauważyć na poniższym wykresie (Rys. 4.2) pochłaniania energii właściwej w funkcji szybkości przyłożenia obciążenia, pochłaniana energia właściwa jest tym większa im większa jest prędkość przyłożenia obciążenia co wyjaśnia dlaczego pianki są stosowanie na tłumiki wibracji, które są szybkozmiennymi siłami. Wyjaśnia to również dlaczego są one tak chętnie wykorzystywane w różnego rodzaju opakowaniach jako zabezpieczane przed uderzeniami a także w rożnego rodzaju konstrukcjach jako zabezpieczenie przed wybuchami i uderzeniami udarowymi [101], [113]*.*

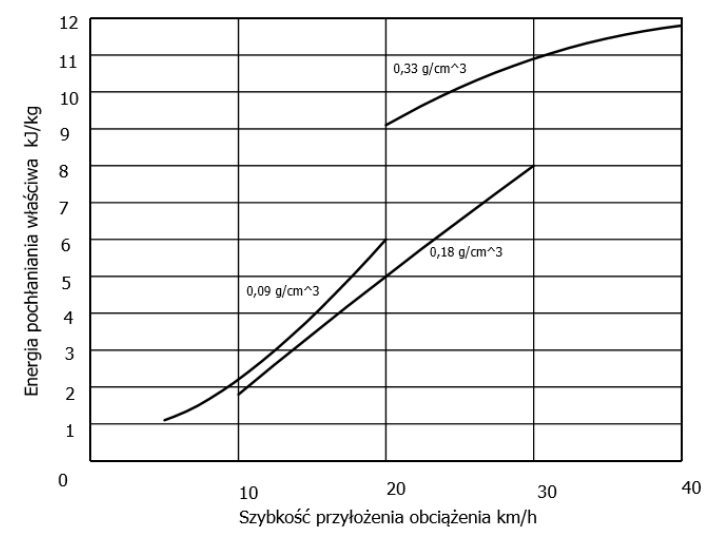

Rys 4.2 Wykres zależności pochłaniania energii od szybkości obciążania [101]

W budownictwie oprócz elementów chroniących przed wybuchami stosuje się pianki także jako elementy ogniotrwałe chroniące elementy nośne konstrukcji, bądź elementy narażone na zapłon przed możliwością zapłonu i uszkodzenia w wyniku wpływu otwartego ognia.

Stosuje się je również jako elementy przewodzące ciepło bądź izolujące. Przewodność oraz izolacyjność zależy od ich gęstości oraz materiału z którego są wykonane. Stosując pianki miedziane możemy uzyskać elementy dobrze przewodzące przy bardzo dużej oszczędności drogiego materiału jakim jest miedz oraz przy okazji obniżyć wagę przewodnika [101]*.*

$$
\lambda_f = \lambda_m + \lambda_p + \lambda_{rt} \tag{4.2}
$$

 $\lambda_f$  – przewodność cieplna piany.

 $\lambda_m$  – przewodność cieplna materiału komórki.

λ<sup>p</sup> – przewodność cieplna pęcherzyków.

 $λ<sub>rt</sub> – przewodność cieplna konwekcvina.$ 

Stosowane są one również w przemyśle okrętowym jako materiały lekkie poprawiające pływalność i flotacyjność wszelkiego rodzaju pojazdów wodnych.

W związku z ich duża porowatością oraz wysoce rozwiniętą powierzchnią wewnętrzną, ściśle związaną z ich porowatością, stosuje się je często jako katalizatory oraz flity w szerokim zakresie różnego rodzaju reakcji chemicznych. Jako, że w tej gałęzi zastosowania ważna jest możliwość przepuszczania przez pianki różnego rodzaju gazów i cieczy stosuje się tutaj pianki o komórkach otwartych, które umożliwiają dobrą przepuszczalność.

Piany metalowe rzadko są stosowane jako struktury nośne. Ma na to wpływ ich stosunkowo niska wytrzymałość spowodowana bardzo małą gęstością względną. Mała gęstość powoduje, że ściany komórek wewnętrznych są bardzo cienkie oraz nieregularnie rozłożone w strukturze przez co szybko ulegają zniszczeniu lub odkształceniu.

W tabelach poniżej [4.1 i 4.2] przedstawione są wybrane właściwości mechaniczne niektórych pianek metalowych z uwzględnieniem rodzaju porów oraz gęstości względnej.

Jak można zauważyć na właściwości wytrzymałościowe kluczowy wpływ ma gęstość względna, a poprzez to i rodzaj komórek. Uzyskanie struktury o komórkach otwartych powoduje znaczne obniżenie gęstości względnej [6]*.* 

Analizując wykres ściskania pianki metolowej można zauważyć, że występują trzy etapy odkształcania się pianek:

- Odkształcenia sprężyste, występujący przy niskich wartościach naprężeń oraz odkształceń.
- W kolejnym fragmencie wykresu widzimy skutki plastycznego niszczenia komórek piany, owe niszczenie obawia się poprzez pojawienie się "*plateu*" naprężeń lub też niewielkim początkowym spadkiem naprężeń i następującym po nim równie niewielkim ich wzrostem.
- Ostatni etap zagęszczenie struktury pianki (densyfikacja) gwałtowny wzrost naprężeń [101]*.*

| I abela 4.1 I IZYKIAUOWE WIASCHWOSCI PIAIIEK IIIETAIOWYCH [4] |               |               |               |               |             |  |
|---------------------------------------------------------------|---------------|---------------|---------------|---------------|-------------|--|
| Materiał                                                      | $Al-SiC$      | Al.           | Al            | Al            | Ni          |  |
| Gęstość względna []                                           | $0,02 - 0,2$  | $0,1-0,35$    | $0.08 - 0.1$  | $0,05-0,1$    | $0,03-0,04$ |  |
| Struktura                                                     | Komórki       | Komórki       | Komórki       | Komórki       | Komórki     |  |
|                                                               | zamknięte     | zamknięte     | zamknięte     | otwarte       | otwarte     |  |
| Moduł Young'a [GPa]                                           | $0,02 - 2,0$  | $1,70 - 12,0$ | $0.4 - 1.0$   | $0.06 - 0.3$  | $0,4-1,0$   |  |
| Moduł Kirchhoffa [GPa]                                        | $0,02 - 3,2$  | $1,8 - 13,0$  | $0.9 - 1.2$   | $0.06 - 0.3$  | $0,4-1,0$   |  |
| Współczynnik Poissona []                                      | $0,31 - 0,34$ | $0,31 - 0,34$ | $0,31 - 0,34$ | $0,31 - 0,34$ | $0,31-0,34$ |  |

Tabela 4.1 Przykładowe właściwości pianek metalowych [4]

Tabela 4.2 Przykładowe właściwości pianek metalowych [101]

| Materiał               | Struktura | Gęstość          | Gęstość          | Wytrzymałość  | Wytrzymałość                   |
|------------------------|-----------|------------------|------------------|---------------|--------------------------------|
|                        | (Komórka) | $[g/cm^{3}]$     | względna         | [MPa]         | względna                       |
| Al.                    | Otwarta   | $0.15 \div 0.39$ | $0.06 - 0.15$    | $0.3 - 2.2$   | $6.0*10^{-3} \div 4.1*10^{-2}$ |
| Al $Mg7$               | Otwarta   | $0.14 \div 0.54$ | $0.05 - 0.20$    | $0.9 - 18.6$  | $3.8*10^{-3} \div 8.1*10^{-2}$ |
| AlSi6Cu4               | Zamknięta | $0.2 \div 0.8$   | $0.07 - 0.30$    | 5.9-22.7      | $4,2*10^{-2} \div 1,7*10^{-1}$ |
| Al(Si) (Alulight)      | Zamknięta | $0.66 \div 0.85$ | $0.24 - 0.31$    | 17.1-29.0     | $6.8*10^{-2} \div 1.2*10^{-1}$ |
| AlCa(Ti) (Alporas)     | Zamknięta | 0.20             | 0.07             | 1,4           | $8.0*10^{-3}$                  |
| $AICa5(Ti)$ (Alporas)  | Zamknięta | 0.22             | 0.08             | 1,3           | $1.0*10^{-2}$                  |
| Al/SiC                 | Zamknięta | $0.11 \div 0.54$ | $0.04 - 0.20$    | 0.98-2.62     | $2.5*10^{-3} \div 6.7*10^{-3}$ |
| AlSi $7Mg0.3/10\%$ SiC | Zamknięta | $0.08 \div 0.2$  | $0.03 \div 0.07$ | $0.07 - 0.29$ | $1,7*10^{-4} \div 7,5*10^{-4}$ |
| AlSi7Mg/15%SiC         | Zamknięta | 0.27             | 0.1              |               |                                |
| AA6101                 | Otwarta   | 0.28             | 0.01             | 2,8           | $3.0*10^{-2}$                  |
| 7075                   | Otwarta   | $0.25 \div 0.56$ | $0.09 \div 0.21$ | $1.6 - 13.5$  | $4,6*10^{-3} \div 3,9*10^{-2}$ |
| AZ91                   | Otwarta   | 0.049            | 0.03             | 0.11          | $9,2*10^{-4}$                  |
| Zn                     | Otwarta   | $0.34 \div 0.54$ | $0.05 \div 0.08$ | $0.1 - 2.2$   | $5.3*10^{-4} \div 1.1*10^{-2}$ |
| Zncu4                  | Zamknięta | $1.0 \div 2.0$   | $0.15 \div 0.27$ | 5.6-22.3      | $2.7*10^{-2} \div 1.1*10^{-1}$ |

Metale spienione są stosunkowo drogie w produkcji a do tworzenia w pełni kontrolowanych struktur nie ma dostępnych technologii, wyznaczanie ich właściwości wytrzymałościowych jest bardzo kosztowne, a czasem niemożliwe. Głównym powodem jest to, że metody, które to umożliwiają są próbami niszczącymi, wymagającymi rzeczywistych próbek. Biorąc pod uwagę również fakt, że czasem procesy produkcyjne nie są jeszcze całkowicie dopracowane jak i to, że użycie innych materiałów od tych które są obecnie stosowane jest skomplikowane, wygodne jest użycie obliczeń numerycznych. Podejście numeryczne pozwala określić parametry materiałowe istniejących struktur jak i teoretycznych, które jeszcze nie mogą być wytworzone. Jeśli hipotetyczna struktura cechowałaby się jakimiś specyficznymi własności można by rozważać, rozpoczęcie prać nad opracowanie odpowiednich procesów produkcyjnych umożliwiających jej wytworzenie. Jednak byłoby to związane z zapotrzebowaniem przemysłu na takie konkretne właściwości materiału.

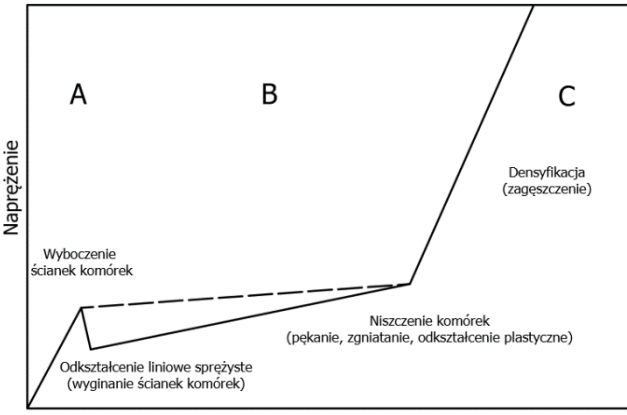

Odkształcenie

Rys 4.3 Wykres schematyczny próby ściskania, pianek metalowych [101]

#### 4.2 HOMOGENIZACJA NUMERYCZNA

Ze względu na to, że pianki mają bardzo złożoną strukturę wewnętrzną, a jej zmiana ma znaczący wpływ na zachowanie się materiału, to w przypadku symulacji numerycznych konieczne jest zastosowanie modelu o bardzo dużej liczbie stopni swobody. Samo stworzenie modelu z uwzględnieniem struktury wewnętrznej stanowi spory problem i wymaga dużego nakładu pracy.

Duża liczba stopni swobody rzutuje bezpośrednio na czas obliczeń, który rośnie wykładniczo. Obliczenia tego typu modeli wymagają jednostek obliczeniowych o dużej mocy. Jako, że zarówno czas jak i moc maszyn numerycznych są kosztowne opracowano metody upraszczające tego typu obliczenia oraz samo zagadnienie modelowania.

Jedną z metod, które to umożliwiają, jest numeryczna homogenizacja. Ogólnie polega ona na obliczeniu zastępczych stałych materiałowych określających parametry jakimi cechuje się analizowana mikrostruktura. Stosując wyznaczone parametry można modelować elementy wykonane z badanego materiału w taki sposób jakby były one wykonane z materiału jednorodnego, a wpływ struktury wewnętrznej jest reprezentowany przez obliczone stałe materiałowe [28]*.*

W literaturze można znaleźć wiele publikacji poświęconych metalom spienionym, jednak tylko niewiele z nich poświęcona jest symulacjom numerycznym. Z kolei większość artykułów poświęconych symulacjom numerycznym dotyczy przepływu płynów w ośrodkach porowatych (Boomsma i inni [16], Dukhan [30], Mudunuri i inni [76]) lub przepływu ciepła (Calmidi i Mahajan [21], Kopanidis i inni [68]). Modelowanie oparte na strukturze z otwartymi porami przedstawiają De Jaeger i inni [40] w odniesieniu do struktury beleczkowej kości. Sadovskaya [96] przedstawia symulacje deformacji metali spienionych, lecz tylko w sformułowaniu teoretycznym. W literaturze można znaleźć również publikacje dotyczące numerycznej homogenizacji np. w odniesieniu do tkanki kostnej (Beluch i inni [10]) czy materiałów z pęknięciami (Czyż i inni [25]) a także analizę kompozytów z wtrąceniami (Makowski i inni [70]). Większość prac dotyczy homogenizacji opartej na modelach 2D elementów RVE.

#### **W pracy przedstawiono nowatorskie podejście do modelowania metali spienionych. Oparte jest ono na komórkach zamkniętych z pustkami kolistego kształtu.**

Analizowano również pustki cylindryczne. W trakcie symulacji zmieniano liczbę rozmiar, jak również rozkład pustek wewnątrz elementu RVE.

Zaletami homogenizacji numerycznej są [11]*:*

- brak konieczności stawiania wymagań względem założeń konstytutywnych ośrodka makroskopowego,
- umożliwia uwzględnianie dużych odkształceń zarówno w skali mikro jak i makro,
- daje możliwość stosowania dowolnych technik obliczania numerycznego w obydwóch skalach,
- możliwość modyfikowania skali mikro do analizy skali makro,
- możliwość stosowania zagadnień dynamicznych jak i nieliniowych.

Istnieje również grupa matematycznych asymptotycznych homogenizacji. *"Metody te bazują na rozwinięciu asymptotycznym pól naprężeń i odkształceń względem parametru skali*" [11]. Metoda ta ma ograniczenia co do skomplikowania geometrii w skali mikro.

Modele za pomocą których reprezentuje się i bada strukturę w skali mikro nazywane są modelami RVE (od angielskiego *representative volume element*). Modele RVE powinny przedstawiać strukturę mikro w takim stopniu by możliwe było określenie właściwości tego ośrodka, czyli powinien być na tyle mały żeby jego szczegółowa analiza była łatwa do przeprowadzenie i nie była wymagająca technicznie,

a jednocześnie na tyle duży by w pełni określał właściwości całej struktury. Jeśli modelowany materiał jest regularny to zazwyczaj stosuję się model tak zwanej komórki jednostkowej, czyli model RVE który posiada tylko jedno wtrącenie. Struktury, w których istnieje jakikolwiek rodzaj anizotropii wymagają zastosowania większych modeli aby móc zdefiniować jej rodzaj i stopień, stosuje się je również

w modelach regularnych aby zwiększyć dokładność obliczeń [109], [110]*.* Poniżej (Rys. 2.4-2.7) przedstawiono kilka przykładowych modeli RVE dla zagadnienia 2D.

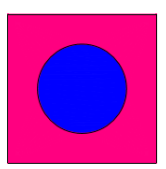

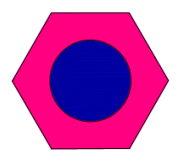

Rys 4.4 Komórka jednostkowa kwadratowa [110]

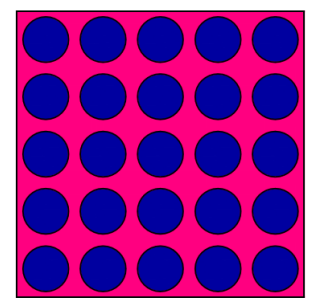

Rys 4.5 Komórka jednostkowa sześciokątna [110]

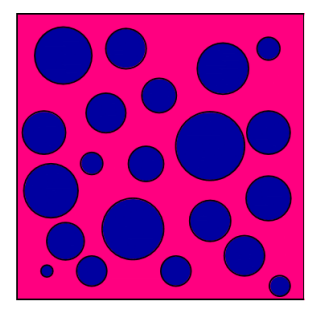

Rys 4.6 Regularna struktura w komórce RVE [110] Rys 4.7 Nieregularna struktura w komórce RVE [110]

Zasadniczo wyróżnia się trzy typy podejścia do zastosowania RVE [4]

- Przyjęcie prawa konstytutywnego na poziomie makro, uśrednienie parametrów materiałowych.
- Przyjęcie prawa konstytutywnego na poziomie makro, testowanie parametrów materiałowych.
- Brak jawnego prawa konstytutywnego na poziomie makro, testowanie parametrów materiałowych i obliczanie aktualnych naprężeń oraz efektywnego stycznego tensora parametrów materiałowych.

Najprostszym z wyżej wymienionych podejść jest uśrednianie parametrów materiałowych, czyli obliczenie średniego tensora stałych materiałowych [4]*.* Metoda ta cechuje się małą dokładnością co jest spowodowane tym, że nie uwzględnia ona kształtu wtrąceń ani ich rozmieszczenia w strukturze, uwzględnia on jedynie właściwości składników oraz ich udział procentowy w objętości struktury.

W metodzie tej przyjmuje się, że analizowany materiał jest całkowicie jednorodną mieszaniną składowych. Podejście to jest wystarczająco dokładne jedynie w przypadku obliczania charakterystyki bezwładnościowej, ponieważ uśrednianie dobrze modeluje wartości tych parametrów [4], [110]*.*

Kolejna odmiana to numeryczne testowanie parametrów materiałowych. W przypadku tej metody wyznacza się elementy tensora parametrów materiałowych na podstawie badań przeprowadzonych na określonych przypadkach obciążenia elementu RVE. Stosowane są obciążenia w postaci naprężeń lub odkształceń bez uwzględniania sił objętościowych. Rozpatrując element 3D konieczne jest przeprowadzenie sześciu prób które odpowiadają sześciu składowym tensora naprężenia, odkształcenia oraz tensora parametrów materiałowych. Próby te polegają na obciążaniu modelu w sześciu kierunkach, możliwe jest obciążanie poprzez odkształcenie lub naprężenie. Model trójwymiarowy obciąża się w trzech kierunkach głównych odpowiadających osiom X, Y oraz Z, a także w kierunku trzech składowych stycznych YZ, XZ i XY [4], [101], [109], [110]*.* Prawo konstytutywne:

$$
\langle \sigma \rangle = C_{eff} \langle \varepsilon \rangle \tag{4.3}
$$

Rozróżniamy modele RVE z warunkami brzegowymi:

• Kinematycznymi

$$
\widehat{\mathbf{u}} = \mathbf{\mathcal{E}} * \mathbf{x} \qquad na \,\partial \Omega \tag{4.4}
$$

- $\mathcal{E}$  stały tensor odkształcenia
- x wymiar na którym działa tensor odkształceń
- u przemieszczenia
- Statycznymi

 $\hat{\mathbf{t}} = \mathbf{S} * \mathbf{n}$   $na \partial \Omega$  (4.5)

- stały tensor naprężenia
- n wektor normalny do powierzchni
- t siły powierzchniowe
- Periodycznymi

$$
\mathbf{u}^+ = \mathbf{u}^- + \mathbf{\mathcal{E}} * \mathbf{x} \quad na \, \partial \Omega^+ \tag{4.6}
$$

Wskaźniki "+" oraz " -" oznaczają części brzegu o najmniejszej i największej współrzędnej, które posiadają stałą wartość na ścianie RVE [4]*.*

W dwóch ostatnich z wyżej wymienionych warunkach brzegowych, by jednoznacznie móc wyznaczyć rozwiązanie konieczne jest uniemożliwienie ruchu modelu jako ciało sztywne.

W metodzie tej przyjmuje się sześć warunków brzegowych ε lub  $S$ , które dla uproszczenia będziemy nazywać T<sub>o</sub> przy o = 1,2,...,6. Warunki T<sub>o</sub> dobierane są w taki sposób by każdy z nich wywoływał w modelu tylko jedną, odpowiadającą mu składową stanu naprężenia lub odkształcenia. Składowe te to kolejno naprężenia lub odkształcenia,  $T_{11}$   $T_{22}$   $T_{33}$   $T_{12}=T_{21}$   $T_{13}=T_{31}$ T23=T32 . Otrzymujemy w ten sposób trzydzieści sześć równań określających wszystkie składowe poszukiwanego tensora stałych materiałowych [28], [110]*.*

Aby określić czy uzyskane przez nas wyniki są poprawne należy sprawdzić symetryczność wyznaczonego tensora, jak również określić czy, a jeśli tak to jakiego rodzaju anizotropią cechuje się materiał [4]*.*

Warunek symetrii:

$$
\mathbf{0} < |\mathbf{v}_{ij}| < \sqrt{\frac{E_i}{E_j}} \tag{4.7}
$$

ν – współczynnik Poissona, E – moduł Younga

$$
\Delta = 1 - (\nu_{12} * \nu_{21} + \nu_{13} * \nu_{31} + \nu_{23} * \nu_{32} + \nu_{12} * \nu_{31} * \nu_{23} + \nu_{21} * \nu_{13} * \nu_{32}) \tag{4.8}
$$

$$
\Delta\!\!>0
$$

Ilorazy testujące izotropię ϑ:

$$
\boldsymbol{\vartheta}_1 = \frac{2c_{1212}}{c_{1111} - c_{1122}}\tag{4.9}
$$

$$
\mathbf{\vartheta}_2 = \frac{2c_{1313}}{c_{1111} - c_{1133}}
$$
(4.10)

$$
\boldsymbol{\vartheta}_{3} = \frac{2c_{2323}}{c_{2222} - c_{2233}}\tag{4.11}
$$

Jeśli zachodzi równość  $\vartheta_1 = \vartheta_2 = \vartheta_3 = 1$ , oznacza to iż badany przez nasz materiał jest izotropowy, a jego macierz C przyjmuje następującą postać:

$$
C = \begin{bmatrix} 2\mu + \lambda & \lambda & 0 \\ \lambda & 2\mu + \lambda & 0 \\ 0 & 0 & 2\mu \end{bmatrix} \tag{4.12}
$$

μ ,λ - współczynniki Lame'go

Natomiast w ogólnym przypadku macierz C ma postać:

$$
C = \begin{bmatrix} C_{1111} & C_{1122} & C_{1133} & 0 & 0 & 0 \\ C_{2211} & C_{2222} & C_{2233} & 0 & 0 & 0 \\ C_{3311} & C_{3322} & C_{3333} & 0 & 0 & 0 \\ 0 & 0 & 0 & C_{2323} & 0 & 0 \\ 0 & 0 & 0 & C_{3131} & 0 \\ 0 & 0 & 0 & 0 & C_{1212} \end{bmatrix} \tag{4.13}
$$

Cijkl – element macierzy stałych materiałowych, gdzie ij –określają kierunek, kl – określają składową w kierunku

Można również zapisać w postaci:

$$
C = \frac{1}{4} \begin{bmatrix} E_1(1 - \nu_{23}\nu_{32}) & E_1(\nu_{21} - \nu_{31}\nu_{23}) & E_1(\nu_{31} - \nu_{21}\nu_{32}) & 0 & 0 & 0 \\ E_1(\nu_{12} - \nu_{13}\nu_{32}) & E_1(1 - \nu_{13}\nu_{31}) & E_1(\nu_{32} - \nu_{12}\nu_{31}) & 0 & 0 & 0 \\ E_1(\nu_{13} - \nu_{12}\nu_{23}) & E_1(\nu_{23} - \nu_{21}\nu_{13}) & E_1(1 - \nu_{12}\nu_{21}) & 0 & 0 & 0 \\ 0 & 0 & 0 & 2G_{23} & 0 & 0 \\ 0 & 0 & 0 & 0 & 2G_{31} & 0 \\ 0 & 0 & 0 & 0 & 2G_{12} \end{bmatrix} \tag{4.14}
$$

Gdzie G – moduł Kirchhoffa

$$
G = \frac{E}{2(1-\nu)}\tag{4.15}
$$

W pracy zastosowana została wyżej wymienna metoda obliczeń w ujęciu numerycznym. Używając tej metody jako metody numerycznej do wyznaczenia parametrów materiałowych badanego elementu RVE, postępuję się tak samo jak w ujęciu klasycznym. Przeprowadza się sześć analiz przy sześciu różnych zestawach warunków brzegowych, a następnie, na podstawie utrzymanych wyników, uśredniamy odkształcenia oraz naprężenia w modelu korzystając z poniższych równań [4], [27], [110]*.*

$$
\langle \sigma_{ij} \rangle = \frac{1}{V_{RVE}} \int_{V_{RVE}} \sigma_{ij} dV_{RVE} \tag{4.16}
$$

$$
\langle \varepsilon_{ij} \rangle = \frac{1}{v_{RVE}} \int_{V_{RVE}} \varepsilon_{ij} dV_{RVE} \tag{4.17}
$$

 $\langle \sigma_{ii} \rangle$  - wektor uśrednionych składowych naprężenia

 $\langle \epsilon_{ii} \rangle$  - wektor uśrednionych składowych odkształcenia

VRVE - objętość modelu RVE

Następnie gdy wielkości te są wyznaczone możemy na ich podstawie wyznaczyć tensor parametrów materiałowych korzystając z zależności:

$$
\begin{bmatrix} < \sigma_{11} \\ < \sigma_{22} \\ < \sigma_{33} \\ < \sigma_{33} \\ < \sigma_{13} \\ < \sigma_{12} \end{bmatrix} = \begin{bmatrix} C_{11} & C_{12} & C_{13} & C_{14} & C_{15} & C_{16} \\ & C_{22} & C_{23} & C_{24} & C_{25} & C_{26} \\ & C_{33} & C_{34} & C_{35} & C_{36} \\ & C_{44} & C_{45} & C_{46} \\ & C_{55} & C_{56} \\ & & C_{66} \end{bmatrix} \times \begin{bmatrix} & \varepsilon_{11} \\ & \varepsilon_{22} \\ & \varepsilon_{23} \\ & \varepsilon_{23} \\ & \varepsilon_{23} \\ & \varepsilon_{64} \end{bmatrix} \tag{4.18}
$$

$$
\langle \sigma_{ij} \rangle = C \langle \epsilon_{ij} \rangle \tag{4.19}
$$

Po przekształceniu:

$$
\mathcal{C} = \langle \sigma_{ij} \rangle \langle \epsilon_{ij} \rangle^{-1} \tag{4.20}
$$

Kiedy zostaną wyznaczone wszystkie składowe macierzy z wszystkich sześciu prób, otrzymaną w ten sposób macierz można wprowadzić jako model materiału do programów MES oraz modelować elementy bez konieczności uwzględniania struktury wewnętrznej. Nieciągły materiał zostanie zastąpiony materiałem ciągłym którego właściwości są tożsame z badanym materiałem niejednorodnym. Zabieg ten pozwala zaoszczędzić dużo czasu związanego z skomplikowanymi modelami całych podzespołów wykonanych z materiału o złożonej strukturze wewnętrznej, a także zmniejszyć liczbę stopni swobody modelu co pozwala na szybsze i łatwiejsze obliczenia [27]*.*

## 4.2 WYZNACZENIE ZASTĘPCZYCH STAŁYCH MATERIAŁOWYCH Z WYKORZYSTANIEM HOMOGENIZACJI NUMERYCZNEJ

Badania rozpoczęto od budowy modeli geometrycznych struktur spienianego metalu, modeli RVE które zostały użyte do testów numerycznych w celu wyznaczenia macierzy sprężystości zastępczych parametrów materiałowych. Zbudowane zostało trzynaście modeli o różnej wielkości pustek, różnej ich ilości oraz rozmieszczeniu w modelu. Stworzono pięć modeli regularnych, których w obrębie jednego modelu rozmiar pustki był jednakowy a rozmieszczenie pustek równomierne. Następnie powstało pięć modeli nieregularnych w których zmieniała się wielkość pustek, a ich rozmieszczenie w modelu nie było regularne. Utworzono również trzy modele w których pustki miały kształt cylindryczny, w jednym modelu pustki były zorientowane w jednym kierunku, w drugim w dwóch a trzecim w trzech kierunkach. Podstawowe właściwości modeli przedstawiono w tabeli poniżej, przy czym ich objętość całkowita to 125 mm<sup>2</sup>.

Modele RVE przedstawiono na rysunkach 4.8 do 4.19 [43].

Następnie modelom geometrycznym przypisane zostały właściwości materiałowe osnowy. Wybrany materiał to czyste aluminium którego własności wytrzymałościowe konieczne do przeprowadzenia analizy liniowo sprężystej przedstawione są w tabeli poniżej.

W kolejnym kroku modelom zostały przypisane warunki brzegowe. Zastosowane zostały warunki brzegowe przedstawione na ilustracjach umieszczonych w rozdziale 2.3. Zadane wartości przemieszczenia zostały tak dobrane aby wartość odkształcenia globalnego w modelach wynosiła

 $\varepsilon_{ij}$  = 0,01. Wartość liczbowa odpowiadająca takiemu stanowi w wszystkich kierunkach wynosiły ui=0,05 [mm]. Stosując w modelach RVE warunki brzegowe odkształceniowe konieczne, w metodzie testowania parametrów materiałowych, jest uśrednianie nie tylko naprężeń ale również odkształceń w modelu gdyż nie są one równe wartości zadanej, tak jak ma to miejsce w przypadku periodycznych warunków brzegowych, ma to związek z geometrią i samym sposobem obciążania.

Po przeprowadzeniu, dla każdego modelu, sześciu analiz odpowiadających trzem kierunkom głównym i trzem stycznym. Możliwe było uśrednianie uzyskanych naprężeń i odkształceń.

Ponieważ wynikiem analizy numerycznej są wartości naprężenia oraz odkształcenia przypadające na każdy element skończony modelu, dyskretyzację modelu można potraktować jako podział objętości, według której będzie przebiegało całkować numerycznie równania (4.16 i 4.17).

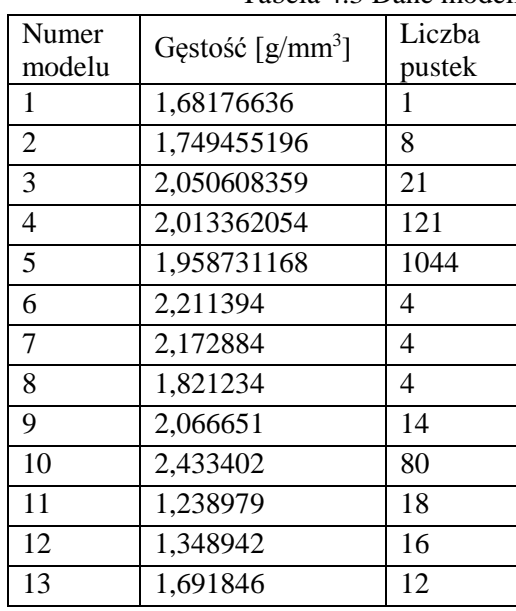

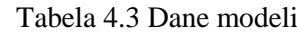

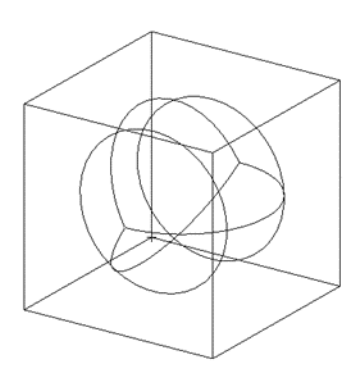

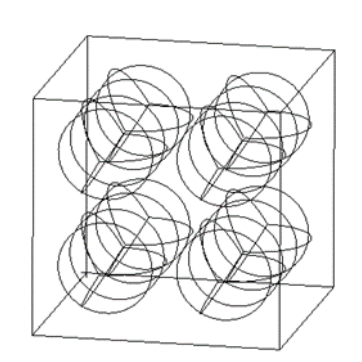

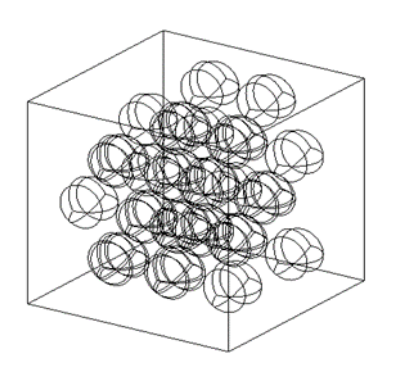

Rys 4.8 Model RVE 1 Rys 4.9 Model RVE 2 Rys 4.10 Model RVE 3

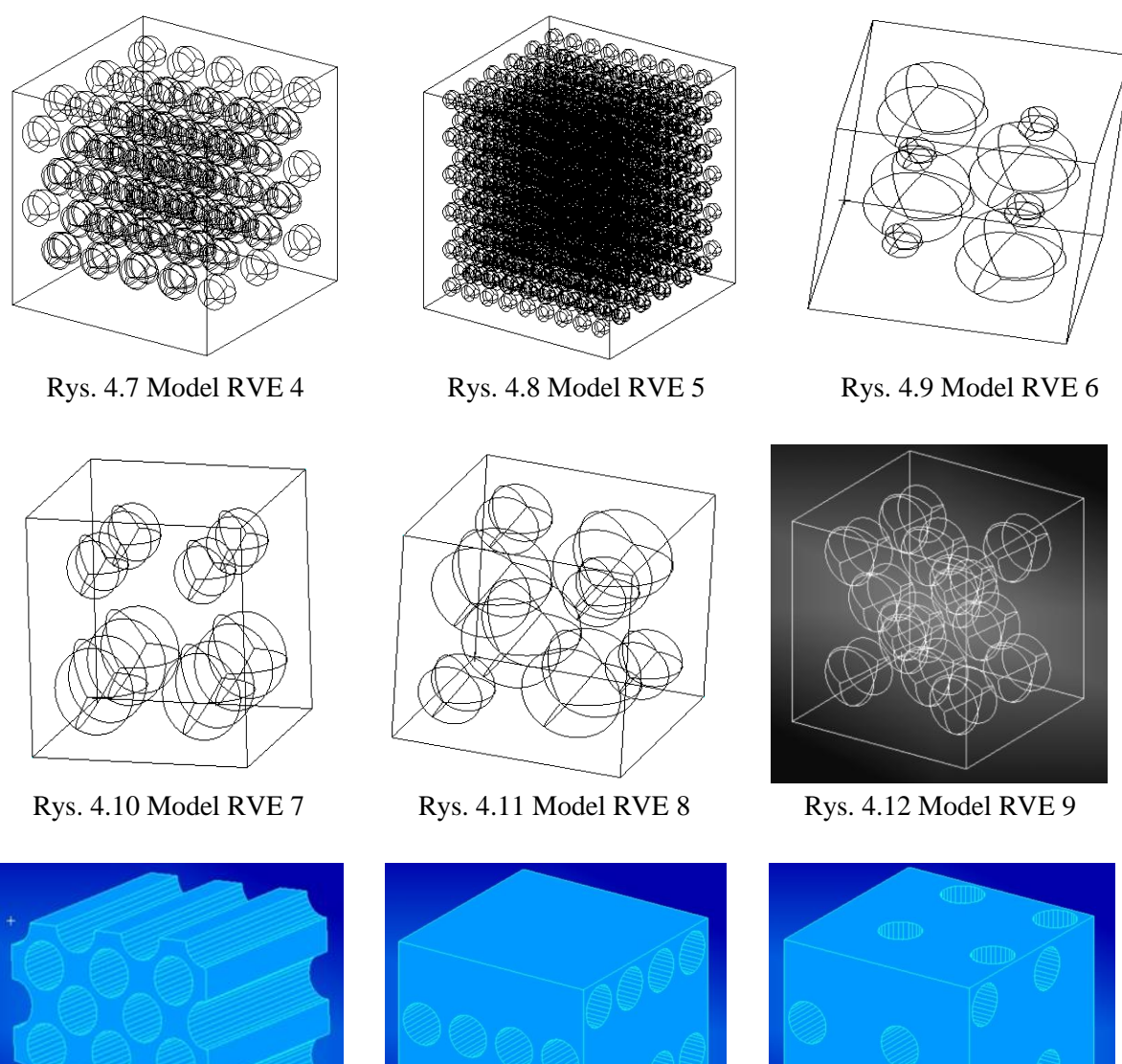

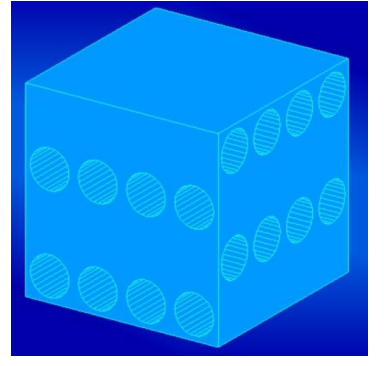

Rys. 4.13 Model RVE 11 Rys. 4.14 Model RVE 12 Rys. 4.15 Model RVE 13

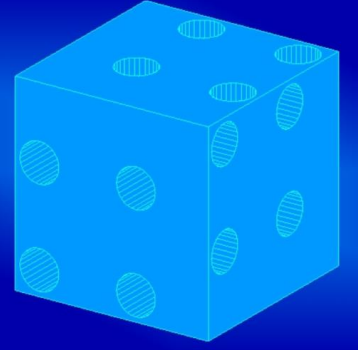

Tabela 4.4 Parametry materiałowe osnowy

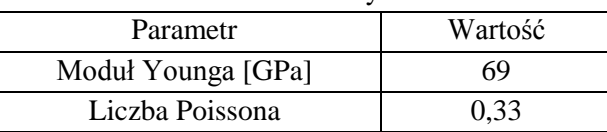

W ten sposób otrzymuje się wektory uśrednionych naprężeń oraz uśrednionych odkształceń, następnie na ich podstawie można wyznaczyć macierz sprężystości zastępczych parametrów materiałowych korzystając ze wzoru (4.20).

### **Wyniki numerycznej homogenizacji**

Poniżej przedstawione są macierze współczynników sprężystości (stałych materiałowych, Tabela 3.3 do 3.15) uzyskane poprzez homogenizacje modeli RVE przedstawionych powyżej.

|    | X           | $\mathbf{Y}$ | Ζ           | YZ          | XZ          | XY          |
|----|-------------|--------------|-------------|-------------|-------------|-------------|
| X  | 67226,82    | 34051,17     | 34894,48    | $-108,8173$ | 20,34807    | 0,965304    |
| Y  | 34115,96    | 68673,45     | 35406,37    | 131,047     | $-20,20158$ | 47,01001    |
| Ζ  | 41352,34    | 41825,13     | 84130,46    | 23,52626    | $-0,917904$ | 6,072675    |
| YZ | $-123,7872$ | $-189,2379$  | $-81,71195$ | 51351,73    | 5,147595    | $-8,772285$ |
| XZ | 50,07072    | $-42,56151$  | 71,06849    | 313,6991    | 31982,02    | 37,09944    |
| XY | 176,3341    | 93,84783     | 23,83617    | $-58,24595$ | 2,800632    | 31981,41    |

Tabela 4.5 Macierz współczynników sprężystości, model 1

Tabela 4.6 Macierz współczynników sprężystości, model 2

|    | X            | Y            |              | YZ.          | XZ           | XY           |
|----|--------------|--------------|--------------|--------------|--------------|--------------|
| X  | 66736,501    | 33468,445    | 33468,456    | $-0,0163531$ | $-0,0479824$ | 0,0183813    |
|    | 33468,469    | 66736,485    | 33468,455    | $-0,0371381$ | $-0,0672589$ | 0,0204382    |
| Z  | 33468,455    | 33468,442    | 66736,5      | $-0,0270991$ | $-0,0697548$ | $-0,0053215$ |
| YZ | $-0,001146$  | 0,0014325    | 0,0029521    | 33268,031    | 0,0021304    | $-0,0035804$ |
| XZ | $-0,0095145$ | $-0,0089963$ | $-0,0107693$ | 0,0144836    | 33268,04     | 0,0206546    |
| XY | 0,0097493    | 0,0101368    | 0,0136336    | 0,0052377    | 0,0176045    | 33268,046    |

Tabela 4.7 Macierz współczynników sprężystości, model 3

|          | X           |             | Ζ           | YZ          | XZ          | XY          |
|----------|-------------|-------------|-------------|-------------|-------------|-------------|
| X        | 78224,59    | 39229,75    | 39229,75    | $-0,023038$ | $-0,045393$ | $-0,050916$ |
| $\bf{v}$ | 39229,74    | 78224,57    | 39229,75    | $-0,047066$ | $-0,08573$  | $-0,043377$ |
| Z        | 39229,75    | 39229,75    | 78224,59    | $-0,036886$ | $-0,056408$ | $-0,058664$ |
| YZ       | 0,001035    | $-0,006196$ | 0,003938    | 38994,82    | 0,011957    | $-0,003611$ |
| XZ       | $-51,52448$ | $-26,63016$ | $-24,59273$ | 577,1227    | 38993,37    | $-0,01629$  |
| XY       | 0,00229     | 0,000125    | $-0,000214$ | 0,008426    | 0,025711    | 38994,85    |

Tabela 4.8 Macierz współczynników sprężystości, model 4

|                  | X         |              | Z            | YZ           | XZ        | XY         |
|------------------|-----------|--------------|--------------|--------------|-----------|------------|
| $\boldsymbol{X}$ | 76803.753 | 38517.207    | 38517.204    | 0.0272956    | 0.0124906 | 0.054112   |
| Y                | 38517,193 | 76803,756    | 38517,203    | 0.0330449    | 0,0041655 | 0,040263   |
| Z                | 38517,208 | 38517,216    | 76803,769    | 0,0407239    | 0,0206638 | 0,023344   |
| YZ               | 0,002692  | 0,0062902    | 0,0140131    | 38286,541    | 0,0215012 | 0,009953   |
| XZ               | 0,0036918 | $-0,0049504$ | $-0,0006408$ | 0,0003691    | 38286,559 | $-0,00417$ |
| $-XY$            | 0,0226607 | 0,0184611    | 0,0224142    | $-0,0076958$ | 0,0004146 | 38286,56   |

Tabela 4.9 Macierz współczynników sprężystości, model 5

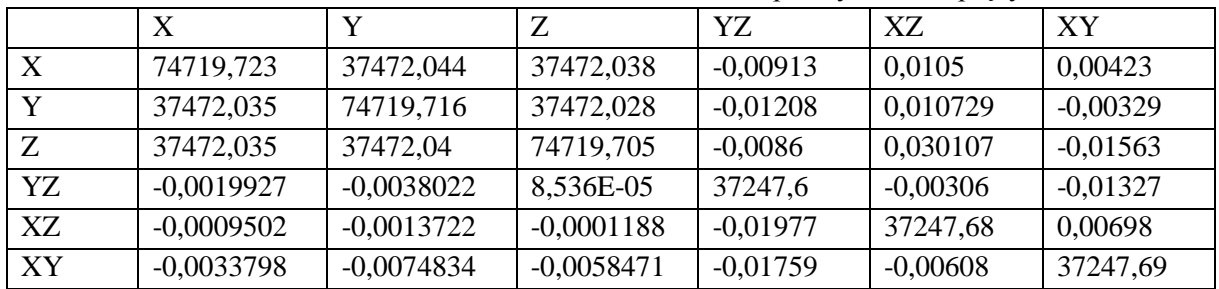

|              | X          | Y          | Ζ          | YZ.        | XZ         | XY         |
|--------------|------------|------------|------------|------------|------------|------------|
| $\mathbf{X}$ | 84269,52   | 39025,76   | 44202,98   | $-47,1565$ | 5036,406   | 86,4651    |
| $\mathbf v$  | 44607,77   | 83538,38   | 46846,37   | $-49,9755$ | 5337,585   | 91,5894    |
| Z            | 37726,59   | 34979,45   | 81798,7    | $-42,3$    | 4514,226   | 77,47086   |
| YZ           | $-473,067$ | $-438,628$ | $-496,811$ | 42179,35   | $-56,5904$ | $-0,98002$ |
| XZ           | $-2130,27$ | $-1975,14$ | $-2237,18$ | 2,38006    | 41923,95   | $-4,36181$ |
| XY           | $-515,969$ | $-478,397$ | $-541,856$ | 0,575224   | $-61,7298$ | 42177,76   |

Tabela 4.10 Macierz współczynników sprężystości, model 6

Tabela 4.11 Macierz współczynników sprężystości, model 7

|                           |            | Y          |            | YZ         | XZ         | XY         |
|---------------------------|------------|------------|------------|------------|------------|------------|
| $\boldsymbol{\mathrm{X}}$ | 82196,25   | 42516,63   | 42641,03   | -997,649   | $-151,779$ | $-758,537$ |
| Y                         | 39182,26   | 82323,26   | 40998,56   | $-959,18$  | $-142,86$  | $-729,283$ |
| Z                         | 37299,02   | 38914,16   | 80472,33   | $-913,074$ | $-136,042$ | $-694,23$  |
| YZ                        | $-302,11$  | $-315,158$ | $-286,066$ | 41451,6    | 1,077504   | 5,889674   |
| XZ                        | $-449,186$ | $-468,638$ | $-470,004$ | 10,99588   | 41445,95   | 8,332693   |
| XY                        | $-466,321$ | $-486,528$ | $-503,776$ | 11,46035   | 1,722116   | 41452,85   |

Tabela 4.12 Macierz współczynników sprężystości, model 8

|                  | X          | Y          |            | YZ         | XZ         | XY         |
|------------------|------------|------------|------------|------------|------------|------------|
| $\boldsymbol{X}$ | 69319,41   | 34285,2    | 37306,5    | $-222,221$ | $-25,6414$ | $-648,841$ |
| Y                | 35070,25   | 69459,69   | 37782,35   | $-225,339$ | $-26,0385$ | $-657,425$ |
| Z                | 29553,05   | 29299,21   | 66618,29   | $-189,863$ | $-21,9104$ | $-554,499$ |
| YZ               | $-445,922$ | $-442,096$ | $-481,038$ | 34740      | 0,344067   | 8,373052   |
| XZ               | $-529,927$ | $-493,499$ | $-536,973$ | 3,416578   | 34737,6    | 9,54572    |
| XY               | $-136,984$ | $-135,798$ | $-147,769$ | 0,916267   | 0,071003   | 34739,74   |

Tabela 4.13 Macierz współczynników sprężystości, model 9

|    |            |            |                | YZ         | XZ         | XY         |
|----|------------|------------|----------------|------------|------------|------------|
| X  | 78002,47   | 38682,88   | 41913,38703    | 12,73038   | 95,87431   | $-175,614$ |
| Y  | 38367,02   | 77883,05   | 41677,26804    | 12,65614   | 95,29516   | $-174,644$ |
| Ζ  | 34729,98   | 34818,65   | 77144,53195    | 11,49258   | 86,27415   | $-158,073$ |
| YZ | $-462,399$ | $-463,582$ | $-502,2976437$ | 39417,94   | $-1,17727$ | 2,110718   |
| XZ | $-470,166$ | $-471,366$ | $-510,7291102$ | $-0.18417$ | 39416,93   | 2,114365   |
| XY | $-376,408$ | $-377,362$ | -408,8834362   | $-0,09771$ | $-0,94193$ | 39419,78   |

Tabela 4.14 Macierz współczynników sprężystości, model 10

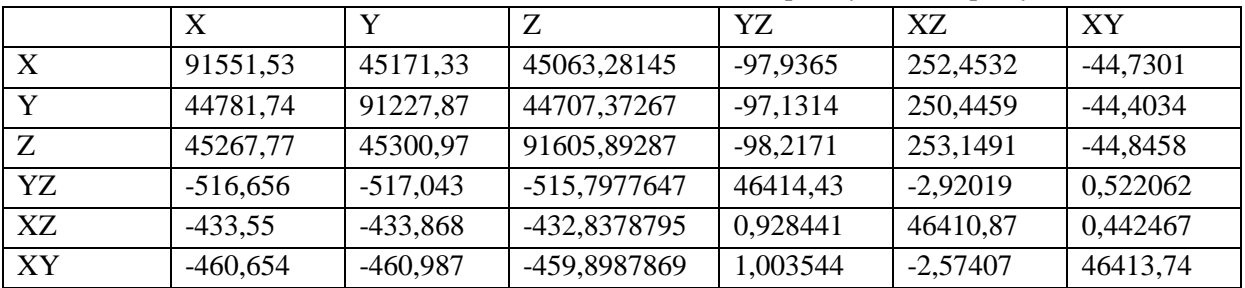
|                | X          |            | Ζ          | YZ         | XZ         | XY         |
|----------------|------------|------------|------------|------------|------------|------------|
| X              | 46734,9    | 22956,53   | 6708,482   | 74,67633   | 19,47958   | 306,3125   |
| Y              | 24348,52   | 47825,35   | 7070,042   | 78,7108    | 20,52298   | 322,8323   |
| Z              | 74130,25   | 73659,19   | 45156,63   | 239,6238   | 62,39878   | 982,8384   |
| YZ             | $-387,466$ | $-384.995$ | $-112,51$  | 23630,32   | $-0,32335$ | $-5,10543$ |
| XZ             | $-144,245$ | $-143,318$ | $-41,8832$ | $-0,43489$ | 23631,45   | $-1,86411$ |
| $\overline{X}$ | $-840,334$ | $-834,999$ | $-244,01$  | $-2,70673$ | $-0,72613$ | 23620,41   |

Tabela4.15 Macierz współczynników sprężystości, model 11

Tabela 4.16 Macierz współczynników sprężystości, model 12

|    | X            |            | Z          | YZ         | XZ         | XY         |
|----|--------------|------------|------------|------------|------------|------------|
| X  | 50369,80995  | 32240,99   | 24755,59   | 321,6094   | $-170,354$ | $-537,18$  |
| v  | 19723,067    | 51535,27   | 19814,87   | 257,3984   | $-136,352$ | $-429,987$ |
| Z  | 24350,78788  | 31861,41   | 50193,06   | 317,8357   | $-168,338$ | $-530,869$ |
| YZ | -137,3660665 | $-179,737$ | $-138,005$ | 25727,09   | 0,958349   | 3,020675   |
| XZ | -259,3825633 | $-339,395$ | $-260,592$ | $-3,37968$ | 25730,73   | 5,659316   |
| XY | -234,6640495 | $-307,045$ | $-235,753$ | $-3,04496$ | 1,599297   | 25734,03   |

Tabela 4.17 Macierz współczynników sprężystości, model 13

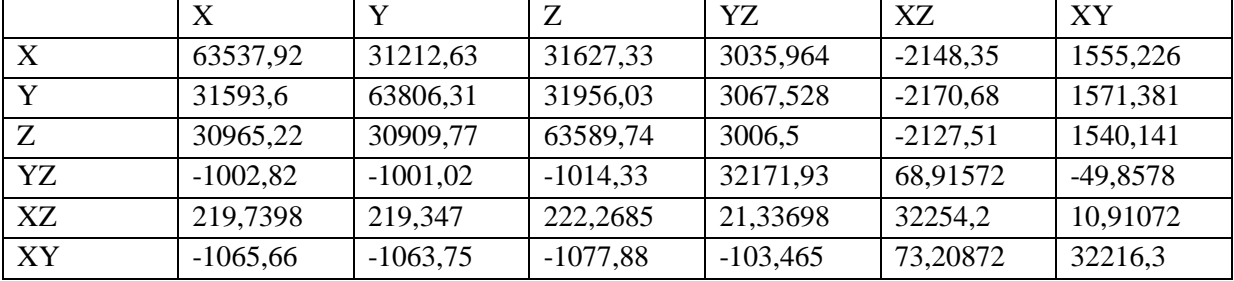

Przeglądając macierze stałych materiałowych można zauważyć, że dla modeli o regularnej siatce wtrąceń są one symetryczne i poza głównymi elementami wynikającymi z teoretycznej postaci tej macierzy [2.16] ich wartości są bliskie zeru. Wyjątkiem jest macierz modelu regularnego pierwszego, jego asymetria wynika najprawdopodobniej z faktu iż dobrany model RVE był zbyt mały. Macierze współczynników sprężystości modeli nieregularnych wykazują się asymetrią i zauważalnie większymi elementami poza wartościami głównymi, jednak w tym przypadku właściwości te wynikają z struktury materiału a nie źle dobranego modelu RVE.

Ponieważ oprogramowanie MSC.Patram/Nastran które było wykorzystywane w badaniach nie ma możliwości wprowadzenia całej macierzy współczynników sprężystości parametrów materiałowych a jedynie połowę, od diagonalnej wzwyż, ze względu na symetrię jaką wykazują macierze klasycznych materiałów, co oznacza, że możliwe jest wprowadzanie jedynie macierzy symetrycznych, konieczne jest przeprowadzenie symetryzacji macierzy współczynników sprężystości tak by można było je zaimplementować w programie jako model materiału. Metoda jaką zastosowano do symetryzacji to metoda minimalizacji kwadratu różnic, co po przekształceniu daje zależność na nowy element macierzy, który jest symetrycznym odpowiednikiem oryginalnego. Algorytm ten polega na oblizaniu wartości średniej arytmetyczna pomiędzy odpowiadającymi sobie elementami tensora (4.1). Poniżej przedstawiono wybrane macierze współczynników sprężystości po procesie symetryzacji.

$$
\mathcal{C}_{ij} = \frac{c_{ij} + c_{ji}}{2} \tag{4.21}
$$

|              | X         |           | Z         | YZ           | XZ           | XY        |
|--------------|-----------|-----------|-----------|--------------|--------------|-----------|
| X            | 66736,501 | 33468,457 | 33468,456 | $-0,0087495$ | $-0,0287484$ | 0,0140653 |
| $\mathbf{v}$ |           | 66736,485 | 33468,448 | $-0.0178528$ | $-0,0381276$ | 0,0152875 |
| Ζ            |           |           | 66736,5   | $-0,0120735$ | $-0,0402621$ | 0,0041561 |
| YZ           |           |           |           | 33268,031    | 0,008307     | 0,0008287 |
| XZ           |           |           |           |              | 33268,04     | 0,0191296 |
| XY           |           |           |           |              |              | 33268,046 |

Tabela 4.188 Symetryzowana macierz współczynników sprężystości, model 2

Tabela 4.19 Symetryzowana macierz współczynników sprężystości, model 7

|    | X        |          |          | YZ         | XZ         | XY         |
|----|----------|----------|----------|------------|------------|------------|
| X  | 82196,25 | 40849,44 | 39970,03 | $-649,88$  | $-300,483$ | $-612,429$ |
| v  |          | 82323,26 | 39956,36 | $-637,169$ | $-305,749$ | $-607,906$ |
| Z  |          |          | 80472,33 | $-599.57$  | $-303,023$ | $-599,003$ |
| YZ |          |          |          | 41451,6    | 6,03669    | 8,67501    |
| XZ |          |          |          |            | 41445,95   | 5,027405   |
| XY |          |          |          |            |            | 41452,85   |

Tabela 4.20 Symetryzowana macierz współczynników sprężystości, model 12

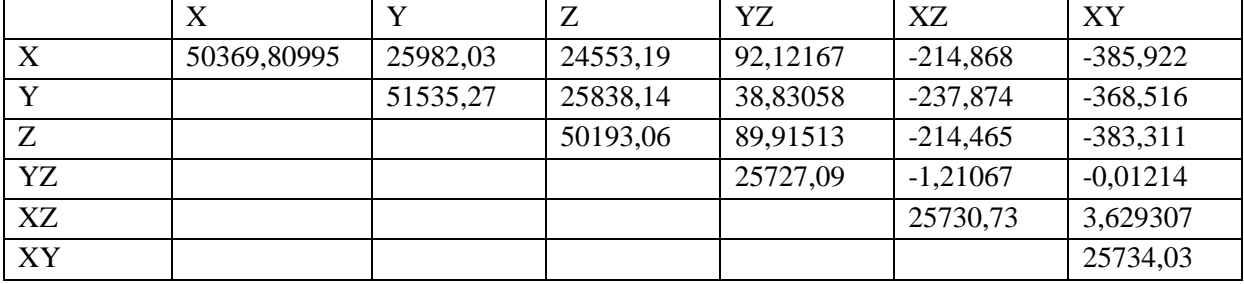

Po przeprowadzeniu operacji symetryzacji tak zmodyfikowane macierze współczynników sprężystości mogą być użyte jako modle materiałowe w symulacjach numerycznych. Jak można zauważyć w tabelach przedstawione są jednie połowy macierzy współczynników sprężystości gdyż są one symetryczne względem diagonalnej co pozwala w pełni je zdefiniować za pomocą połowy macierzy [50].

# 4.4 SYMULACJA NUMERYCZNA

Badania na modelach materiałowych uzyskanych, metodą numerycznej homogenizacji przeprowadzono głównie w oparciu o numeryczną próbę trójpunktowego zginania. Badania te zostały przeprowadzone by określić jaki wpływ na globalne właściwości materiału ma jego struktura wewnętrzna w tym gęstość, sposób rozmieszenia pustek oraz ich wielkość. Struktury jakie zostały zbadane to próbka struktury przekładkowej typu *sandwich* oraz próbka profilu kwadratowego z wypełnieniem piankowym. Zbadane pianki były piankami aluminiowymi a materiał okładzin (warstw ciągłych) to czyste, jednorodne aluminium. Próby przeprowadzono dla różnych kombinacji kierunków obciążenia, kierunków orientacji modelu, struktury modelu i różnych materiałów spienionych.

Poniższe ilustracje (Rys. 4.20 – 4.21) przedstawiają schematyczną budową badanych struktur piankowych.

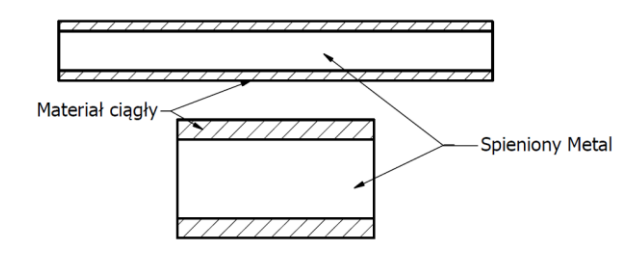

Rys.4.16 Schemat struktury przekładkowej typu sandwich

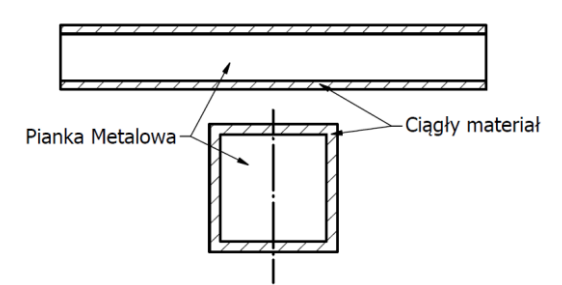

Rys. 4.17 Schemat struktury profilu o wypełnieniu piankowym

## **Numeryczna próba trójpunktowego zginania**

Numeryczna próba trójpunktowego zginania opiera się na odpowiednim zamodelowaniu warunków brzegowych. Powinny one obciążać model w sposób jak najbardziej zbliżony do rzeczywistej próby laboratoryjnej. W tym przypadku modelowane są dwie podpory jedna stała druga ruchoma a także odciążenie. Zastosowanie dwóch różnych podpór pozwala na to by model swobodnie się uginał, bez wprowadzania rozciągania w modelu. Rozpatrywana jest próbka o długości 220 mm wysokości 30 mm i szerokości 50 mm. Próbka zorientowana jest względem układu odniesienia w taki sposób, że oś "Z" wskazuje długość próbki (200 mm) a oś "Y" grubość (30 mm). Podpora stała, umiejscowiona w odległości 20mm od początku próbki odbiera możliwość przesuwania się modelu w kierunku Z oraz Y. Po drugiej stronie próbki, 20 mm od końca, znajduje się podpora ruchoma, która odbiera możliwość przemieszczania się tylko w kierunku Y.

W skrajnych punktach podpór, z jednej strony, zadany jest dodatkowy warunek brzegowy uniemożliwiający przemieszczanie się modelu w kierunku X. Zastosowano go by uniemożliwić ruch modelu jako ciała sztywnego.

Obciążenie zostało zamodelowane jako siła przyłożona na całej szerokości modelu w równej odległości od podpór, wypadkowa wartość siły 100 N.

Poniżej (Rys. 4.22) przedstawiony jest komplet warunków brzegowych dla próby trójpunktowego zginania zadany w modelu badanej próbki.

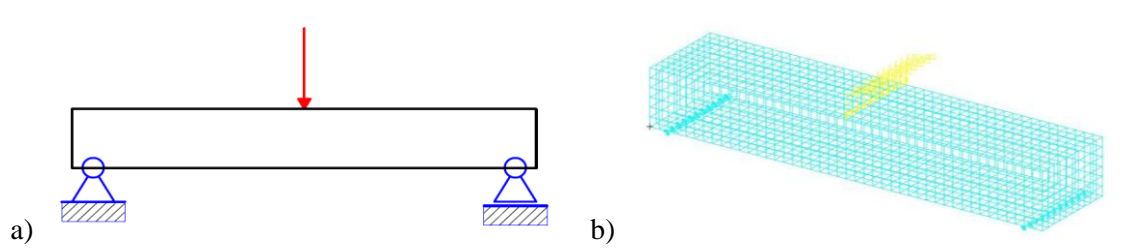

Rys. 4.18 Warunki brzegowe dla symulacji trójpunktowego zginania a) schemat, b) model próbki

#### **Dla stałego przekroju rdzenia**

Dla prób zginania pierwsze badanie sprawdza wpływ jaki na strukturę *sandwich* mają grubości warstwy pianki, w tym celu przeprowadzono serię analiz numerycznych w których grubość warstwy pianki była stała a grubość okładzin zmieniała się w zakresie od 0,5 do 5 mm (Rys. 4.23).

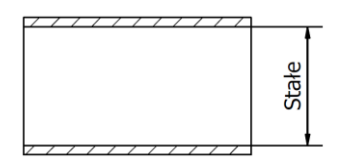

Rys. 4.19 Schemat zmienności struktury

Poniższe wykresy (Rys 4.24 oraz 4.25) przedstawiają jak zmienia się strzałka ugięcia a także maksymalne naprężenie normalne w modelu. Jako parametr skali zastosowana została masa całkowita modelu, uwzględniająca piankę i okładziny.

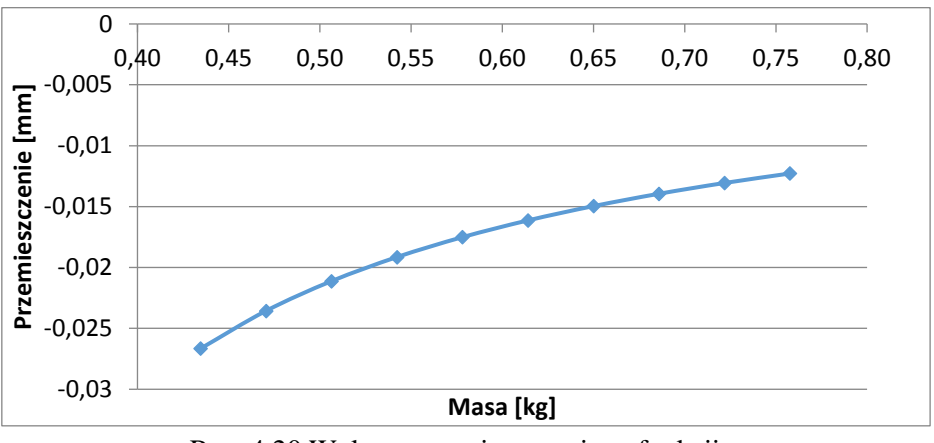

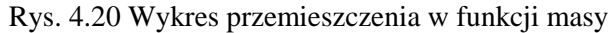

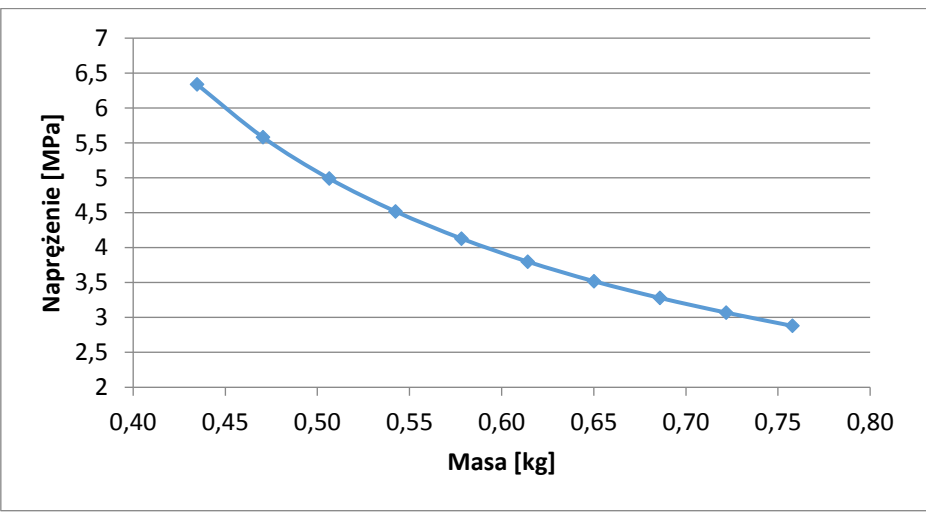

Rys. 4.21 Wykres naprężeń normalnych w funkcji masy

Funkcje te nie mają charakteru liniowego przez co można stwierdzić, że zwiększanie udziału okładzin zwiększa sztywność jednak im warstwa ta jest grubsza tym szybciej narasta masa modelu.

#### **Dla stałego przekroju okładzin**

W kolejnym etapie celem było określenie jaki wpływ na strukturę *sandwich* ma grubość okładzin. W tym celu przeprowadzono serię numerycznych symulacji w których zmieniano grubość warstwy pianki przy niezmiennej grubości okładzin (Rys. 4.26). Zakres w jakim zmieniała się grubość piany to od 5 do 100 [mm].

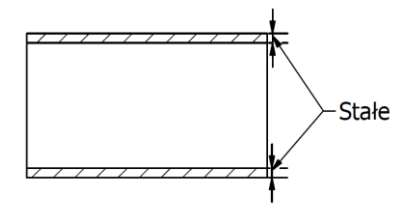

Rys. 4.22 Schemat zmienności geometrii struktury

Poniższe wykresy (Rys 4.27 oraz 4.28) podobnie jak w poprzednim podrozdziale są funkcjami strzałki ugięcia oraz maksymalnych naprężeń normalnych w modelu w skali masy całkowitej próbki, czyli okładzin i rdzenia piankowego.

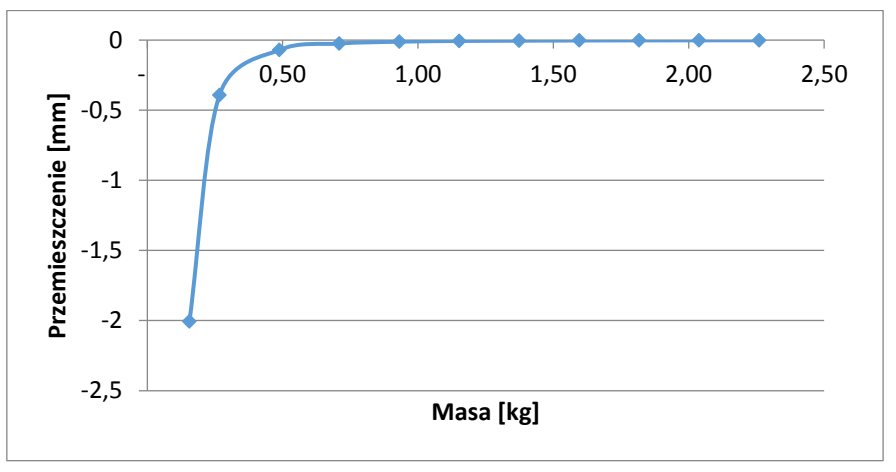

Rys. 4.23 Wykres przemieszczenia w funkcji masy modelu

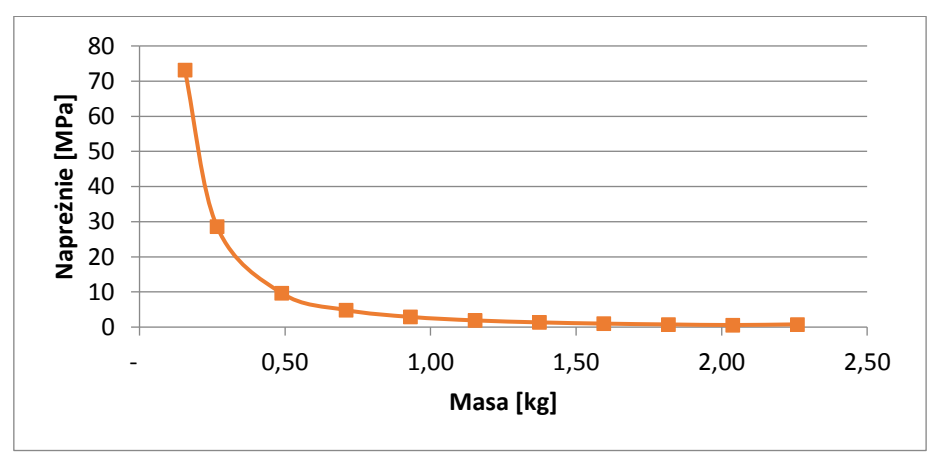

Rys. 4.24 Wykres naprężenia normalnego w funkcji masy modelu

Jak można zauważyć również w tym przypadku nie są to funkcje liniowe i zbyt duże zwiększanie grubości warstwy pianki jest nieopłacalne, gdyż nie wprowadza znaczących zmian w właściwościach struktury.

#### **Dla stałego przekroju całkowitego**

Kolejna próba zginania przeprowadzona został na próbkach struktur typu *sandwich* oraz profilu wypełnionego pianką przy stałym polu przekroju próbki. Zmiennymi w modelach były jedynie grubości okładzin i rdzenia. Warunki brzegowe również pozostawały niezmienne.

Dla struktur typu *sandwich* pole przekroju próbki wynosiło 150mm<sup>2</sup> , dla różnych kombinacji grubości warstwy rdzenia (pianki) i okładzin symulowano próbę zginania. Porównano uzyskane wyniki by ocenić jaki wpływ na właściwości struktury ma stosunek tych warstw oraz w jakim zakresie opłacalne jest zwiększanie grubości okładzin. Próby wykonano dla wszystkich rodzajów materiałów, których homogenizację przeprowadzono. Na Rys. 4.29 przedstawiono schemat geometrii modelu a na Rys. 4.30 rozkład naprężeń normalnych w modelu struktury typu *sandwich.*

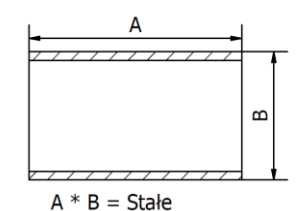

Rys. 4.25 Schemat geometrii struktury

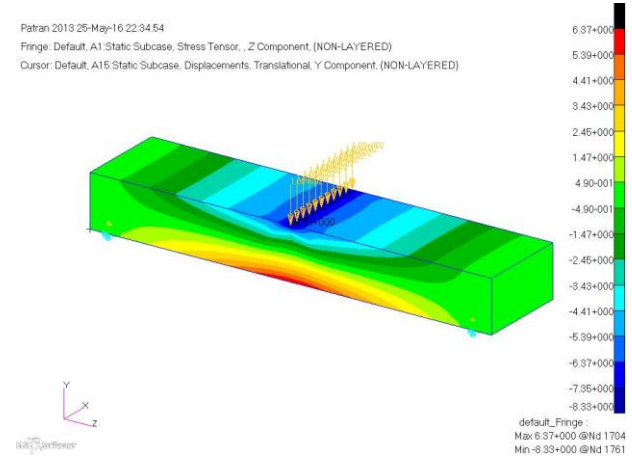

Rys. 4.26 Przykładowy rozkład naprężeń normalnych podczas próby trójpunktowego zginania

Wykresy(Rys 4.31 do4.33) przedstawiają rozkład naprężeń normalnych dolnej powierzchni modelu. Na Rys 4.34 przedstawiono wartości przemieszczenia w kierunku obciążenia dla modelu struktury przekładkowej (s*andwich*).Wykresy (Rys 4.35 do 4.37) zestawiają wartości przemieszczeń dolnej powierzchni modelu dla wszystkich materiałów. Na powyższych wykresach można zauważyć (Rys4.37 do 4.40) zwiększanie grubości okładzin prowadzi do tego, że wpływ rdzenia minimalizuje się a naprężenia i przemieszczenia dążą do pewnej charakterystycznej wartości.

Rysunki 4.38 - 4.41 pokazują wpływ jaki wywiera stosunek objętości okładzin do rdzenia na wartość strzałki ugięcia natomiast Rys 4.42 do 4.45 pokazują wpływ stosunku objętości okładzin do rdzenia na wartość maksymalnego naprężenia. Porównywane są wartości w warstwie dolnej by zminimalizować wpływ koncentracji naprężeń w miejscu przyłożenia obciążenia. Na wykresach zarówno zależności naprężenia jak i przemieszczenia w modelu, zwiększanie stosunku udziału okładzin do rdzenia (ciągłego materiału do materiału spienionego) w strukturze powyżej jedności jest

nieuzasadnione ponieważ wzrost sztywności powyżej tej wartości jest już nieznaczny nawet przy znacznym zwiększaniu tego współczynnika.

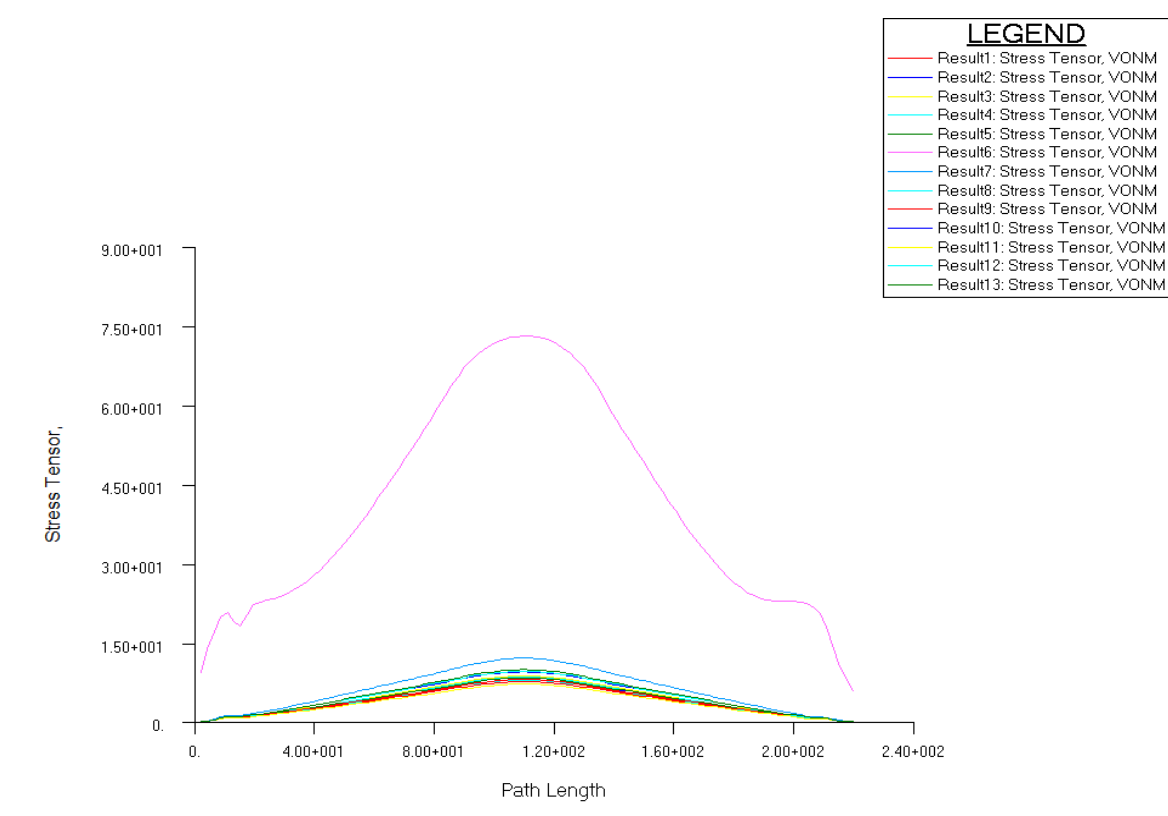

Rys. 4.27 Rozkład naprężeń normalnych w modelu (wszystkie materiały), grubość okładzin 0,25 mm

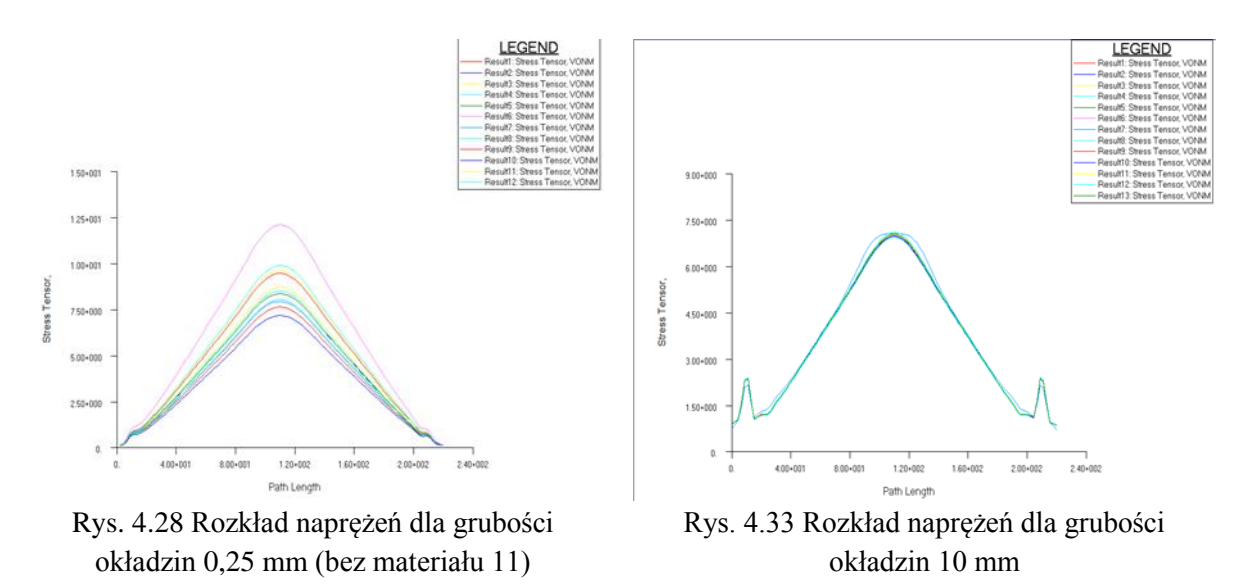

Wykresy poniżej (Rys 4.46 - 4.49) obrazują jaki wpływ ma gęstości wypadkowa modelu na wartość strzałki ugięcia.

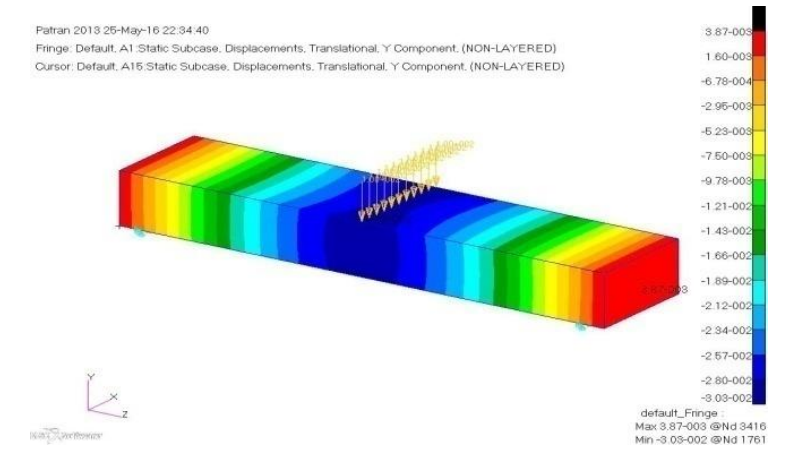

Rys. 4.29 Przykładowy rozkład przemieszczeń podczas próby trójpunktowego zginania

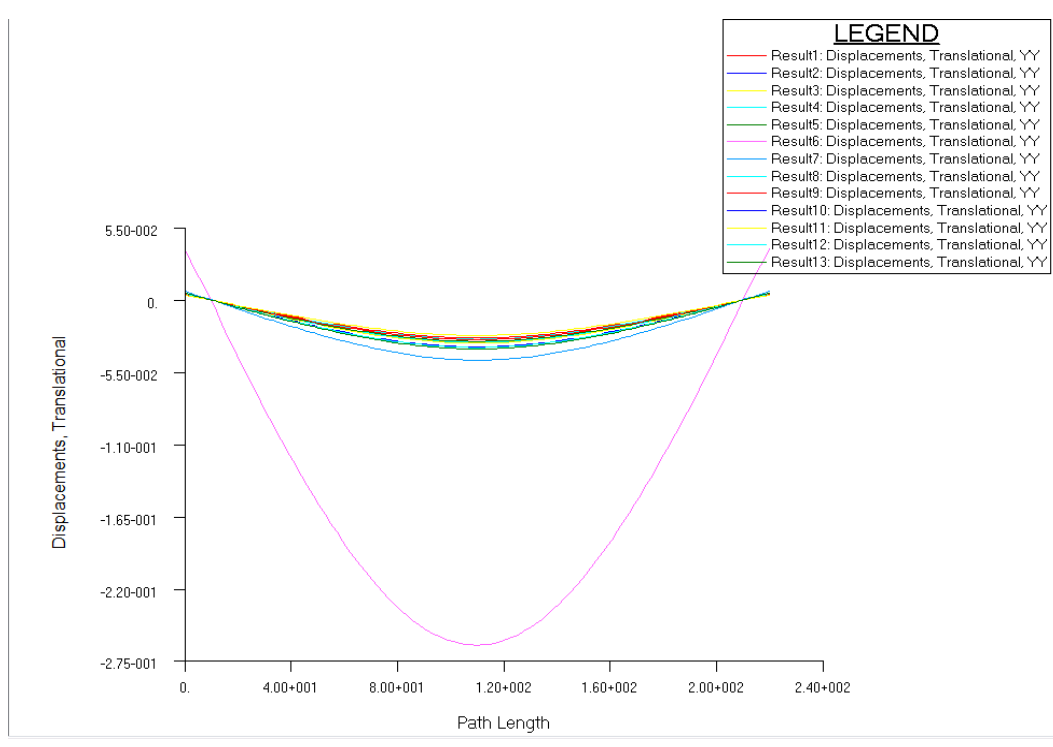

Rys. 4.30 Rozkład przemieszczeń w modelu dla wszystkich materiałów, model o grubości okładzin 0,25 mm

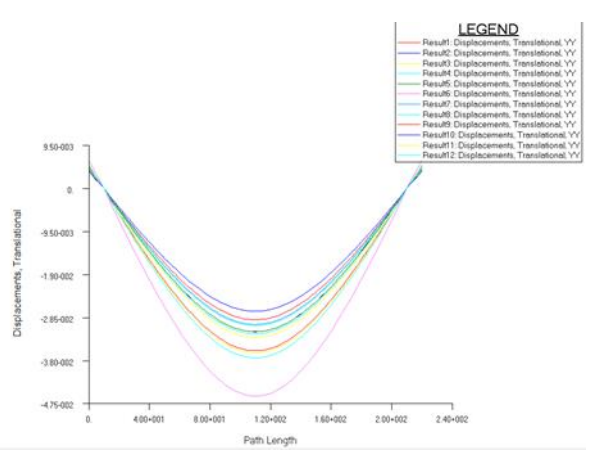

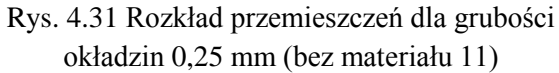

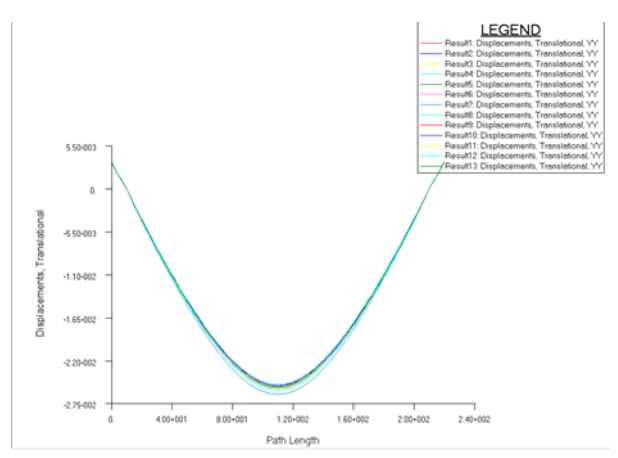

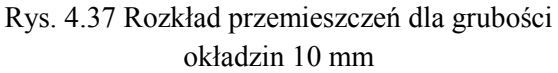

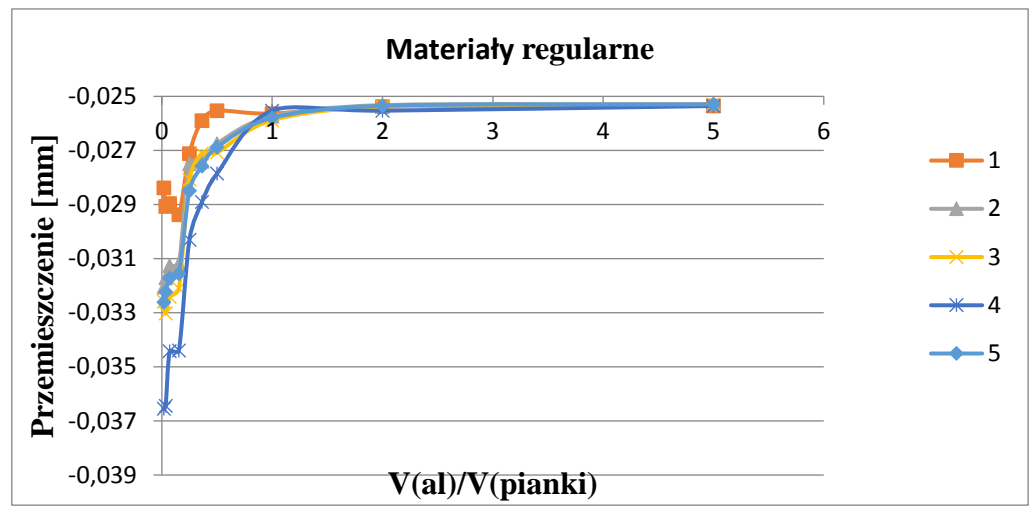

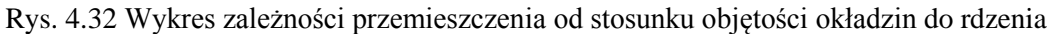

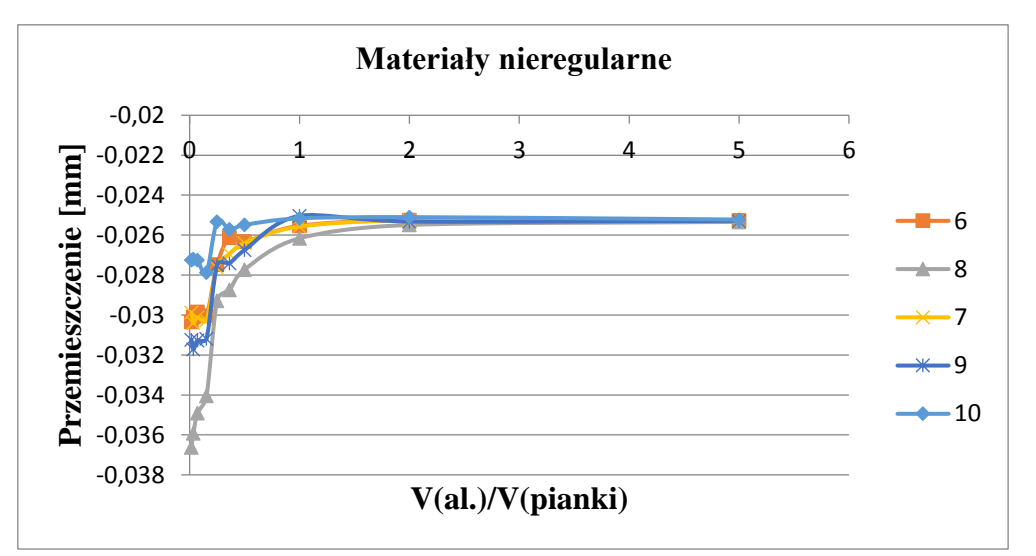

Rys. 4.33 Wykres zależności przemieszczenia od stosunku objętości okładzin do rdzenia

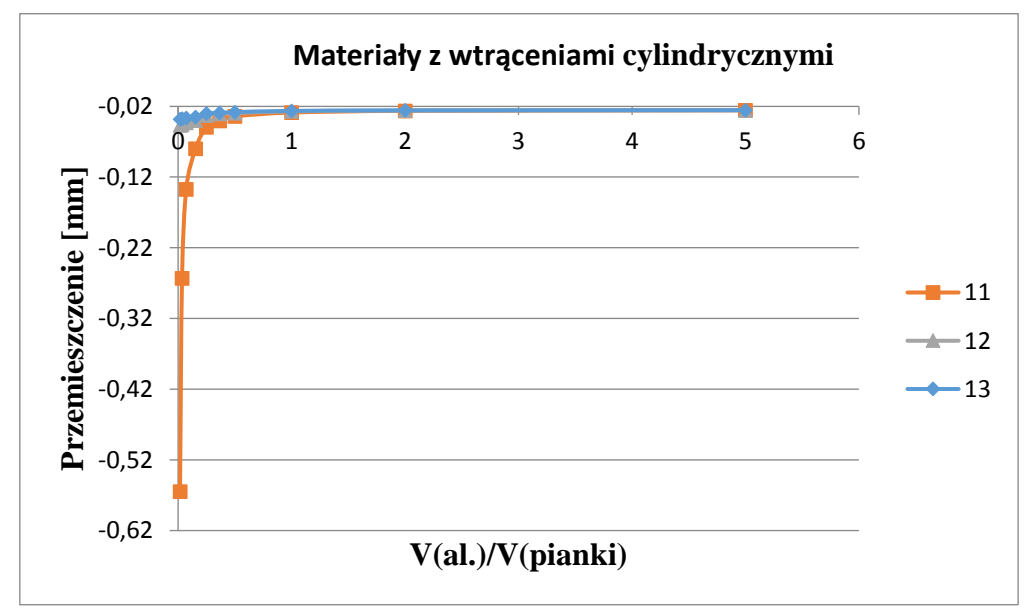

Rys. 4.34 Wykres zależności przemieszczenia od stosunku objętości okładzin do rdzenia

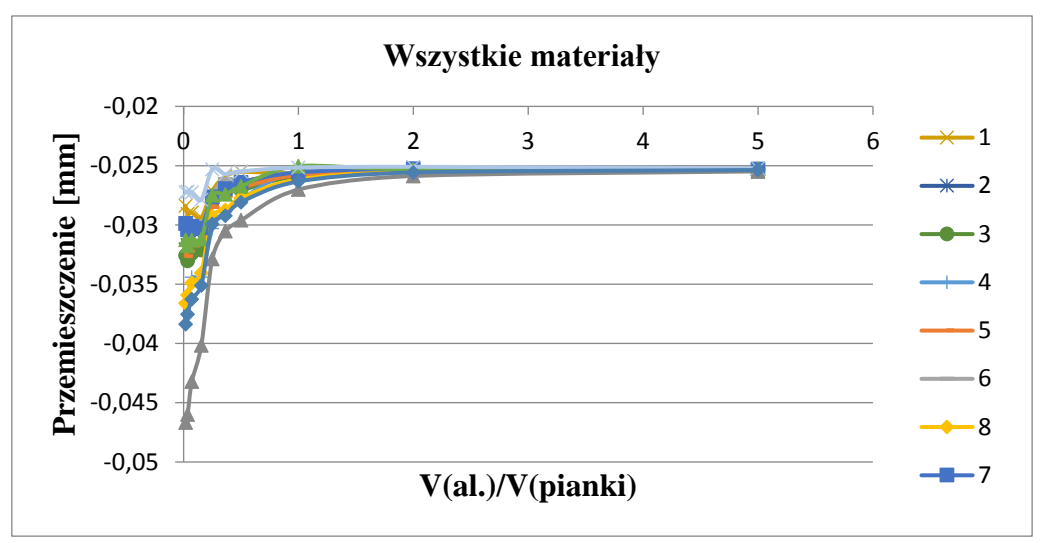

Rys. 4.35 Wykres zależności przemieszczenia od stosunku objętości okładzin do rdzenia

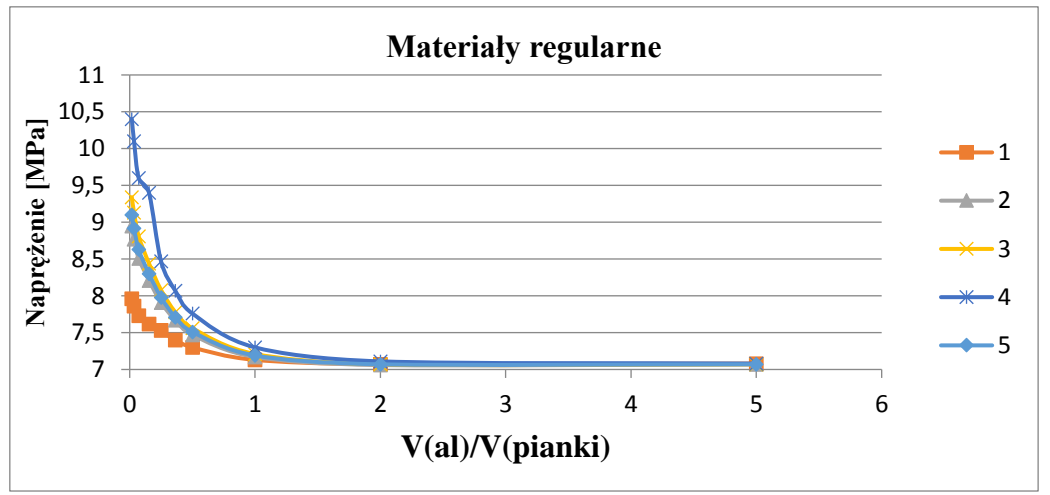

Rys. 4.36 Wykres zależności naprężeń od stosunku objętości okładzin do rdzenia

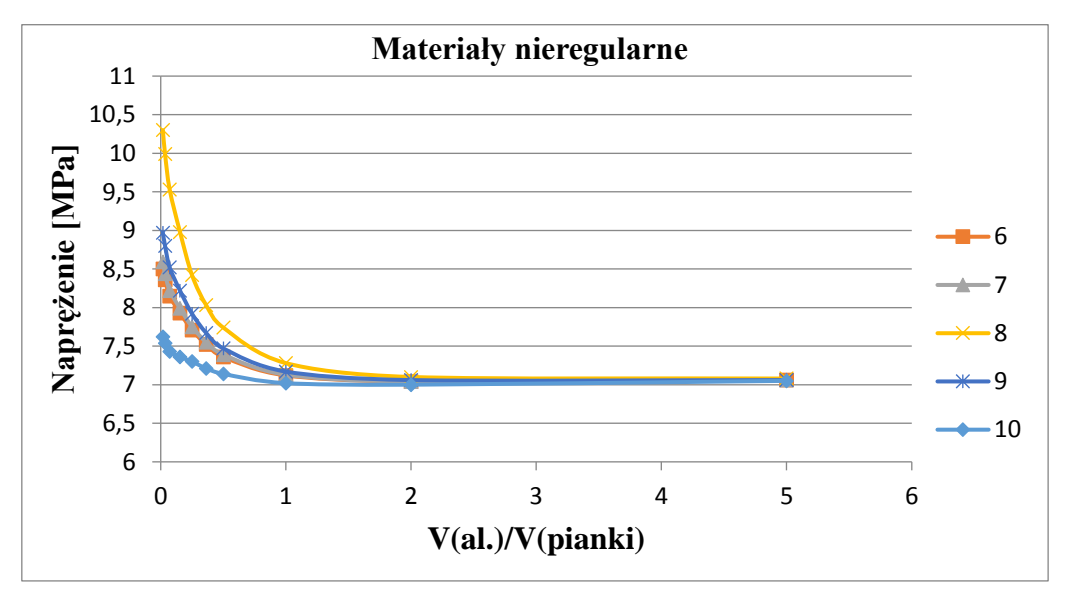

Rys. 4.37 Wykres zależności naprężeń od stosunku objętości okładzin do rdzenia

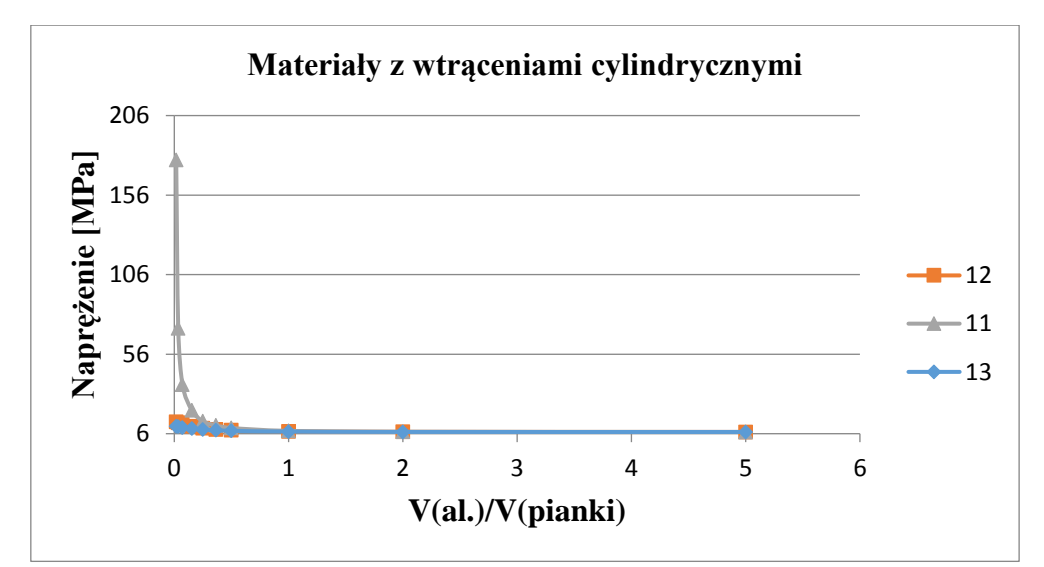

Rys. 4.38 Wykres zależności naprężeń od stosunku objętości warstw okładzin do rdzenia

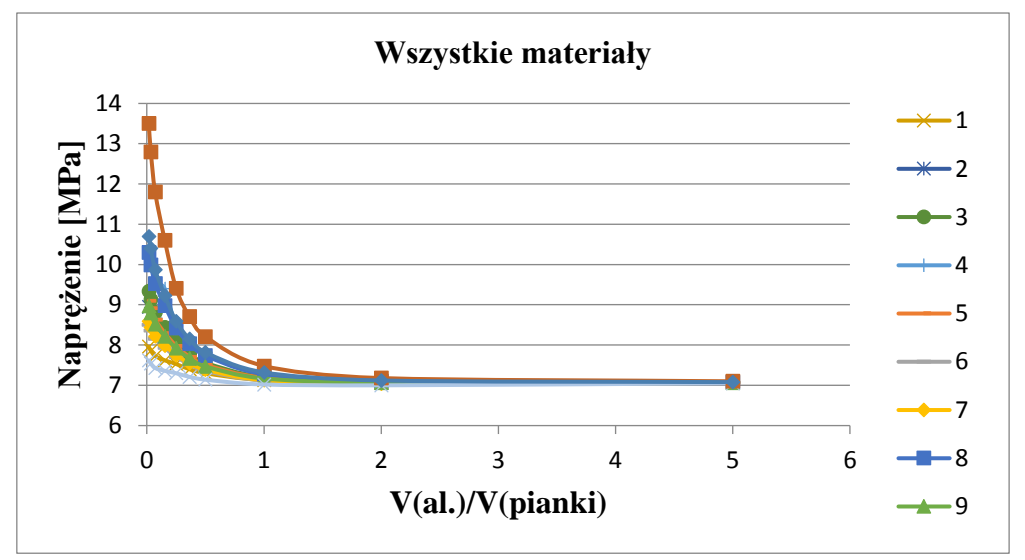

Rys. 4.39 Wykres zależności naprężeń od stosunku objętości warstw okładzin do rdzenia

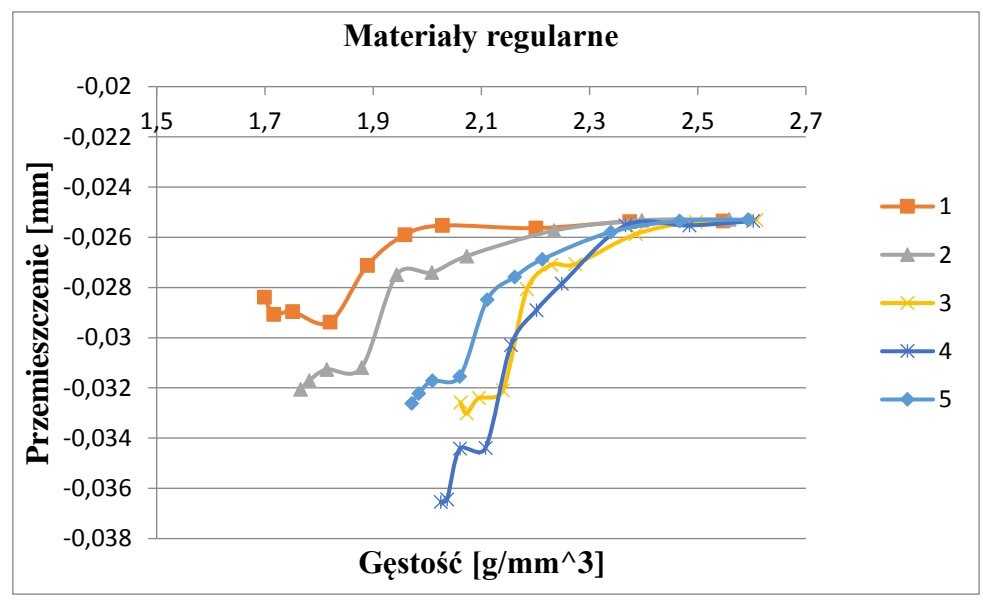

Rys. 4.40 Wykres zależności przemieszczeń od gęstości wypadkowej

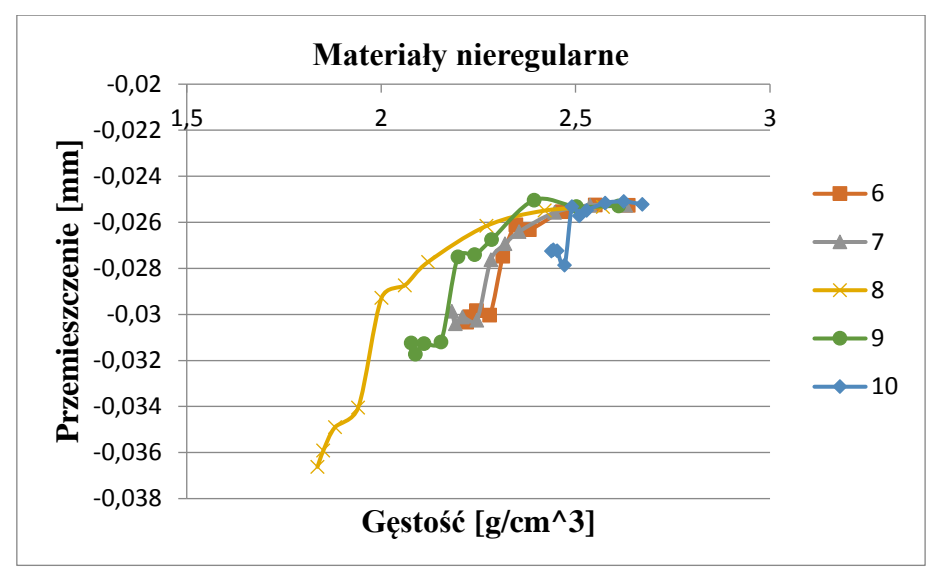

Rys. 4.41 Wykres zależności przemieszczeń od gęstości wypadkowej

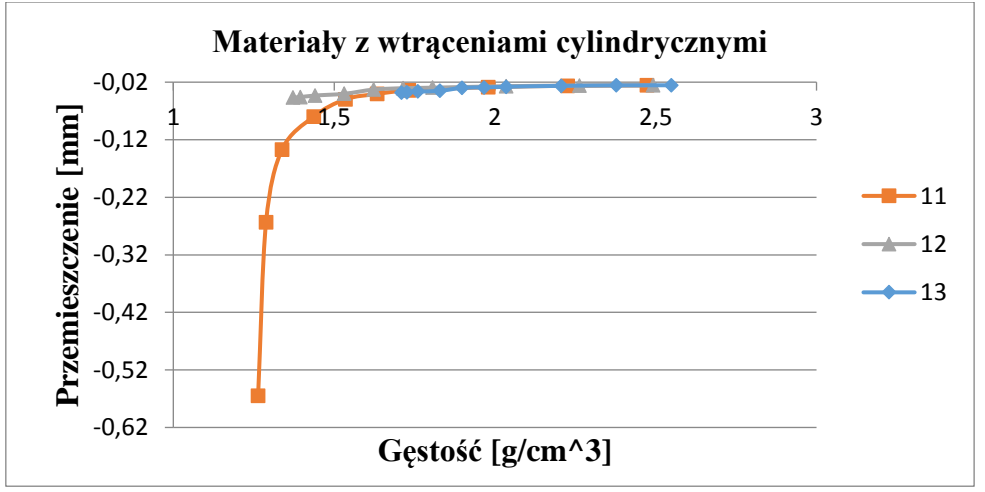

Rys. 4.42 Wykres zależności przemieszczeń od gęstości wypadkowej

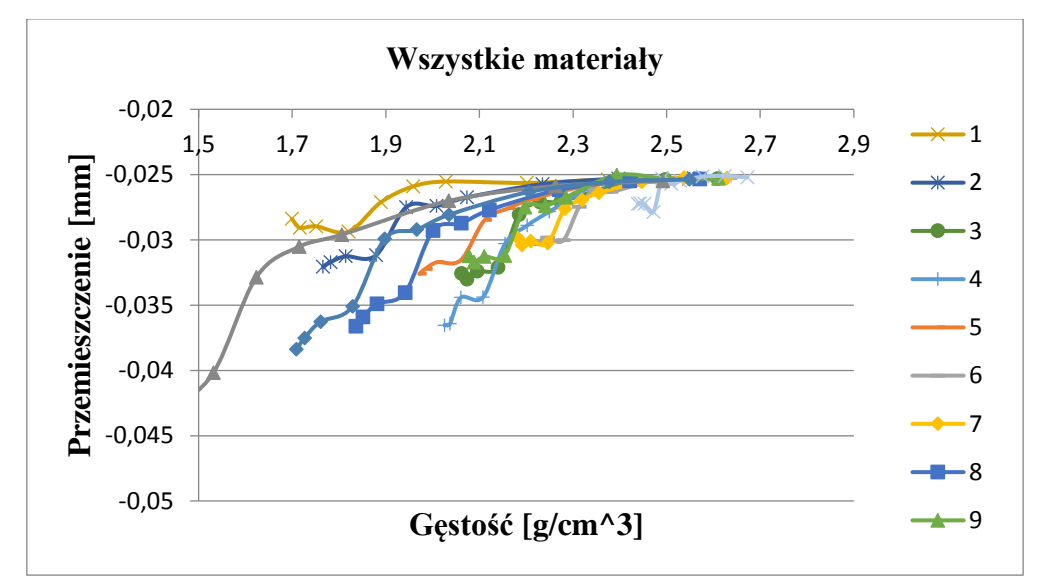

Rys. 4.43 Wykres zależności przemieszczeń od gęstości wypadkowej

Jak można odczytać z wykresów badane struktury dążą do ustabilizowania wartości przemieszczenia w funkcji gęstości, już dla wartości gęstości około 2,3 g/cm<sup>3</sup>. Dla niskich wartości osi odciętych widać, że różne materiały mają różny charakter przebiegu funkcji zależny jest on od ich gęstości co widać na wykresie materiałów jednorodnych, a także struktury co widać na wykresie materiałów niejednorodnych.

#### **Struktura: profil z wypełnieniem**

Dla struktury profilu pole przekroju próbki wynosiło 90[mm<sup>2</sup> ], dla różnych kombinacji grubości warstwy pianki i powłoki (okładzin) przeprowadzono próbę zginania. Porównano uzyskane wyniki by ocenić jaki wpływ na próbkę ma stosunek tych warstw i w jakim zakresie opłacalne jest zwiększanie grubości warstw powierzchniowych. Podobnie jak dla *sandwich* próby przeprowadzono dla wszystkich 13 modeli materiałowych.

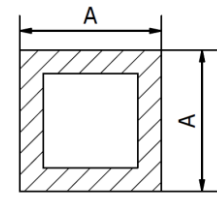

 $A*A = State$ 

Rys. 4.44 Schemat zmienności geometrii struktury

Rys 4.51 do 4.53 przedstawiają zmianę naprężenia w dolnej powierzchni modelu. Kolejne ilustracje przedstawiają rozkład przemieszczeń (Rys 4.54) w kierunku obciążenia badanego modelu natomiast wykresy (Rys 4.55 do 4.57) zestawiają wartości przemieszczeń dolnej powierzchni modelu wzdłuż jego długości.

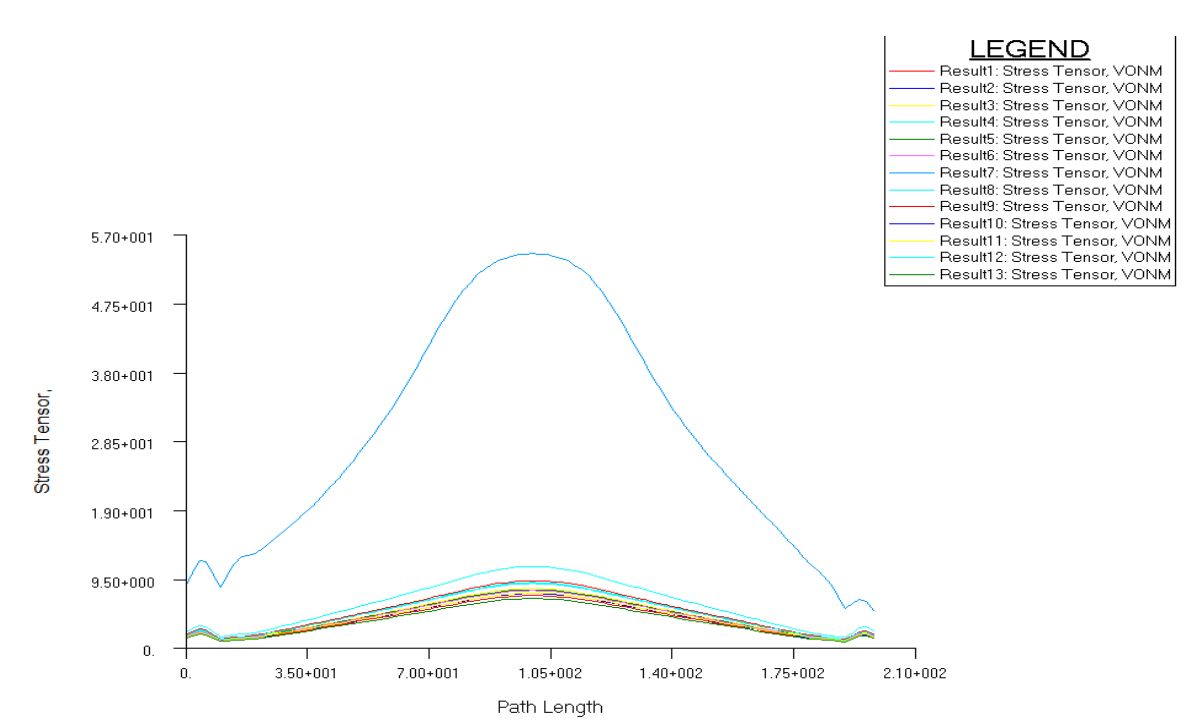

Rys. 4.45 Wykresy naprężeń dla wszystkich materiałów, model o grubości okładzin 0,25 mm

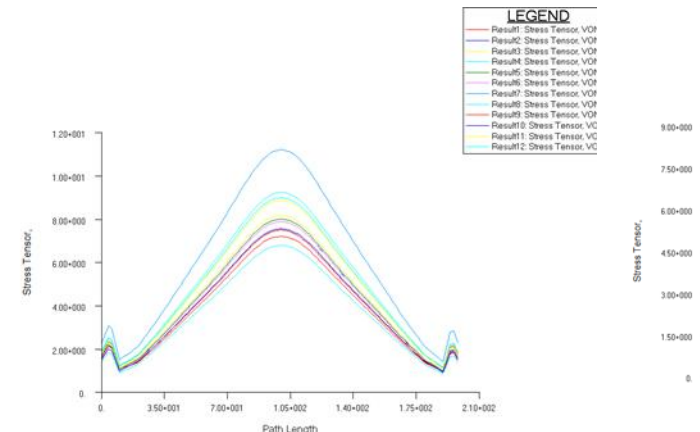

Rys. 4.52 Wykresy dla grubości 0,25 mm (bez materiału 11)

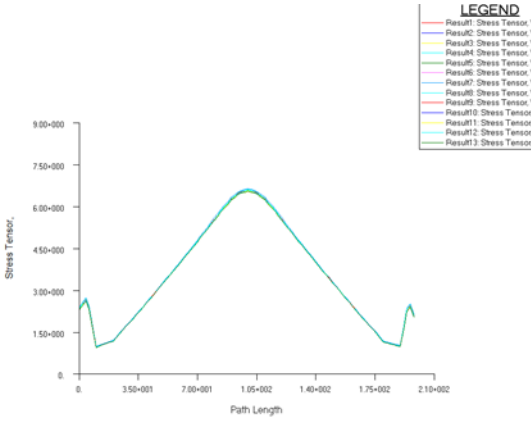

Rys. 4.53 Wykresy dla grubości 10 mm

Jak widać na wykresach zwiększanie grubości warstw powierzchniowych (okładzin) prowadzi do tego, że wpływ warstwy pianki minimalizuje się a przemieszczenia dążą do wartości jaką uzyskano by w modelu zbudowanego całkowicie z aluminium.

Kolejne rysunki (Rys 4.57 - 4.58) obrazują wpływ jaki wywiera stosunek objętości warstw powierzchniowych (okładzin) do warstwy pianki na wartość strzałki ugięcia oraz wartość naprężenia w symulacji próby zginania. Wyniki przedstawiono dla modeli regularnych. W pozostałych przypadkach rozkłady są podobne.

Podobnie jak w strukturach *sandwich* również w strukturach profilu przy pewnej wartości stosunku objętości warstw powierzchniowych (okładzin) do objętości pianki nieuzasadnione jest dalsze jego zwiększanie gdyż wzrost sztywności jest już niewielki nawet przy dużych jego zmianach. Wartość ta wynosi w przypadku profilu 1,2.

Rysunek 4.59 przedstawia wpływ gęstości wypadkowej modelu na wartość naprężeń dla modeli regularnych. W pozostałych przypadkach rozkłady są podobne.

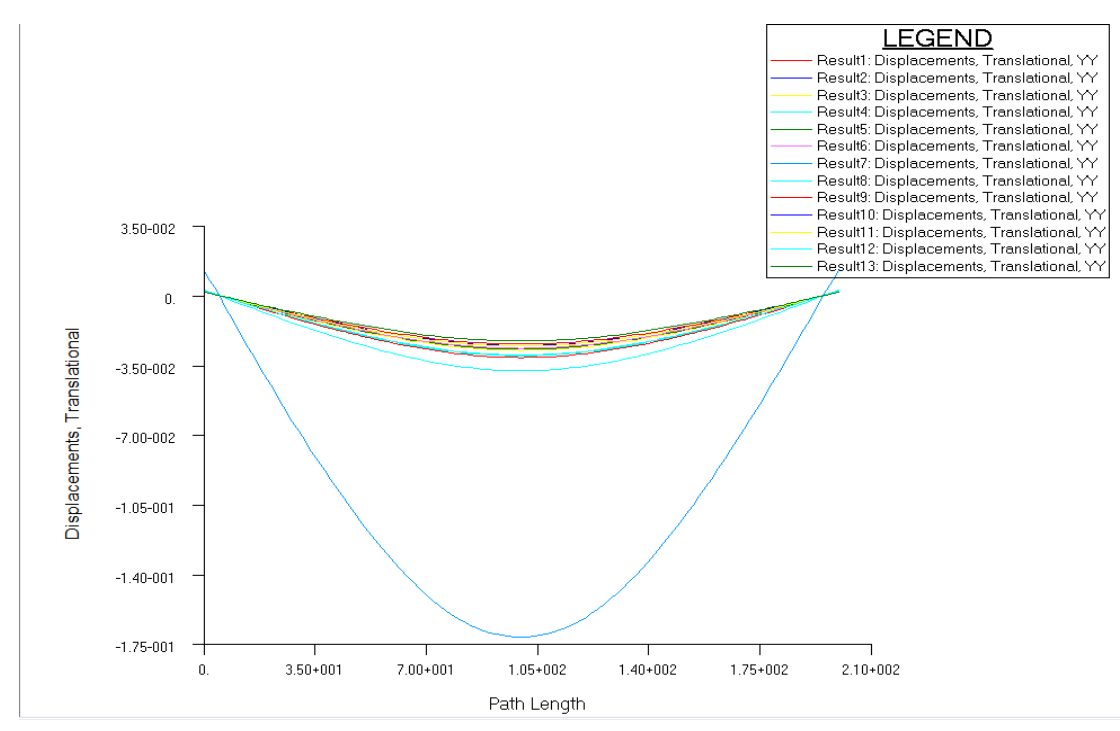

Rys. 4.46 Wykresy przemieszczeń dla wszystkich materiałów, model o grubości okładzin 0,25mm

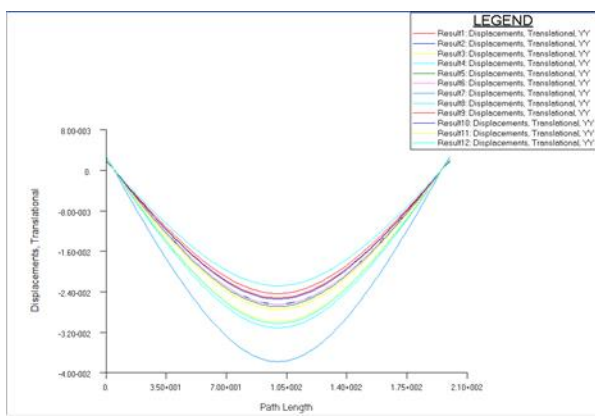

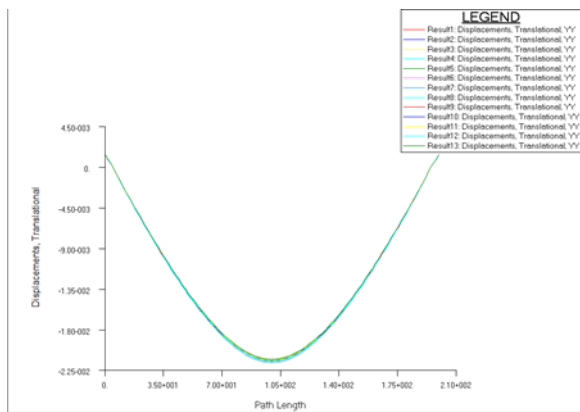

Rys. 4.47 Wykresy dla grubości 0,25 mm (bez materiału 11)

Rys. 4.48 Wykresy dla grubości 10 mm

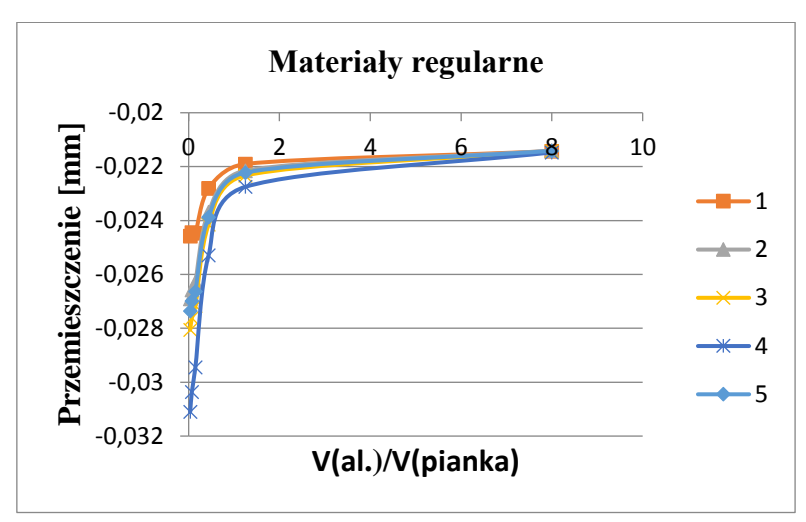

Rys. 4.49 Wykres zależności przemieszczenia od stosunku objętości warstw ciągłych (okładzin) do warstwy pianki

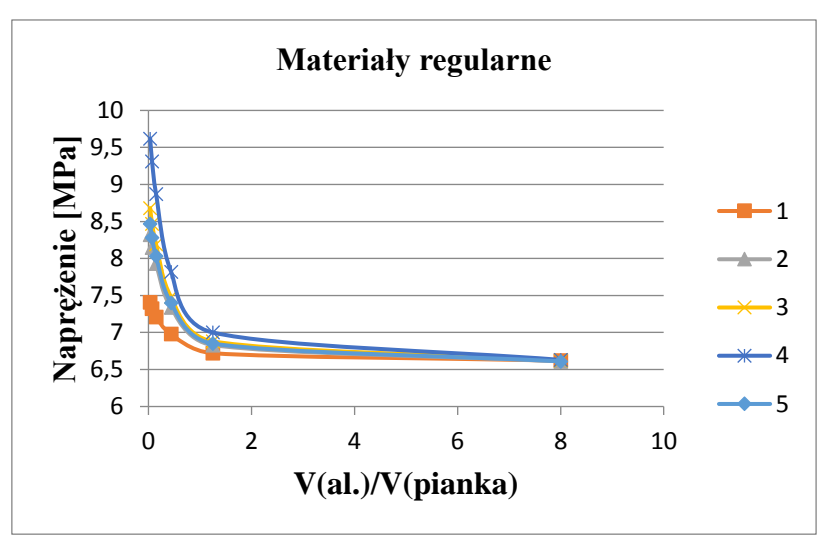

Rys. 4.58 Wykres zależności wartości naprężenie od stosunku objętości warstw ciągłych (okładzin) do warstwy pianki

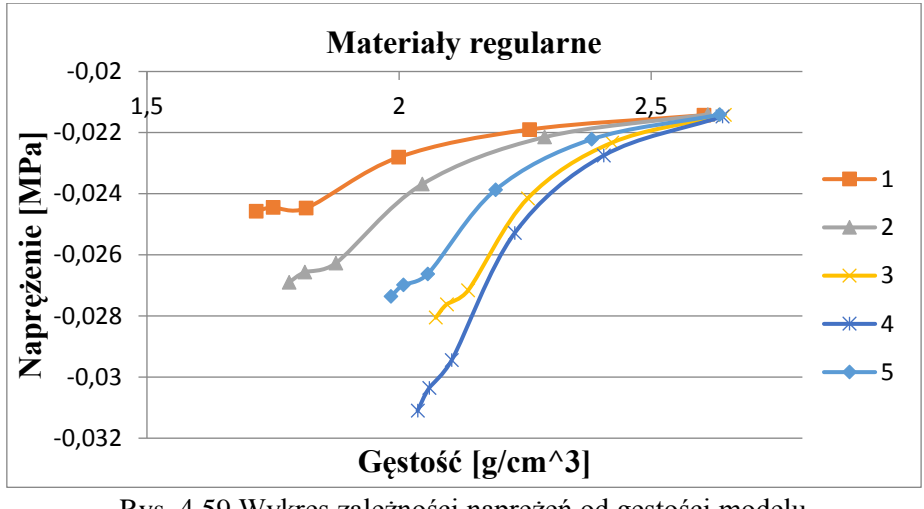

Rys. 4.59 Wykres zależności naprężeń od gęstości modelu

W odróżnieniu do struktury *sandwich* w tym przypadku przemieszenia w funkcji gęstości są bardziej stabilne, mniej wrażliwe na wahania, co pozwala stwierdzić iż szybciej zbiegają się wykresy dla materiałów nieregularnych co z kolei wynika z mniejszych różnic gęsiości. Wpływ na przebieg funkcji ma przede wszystkim gęstość modelu a wartość zbilansowanej gęstości dla której model wykazuje najlepsze parametry przy niedużej wadze są różne dla każdego modelu materiału.

## **Właściwości w różnych kierunkach**

Aby potwierdzić, że na anizotropię tensora parametrów materiałowych wpływ maja wszelkiego rodzaju niejednorodności w strukturze materiału, przeprowadzone zostały symulacje testów dla jednakowych geometrycznie modelach przy zmiennej orientacji modelu oraz zmiennym kierunku obciążenia w modelu. Próby przeprowadzono dla wszystkich zbadanych materiałów zarówno o jednorodnym jak i niejednorodnym rozmieszczeniu, wielkości i kształcie pustek. Próbki jednorodne teoretycznie powinny wykazać takie same właściwości we wszystkich kierunkach natomiast pozostałe modele powinny posiadać własności anizotropowe różnej intensywności, pomiędzy wszystkimi lub niektórymi kierunkami zależnie od ich struktury.

## **Różna orientacja materiału**

Pierwsze symulacje miały na celu sprawdzenie jaki wpływ ma kierunek orientacji modelu na uzyskane wyniki. Różna orientacja modelu w przestrzeni roboczej programu MES przy jednakowo zdefiniowanym modelu materiału oznacza, że materiał w modelu jest inaczej zorientowany względem jego kierunków głównych. Badanie to ma na celu sprawdzenie jak różne rozmieszczenie pustek w modelu wpłynie na jego wytrzymałość. Poniższe tabele (Tabele 4.21 - 4.22) zestawiają wyniki uzyskane dla różnych kierunków, dla wszystkich modeli materiałowych.

Jak można zauważyć dla materiału o regularnej strukturze wewnętrznej różnice dla różnych kierunków orientacji są zerowe bądź bliskie zeru natomiast jeśli model posiada strukturę nieregularną, lub o ukierunkowanej strukturze różnice są już wyraźne.

|                |                   | Naprężenie maksymalne [MPa] |              | Różnica<br>pomiędzy<br>procentowa |                  |                |
|----------------|-------------------|-----------------------------|--------------|-----------------------------------|------------------|----------------|
| Materiał       |                   |                             |              | kierunkami                        |                  |                |
|                | Orientacja Modelu |                             |              |                                   |                  |                |
|                | y                 | Z                           | $\mathbf{x}$ | $y - z$                           | $X - Z$          | $x - y$        |
| $\mathbf{1}$   | 8,69              | 7,21                        | 8,91         | 17,03                             | 19,08            | 2,47           |
| $\overline{2}$ | 7,93              | 7,93                        | 7,93         | $\Omega$                          | $\theta$         | $\theta$       |
| $\overline{3}$ | 8,19              | 8,19                        | 8,19         | $\overline{0}$                    | $\overline{0}$   | $\overline{0}$ |
| $\overline{4}$ | 8,87              | 8,87                        | 8,87         | $\overline{0}$                    | $\overline{0}$   | $\Omega$       |
| 5              | 8,03              | 8,03                        | 8,03         | $\overline{0}$                    | $\overline{0}$   | $\Omega$       |
| 6              | 7,52              | 7,62                        | 7,45         | $-1,33$                           | $-2,28$          | $-0,94$        |
| $\overline{7}$ | 7,58              | 7,68                        | 7,58         | $-1,32$                           | $-1,32$          | $\Omega$       |
| 8              | 8,59              | 8,81                        | 8,57         | $-2,56$                           | $-2,80$          | $-0,23$        |
| 9              | 7,89              | 7,94                        | 7,88         | $-0,63$                           | $-0,76$          | $-0,13$        |
| 10             | 7,00              | 6,98                        | 6,99         | 0,28                              | 0,14             | $-0,14$        |
| 11             | 16,80             | 27,70                       | 23,7         | $-64,88$                          | $-16,88$         | 29,11          |
| 12             | 10,60             | 10,70                       | 10,6         | $-0,94$                           | $-0,94$          | $\theta$       |
| 13             | 9,08              | 9,10                        | 9,1          | $-0,22$                           | $\boldsymbol{0}$ | 0,22           |

Tabela 4.21 Porównanie wartości maksymalnych naprężeń przy różnej orientacji modelu

Tabela 4.22 Porównanie wartości strzałek ugięcia przy różnej orientacji modelu

|                | Przemieszczenie [mm] |            |              | Różnica          | procentowa | pomiędzy |
|----------------|----------------------|------------|--------------|------------------|------------|----------|
|                |                      |            |              | kierunkami       |            |          |
| Materiał       | Orientacja Modelu    |            |              |                  |            |          |
|                | V                    | Z.         | $\mathbf{x}$ | $y - z$          | $X - Z$    | $x - y$  |
| 1              | $-0,02844$           | $-0,02447$ | $-0,0293$    | 13,94            | 16,48      | 2,94     |
| $\overline{2}$ | $-0,02627$           | $-0,02627$ | $-0,02628$   | $\overline{0}$   | 0,02       | 0,02     |
| 3              | $-0,02716$           | $-0,02716$ | $-0,02717$   | $\overline{0}$   | 0,02       | 0,02     |
| $\overline{4}$ | $-0,02945$           | $-0,02945$ | $-0,02945$   | $\boldsymbol{0}$ | 0,02       | 0,02     |
| 5              | $-0,02663$           | $-0,02663$ | $-0,02663$   | $\theta$         | 0,02       | 0,02     |
| 6              | $-0,02489$           | $-0,02515$ | $-0,02471$   | $-1,06$          | $-1,78$    | $-0,72$  |
| $\overline{7}$ | $-0,02507$           | $-0,02537$ | $-0,02513$   | $-1,17$          | $-0,95$    | 0,21     |
| 8              | $-0,02848$           | $-0,0291$  | $-0,02852$   | $-2,16$          | $-2,05$    | 0,11     |
| 9              | $-0,02611$           | $-0,02628$ | $-0,0261$    | $-0,64$          | $-0,68$    | $-0,03$  |
| 10             | $-0,02314$           | $-0,02309$ | $-0,0231$    | 0,20             | 0,03       | $-0,17$  |
| 11             | $-0,06124$           | $-0,09276$ | $-0,06368$   | $-51,48$         | $-45,65$   | 3,84     |
| 12             | $-0,03547$           | $-0,03542$ | $-0,03545$   | 0,15             | 0,10       | $-0,05$  |
| 13             | $-0,03012$           | $-0,03016$ | $-0,03018$   | $-0,14$          | 0,07       | 0,20     |

## **Różna orientacja siły obciążającej**

Przeprowadzone symulacje miały na celu sprawdzenie czy kierunek działania siły obciążającej w obrębie jednego rodzaju orientacji modelu materiału w próbce ma wpływ na jego wytrzymałość. Przeprowadzono zatem próbę dla modelu o orientacji kierunku głównego modelu w osi x oraz kierunku obciążenia w osi y oraz z. Geometria modelu była jednakowa dla wszystkich symulacji. Poniższa tabela (Tabela 4.23) zestawia wartości strzałki ugięcia i głównego naprężenia maksymalnego dla różnego rodzaju materiałów i różnej orientacji siły obciążającej. Porównanie wartości opiera się

na różnicach procentowych pomiędzy tymi wartościami, przy jednakowym modelu geometrycznym i strukturze materiału.

|          | Naprężenie [MPa] |                     | Różnica                | Przemieszczenie [mm] |            | , , , ,<br>Różnica     |  |
|----------|------------------|---------------------|------------------------|----------------------|------------|------------------------|--|
| Materiał |                  | Kierunek obciążenia | procentowa             | Kierunek obciążenia  |            | procentowa             |  |
|          | у                | Z                   | pomiędzy<br>kierunkami | Y                    | Z          | pomiędzy<br>kierunkami |  |
| 3        | 8,19             | 8,19                | $\theta$               | $-0,02717$           | $-0,02717$ | $\theta$               |  |
| 6        | 7,46             | 7,45                | 0,13                   | $-0,0247$            | $-0,02471$ | $-0,04$                |  |
| 7        | 7,59             | 7,58                | 0,13                   | $-0,02512$           | $-0,02513$ | $-0,03$                |  |
| 8        | 8,6              | 8,57                | 0,35                   | $-0,0285$            | $-0,02852$ | $-0,05$                |  |
| 9        | 7,88             | 7,88                | $\Omega$               | $-0,0261$            | $-0,0261$  | $\theta$               |  |
| 10       | 6,98             | 6,99                | $-0,14$                | $-0,0231$            | $-0,0231$  | 0,01                   |  |
| 11       | 17,4             | 23,7                | $-36,21$               | $-0,06304$           | $-0,06368$ | $-1,02$                |  |
| 12       | 10,7             | 10,6                | 0,93                   | $-0,0354$            | $-0,03545$ | $-0,13$                |  |
| 13       | 9,1              | 9,1                 | $\theta$               | $-0,03018$           | $-0,03018$ | 0,01                   |  |

Tabela 4.23 Porównanie wartości maksymalnych naprężeń przy różnej orientacji siły obciążającej

Wyniki jednoznacznie wskazują, że za wyjątkiem materiału 11, pozostałe materiały wykazują znikome różnice pomiędzy porównywanymi wartościami, co świadczy o tym, że kierunek obciążenia w obrębie jednej orientacji materiału ma znikomy wpływ na parametry wytrzymałościowe elementu.

#### **Numeryczna symulacja skręcania profilu o wypełnieniu piankowym**

Poniżej przedstawiony jest schemat zastosowanych w tej symulacji warunków brzegowych.

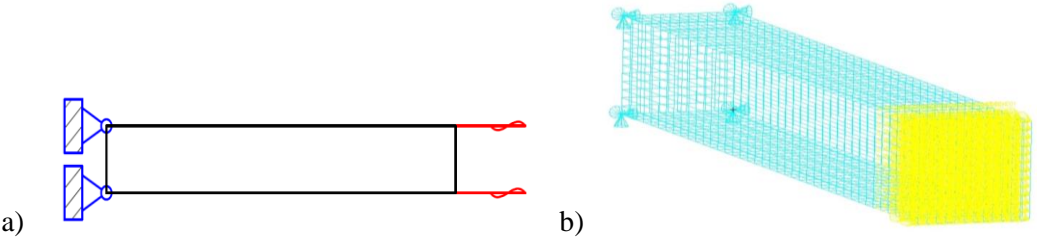

Rys. 4.60 Warunki brzegowe symulacji próby skręcania a) schemat, b) model próbki

W celu zbadania jak struktury piankowe zachowują się pod wpływem skręcania przeprowadzone zostały symulacje numeryczne na strukturze profilu z wypełnieniem piankowym. Wybrano model profilu ponieważ ma on przekrój o dwóch osiach symetrii. Na rysunkach 4.61 do 4.66 przedstawiono rozkład przemieszczeń kątowych i naprężeń stycznych w modelach.

Jak można zauważyć sposób odkształcenia modelu nie zmienia się i nie zależy od grubości ścianek struktury. Zauważalne za to jest, że naprężenia koncentrują się w ściankach profilu, przez co można wnioskować, że to właśnie one przenoszą większą część obciążenia.

## **Numeryczna symulacja ścinania struktury typu** *sandwich*

Ostatni rodzaj symulacji jakie zostały przeprowadzony na elementach piankowych to próba technicznego ścinania struktury typu *sandwich.* Badanie zostało przeprowadzone na wybranych modelach materiału, przy zmiennej grubości okładzin oraz stałym polu przekroju i jednakowym stanie obciążenia.

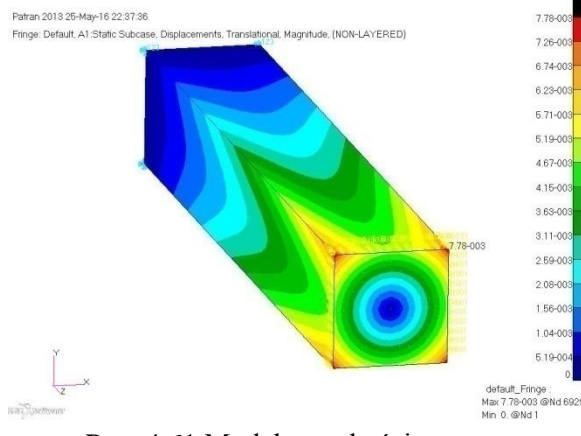

Rys. 4.61 Model o grubości warstw powierzchniowych 0.25, przemieszenia

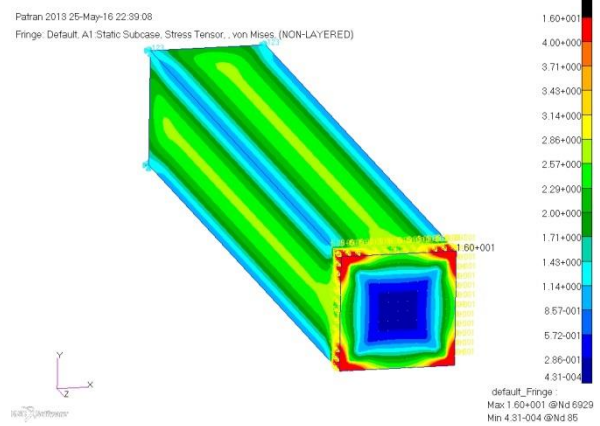

Rys.4.62 Model o grubości warstw powierzchniowych 0.25, naprężenia

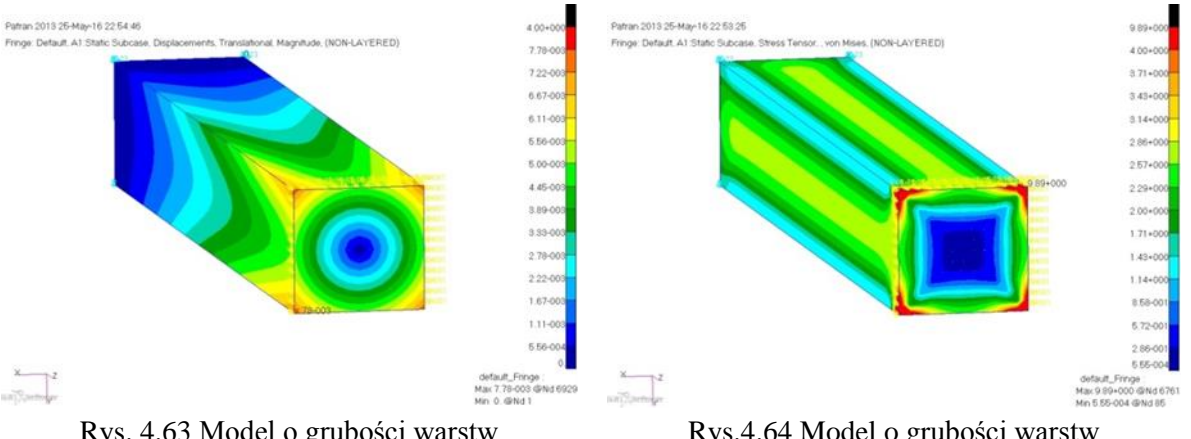

Rys. 4.63 Model o grubości warstw powierzchniowych 1, przemieszenia

Rys.4.64 Model o grubości warstw powierzchniowych 1, naprężenia

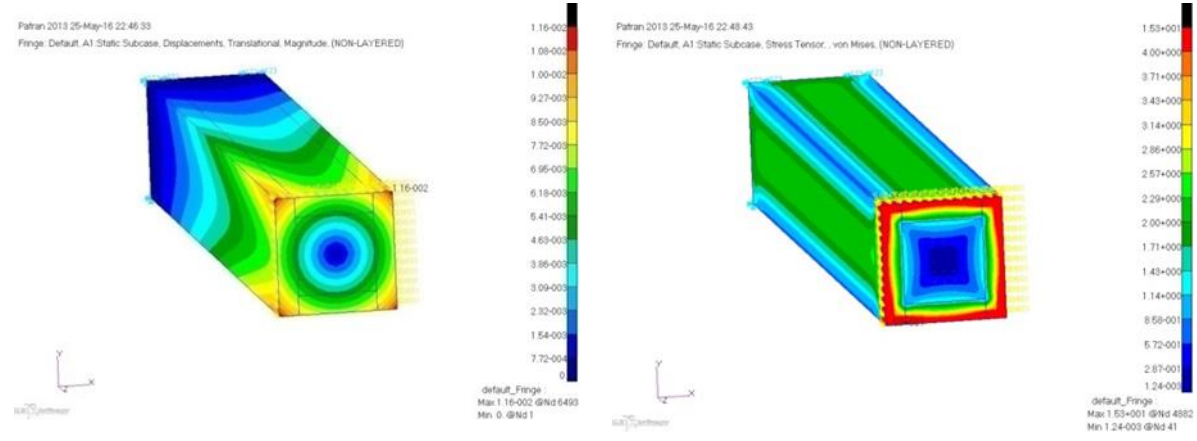

Rys. 4.65 Model o grubości warstw powierzchniowych 5, przemieszenia

Rys.4.66 Model o grubości warstw powierzchniowych 5, naprężenia

Poniżej (Rys. 4.67) przedstawiony jest schemat zastosowanych warunków brzegowych

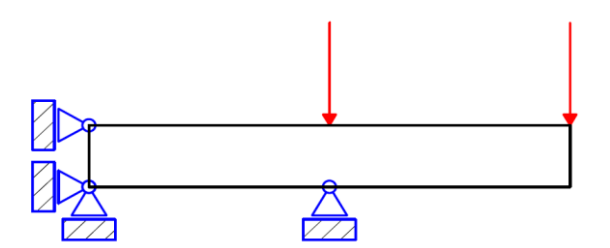

Rys. 4.67 Schemat warunków brzegowych w symulacji próby technologicznego ścinania

Rysunki 4.68 – 4.71 przedstawiają rozkłady naprężeń (w jednakowej skali) dla wybranych modeli materiału rdzenia.

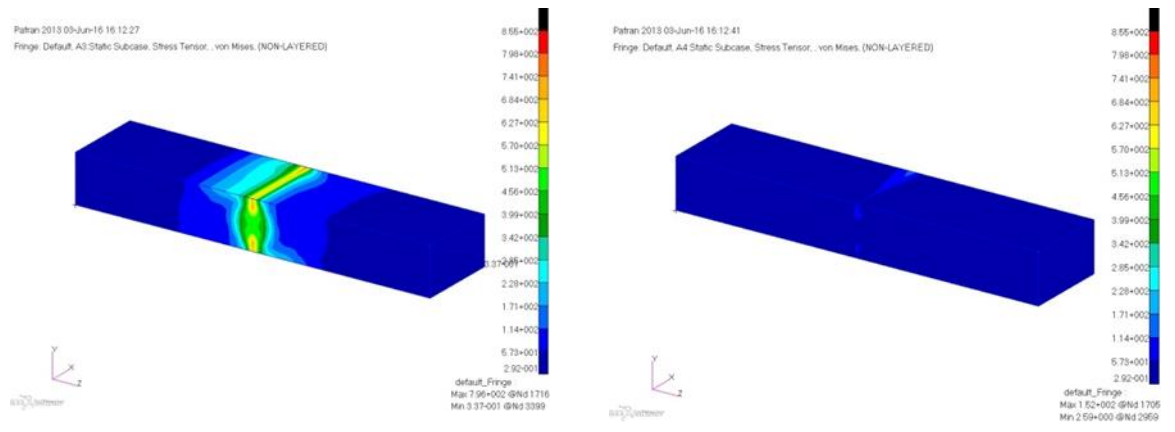

.

Rys. 4.68 Pianka o strukturze materiału 9 Rys. 4.69 Pianka o strukturze materiału 11

Za wyjątkiem materiału 11, rozkłady naprężeń w modelach nieznacznie się różnią, zauważalne są jedynie różnice w wartościach maksymalnych w miejscach ich spiętrzenia. Poniżej przedstawione są rozkłady naprężeń dla modeli o różnej grubości okładzin oraz jednakowym modelu materiału pianki.

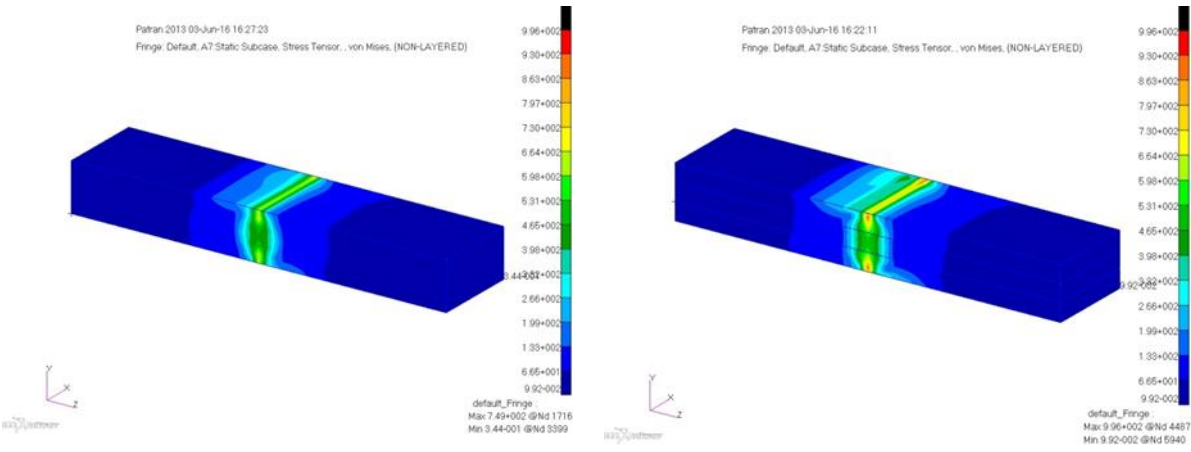

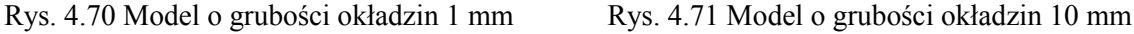

#### 4.5 PODSUMOWANIE

Wyniki uzyskane w trakcie prowadzenia badań nad strukturami typu metale spienione opublikowano w czasopismach [43], [45], [50] i materiałach konferencyjnych [44], [46], [50], [53], [60].

W związku z tym, że w nowoczesnych rozwiązaniach coraz częściej stosuje się materiały niekonwencjonalne, takie jak różnego rodzaju kompozyty lub materiały spienione opłacalne jest stosowanie metod homogenizacji by projektować oraz testować materiały bez konieczności wytwarzania próbek do badań doświadczalnych lub stosowania modeli numerycznych o wysokim stopniu skomplikowania, a co się z tym wiąże, wymagających dużych nakładów czasowych i sprzętowych. Metody homogenizacji pozwalają, na podstawie wiedzy o składzie oraz strukturze wewnętrznej wyznaczyć zastępcze parametry materiałowe, które następnie wykorzystane w symulacjach numerycznych pozwalają modelować konstrukcje niejednorodne tak jakby były zbudowane z materiału jednorodnego.

Ponieważ spienione metale zazwyczaj nie są stosowane jako jednolite tworzywo konstrukcyjna, ale jako złożone struktury, badania nie były przeprowadzane na jednolitych próbkach a na najczęściej stosowanych strukturach, w których wykorzystuje się pianki metalowe. Struktury takie to między innymi struktura przekładkowa typu *sandwich* oraz profil o wypełnieniu piankowym. Jako główne badanie, które miało zbadać jaki wpływ ma grubości okładzin w tych strukturach na ich właściwości zaproponowano symulację trójpunktowego zginania.

Próby skręcania oraz ścinania potwierdzały zależności uzyskane podczas symulacji trójpunktowego zginania dlatego skupiono się w nich na obserwacji zmian rozkładu naprężenia lub odkształcenia w tych próbach.

Przeprowadzone symulacje komputerowe uwzględniające homogenizację potwierdziły, że stosowana metoda ta jest przydatnym i efektywnym narzędziem, które pozwala testować oraz projektować struktury typu metale spienione.

Niestety, po opracowaniu modeli w systemie CAD do druku technika przyrostową okazało się, że są problemy z wytworzeniem próbek struktury o akceptowalnej dokładności. Z tego powodu nie wykonano badań doświadczalnych i zdecydowano się wprowadzić inną strukturę opartą również na analogiach biologicznych.

#### 5 KLASYCZNA STRUKTURA TYPU PLASTER MIODU

Z uwagi na problemy z wytworzeniem próbek struktury typu metale spienione o akceptowalnej dokładności i braku wyników badań doświadczalnych zdecydowano się wprowadzić inną strukturę opartą również na analogiach biologicznych.

Tak, jak w poprzednim rozdziale, na początku przedstawiono podstawowe wiadomości dotyczące struktur typu plaster miodu. Omówiono sposoby wytwarzania, rodzaje otrzymywanych struktur a także własności pod katem wykorzystania w różnych dziedzinach gospodarki.

Zaproponowano zbadanie, czy struktura ta jest odpowiednia dla elementów nośnych. Przygotowano kilka numerycznych modeli jednorodnej struktury. Bazowano na komórce sześciokątnej i zmieniano m.in. takie parametry jak grubość ścianki, wymiary komórek.

W następnym etapie zdecydowano się na zmianę i zaproponowano strukturę heterogeniczną.

Wykonano testy numeryczne podstawowych prób wytrzymałościowych: próby trójpunktowego zginania, ściskania i ścinania. Symulację numeryczną przeprowadzono w celu walidacji utworzonego modelu geometrycznego i doboru odpowiedniej siatki elementów skończonych.

Niestety, tak jak poprzednio, ze względu na problemy z wytworzeniem próbek struktury o akceptowalnej dokładności nie wykonano badań doświadczalnych. Uzyskiwane wyniki wskazywały, że proporcjonalnie niewielkie zmiany mogą doprowadzić do wytworzenia akceptowalnych pod względem jakości próbek modelowanej struktury. To zadecydowało, że postanowiono wprowadzić modyfikacje struktury typu plaster miodu.

#### 5.1 PODSTAWY TEORETYCZNE

W kolejnym etapie prowadzonych badań uwzględniając analogię biologiczną zaproponowano strukturę opartą na budowie plastra miodu. Przemysł stale poszukuje nowych materiałów i nowych konstrukcji w celu zmniejszenia masy, zwiększenia wytrzymałości i lepszej oceny innych parametrów mechanicznych. Struktura przekładkowa typu *sandwich* składająca się z rdzenia i okładziny jest stosowana w różnych gałęziach przemysłu, takich jak przemysł lotniczy, stoczniowy, motoryzacyjny. Warstwa rdzenia w większości przypadków jest grubsza niż zewnętrzna warstwy [1], [42], [97], [110]. Taka struktura znacznie zmienia swoje właściwości w stosunku do konwencjonalnej konstrukcji, między innymi ze względu na anizotropię sztywności. Obydwa materiały są same w sobie mocne i sztywne, ale utworzony z nich zespół ma jeszcze lepszą sztywność i wytrzymałość. Ma ona kilka ważnych funkcji, które są istotne w projektowaniu i rozwoju tych gałęzi przemysłu. Struktura ta charakteryzuje się relatywnie małym ciężarem w stosunku do właściwości mechanicznych [36]. Modyfikacja rdzenia i okładziny może mieć wpływ na te właściwości. Ciekawą cechą jest zdolność pochłaniania w szerokim zakresie częstotliwości od infradźwięków, wibracji lub fal mechanicznych [95]. Struktura wykazała również odporność na korozję w środowisku morskim i odporność cieplną. W przemyśle lotniczym i przemyśle stoczniowym ma to istotną wagę. Przemysł motoryzacyjny skoncentrował się głównie na właściwościach pochłaniania energii przez strukturę. Okazuje się, że jest ona użyteczna przy budowaniu systemów bezpieczeństwa.

Struktury typu plaster miodu występują w środowisku naturalnym, jak również są sztucznie wytwarzane przez człowieka. Swoją popularność zawdzięczają między innymi temu, że przy niewielkiej wadze mają dużą sztywność. Poniżej zamieszczono tabelę (Rys. 5.1) porównującą sztywność elementu wykonanego z pełnego materiału oraz przy pomocy struktur plastra miodu.

Jak widać dzięki zastosowaniu tych struktur, można znacznie zwiększyć wytrzymałość, tylko nieznacznie zwiększając wagę, dzięki czemu można uzyskać lekkie i tanie elementy, dlatego właśnie struktury te są tak szeroko stosowane w lotnictwie, przemyśle samochodowym, zbrojeniowym, w budownictwie i innych. Właściwości rdzenia plastra miodu zależą od kierunku obciążenia – jest to struktura anizotropowa. Rysunek 5.2 przedstawia przykładową strukturę plastra miodu.

W kierunku T rdzeń posiada największą zdolność przenoszenia obciążenia, podczas gdy w kierunkach L i W jest ona nawet dziesięciokrotnie mniejsza. Najmniejszą zdolność przenoszenia obciążenia struktura ma w kierunku nachylonym o 60 stopni do kierunku L.

Właściwości struktur poza kierunkiem i wartością obciążenia zależą od wielkości komórek, grubości ich ścianki oraz materiału z jakiego zostały wykonane. W Literaturze podaje się dwie główne metody wytwarzania struktur typu plaster miodu. Pierwsza z nich to metoda rozciągania.

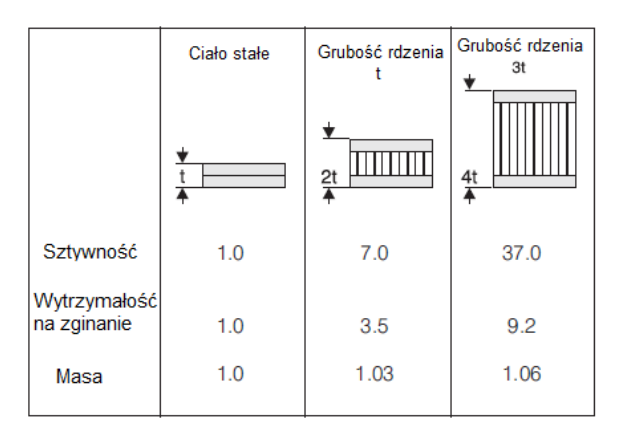

Rys. 5.1 Zestawienie pokazujące sztywność oraz wagę plastra miodu w porównaniu do ciała stałego[38]

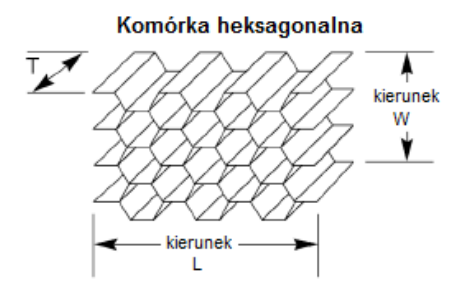

Rys. 5.2 Przykładowa struktura plastra miodu [39]

Proces produkcyjny przebiega w następujący sposób:

- a) Cięcie materiału na płyty,
- b) Nadruk kleju na płytach w miejscach następnych połączeń na wstęgach ułożonych poprzecznie lub wzdłużnie,
- c) Ułożenie stosu i prasowanie w podwyższonej temperaturze (utwardzenie kleju formuje się blok),
- d) Ciecie bloku na plastry,
- e) Rozciąganie w wyniku którego tworzą się wstęgi (wolne ściany) i węzły rdzenia [28].

Druga metoda to metoda fałdowania polegająca na przepuszczaniu materiału przez walce kształtujące, następnie cięciu go na arkusze, które potem łączone są w bloki.

Najczęściej stosowanym kształtem komórki rdzenia jest sześciokąt foremny – kształt ten zapewnia wypełnienie przestrzeni przy najmniejszym zużyciu materiału – zapewniający największą powierzchnie właściwą przy najmniejszej gęstości, co jest odpowiedzią na pytanie dlaczego pszczoły wybrały właśnie taki kształt do budowy plastrów miodu. Poniżej przedstawiono typy rdzeni stosowanych w przemyśle (Rys. 5.3).

– Heksagonalny. Rozciągnięty w kierunku W. Powoduje zwiększenie wytrzymałości na ścinanie w kierunku W, ale zmniejsza w kierunku L.

– Giętki. Stosowany do formowania złożonych krzywych.

– Rurowy. Najlepszy do tłumienia energii.

Struktura typu plaster miodu składa się z rdzenia pokrywanego warstwami adhezyjnymi, a następnie na każdą ze stron nakładane są dwa arkusze, które mogą być wykonane z takiego samego materiału jak rdzeń.

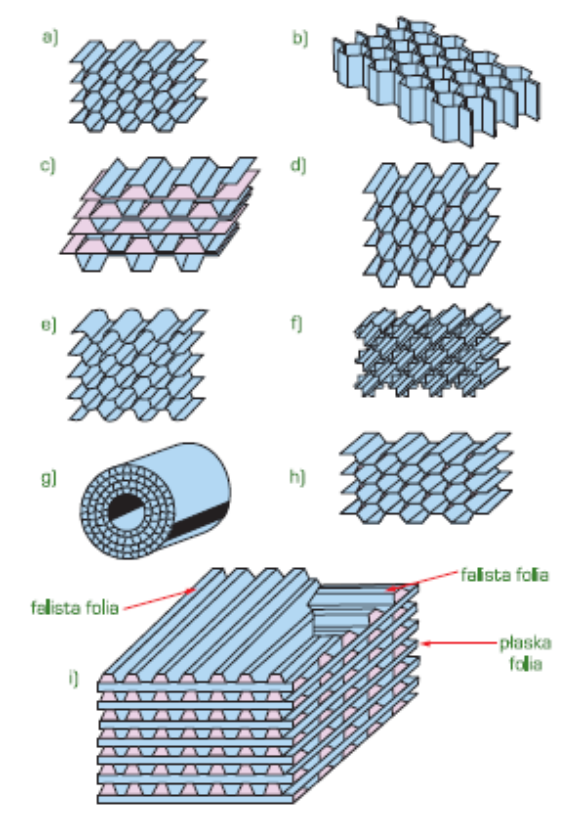

Rys. 5.3 Rodzaje stosowanych w przemyśle kształtów rdzeni: a), b) heksagonalny, c) heksagonalny wzmocniony, d) heksagonalny rozciągnięty, e) giętki, f) podwójny giętki, g) rurowy, h) wydłużony, i) krzyżowy [28]

## 5.2 MODEL PARAMETRYCZNY

Założeniem konstrukcyjnym modelu geometrycznego było, aby utworzona struktura plastra miodu miała wymiar około 10 na 80 mm, a wielkość pojedynczej komórki miała zmieniać się w zakresie od 1 do 5 mm. W tym celu przy modelowaniu komórki ustawiono parametry a, t, h, A, B przedstawione na Rys. 5.4. Przykładowe wartości parametrów wraz z rysunkami modeli pokazano poniżej (Tab. 5.1, Rys. 5.5).

| $a \, [\text{mm}]$ | $t$ [mm] | $h$ [mm] | $A \text{[mm]}$ | $B \text{[mm]}$ |
|--------------------|----------|----------|-----------------|-----------------|
|                    | 0.025    |          | 80              |                 |
| 1.5                |          |          | 80              | 10              |
|                    |          |          | 80              |                 |
|                    | 0.25     |          | $\mathbf{Q}$    |                 |

Tabela 5.1 Przykładowe wartości parametrów

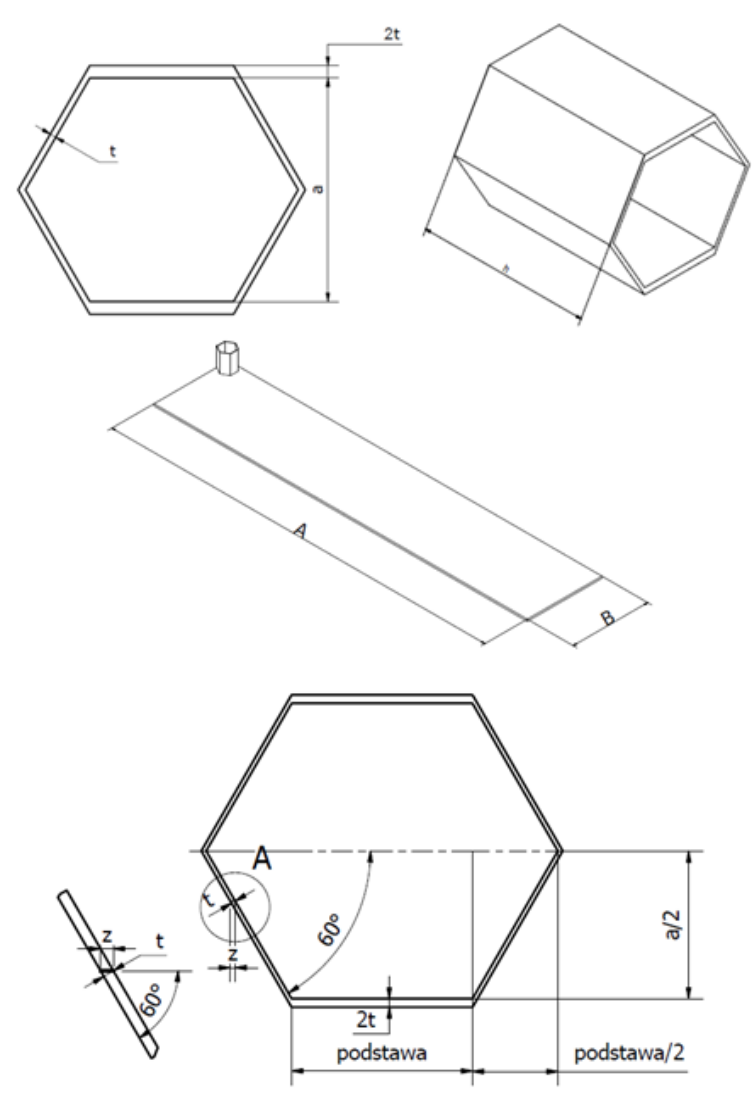

Rys. 5.4 Opis graficzny zastosowanych symboli dla podstawowych parametrów w przypadku komórek klejonych

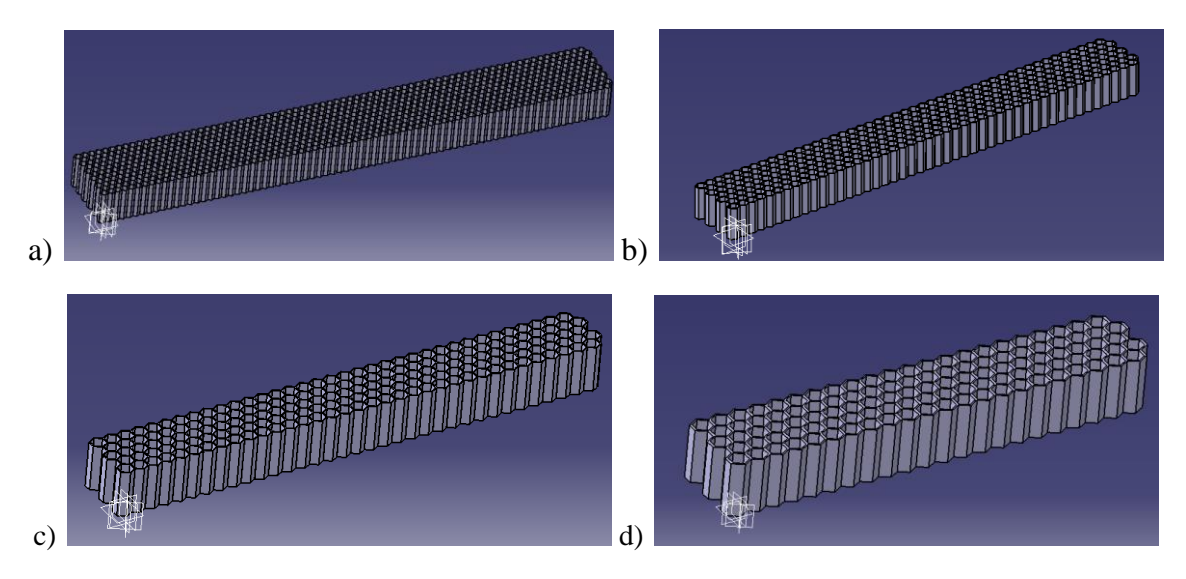

Rys. 5.5 Utworzone modele wg tabeli 5.1: a) wiersz 1, b) wiersz 2, c) wiersz 3, d) wiersz 4

Do tak sparametryzowanego modelu dodano możliwość tworzenia kolejnych warstw, których liczba oraz wzajemna orientacja podlegałyby sterowaniu (Rys. 5.6 – 5.7) [53]. Analogicznie postąpiono w przypadku tworzenia warstw przesuniętych w kierunku y.

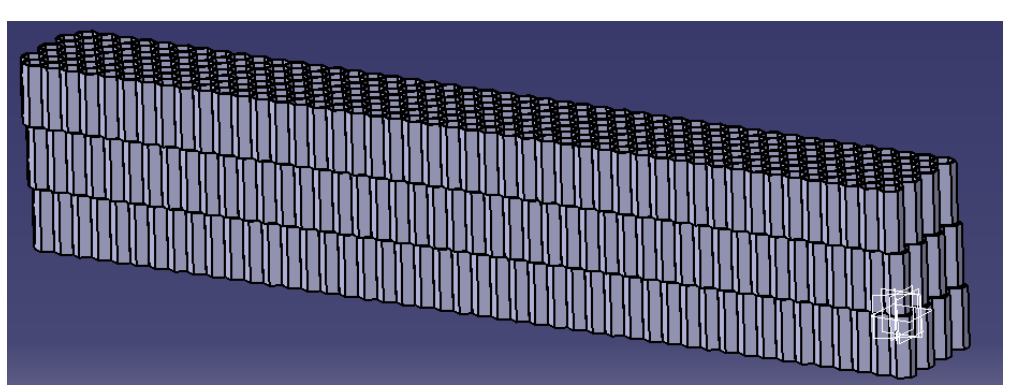

Rys. 5.6. Przykładowy model z przesunięciem w kierunku x

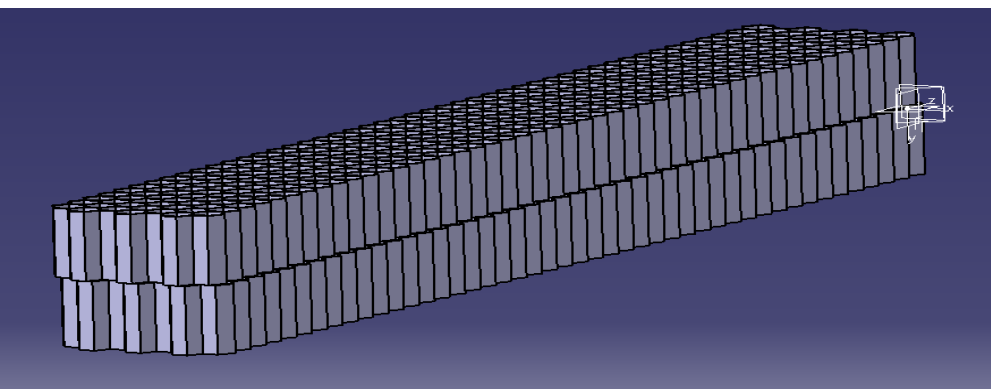

Rys. 5.7 Przykładowy model z przesunięciem w kierunku y

# 5.3 SYMULACJE NUMERYCZNE

Jako materiał dla wszystkich symulacji wybrano stop aluminium, najczęściej wykorzystywany materiał do tworzenia struktury plastra miodu. Stałe materiałowe zestawiono w Tab. 5.2. Wartość obciążenia dobrano w taki sposób, aby nie przekroczyć granicy proporcjonalności materiału i poruszać się w zakresie odkształceń sprężystych.

| Parametr        | Wartość    |
|-----------------|------------|
| Moduł Younga    | $71$ [GPa] |
| Liczba Poissona | 0.33       |

Tabela 5.2 Zestawienie stałych materiałowych

Przeprowadzone analizy wykonano w celu walidacji utworzonego modelu geometrycznego, oraz doboru odpowiedniej siatki elementów skończonych, pozwalającej na uzyskanie powtarzalnych, bliskich rzeczywistości wyników. Dobór siatki będzie polegał na przeprowadzeniu kolejnych symulacji z zachowaniem tych samych warunków brzegowych, przy zmianie jej zagęszczenia w kolejnych iteracjach. Natomiast walidacja modelu została przeprowadzona za pomocą wbudowanych narzędzi zastosowanego oprogramowania.

#### **Symulacja próby trójpunktowego zginania**

Model geometryczny przedstawiono na Rys. 5.8. Aby odzwierciedlić warunki próby zginania zamodelowano dwa warunki ograniczające przemieszczenia liniowe. Pierwszy z nich odbierał możliwość ruchu we wszystkich kierunkach, drugi pozwalał na przemieszczenia tylko w kierunku osi X. W modelu nie odebrano stopni swobody odpowiadających za obroty. Siłę skupioną o wartości 10 [N] przyłożono wzdłuż krawędzi wyznaczających środek modelu.

Tak przygotowaną geometrię dyskretyzowano powłokowymi elementami czworościennymi z liniowymi funkcjami kształtu. W kolejnych iteracjach zwiększano zagęszczenie elementów skończonych, zmniejszając odległości pomiędzy węzłami.

Poniżej pokazano rozkłady naprężeń redukowanych (wg hipotezy Hubera-Misesa) oraz przemieszczeń dla badanych modeli (Rys. 5.9 – 5.12). W tabeli 5.3 zestawiono wartości maksymalne otrzymanych wielkości. Każdorazowo w tym rozdziale gdy mowa o naprężeniach, to dotyczy to naprężeń redukowanych obliczonych wg hipotezy Hubera-Misesa.

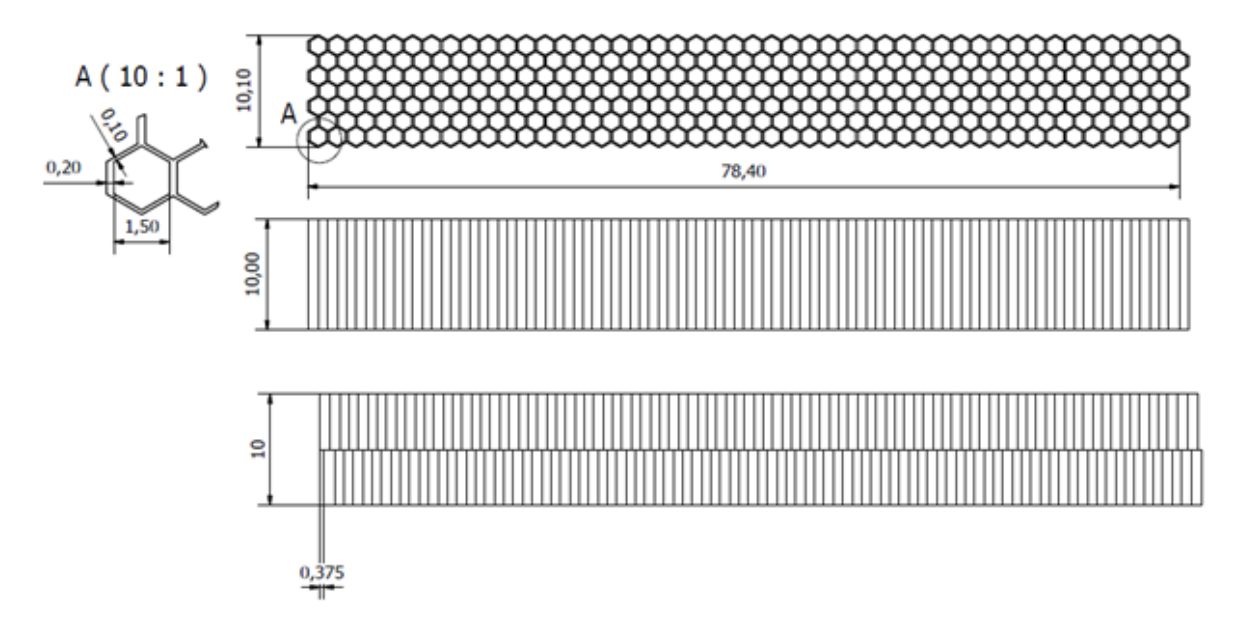

Rys. 5.8 Wymiary geometryczne modelu jedno i dwuwarstwowego

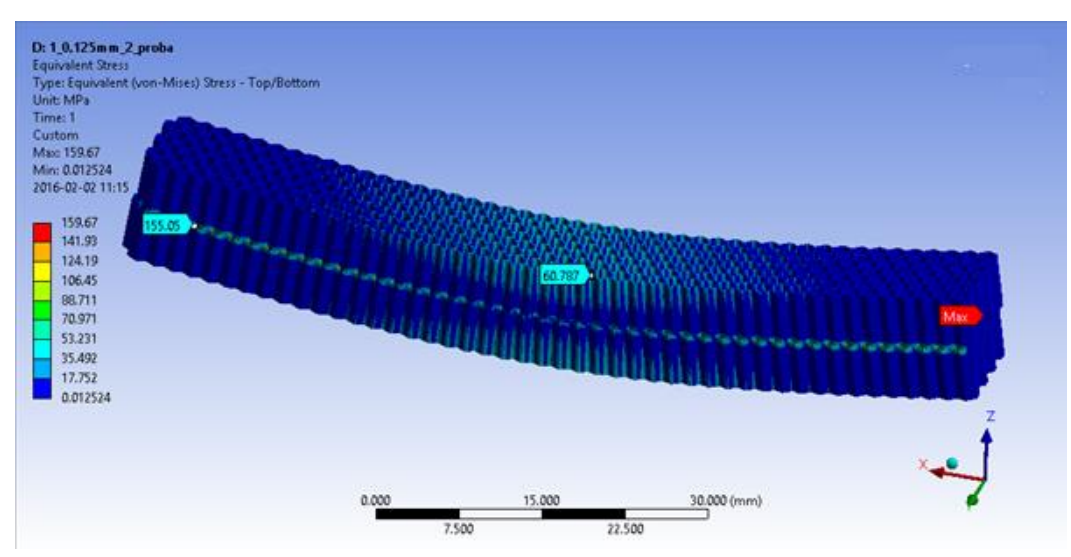

Rys. 5.9 Rozkład naprężeń redukowanych dla modelu dwuwarstwowego, element o wielkości 0,125

mm

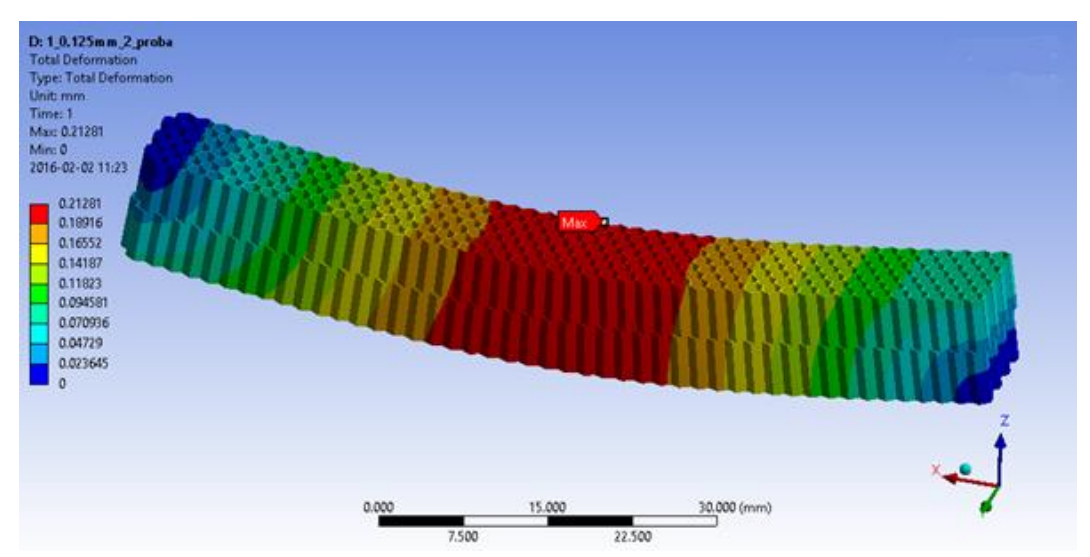

Rys. 5.10 Rozkład przemieszczeń dla modelu dwuwarstwowego, element o wielkości 0,125 mm

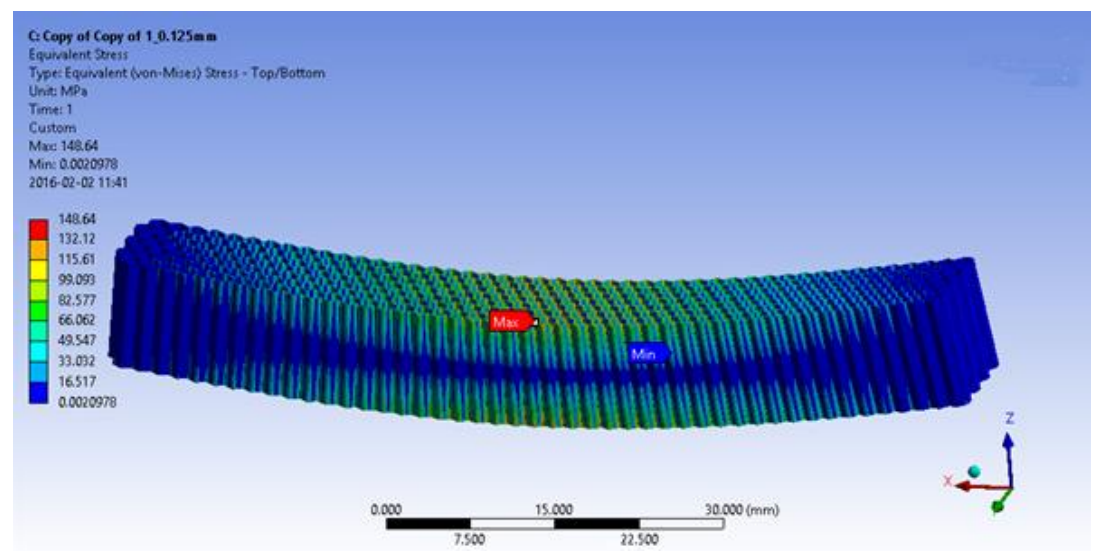

Rys. 5.11 Rozkład naprężeń redukowanych dla modelu jednowarstwowego, element o wielkości 0,125 mm

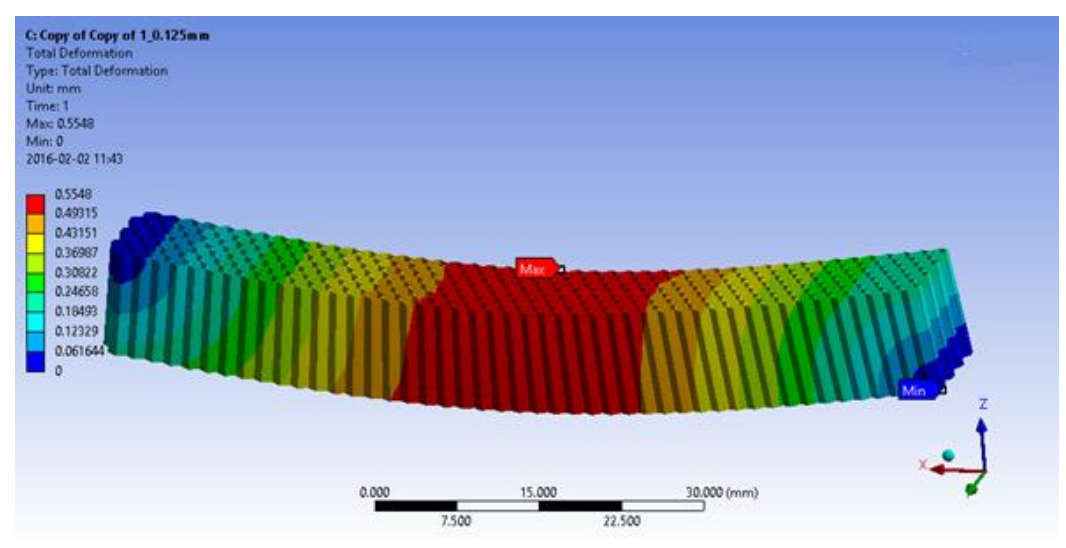

Rys. 5.12 Rozkład przemieszczeń dla modelu jednowarstwowego, element o wielkości 0,125 mm

|          |           |         |            |               | Różnice % dla |    |                | Różnice % dla |    |  |
|----------|-----------|---------|------------|---------------|---------------|----|----------------|---------------|----|--|
| Wielkość | Liczba    | Liczba  |            | Odkształcenia | naprężeń w    |    |                | odkształceń w |    |  |
| elementu | elementów | węzłów  | Naprężenia |               | kolejnych     |    |                | kolejnych     |    |  |
|          |           |         |            |               | iteracjach    |    |                | iteracjach    |    |  |
|          | 10710     | 8 2 5 0 | 10,868     | 0,039194      | 420           |    |                | 1004          |    |  |
| 0,5      | 42 840    | 38 24 1 | 56,478     | 0,43286       |               | 87 |                |               | 22 |  |
| 0,25     | 171 360   | 162 483 | 105,88     | 0,53007       |               |    | $\overline{4}$ |               |    |  |
| 0,125    | 659 120   | 641 358 | 148,64     | 0,5548        |               |    | 0              |               |    |  |

Tabela 5.3 Zestawienie otrzymanych wyników dla modelu jednowarstwowego

W przypadku analizy modelu jednowarstwowego można zaobserwować wzrost wartości naprężeń oraz przemieszczeń wraz ze wzrostem liczby elementów skończonych w kolejnych iteracjach, przy czym różnice pomiędzy poszczególnymi krokami zmniejszały się z każdą iteracją. W wyniku przeprowadzonych testów udało się zmniejszyć różnice w otrzymanych wynikach naprężeń pomiędzy kolejnymi iteracjami z 420 do 40%, a dla odkształceń z 1004% do 5%.

Dla modelu dwuwarstwowego zmieniono warunek kontaktu na operację scalenia węzłów siatki w miejscach styku warstw struktury. Pominięto pierwszy krok iteracji z wielkością elementu równą 1mm, ponieważ nie uzyskano by w ten sposób połączeń węzłów leżących na przecięciu. Otrzymane wyniki zestawiono w tabeli 5.4 a rozkłady naprężeń i przemieszczeń na Rys. 5.13 – 5.14.

Aby sprawdzić poprawność modelu należało przeprowadzić kolejne testy. Były to: symulacja ścinania w płaszczyznach XZ, YZ oraz ściskania modelu jednowarstwowego

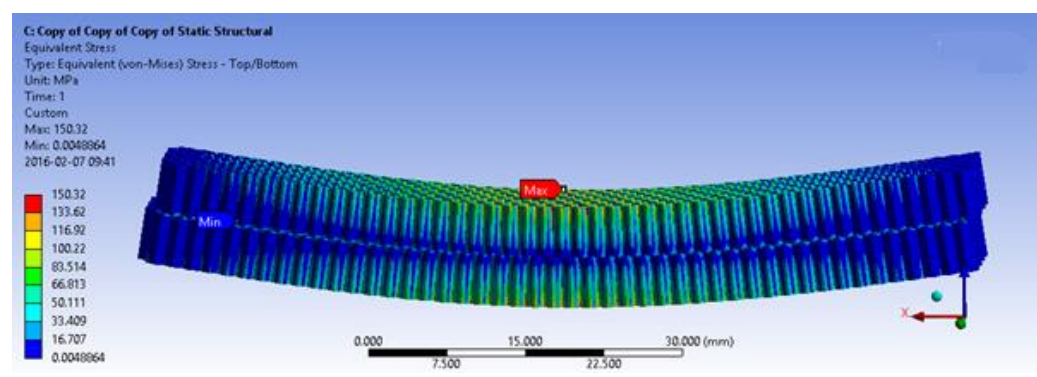

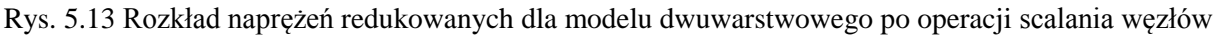

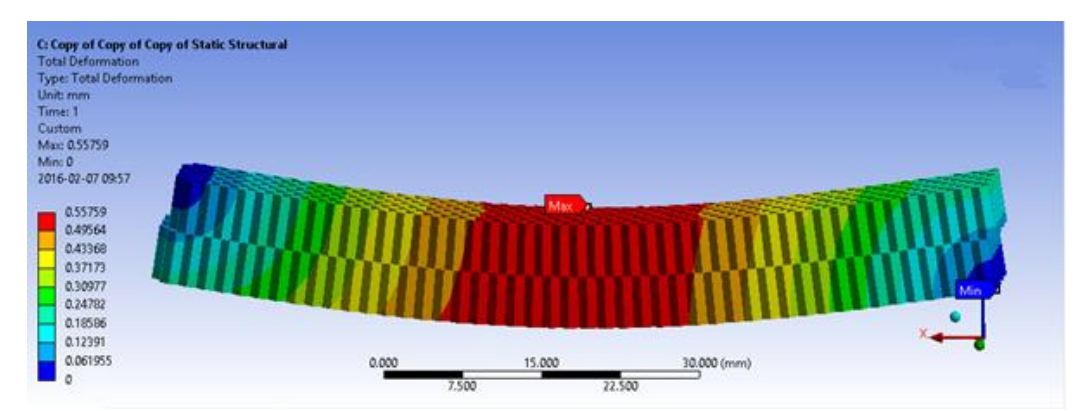

Rys. 5.14 Rozkład przemieszczeń dla modelu dwuwarstwowego po operacji scalania węzłów

|          |           |         |            |                    | Różnice    |                      | $%$ Różnice % dla   |    |   |
|----------|-----------|---------|------------|--------------------|------------|----------------------|---------------------|----|---|
| Wielkość | Liczba    | Liczba  |            |                    | dla        | naprężeń odkształceń |                     |    | W |
| elementu | elementów | węzłów  | Naprężenia | Odkształcenia<br>W |            |                      | kolejnych kolejnych |    |   |
|          |           |         |            |                    | iteracjach |                      | iteracjach          |    |   |
| 0.5      | 47 124    | 42 970  | 57.132     | 0.43372            | 87%        |                      | 23%                 |    |   |
| 0.25     | 179 928   | 173 638 | 107.03     | 0.53244            |            | 40%                  |                     | 5% |   |
| 0.125    | 685 443   | 674 521 | 150.32     | 0.55759            |            |                      |                     |    |   |

Tabela 5.4 Zestawienie otrzymanych wyników dla modelu dwuwarstwowego

W przeprowadzonych poniżej testach zastosowano model o wymiarach 10x10x5 [mm], dzięki czemu możliwe było zmniejszenie wielkości elementu, a co za tym idzie wykonanie większej liczby iteracji (Rys. 5.15).

Dla każdej z prób przyjęto taką samą wartość obciążenia równą 2 [N] i odebrano wszystkie stopnie swobody w płaszczyźnie ograniczającej model z lewej strony. Model dyskretyzowano elementami czworościennymi z liniowymi funkcjami kształtu. Tak jak poprzednio, w kolejnych iteracjach zmniejszano rozmiar pojedynczego elementu, co pozwoliło na zagęszczenie siatki. Dla każdej z prób wielkość elementu przyjmowano zgodnie z tablicą 5.5.

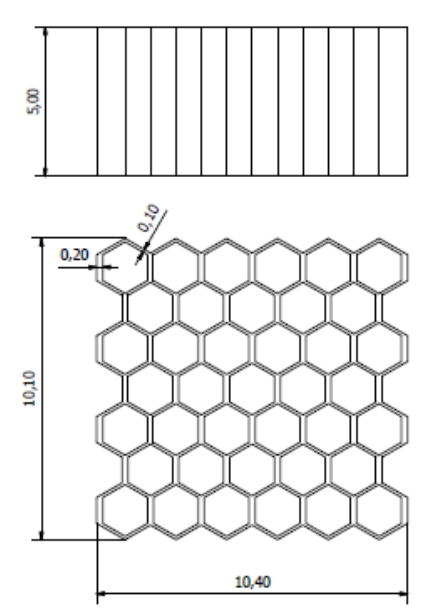

Rys. 5.15 Wymiary geometryczne badanego modelu jednowarstwowego

|                          | <b>JCUILOWALSUWOWCZO</b> |                     |                  |  |  |  |  |  |  |  |
|--------------------------|--------------------------|---------------------|------------------|--|--|--|--|--|--|--|
| Numer<br>iteracji        | Wielkość<br>elementu     | Liczba<br>elementów | Liczba<br>węzłów |  |  |  |  |  |  |  |
|                          |                          | 852                 | 728              |  |  |  |  |  |  |  |
| 2                        | 0,5                      | 3 1 2 4             | 2952             |  |  |  |  |  |  |  |
| 3                        | 0,25                     | 11928               | 11 660           |  |  |  |  |  |  |  |
|                          | 0,125                    | 45 313              | 44 817           |  |  |  |  |  |  |  |
| $\overline{\mathcal{L}}$ | 0,0625                   | 180 244             | 179 272          |  |  |  |  |  |  |  |
| 6                        | 0,03125                  | 718 762             | 716840           |  |  |  |  |  |  |  |

Tabela 5.5 Zależność liczby węzłów i elementów od wielkości elementu, dla modelu jednowarstwowego

## **Ścinanie w płaszczyźnie XZ:**

W wyniku zagęszczania siatki udało się uzyskać 17,5% różnicy pomiędzy czwartym, piątym i szóstym krokiem dla naprężeń, oraz 0.17% w przypadku odkształceń pomiędzy piątą i szóstą iteracją.

Dla iteracji czwartej, piątej i szóstej otrzymano bardzo podobne mapy rozkładu naprężeń, oraz przemieszczeń. Jak widać dla kolejnych iteracji największe różnice występują dla naprężeń maksymalnych. Sprawdzono również wartości naprężeń w elementach innych niż te reprezentujące wartości maksymalne - pomiędzy iteracją piątą i szóstą otrzymano różnice zawierające się w przedziale od 0,9% do 9%.

## **Ścinanie w płaszczyźnie YZ:**

Pomiędzy 4 i 5 oraz 5 i 6 iteracją dla przemieszczeń otrzymano różnice rzędu 0.36%. W tym przypadku zaobserwowano skok procentowej różnicy pomiędzy drugą i trzecią oraz czwartą i piątą iteracia.

Dla naprężeń otrzymano, tak jak w poprzednim przypadku, bardzo podobne rozkłady, różnią się one przede wszystkim wartościami maksymalnymi, natomiast poza obszarami ich spiętrzenia naprężeń różnice te zawierają się w granicach 9%.

## **Próba ściskania**

Tak jak w poprzednich przypadkach otrzymano bardzo podobny rozkład naprężeń i przemieszczeń dla trzech ostatnich iteracji. Minimalna procentowa różnica pomiędzy kolejnymi krokami, w przypadku przemieszczeń wyniosła 0,14%, a dla naprężeń 3,2%. Największe różnice dotyczyły naprężeń maksymalnych.

## **Symulacja ścinania w płaszczyznach XZ, YZ oraz ściskania modelu dwuwarstwowego**

Wymiary geometryczne analizowanego modelu przedstawiono na rysunku 5.16. Podobnie jak w przypadku próby zginania zastosowano narzędzie Joint kolejno na każdej z warstw.

Tak jak poprzednio dla każdej z prób przyjęto tą samą wartość obciążenia równą 2 [N], dla wskazanych poniżej elementów geometrii odebrano wszystkie stopnie swobody.

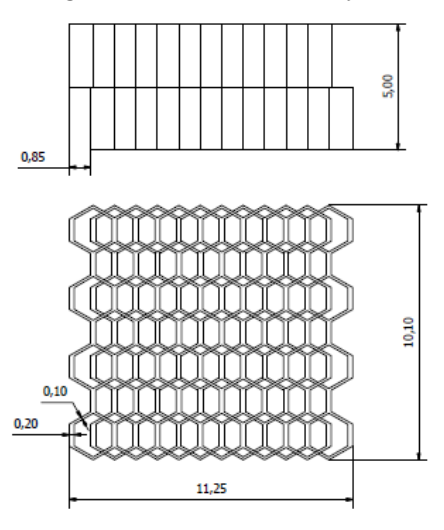

Rys. 5.16 Wymiary geometryczne badanego modelu dwuwarstwowego

Model dyskretyzowano elementami czworościennymi z liniowymi funkcjami kształtu. Wielkość i wynikową liczbę elementów zestawiono w tabeli 5.6.

| Numer                       | Wielkość | Liczba    | Liczba  |
|-----------------------------|----------|-----------|---------|
| iteracji                    | elementu | elementów | węzłów  |
|                             | 0,5      | 3 4 0 8   | 3 3 5 6 |
| $\mathcal{D}_{\mathcal{L}}$ | 0,25     | 12 4 9 6  | 12 632  |
| 3                           | 0,125    | 46 925    | 47418   |
|                             | 0,0625   | 181 195   | 182 398 |
|                             | 0,03125  | 721 469   |         |

Tabela 5.6 Zależność liczby węzłów i elementów od wielkości elementu - model dwuwarstwowy

Dla próby ścinania w płaszczyźnie YZ najmniejszą różnicę procentową dla naprężeń otrzymano pomiędzy drugą i trzecią iteracją – 29%, natomiast dla przemieszczeń pomiędzy czwartą i piątą iteracją – 0,95%. W przypadku próby ścinania w płaszczyźnie XY najmniejszą różnice pomiędzy naprężeniami otrzymanymi w kolejnych iteracjach zanotowano, podobnie jak w poprzednim przypadku, między drugą i trzecią iteracją. Jeżeli chodzi zaś o przemieszczenia to znowu podobnie – najmniejszą różnice otrzymano pomiędzy 4 i 5 iteracja – 3,83%

W ściskaniu sytuacja analogiczna jak w ścinaniu – najmniejsza różnica procentowa tj. 7% dla naprężeń pomiędzy drugą i trzecią iteracją, a dla przemieszczeń między czwartą i piątą iteracją – 1,6% Podsumowanie analizy modelu dwuwarstwowego

Dla analizowanego modelu najmniejsze różnice procentowe, pomiędzy naprężeniami otrzymywanymi w kolejnych krokach, zarejestrowano po zastosowaniu elementu o wielkości 0,125 do dyskretyzacji układu. Natomiast najmniejsze różnice procentowe, pomiędzy otrzymanymi przemieszczeniami zanotowano przy zastosowaniu elementu o wielkości 0,0625. Maksymalne wartości naprężeń dla wszystkich prób wystąpiły w węzłach, które scalono. Nie uzyskano zadowalającej zbieżności wyników. Należy przeprowadzić modyfikacje modelu.

## **Modyfikacja modelu dwuwarstwowego**

W związku z dużą koncentracją naprężeń oraz w celu poprawy zbieżności wyników wprowadzono modyfikacje modelu dwuwarstwowego. Modyfikacja ta polegała na wprowadzeniu warstwy pośredniej pomiędzy warstwami struktury.

Na rysunku 5.17 pokazano wymiary geometryczne zmodyfikowanego modelu. Proces przygotowania modelu przyjęto taki sam jak w poprzednich symulacjach.

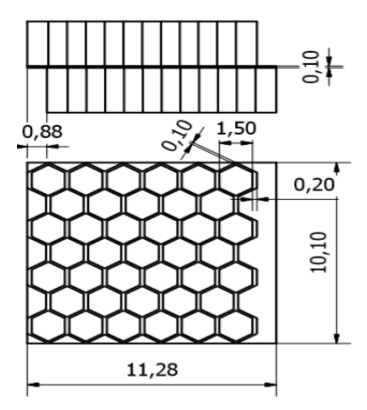

Rys. 5.17 Zmodyfikowana geometria

Na zmodyfikowanym modelu przeprowadzono próby ściskania oraz ścinania o analogicznych warunkach brzegowych do poprzednich symulacji. Geometrię dyskretyzowano, tak jak poprzednio elementami prostokątnymi z liniowymi funkcjami kształtu. W kolejnych iteracjach zmniejszano wielkość elementu skończonego.

## **Ścinanie w płaszczyźnie XZ:**

Jak widać na rysunkach 5.18 – 5.19 w wyniku modyfikacji modelu udało się uzyskać bardzo dużą zbieżność wyników dla przemieszczeń - 99,8% dla dwóch ostatnich iteracji. W przypadku naprężeń maksymalnych zbieżność ta utrzymała się na poziomie 80,5% jest to spowodowane spiętrzeniem naprężeń powstającym na granicy warstw. W przypadku punktów leżących poza miejscami spiętrzeń naprężeń zbieżność ta wyniosła 95%.

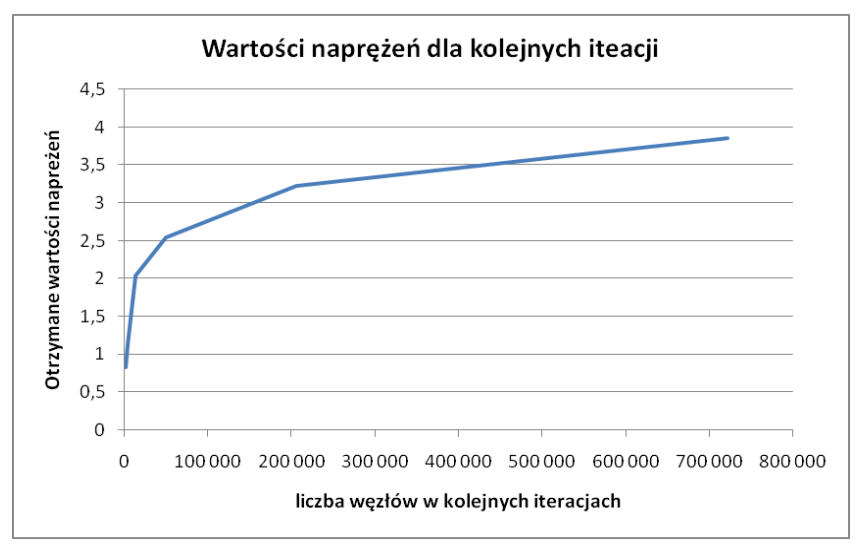

Rys. 5.18 Wartości naprężeń redukowanych maksymalnych [MPa] w kolejnych iteracjach

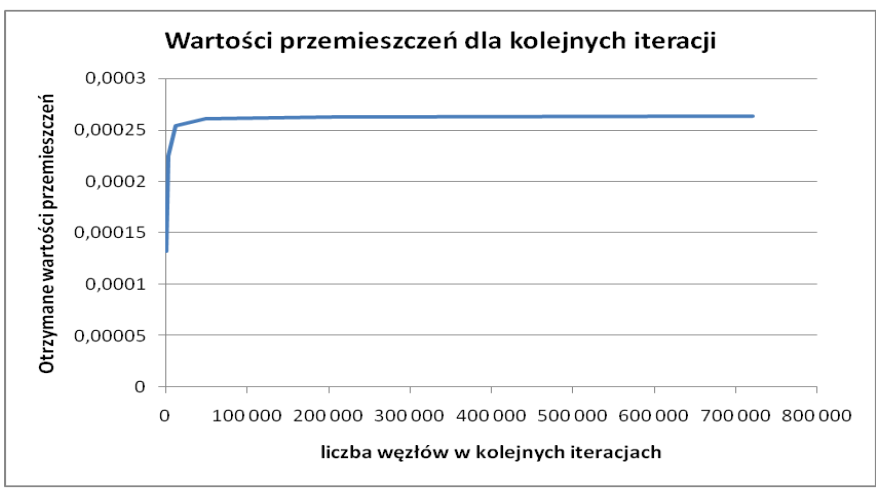

Rys. 5.19 Wartości przemieszczeń [mm] w kolejnych iteracjach

## **Próba ściskania**

Dla przemieszczeń otrzymano zbieżność na poziomie 99,74% (Rys. 5.20 – 5.21). Naprężenia maksymalne w dwóch ostatnich iteracjach różnią się od siebie o ok 20%. Dla wybranego punktu, leżącego poza obszarem spiętrzenia naprężeń otrzymano zbieżność dla naprężeń równą 95.4%.

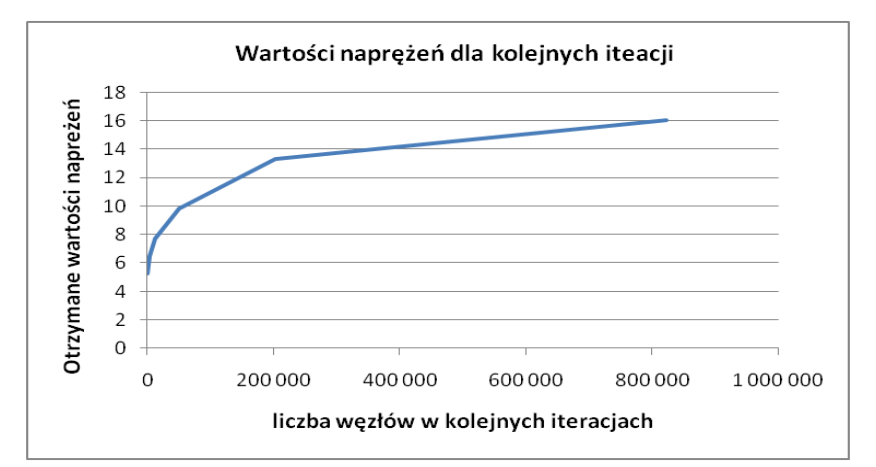

Rys. 5.20 Wartości naprężeń redukowanych maksymalnych [MPa] w kolejnych iteracjach

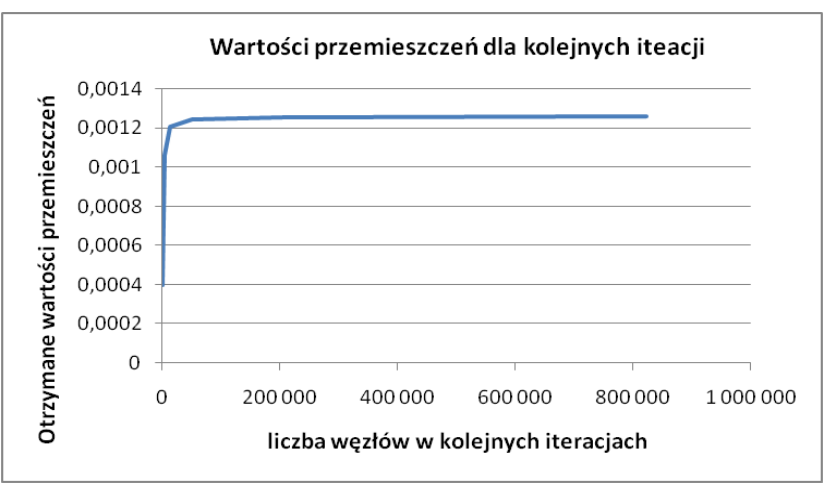

Rys. 5.21 Wartości przemieszczeń [mm] w kolejnych iteracjach

## **Podsumowanie analizy zmodyfikowanego modelu**

Na rysunkach 5.22 – 5.25 pokazano zestawienie otrzymanych wyników dla różnic procentowych pomiędzy kolejnymi iteracjami dla dwóch wersji modelu dwuwarstwowego. Jak widać po wprowadzaniu modyfikacji w postaci warstwy pośredniej otrzymano znacznie lepszą zbieżność wyników. Dla modelu zmodyfikowanego wystąpiła mniejsza koncentracja naprężeń w miejscach łączenia warstw. Otrzymane wartości wskazują na poprawność zastosowanego modelu.

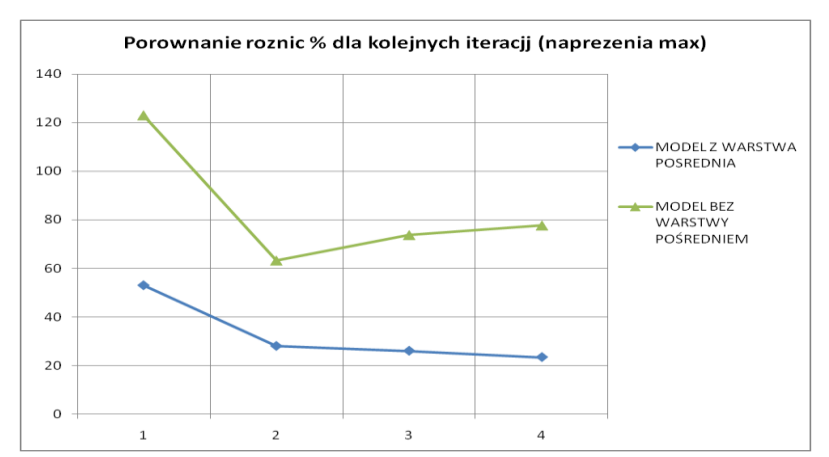

Rys. 5.22 Różnice procentowe dla maksymalnych naprężeń redukowanych (ścinanie)

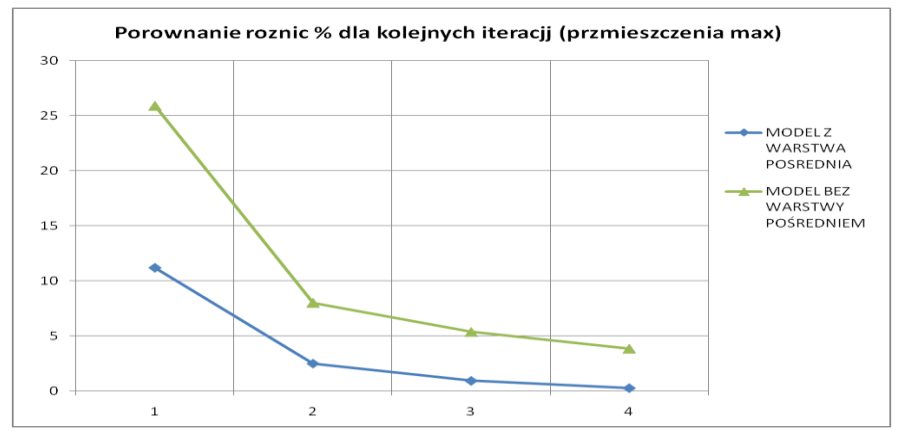

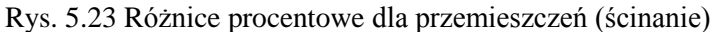

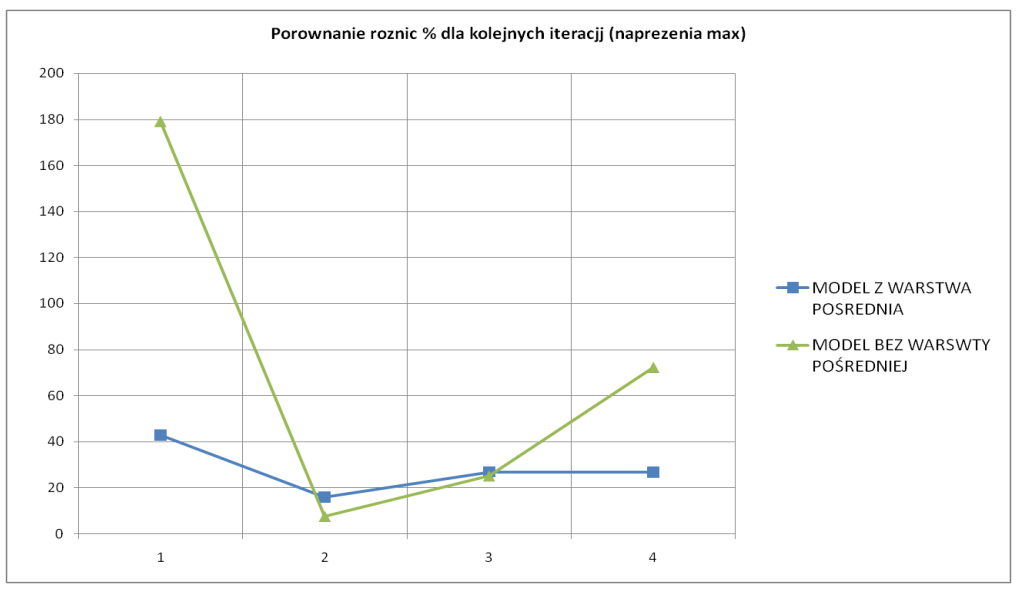

Rys. 5.24 Różnice procentowe dla maksymalnych redukowanych naprężeń (ściskanie)

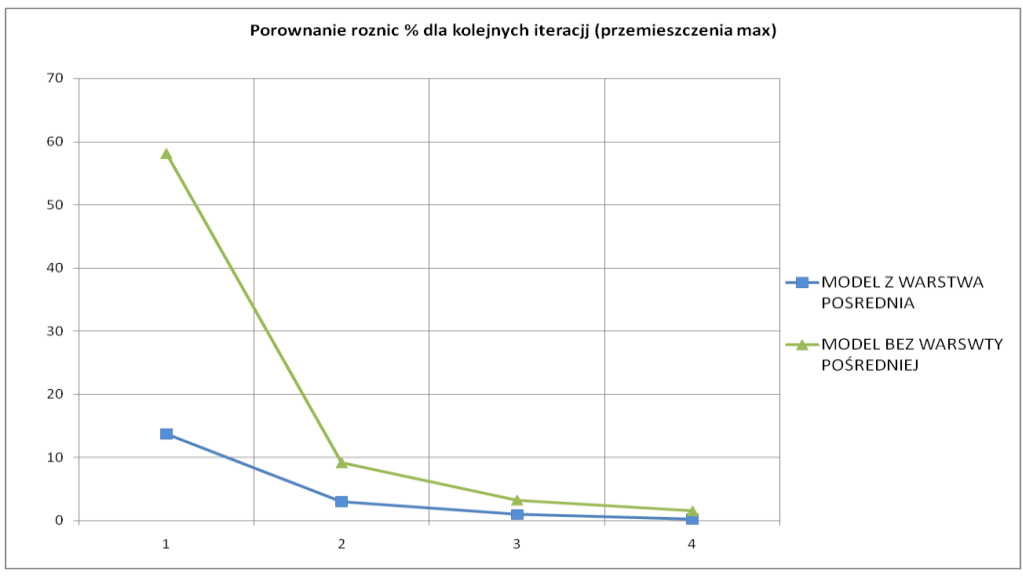

Rys. 5.25 Różnice procentowe dla przemieszczeń (ściskanie)

#### **Badanie wpływu grubości warstw zewnętrznych (okładzin)**

W celu zbadania wpływu grubości warstw zewnętrznych (okładzin) na wytrzymałość struktury, przeprowadzono próby ściskania oraz ścinania zmodyfikowanego modelu. Modyfikacja ta polegała na wprowadzeniu warstw zewnętrznych (okładzin) struktury (Rys. 5.26). W kolejnych iteracjach zwiększano ich grubość badając wpływ wprowadzonych zmian na wartości uzyskiwanych naprężeń maksymalnych oraz przemieszczeń.

Materiał rdzenia oraz okładzin przyjęto taki sam jak w poprzednich symulacjach.

Model geometryczny rdzenia tak jak i okładzin utworzono, jako modele 2D. Badany model rozpatrywano jako jedno ciało.

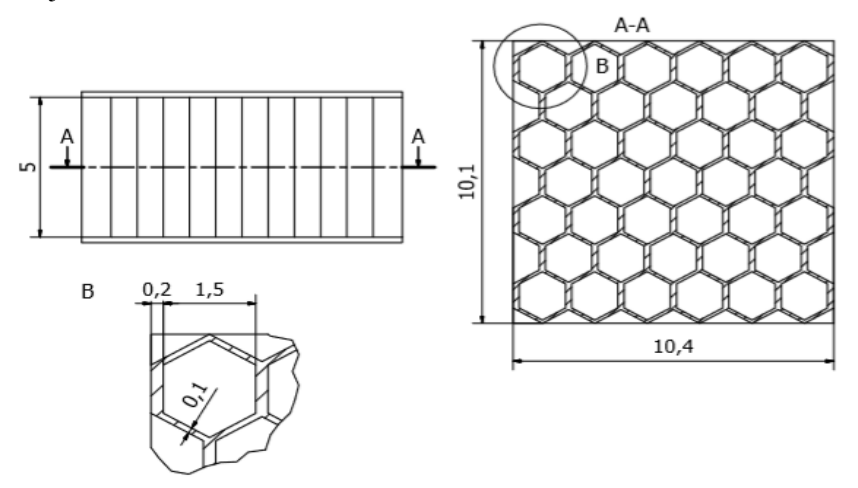

Rys. 5.26 Wymiary geometryczne badanej struktury

Wartość obciążenia przyjęto taką samą dla wszystkich symulacji tj 50N dla prób ściskania. Sile przyłożono na całej powierzchni jednej z okładzin, a na drugiej z nich odebrano wszystkie stopnie swobody modelując utwierdzenie sztywne. Geometrie dyskretyzowano elementami prostokątnymi z liniowymi funkcjami kształtu. Wyniki dla próby ściskania przedstawiono w Tab. 5.7 oraz na rysunkach 5.27 – 5.29.

| Grubość<br>warstw [mm] | Naprężenia<br>maksymalne<br>[MPa] | Przemieszczenia<br>$\lceil$ mm] |
|------------------------|-----------------------------------|---------------------------------|
| 0,1                    | 7,2515                            | 0,00022278                      |
| 0,15                   | 7,3382                            | 0,00021756                      |
| 0,2                    | 7,3571                            | 0,00021531                      |
| 0,3                    | 7,3447                            | 0,0002118                       |
| 0,4                    | 7,3254                            | 0,00020894                      |
| 0,5                    | 7,3106                            | 0,00020647                      |
| 0,7                    | 7,2861                            | 0,00020274                      |
| 0,9                    | 7,2622                            | 0,00020038                      |
| 1,2                    | 7,2269                            | 0,00020015                      |
| 1,5                    | 7,1957                            | 0,00019994                      |
| $\overline{2}$         | 7,1562                            | 0,0001991                       |
| 5                      | 7,0983                            | 0,00019478                      |

Tabela 5.7 Wyniki przeprowadzonych symulacji dla prób ściskania
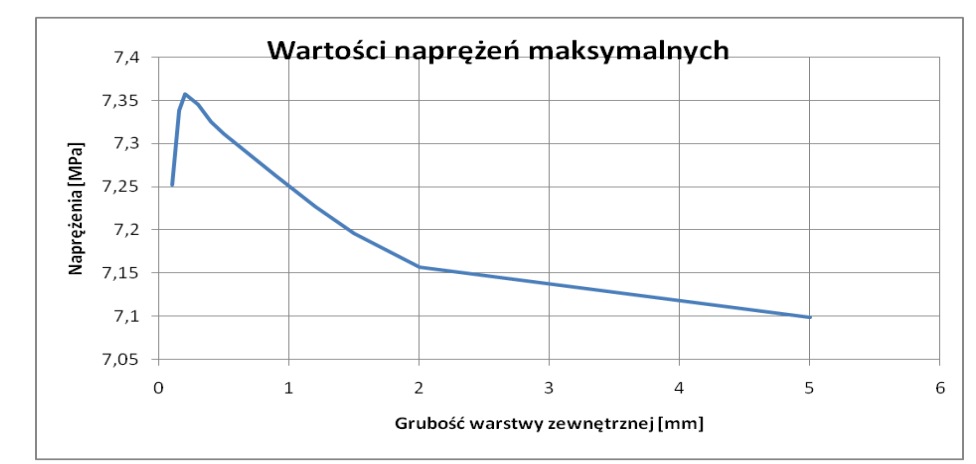

Rys. 5.27 Wykres zależności maksymalnych naprężeń redukowanych [MPa] od grubości okładzin

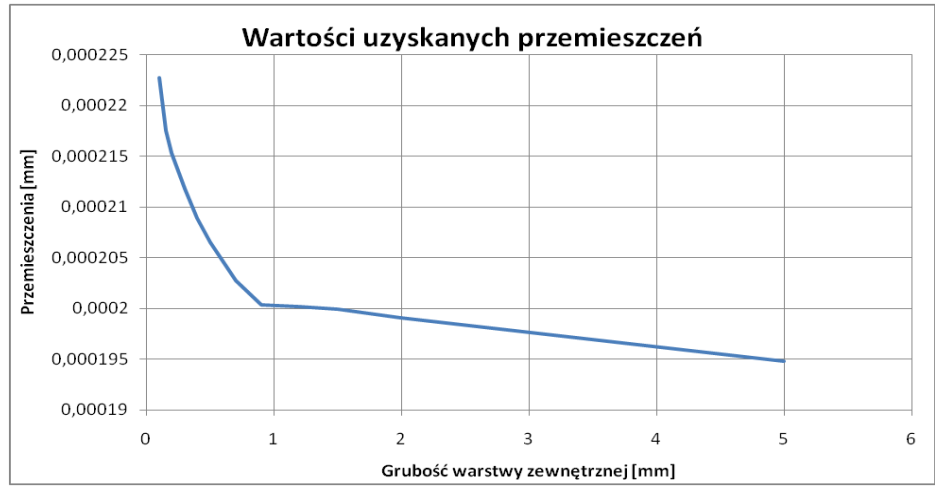

Rys. 5.28 Wykres zależności przemieszczeń [mm] od grubości okładzin

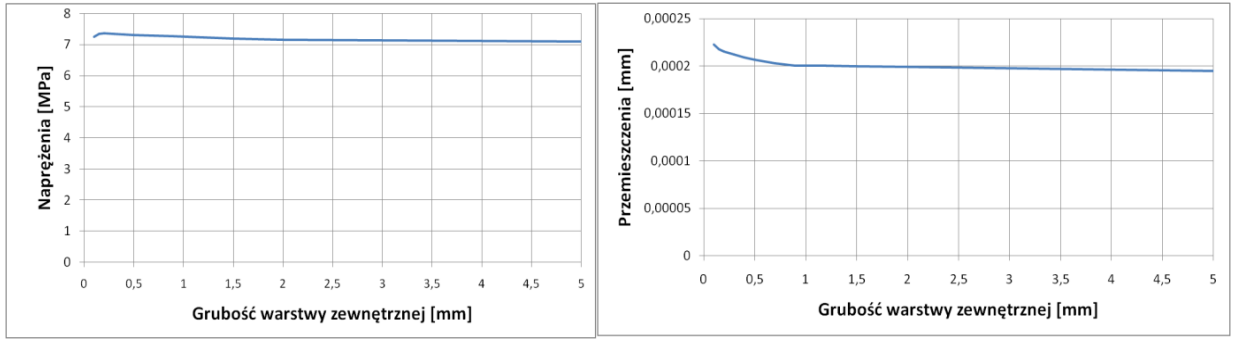

Rys. 5.29 Wyniki w skali globalnej

Po zwiększeniu grubości warstwy zewnętrznej z 0,2 mm do 5 mm zaobserwowano spadek wartości naprężeń o zaledwie 3,6%. W przypadku przemieszczeń spadek ten wyniósł 9,4%. Przy czym największy wpływ zaobserwowano przy zmianie grubości z 0,2 do 0,9 mm ok. 7%. Wyniki dla próby ścinania przedstawiono w Tab. 5.8 oraz na rysunkach 5.30 – 5.32.

| Grubość<br>warstw [mm] | Naprężenia<br>maksymalne<br>[ $MPa$ ] | Przemieszczenia<br>[mm] |
|------------------------|---------------------------------------|-------------------------|
| 0,1                    | 28,6210                               | 0,0017563               |
| 0,2                    | 29,1320                               | 0,0016846               |
| 0,3                    | 29,1270                               | 0,0016534               |
| 0,4                    | 29,1280                               | 0,0016536               |
| 0,5                    | 29,1490                               | 0,001619                |
| 0,7                    | 29,1650                               | 0,0015985               |
| 0,9                    | 29,1550                               | 0,0015849               |
| 1,2                    | 29,1180                               | 0,0015722               |
| 1,5                    | 29,0850                               | 0,0015651               |
| 2                      | 29,052                                | 0,0015597               |
| 5                      | 29,006                                | 0,0015542               |

Tabela 5.8 Wyniki przeprowadzonych symulacji dla prób ścinania

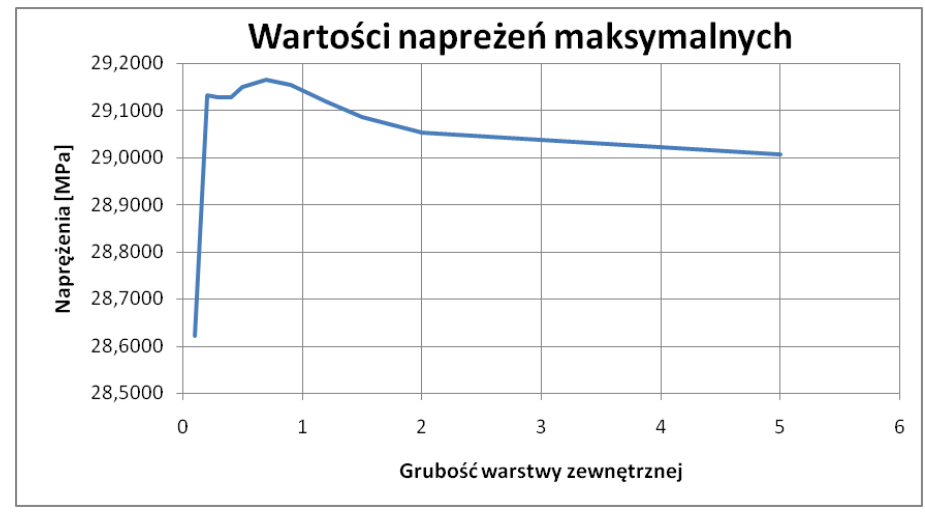

Rys. 5.30 Wykres maksymalnych naprężeń redukowanych [MPa] od grubości okładzin

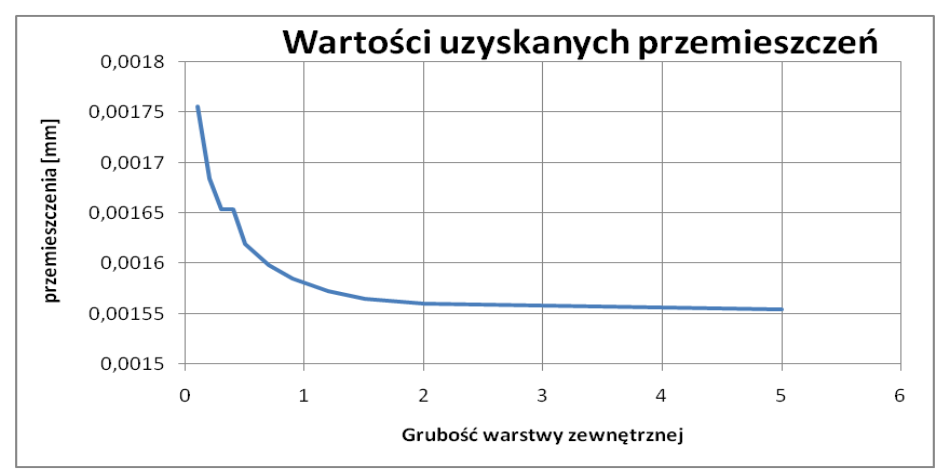

Rys. 5.31 Wykres zależności przemieszczeń [mm] od grubości okładzin

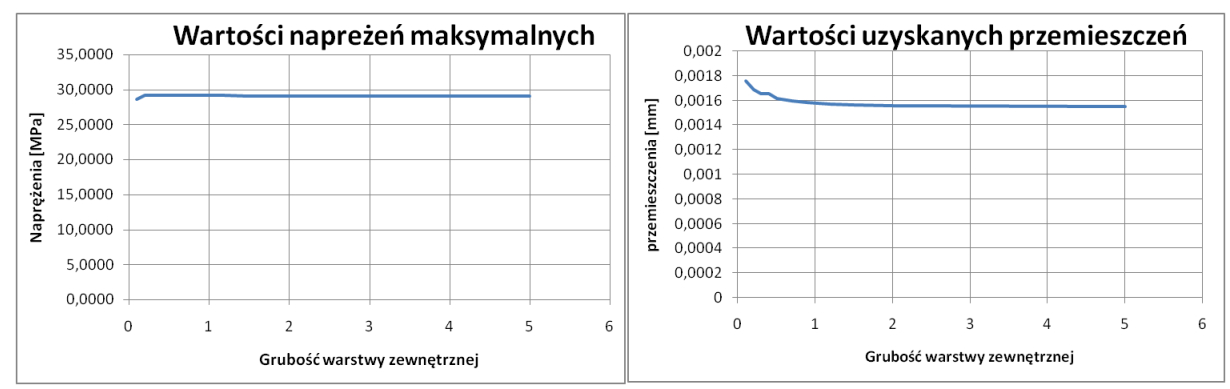

Rys. 5.32 Wyniki w skali globalnej

Dla przemieszczeń wyniki wyszły analogiczne jak w przypadku ściskania - największy ich spadek odnotowano przy zmianie grubości okładzin z 0,2 do 0,9 mm około 7%. W przypadku naprężeń zaobserwowano początkowy wzrost, a potem spadek uzyskiwanych wartości jednak zmiany te odbywały się w zakresie 1,8% i można je przyjąć, jako pomijalnie małe.

Z rysunków 5.30 oraz 5.31 wynika, że grubość okładzin nie ma znacznego wpływu na wytrzymałość struktury. Najkorzystniej jest zastosować warstwę o grubości 0,9 mm, ponieważ zapewnia ona największy spadek przemieszczeń. Zastosowanie warstw zewnętrznych ułatwia odzwierciedlenie warunków brzegowych.

## **Badanie wpływu wysokości rdzenia**

W celu zbadania wpływu wysokości komórek na wytrzymałość struktury przeprowadzono symulacje próby ściskania modelu z warstwami zewnętrznymi. Wykonano osiem iteracji, a w każdej z nich zwiększano wysokość rdzenia modelu (wymiar h Rys. 5.33), pozostawiając pozostałe warunki brzegowe oraz geometryczne bez zmian.

Wymiary badanej struktury pokazano na rysunku poniżej. Tak jak w poprzednim przypadku model geometryczny rdzenia tak jak i warstw zewnętrznych utworzono jako modele 2D. Badany model rozpatrywano jako jedno ciało.

Wartość obciążenia przyjęto taką samą dla wszystkich symulacji tj 50N. Sile przyłożono na całej powierzchni jednej z okładzin, a na drugiej z nich odebrano wszystkie stopnie swobody modelując utwierdzenie sztywne.

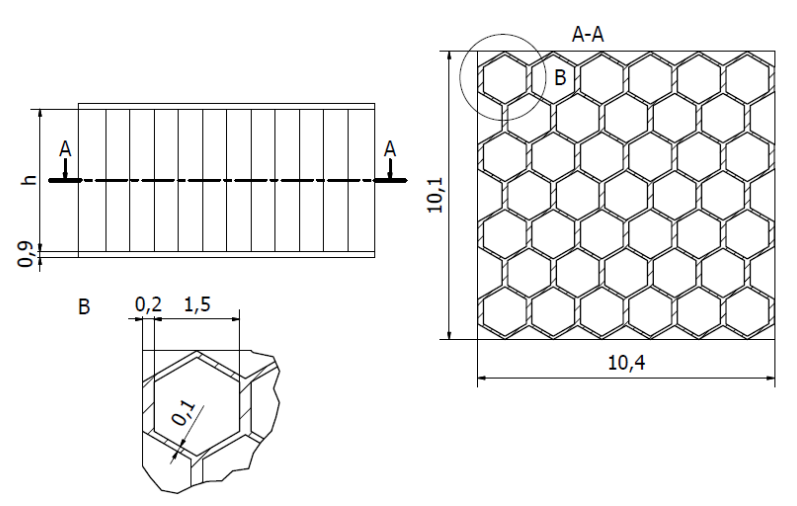

Rys. 5.33 Model geometryczny badanej struktury

W tym badaniu poza maksymalnymi naprężeniami redukowanymi, oraz przemieszczeniami (Rys. 5.34 – 5.35) sprawdzono również wartości naprężeń w wybranych płaszczyznach modelu. Płaszczyzny te przechodziły przez środek modelu (Rys. 5.36) oraz przez punkty oddalone o 1 mm od miejsca, gdzie osiągały one wartości maksymalne (Rys. 5.37). Odnotowano również wyniki dotyczące naprężeń stycznych oraz normalnych (Rys. 5.38).

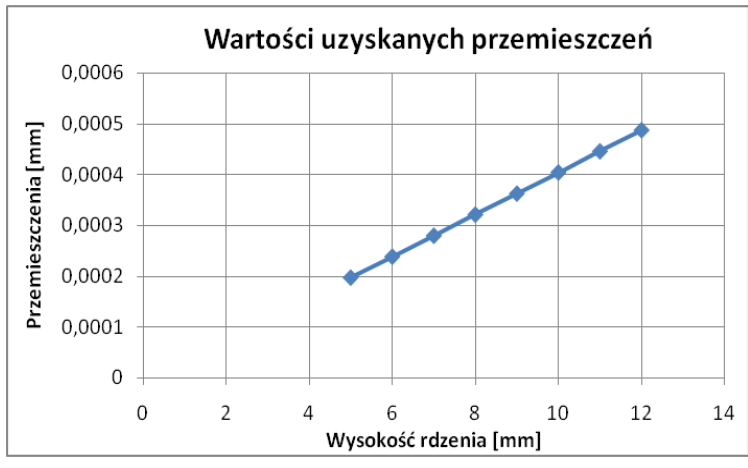

Rys. 5.34 Wartości uzyskanych przemieszczeń

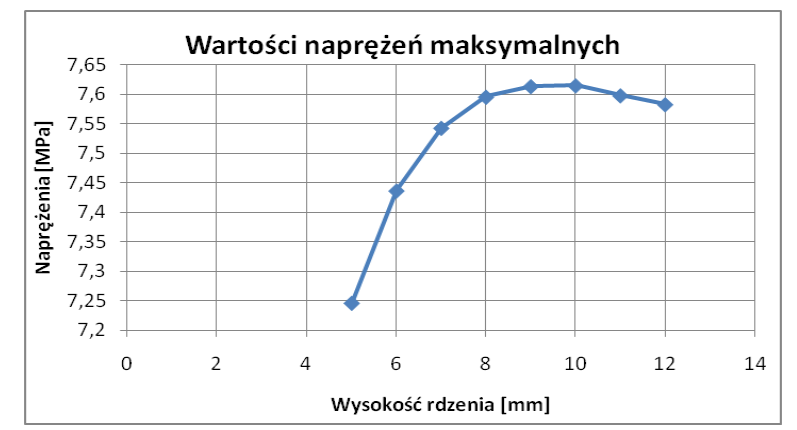

Rys. 5.35 Wartości uzyskanych maksymalnych naprężeń redukowanych

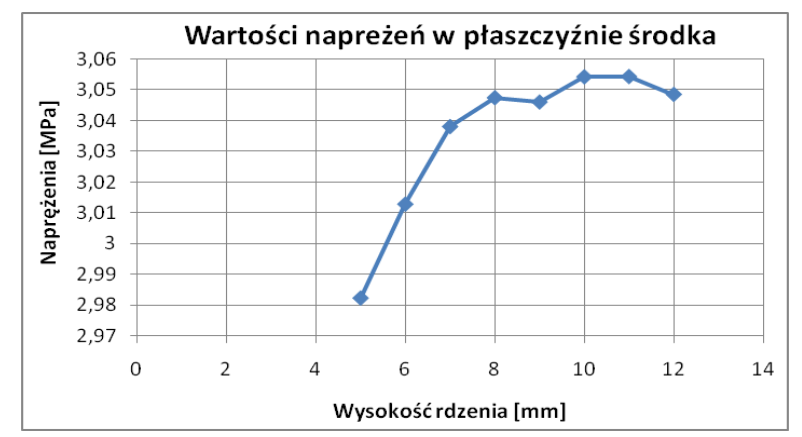

Rys. 5.36 Wartości uzyskanych maksymalnych naprężeń redukowanych w płaszczyźnie przechodzącej przez środek modelu

Pomiędzy maksymalnymi naprężeniami występującymi w miejscu łączenia rdzenia z okładziną, a naprężeniami występującymi w odległości 1mm od tego miejsca zaobserwowano ponad dwukrotną różnica. W drugim przypadku wyniki są bardziej wiarygodne ze względu na występujące zjawisko spiętrzenia naprężeń. Wraz ze wzrostem wysokości rdzenia zaobserwowano liniowy, proporcjonalny wzrost przemieszczeń.

W przypadku naprężeń największe zmiany - 7% zaobserwowano w płaszczyźnie przecinającej model w odległości o 1 mm od miejsca ich spiętrzenia. Wzrost naprężeń był najbardziej widoczny przy zmianie wysokości rdzenia z 5 do 8 mm, dla wysokości od 8 do 12 mm następowała ich stabilizacja, lub spadek. Model wykorzystywany w symulacji próby trójpunktowego zginania nie pozwolił na uzyskanie powtarzalnych wyników w kolejnych iteracjach. W wyniku czego w kolejnych próbach ograniczono się do mniejszego modelu, pozwalającego na zwiększenie stopnia zagęszczenia siatki.

Uzyskanie zbieżności wyników na zadowalającym poziomie wymagało utworzenie siatki zawierającej ponad 200 000 elementów skończonych, przy wielkości pojedynczego elementu równej 0,0625 mm. Dużo większą zbieżność wyników uzyskano dla przemieszczeń, w przypadku naprężeń pojawiło się większe różnice ze względu na ich spiętrzenie w miejscu łączenia warstw, lub w miejscach przyłożenia warunków brzegowych. Dla obszarów leżących poza miejscami spiętrzeń, zbieżność wyników dla naprężeń utrzymywała się na poziomie ok 90%.

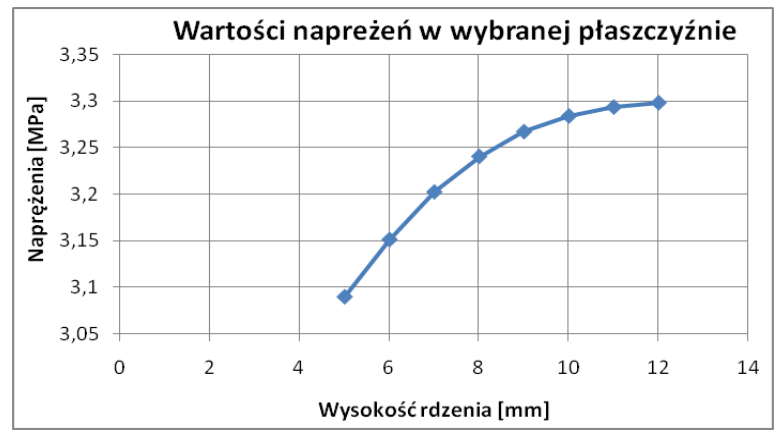

Rys. 5.37 Wartości maksymalnych naprężeń redukowanych w płaszczyźnie oddalonej o 1 mm od podstawy modelu

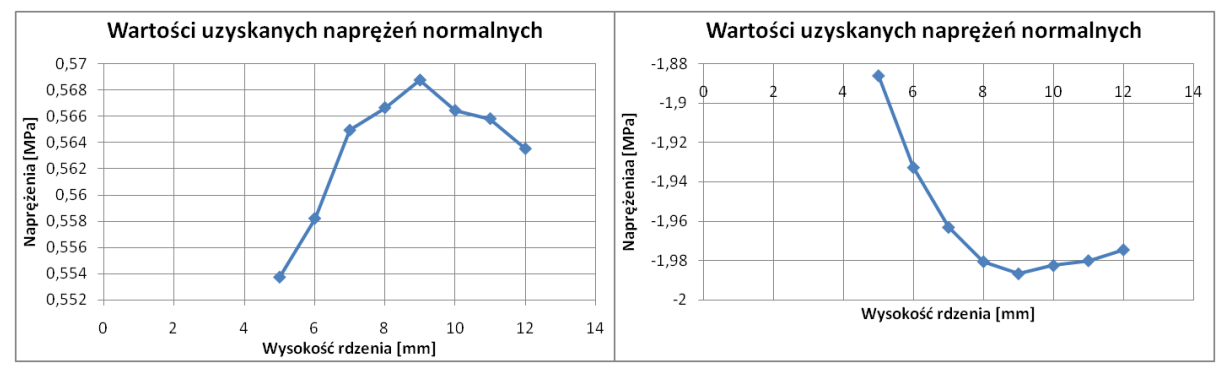

Rys. 5.38 Wartości uzyskanych naprężeń normalnych (rozciągających i ściskających) w płaszczyźnie przechodzącej przez środek modelu

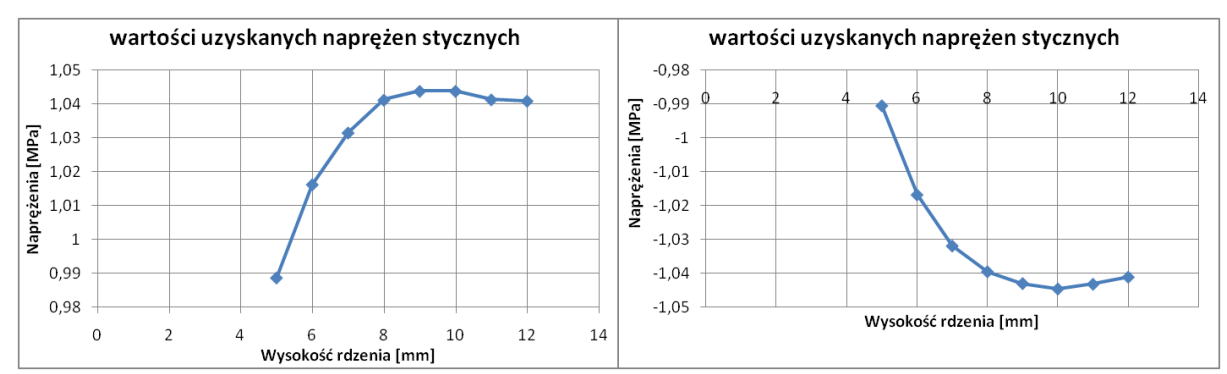

Rys. 5.39 Wartości uzyskanych naprężeń normalnych (rozciągających i ściskających) w płaszczyźnie oddalonej o 1 mm od podstawy modelu

| Wysokość<br>komórki [mm] | $S_{\text{red}}$<br>[MPa] | $S_n$<br>[MPa] | $S_n$<br>[MPa] | $S_t$<br>[MPa] | $S_t$<br>[MPa] | $u$ [mm] | $S_p$<br>[MPa] | $S_{\rm m}$<br>[MPa] |
|--------------------------|---------------------------|----------------|----------------|----------------|----------------|----------|----------------|----------------------|
| 5                        | 7,246                     | 0,554          | $-1,886$       | 0,989          | $-0,991$       | 1,97E-04 | 3,090          | 2,982                |
| 6                        | 7,436                     | 0,558          | $-1,933$       | 1,016          | $-1,017$       | 2,38E-04 | 3,151          | 3,013                |
| $\overline{7}$           | 7,543                     | 0,565          | $-1,963$       | 1,032          | $-1,032$       | 2,79E-04 | 3,202          | 3,038                |
| 8                        | 7,595                     | 0,567          | $-1,980$       | 1,041          | $-1,040$       | 3,21E-04 | 3,241          | 3,048                |
| 9                        | 7,613                     | 0,569          | $-1,987$       | 1,044          | $-1,043$       | 3,62E-04 | 3,267          | 3,046                |
| 10                       | 7,615                     | 0,566          | $-1,982$       | 1,044          | $-1,045$       | 4,04E-04 | 3,284          | 3,054                |
| 11                       | 7,598                     | 0,566          | $-1,980$       | 1,041          | $-1,043$       | 4,45E-04 | 3,293          | 3,054                |
| 12                       | 7,583                     | 0,564          | $-1,974$       | 1,041          | $-1,041$       | 4,87E-04 | 3,298          | 3,049                |
| Max                      | 7,615                     | 0,569          | $-1,886$       | 1,044          | $-0,991$       | 4,87E-04 | 3,298          | 3,054                |
| Min                      | 7,246                     | 0,554          | $-1,987$       | 0,989          | $-1,045$       | 1,97E-04 | 3,090          | 2,982                |
| Różnica %                | 5%                        | 3%             | $-5%$          | 6%             | $-5%$          | 147%     | 7%             | 2%                   |

Tabela 5.9 Zestawienie otrzymanych wyników

Gdzie:

**s**red - Maksymalne naprężenia redukowane

**s**n - Naprężenia normalne

- **s**t Naprężenia styczne
- u wartości uzyskanych przemieszczeń

**s**p - Naprężenia w płaszczyźnie oddalonej o 1mm od podstawy modelu

**s**m - Naprężenia w płaszczyźnie przechodzącej przez środek modelu

W przypadku modelu dwuwarstwowego, w celu uzyskania poprawnych, zbieżnych wyników, konieczne było przeprowadzenie modyfikacji modelu w postaci warstwy pośredniej. Modyfikacja ta pozwoliła na osiągnięcie zbieżności na poziomie podobnym jak dla modelu jednowarstwowego.

# 5.4 PODSUMOWANIE

Wyniki uzyskane w trakcie prowadzenia badań nad strukturami typu plaster miodu opublikowano w czasopismach [45], [54], [56], [61], [65] i materiałach konferencyjnych [47], [53], [55], [58]–[60].

Wyniki symulacji komputerowej ukazały, że możliwe jest opracowanie modelu numerycznego odwzorowującego strukturę przekładkowa z rdzeniem typu plaster miodu. Pokazano również, że zmieniając parametry geometryczne rdzenia (wysokość, wymiary komórek i grubość ścianki) oraz grubość okładzin możemy wpływać na wytrzymałość i sztywność modelowanej struktury.

Symulacje, w których zwiększano grubości okładzin wykazały, że ten parametr geometryczny nie ma znacznego wpływu na wytrzymałość struktury. Największe spadki uzyskiwanych wartości przemieszczeń, około 10%, odnotowano dla zastosowania warstw o grubości 0,9 mm.

Zmiany wysokości rdzenia powodowały zwiększenie naprężeń, oraz liniowy, proporcjonalny wzrost przemieszczeń, jednak w przypadku naprężeń zmiany te były pomijalnie małe. Prawdopodobnie jest to spowodowane tym, ze zwiększając wysokość rdzenia zmniejszano w ten sposób sztywność struktury. Aby uzyskać efekt wzmocnienia należałoby również zwiększać grubość ścianek komórek.

Przeprowadzone symulacje wymagały wprowadzenia licznych modyfikacji modelu w celu uzyskania odpowiedniego stopnia dyskretyzacji modelu. Dużo lepszą zbieżność wyników otrzymywano w przypadku przemieszczeń. Badane parametry geometryczne, tj względne przesunięcie warstw oraz zmiany wysokości rdzenia powodowały wzrost otrzymywanych wartości naprężeń i przemieszczeń w stosunku do wartości wyjściowych. Większa wartość parametru *grubość okładzin* pozwoliła nieznacznie zwiększyć wytrzymałość struktury.

W przypadku większości modeli numerycznych pojawiały się problemy z modelowaniem brzegu i zadawaniem warunków brzegowych w przypadku, gdy dla danych wymiarów próbki nie uzyskiwano całkowitej liczby komórek w szeregu dla długości i szerokości.

Chcąc sprawdzić doświadczalnie wyniki symulacji komputerowych starano się wytworzyć próbki struktury testowane numerycznie używając w tym celu drukarki 3D Prusa i3 MK2S. Niestety osiągnięte rezultaty nie były zadowalające. Konieczne okazało się zwiększenie grubości ścianek komórek i okładzin, co z kolei prowadziłoby do istotnego zmniejszenia oczekiwanych efektów. W tej sytuacji zdecydowano się na zmodyfikowanie struktury w ten sposób, że w pełnej (jednolitej) strukturze generowano otwory o przekroju sześciokąta zachowując jednakową minimalną odległość pomiędzy otworami (jednakowa grubość minimalna ścianek). Wyeliminowało to jednocześnie problemy z modelowaniem brzegu próbki i zadawaniem warunków brzegowych.

### 6 ZMODYFIKOWANA STRUKTURA TYPU PLASTER MIODU

Jak już wspomniano wcześniej, uzyskane wyniki wskazywały, że wprowadzając proporcjonalnie niewielkie zmiany, można wytworzyć akceptowalne pod względem jakości próbki modelowanej struktury. Na tej podstawie postanowiono wprowadzić modyfikacje struktury typu plaster miodu. W efekcie zaproponowano strukturę, którą można określić jako *odwrotny plaster miodu* (*inverse honeycomb structure*). Zaproponowana struktura eliminowała równocześnie problemy z modelowaniem brzegu i zadawaniem warunków brzegowych. Równocześnie starano się zamodelować strukturę, która miałaby zmienną geometrię zarówno wzdłuż długości jak i wysokości. Tego typu zagadnienia związane są z optymalizacją topologiczną jednak w niniejszej pracy nie podejmowano zagadnienia optymalizacji a jedynie korzystano z wyników przytaczanych w literaturze.

W literaturze możemy znaleźć wiele artykułów dotyczących problematyki optymalizacji topologii w konstrukcjach 2D i 3D, takich jak belki, dźwigary, wsporniki lub inne masywne konstrukcje wsporcze [3], [12], [19], [22], [75], [88], [103]. Niektóre z nich oparte są również na podobieństwie struktur biomechanicznych [71], [78], [79]. Chociaż początkowy kształt (objętość) jest pełny i ciągły, ostateczna postać jest bardzo podobna do kratownicy.

Zainspirowanie istniejącymi rozwiązaniami pozwoliło dostosować je do odpowiednich warunków.

Wyniki uzyskane w optymalizacji topologii pozwalają zaproponować strukturę, jako pewnego rodzaju przestrzenną kratownicą, w której elementy mają różne przekroje, różne długości i różne rozmieszczenie. Początkowo pełna struktura została zmodyfikowana poprzez wprowadzenie otworów zmieniających wymiary wzdłuż długości i wysokości.

W tym przypadku udało się wytworzyć próbki opracowanej struktury z wymaganą dokładnością. Dzięki temu można było przeprowadzić zarówno symulacje numeryczne, jak i badania doświadczalne. Uzyskane wyniki pozwoliły określić zależność wytrzymałości i sztywności badanej struktury od wybranych parametrów geometrycznych struktury.

# 6.1 OPRACOWANIE MODELU

Na podstawie wyników uzyskanych w poprzednim rozdziale i doniesień literaturowych, postanowiono wprowadzić modyfikacje opracowanej wcześniej struktury typu plaster miodu

Wymiary modelu, czyli wymiary badanych próbek, w początkowym etapie przybliżono do wymiarów próbek kości, które wynosiły 4x4x40 mm. Przyjęto to założenie, aby ułatwić porównanie uzyskanych wyników. Zmiany wymiarów wewnętrznych - grubość ściany - powodują zmniejszenie lub zwiększenie wolnej przestrzeni wewnątrz komórki. Wszystko to było skorelowane z wartością 1 mm. Grubość ściany wynosiła maksymalnie 0,4 mm, a minimalna 0,05 mm. Postanowiono wprowadzić zmiany w różny sposób. Przyjęto, że podstawowa grubość ścianki wynosi 0,25. Początkowy model był jednorodny, a grubość ścianek każdej komórki była taka sama.

Teraz można porównać model początkowej struktury (Rys. 5.5) i nowej struktury (Rys. 6.1). Zauważyć można różnicę w podejściu do modelowania w każdym przypadku. W kolejnym kroku zaproponowano zmianę wymiarów komórek i grubość ścianki. Maksymalna odległość między ścianami przeciwległymi wynosiła 2 mm, a minimum 0,5 mm. Grubość ściany się zmienia, ale zawsze wszystkie komórki (pustki) są takie same.

Podstawowy model z przestrzeniami pustymi był tak opracowany, żeby zmiany wymiaru komórek wprowadzone w jednej komórce, automatycznie przenosiły się do pozostałych (Rys. 6.1). Istotnie ułatwiło to wprowadzanie zmian i znacząco zmniejszyło czas tworzenia kolejnych modeli. Dlatego zastosowano modelowanie w szyku. Z powodu specyfiki struktury bazowej (plaster miodu) oraz pasmowej zmiany rozmiarów pustek, nie dało się zamodelować wszystkich komórek jednym szykiem. W wersji ostatecznej są dwa szyki prostokątne w jednym większym szyku. Taką samą zasadę przyjęto

w przypadku modeli z przejściem. Tutaj jednak trzeba było zapewnić modelowanie przejścia w pionie między komórkami o różnych rozmiarach (Rys. 6.2). W większości przypadków program nie miał problemów z wykonaniem polecenia. Zdarzyło się jednak, że z nieznanego powodu model nie generował się poprawnie. Trzeba było wtedy zmieniać ręcznie wymiar większej liczby komórek.

Na rysunkach 6.3 i 6.4 przedstawiono przekrój poprzeczny modeli z większą różnicą między wymiarami komórek (Rys.6.3) i z mniejszą różnicą między wymiarami przeciwległych komórek (Rys.6.4). Zamodelowano 28 struktur. Początkowo wszystkie składały się z jednej warstwy. Wykonano je w celu poglądowym. Sprawdzono na nich, jak zachowuje się struktura z zaproponowanymi zmianami – zamodelowanymi "pustkami".

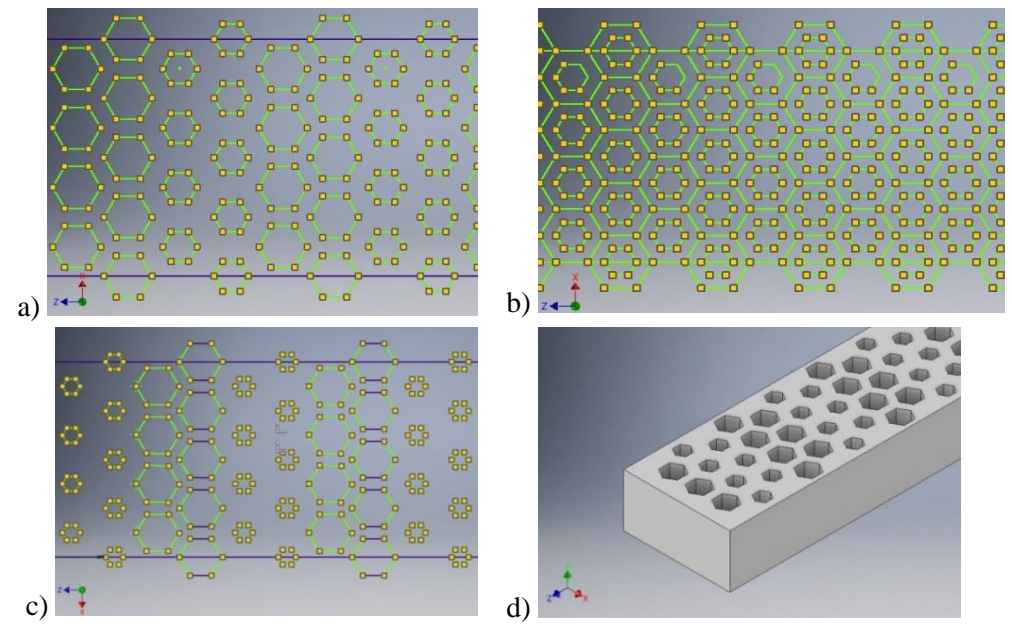

Rys. 6.1. Przykład geometrii próbki a) otwory b) z uwzględnieniem grubości ścianki komórki c) przykład geometrii skrajnych wymiarów pustek w próbce, d) model geometryczny próbki jednowarstwowej

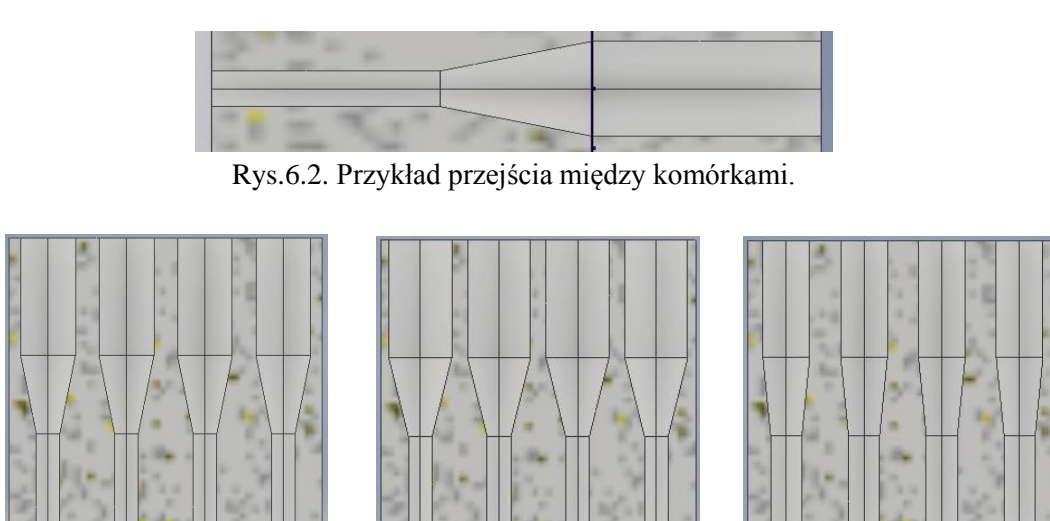

Rys.6.3. Przekroje modeli z większą i mniejszą różnicą między wymiarami komórki a) model 10a, b) model 16a, c) model 23a

a)  $\Box$  a)  $\Box$  a)  $\Box$  b)  $\Box$  a)  $\Box$  a)  $\Box$  a)

Kolejne modele posiadały dwie warstwy, jednak nie miały one jeszcze łagodniejszych przejść między komórkami. Następną modyfikacją było wprowadzenie do modeli przejść pomiędzy warstwami różnych komórek (Rys. 6.2). Ostatnia modyfikacja dotyczyła przeskalowania modeli w celu dostosowania ich do wymagań posiadanej drukarki 3D. Ostateczne wymiary próbek wynosiły 12x12x120 mm. Najistotniejsze informacje zestawiono w Tablicy 6.1.

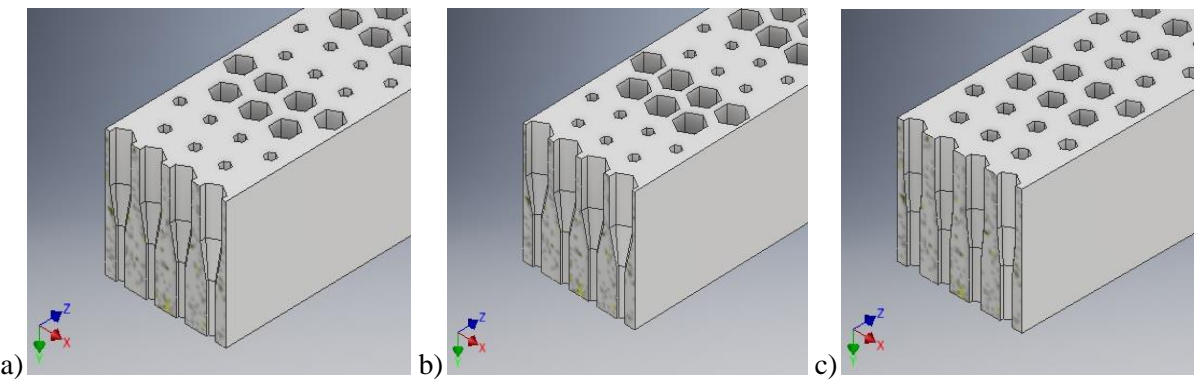

Rys.6.4 Sekcje modeli z różnymi wymiarami komórki a) model 10a, b) model 16a, c) model 23a

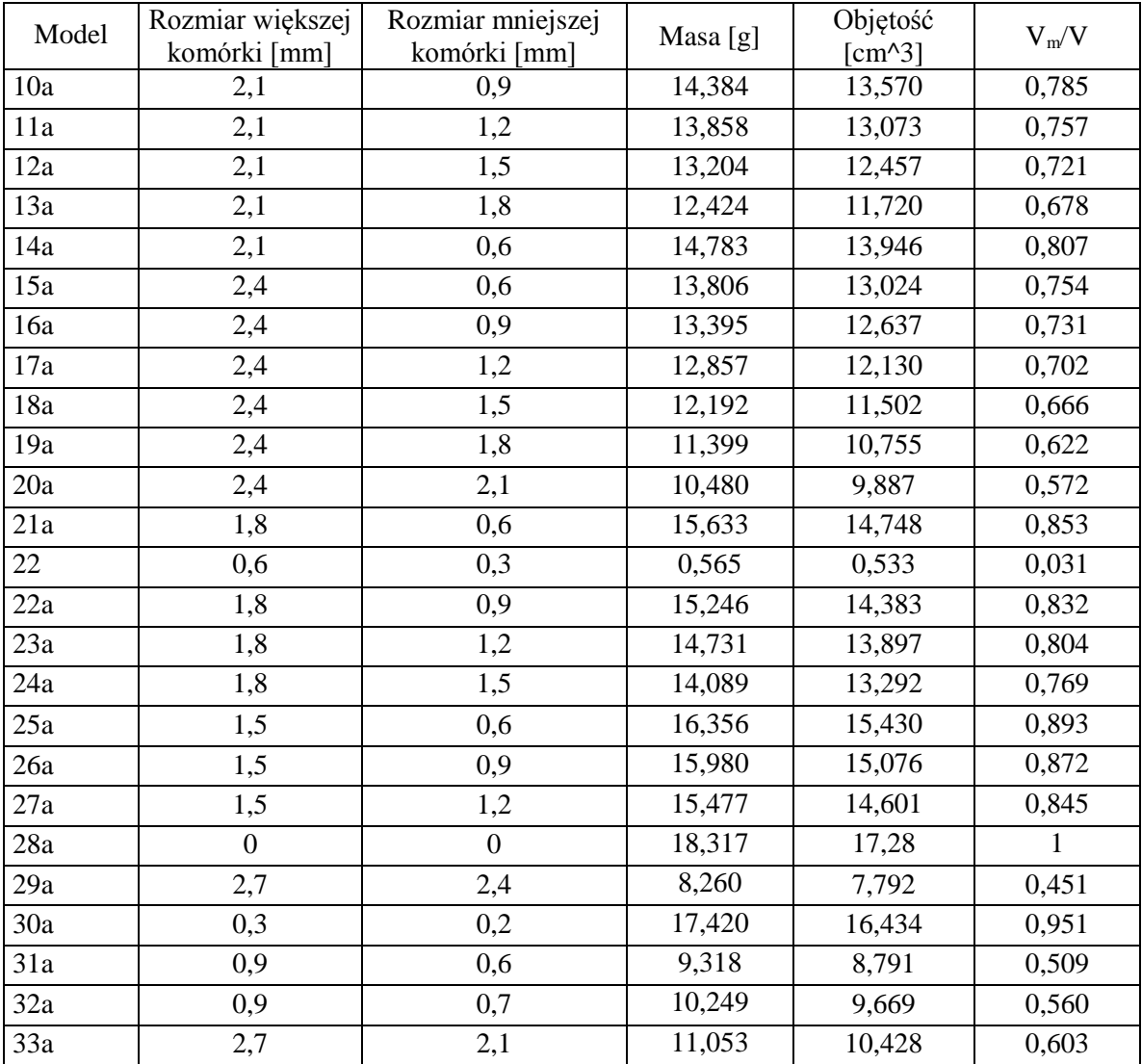

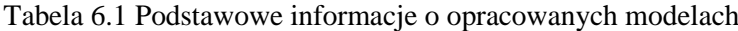

V<sup>m</sup> – objętość próbki z pustkami, V – objętość próbki pełnej

### 6.2 SYMULACJE NUMERYCZNE

Wielkości, które wyznaczano w trakcie symulacji próby trójpunktowego zginania to maksymalne przemieszczenie liniowe (strzałka ugięcia) oraz maksymalne naprężenia redukowane i normalne. W pierwszym podejściu wszystkie badane próbki miały te same wymiary co poprzednio badane próbki przygotowane z tkanki kostnej. Próbkę o długości 40 mm, wysokości 4 mm i szerokości 4 mm modelowano dla struktury dwuwarstwowej i próbki o wysokości 2 mm dla struktury jednowarstwowej. Warunki brzegowe (podparcie i obciążenie) przyjęto jako typowe podczas testu zginania drewna (Rys. 6.5). Działająca siła wynosiła 5 N.

Wybrane przykłady modeli jednowarstwowych i dwuwarstwowych pokazują rysunki 6.6 – 6.9. W modelach dwuwarstwowych zastosowano inny wzór w konstrukcji dolnej i górnej warstwy struktury. Rysunek 6.7 pokazuje, odpowiednio, widok od dołu i od góry struktury w tym samym miejscu.

Kolejny przykład struktury złożonej z dwóch warstw pokazuje Rys. 6.8. Zmiany w strukturze warstw skutkowały zmianą wyników symulacji. Powiększony widok dolnej i górnej powierzchni struktury dwuwarstwowej przedstawiony na Rys. 6.9. Przedstawiony jest w tym samym miejscu próbki.

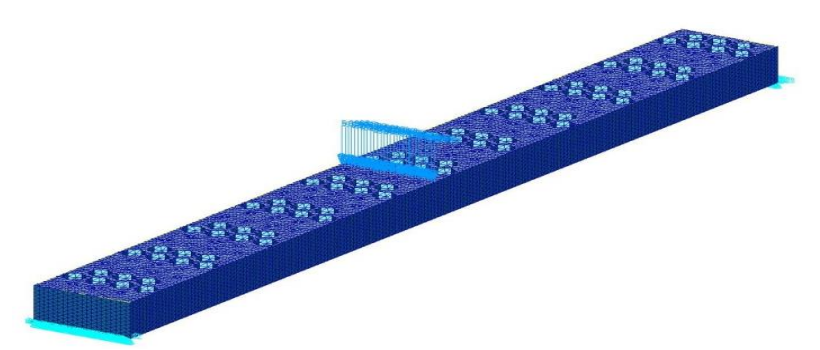

Rys. 6.5. Model jednowarstwowy z warunkami brzegowymi

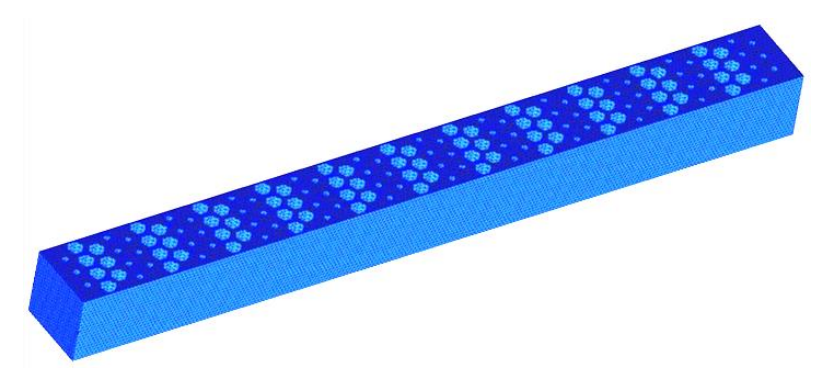

Rys. 6.6. Dwuwarstwowy model MES

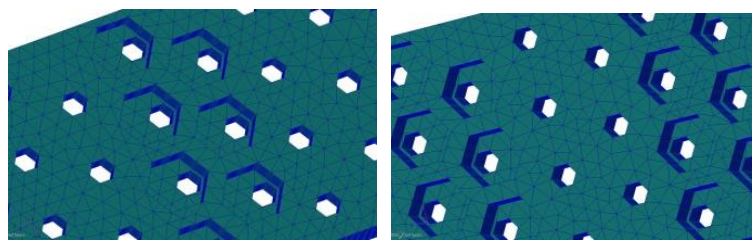

Rys. 6.7. Widok od dołu (po lewej) i od góry (po prawej) dwóch warstw

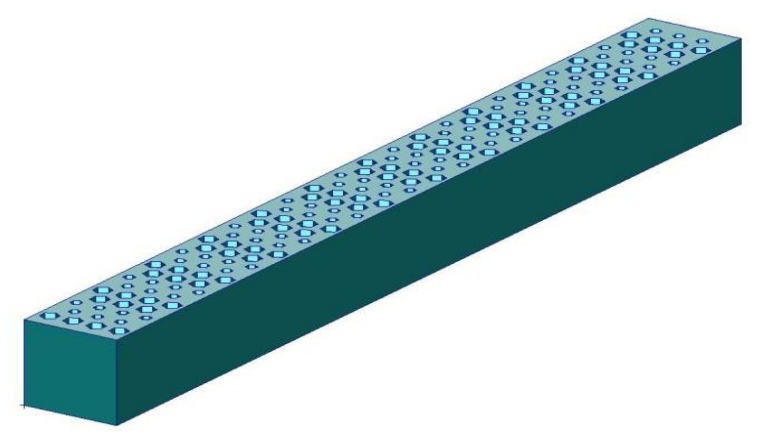

Rys. 6.8. Kolejny przykład dwuwarstwowego modelu MES

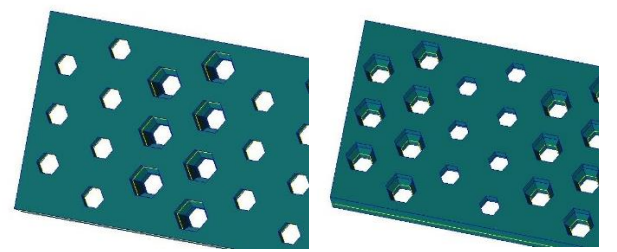

Rys. 6.9. Powiększony widok dolnej i górnej powierzchni (w tym samym miejscu) struktury dwuwarstwowej z Rys. 6.8

Rozkład przemieszczania dla modelu jednowarstwowego i dwuwarstwowego jest typowy jak przy zginaniu (Rys.  $6.10 - 8.11$ ), ale rozkład naprężeń redukowanych (Hubera-Misesa, Rys.  $6.12 - 6.13$ ) i naprężeń normalnych (od zginania, Rys. 6.14 – 6.15) są zakłócane w sekcjach, w których występują puste przestrzenie. Można zauważyć, że im większa jest pustka tym większa koncentracja naprężeń. Zmiany wprowadzane w strukturze próbki wpływają na zmniejszenie maksymalnej wartości przemieszczenia i naprężeń w modelu dwuwarstwowym, a także w modelu jednowarstwowym. W modelu jednowarstwowym można zauważyć, że przemieszczenie wynosi 0,115 mm dla początkowej konfiguracji pustek i zmniejszyło się do 0,098 mm dla kolejnej konfiguracji pustych przestrzeni. Te same tendencje zaobserwowano w przypadku modeli dwuwarstwowych. W tym przypadku przemieszczenie wynosi 0,011 mm dla początkowej konfiguracji pustek i zmniejszyło się do 0,0091 mm dla nastepnej konfiguracji.

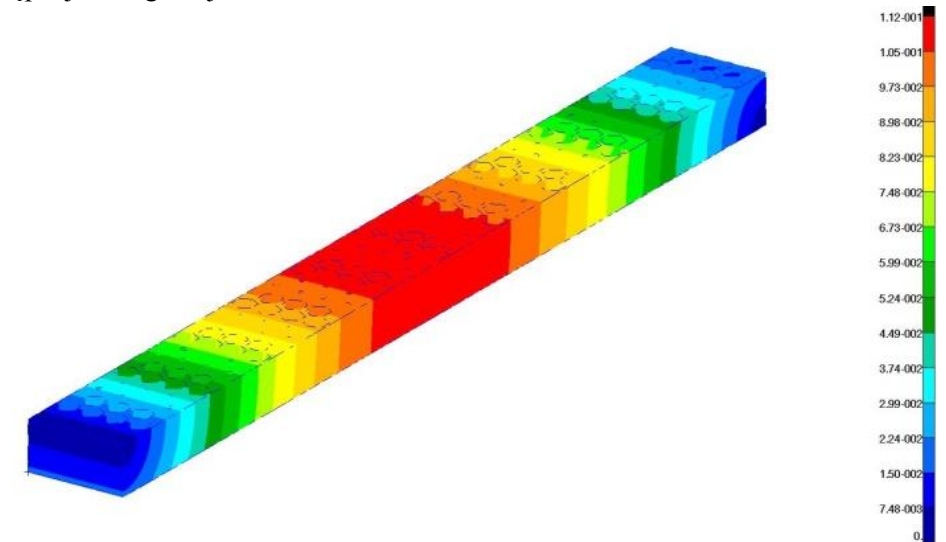

Rys. 6.10. Rozkład przemieszczeń wypadkowych w modelu jednowarstwowym, w mm

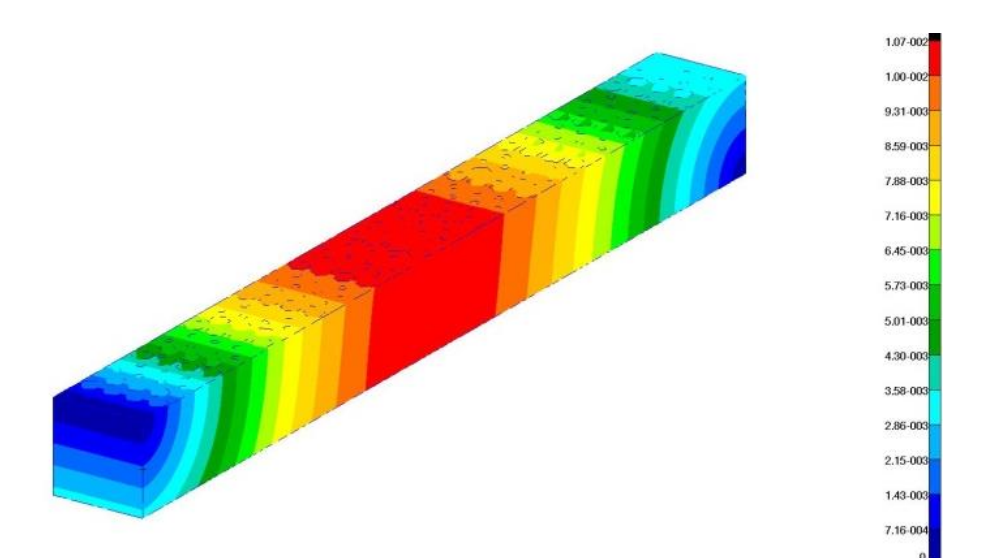

Rys. 6.11. Rozkład przemieszczeń wypadkowych w modelu dwuwarstwowym, w mm

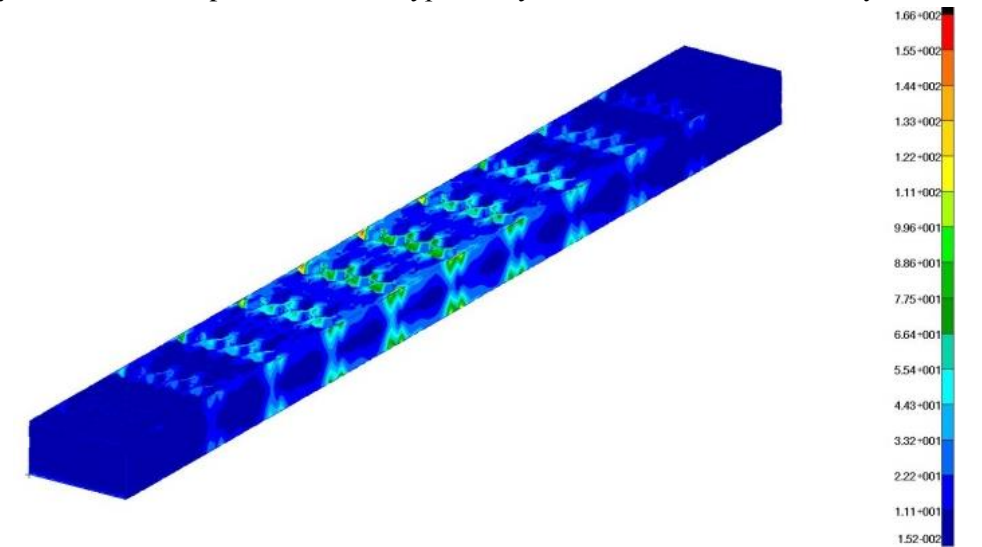

Rys. 6.12. Rozkład naprężeń redukowanych (Hubera-Misesa) w modelu jednowarstwowym, w MPa

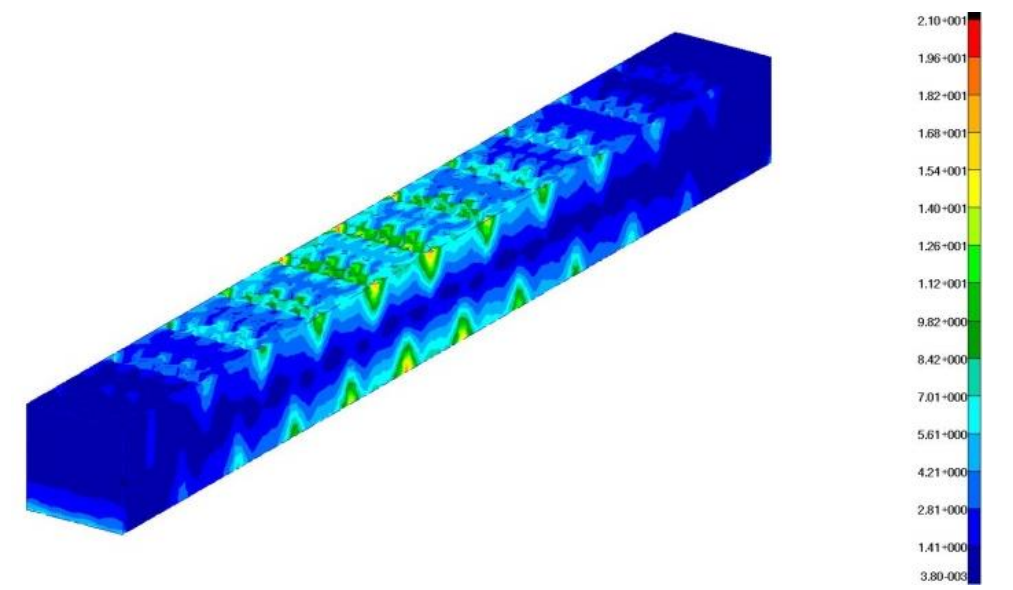

Rys. 6.13. Rozkład naprężeń redukowanych (Hubera-Misesa) w modelu dwuwarstwowym, w MPa

W przypadku zmian naprężenia redukowanego Hubera-Misesa, można zauważyć zmniejszenie początkowej wartości maksymalnej (dla początkowej konfiguracji) z 166 MPa do 109 MPa dla następnej konfiguracji w modelu jednowarstwowym. Te same relacje istnieją dla modeli dwuwarstwowych. W tym przypadku naprężenia zmniejszyły się z 21 MPa do 16,7 MPa.

Naprężenia zginające również uległy zmianie i zmniejszyły się, gdy konfiguracja pustek została ukształtowana we właściwy sposób.

Możemy również zaobserwować znaczną redukcję wartości przemieszczenia i naprężeń przy przejściu od struktury jednowarstwowej do dwóch warstw. Pochodzi to nie tylko ze zwiększania przekroju belki, ale przede wszystkim ze zmiany wewnętrznej struktury próbki.

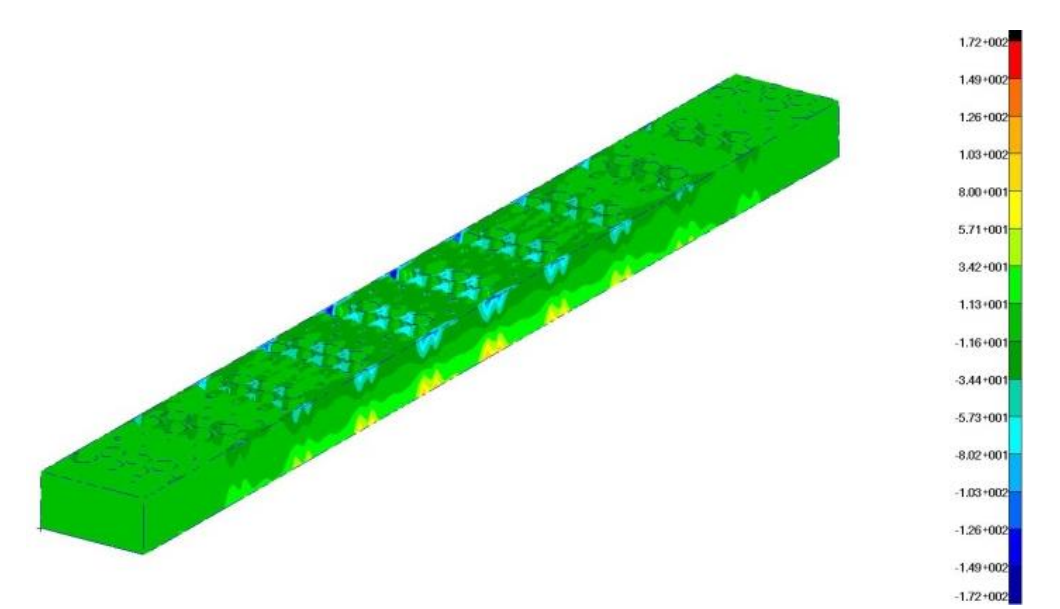

Rys. 6.14. Rozkład naprężeń normalnych (od zginania) w modelu jednowarstwowym, w MPa

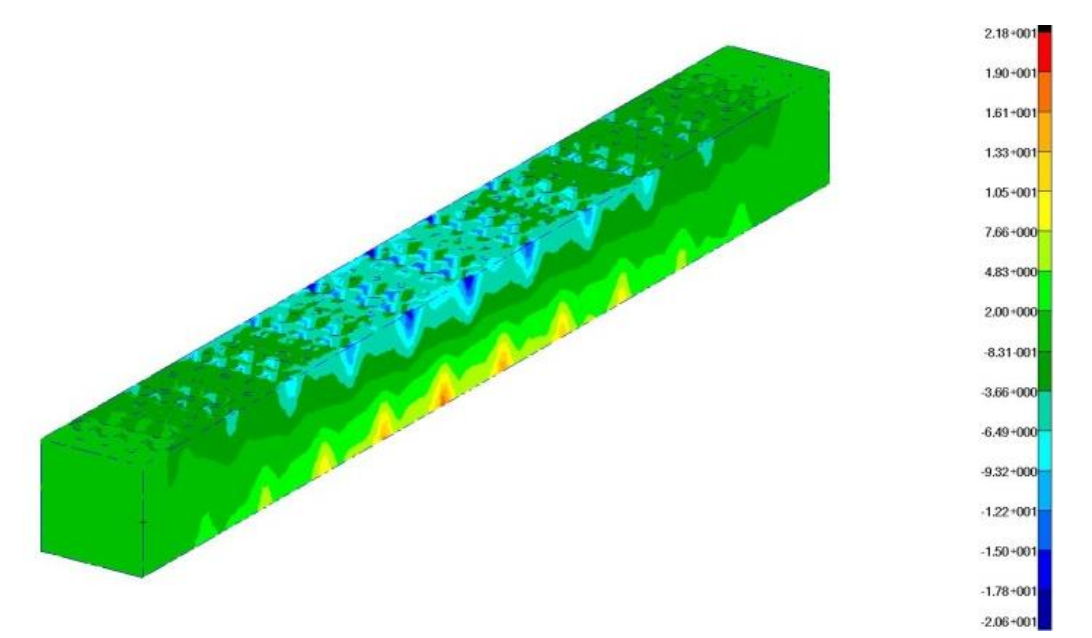

Rys. 6.15. Rozkład naprężeń normalnych (od zginania) w modelu dwuwarstwowym, w MPa

Wraz z redukcją pustej przestrzeni poprawiły się wyniki. Wprowadzenie zbyt dużej liczby pustek spowodowało znaczne pogorszenie wyników pod kątem wytrzymałości i sztywności. W niektórych przypadkach okazało się to krytyczne. Każdy model niejednorodny nie był lepszy od modelu homogenicznego. W niektórych przypadkach uzyskane wyniki były gorsze od modelu podstawowego. Podobne zjawisko zaobserwowano podczas porównywania wyników między modelami wytworzonymi przez zmianę grubości ścianek oraz gdzie zmianom ulegały podstawowe wymiary komórek. Nie można stwierdzić jednoznacznie, że niektóre zmiany mają lepszy wpływ na uzyskane wyniki, a inne gorsze.

Zaobserwowano, że wraz ze zmniejszaniem się wolnej przestrzeni w modelu, a więc wzrostem masy, dopuszczalne obciążenie wzrasta. Jednocześnie wzrasta również sztywność próbki. Niekiedy zjawisko to jest korzystne, ale nie w każdym przypadku. Zaletą struktur typu plaster miodu jest wysoka wytrzymałość w stosunku do masy. Kiedy ściany komórkowe są zbyt grube lub struktura składa się z gęstych komórek, zaczyna tracić najważniejsze zalety tej konstrukcji. Pomimo otrzymania w tym przypadku lepszych wyników wytrzymałościowych, nie muszą to być preferowane modele.

W kolejnym kroku przeprowadzono symulację numeryczną próby trójpunktowego zginania, lecz dla innych wymiarów próbek. W tym przypadku wszystkie próbki mają te same wymiary i taką sama strukturę wewnętrzną jak poprzednio badane doświadczalnie próbki przygotowane z ABS. Próbki o długości 120 mm, wysokości 12 mm i szerokości 12 mm były modelowane dla każdej doświadczalnie przetestowanej struktury. Modele przygotowane w systemie CAD (Autodesk Inventor) zostały zaimportowane do systemu MSC.Software i podzielone na elementy skończone. Dla używanego tworzywa ABS przyjęto na podstawie danych internetowych producenta moduł Younga 1600 MPa, a współczynnik Poissona 0,38 [58]. Warunki brzegowe (podparcie i obciążenie) przyjęto jako typowe podczas testu trójpunktowego zginania (Rys. 6.5). Odstęp podpór wynosił 100 mm.

Siła działająca przyjmowana jest jako maksymalna siła dla każdego testu zgodnie z Tab. 6.2. Wybrane wyniki przedstawiające rozkłady przemieszczeń, naprężeń redukowanych Hubera-Misesa oraz naprężeń normalnych dla modeli 10a, 16a i 23a przedstawiono na rysunkach 6.16 -6.24.

Dyskretyzację modeli przeprowadzono za pomocą elementów czworościennych typu Tet4 o liniowej funkcji kształtu. Średnia odległość między węzłami została przyjęta jako 1mm. Opracowane modele składają się z około 400 000 elementów i mają około 120 000 stopni swobody.

Przemieszczenia pionowe (Y), zredukowane naprężenia (Hubera-Misesa) i normalne naprężenia wzdłuż osi podłużnej próbki (Z) zostały wybrane jako reprezentatywne wyniki. Przedstawiono tylko jeden rozkład składowej pionowej Y przemieszczenia (dla modelu 10a), ponieważ rozkład przemieszczeń dla wszystkich modeli jest taki sam - różnica pojawia się w wartościach. Dodatkowo dla modelu 23a przedstawiono rozkład naprężeń normalnych w przekrojach dla najwyższych wartości naprężeń rozciągających i ściskających.

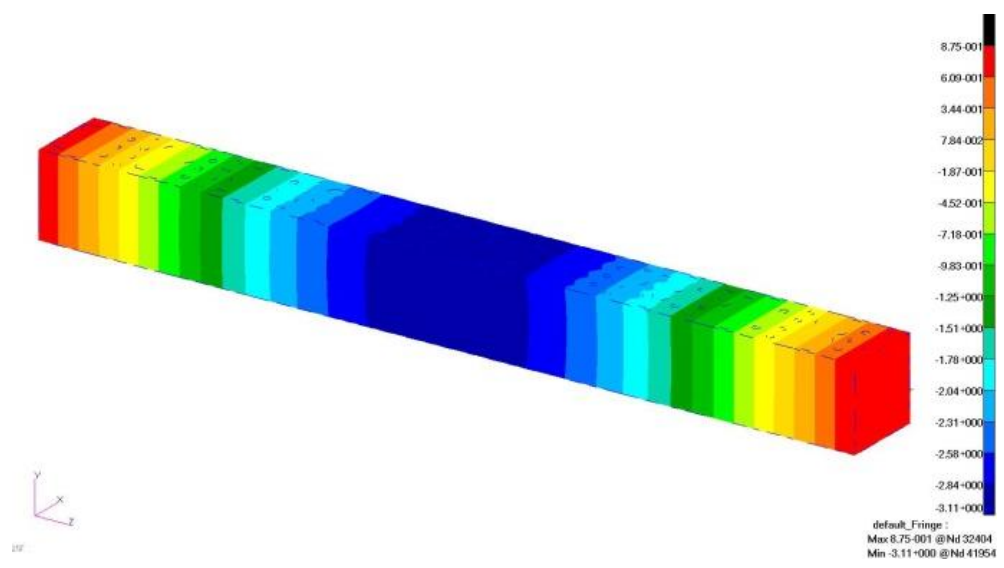

Rys. 6.16. Pionowe przemieszczenie Y (w mm) w modelu 10a

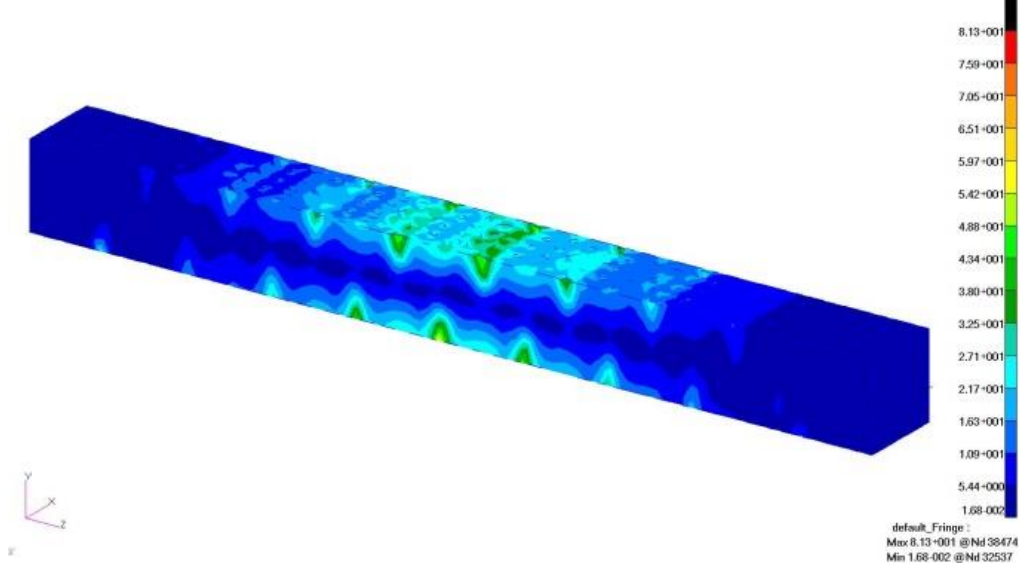

Rys. 6.17. Naprężenia redukowane (Hubera-Misesa, w MPa) dla modelu 10a

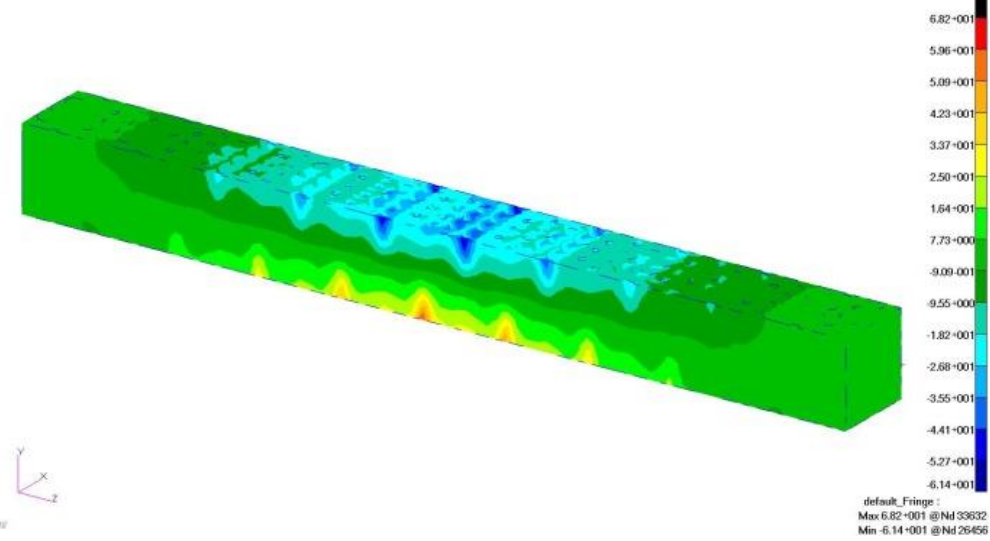

Rys. 6.18. Naprężenia normalne (w MPa) dla modelu 10a

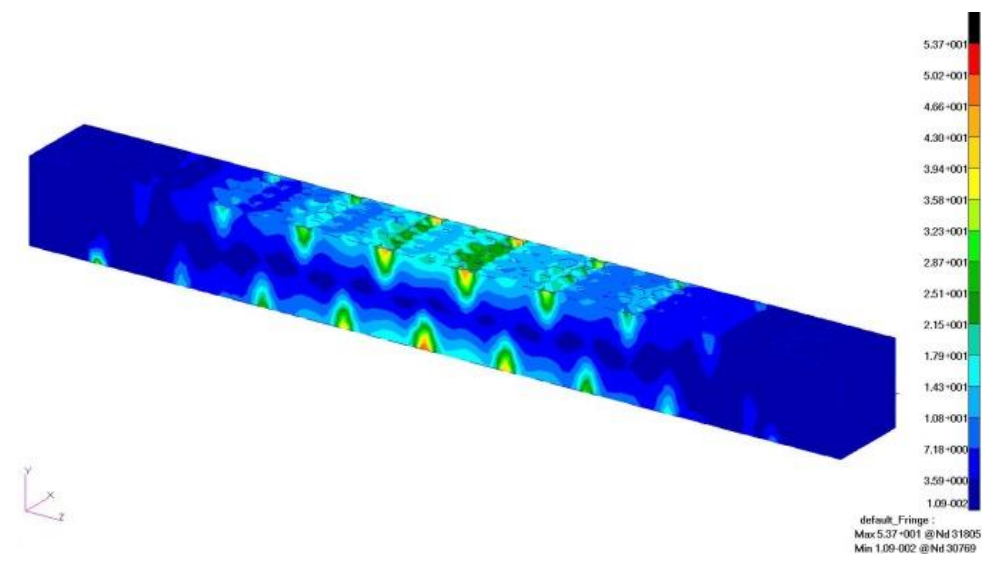

Rys. 6.19. Naprężenia redukowane (Hubera-Misesa, w MPa) dla modelu 16a

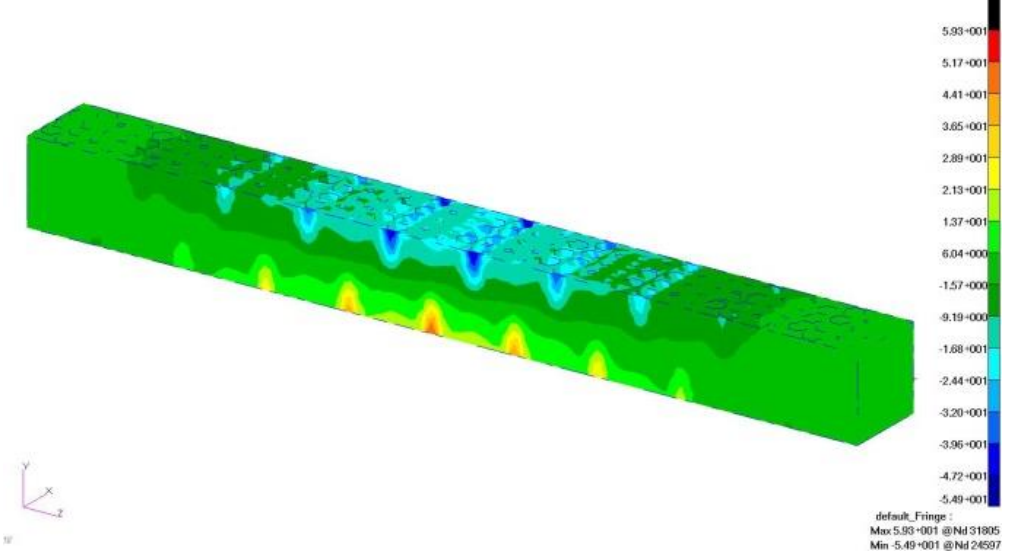

Rys. 6.20. Naprężenia normalne (w MPa) dla modelu 16a

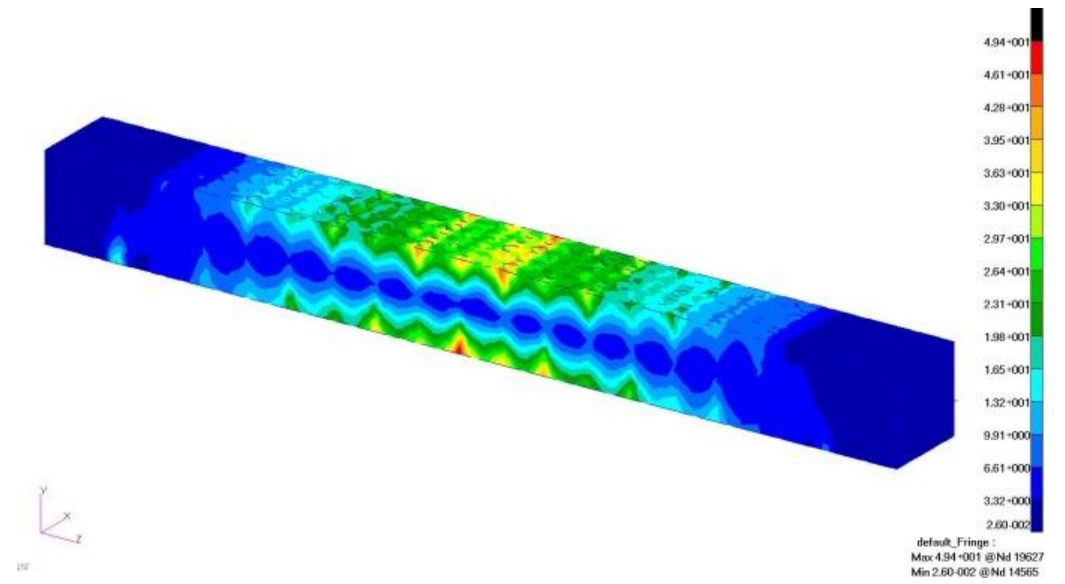

Rys. 6.21. Naprężenia redukowane (Hubera-Misesa, w MPa) dla modelu 23a

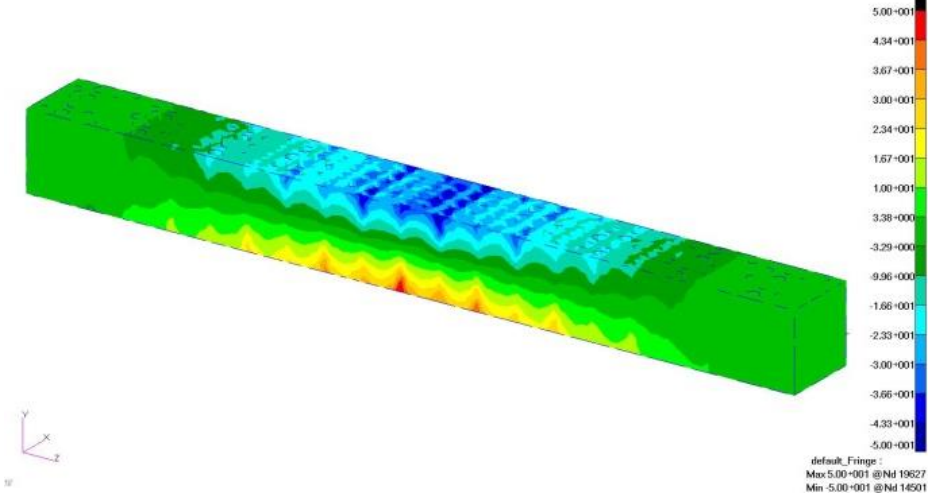

Rys. 6.22. Naprężenia normalne (w MPa) dla modelu 23a

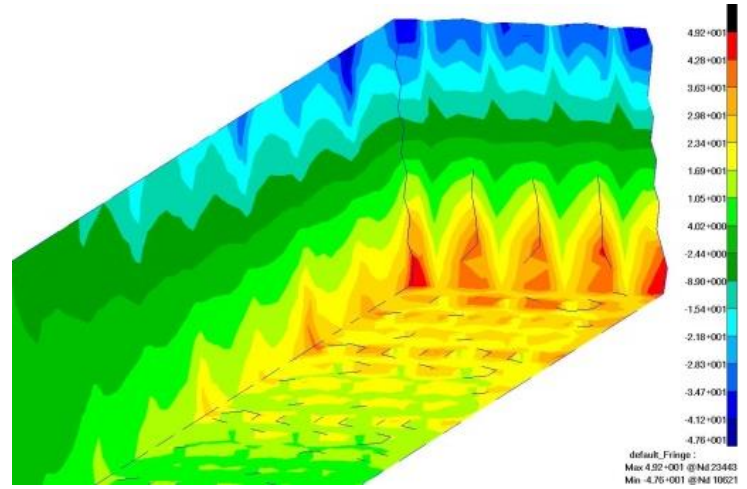

Rys. 6.23. Naprężenia normalne (w MPa) dla modelu 23a, przekrój dla najwyższych wartości naprężeń rozciągających

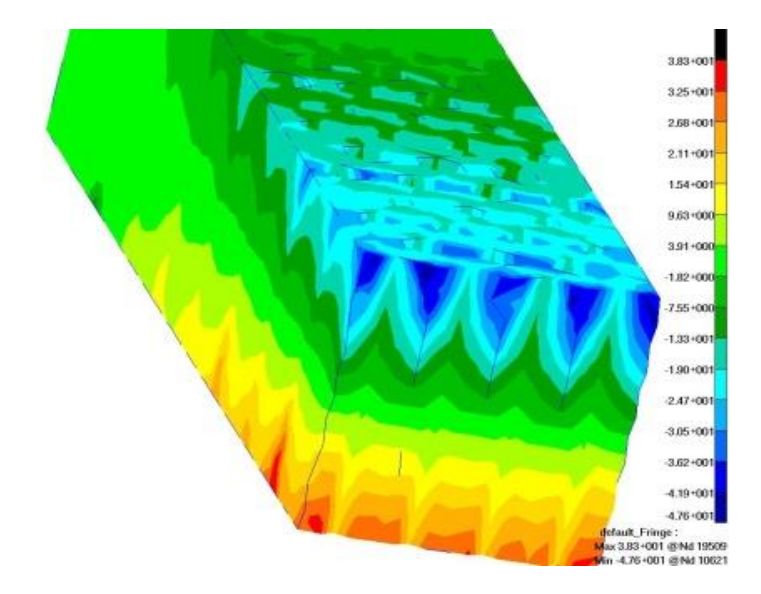

Rys. 6.24. Naprężenia normalne (w MPa) dla modelu 23a, przekrój dla najwyższych wartości naprężeń ściskającym

Zestawienie wyników symulacji numerycznych dla próbek badanych również doświadczalnie w próbie trójosiowego zginania zestawiono w Tablicy 6.2. W kolejnych kolumnach podano:

- > numer próbki,
- $\triangleright$  maksymalną siłę [N],
- maksymalne przemieszczenie pionowe (ugięcie) [mm],
- maksymalne naprężenia redukowane Hubera-Misesa [MPa],
- maksymalne naprężenia normalne rozciągające [MPa],
- maksymalne naprężenia normalne ściskające [MPa].

Kolejne testy numeryczne przeprowadzono dla wszystkich próbek przedstawionych w Tab. 6.1 (od 10a do 33a). W tym przypadku symulowano również próbę trójpunktowego zginania z takimi samymi warunkami brzegowymi , przy czym w tym przypadku zadawana siła wynosiła dla wszystkich próbek 300 N. Testy przeprowadzono w celu znalezienia zależności pomiędzy parametrami geometrycznymi próbek a parametrami mechanicznymi, czyli wytrzymałością (naprężenia) i sztywnością (przemieszczenia). Wyniki zestawiono w Tab. 6.3.

| Nr próbki | $P_{max}$ [N] | $U_{\text{max}}$ [mm] | $\sigma_{\text{redmax}}$ [MPa] | $\sigma_{z+}$ [MPa] | $\sigma_{z}$ [MPa] |
|-----------|---------------|-----------------------|--------------------------------|---------------------|--------------------|
| 10        | 248           | 3,11                  | 81,3                           | 68,2                | $-61,4$            |
| 16        | 151           | 2,38                  | 53,7                           | 59,3                | $-54,9$            |
| 17        | 155           | 2,46                  | 55,7                           | 61,3                | $-57,5$            |
| 18        | 155           | 2,78                  | 59                             | 64,9                | $-60,4$            |
| 22        | 288           | 3,17                  | 45,9                           | 47,2                | $-49,1$            |
| 23        | 312           | 3,48                  | 49,4                           | 50                  | $-50$              |
| 28        | 546           | 4,23                  | 57,7                           | 44,5                | $-55,5$            |

Tabela 6.2. Wyniki testów numerycznych dla próbek badanych doświadczalnie

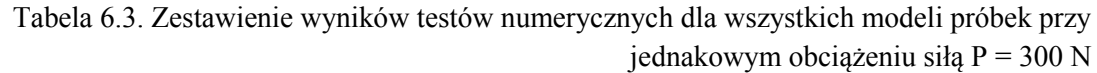

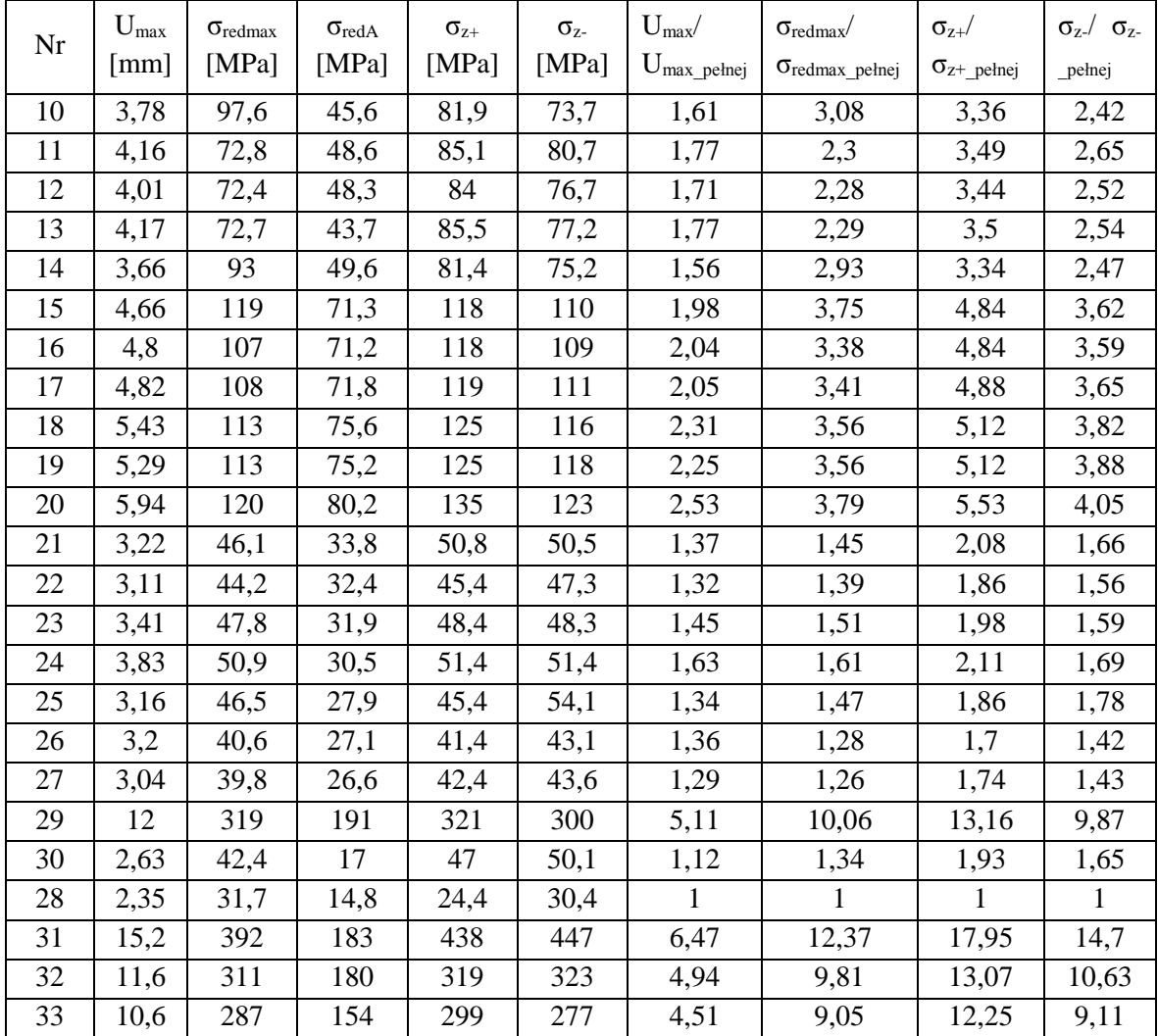

W kolejnych kolumnach podano:

- > numer próbki,
- maksymalne przemieszczenie pionowe (ugięcie) [mm],
- maksymalne naprężenia redukowane Hubera-Misesa [MPa],
- naprężenia redukowane Hubera-Misesa [MPa] w odległości ¼ długości od podpór,
- maksymalne naprężenia normalne rozciągające [MPa],
- maksymalne naprężenia normalne ściskające [MPa].
- maksymalne przemieszczenie pionowe (ugięcie) w odniesieniu do maksymalnych przemieszczeń próbki pełnej,
- maksymalne naprężenia redukowane Hubera-Misesa w odniesieniu do maksymalnych naprężeń redukowanych dla próbki pełnej,
- maksymalne naprężenia normalne rozciągające w odniesieniu do maksymalnych naprężeń normalnych rozciągających dla próbki pełnej,
- maksymalne naprężenia normalne ściskające w odniesieniu do maksymalnych naprężeń normalnych ściskające dla próbki pełnej.

### 6.3 BADANIA DOŚWIADCZALNE

Badanie przeprowadzono na maszynie wytrzymałościowej MTS Insight 10 w Instytucie Mechaniki i Inżynierii Obliczeniowej na Wydziale Mechanicznym Technologicznym Politechniki Śląskiej w Gliwicach przygotowanej specjalnie do tego badania. Stanowisko musiało być przystosowane do badanych próbek o małych wymiarach i stosowanych siłach. Stanowisko przygotowane do przeprowadzenia badań przedstawia Rys. 6.33.

Badania przeprowadzono na próbkach wykonanych techniką szybkiego prototypowania FDM. Bazując na wcześniejszych badaniach wymiary modeli numerycznych wynosiły 4x4x40mm. W związku z tym wymiary komórek mniejszych i większych musiały być odpowiednio małe. Z powodu ograniczeń narzucanych techniką wytwarzania trzeba było przeskalować próbki. Powiększono je trzykrotnie, co dało odpowiednio wartości 12x12x120mm. Zmieniono również głowicę ze standardowej na mniejszą. Dzięki tym zmianom dało się wytworzyć zamodelowane próbki na dostępnej drukarce 3D – Prusa i3 MK2. Zmiany wprowadzone w modelu numerycznym, a spowodowane zjawiskiem karbu, były korzystne również z technologicznego punktu. Drukarka poradziła sobie z wytworzeniem wcześniejszych próbek. Nie było jednak możliwości sprawdzenia jakości wydruku w newralgicznych miejscach, gdyż znajdowały się one wewnątrz próbki. Znając możliwości drukarki, można powiedzieć, że poradziła sobie lepiej z wytworzeniem próbek z "przejściem". Przykładowa próbka wytworzona za pomocą druku 3D została przedstawiona na Rys. 6.34. W przypadku maszyny wytrzymałościowej wykonanie prób na początkowych, mniejszych próbkach, nie powodowałoby większych problemów. Badania na tego typu próbkach były już wykonywane wcześniej.

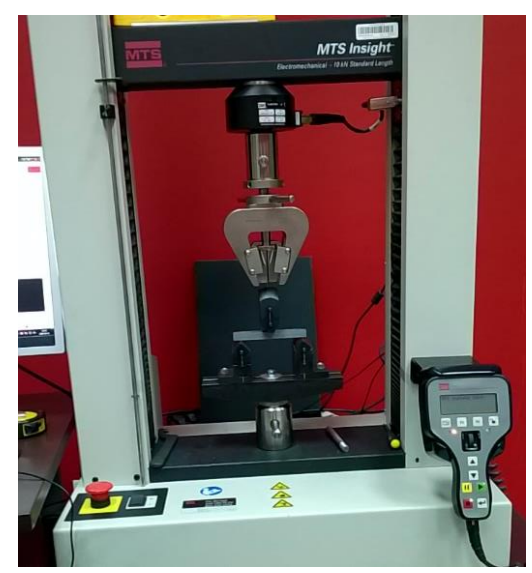

Rys. 6.33. Maszyna wytrzymałościowa MTS Insight 10 przygotowana do testów

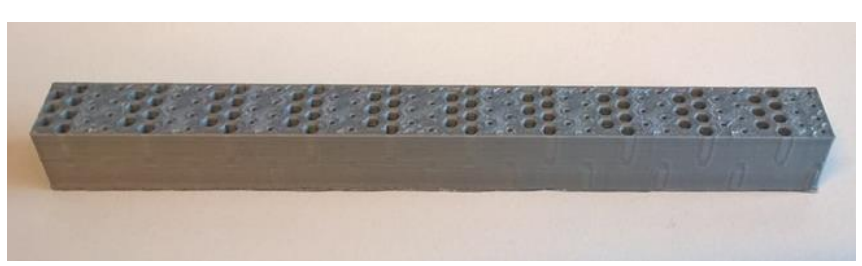

Rys. 6.34. Przykładowa próbka.

Przeprowadzono sześć serii prób po pięć próbek w każdej. Różniły się one wymiarami komórek mniejszych i większych. W efekcie posiadały one różną objętość oraz masę. Przyrównano objętość próbek z pustkami do takiej samej, ale pełnej próbki. Wartości, które otrzymano, przedstawiono w tabeli 6.4. W zależności od rodzaju struktury (próbki) wystąpiła inna propagacja pęknięcia (Rys. 6.35, 6.36).

W wyniku przeprowadzonych badań na maszynie wytrzymałościowej otrzymano maksymalne oraz średnie wartości dla kolejnych próbek przedstawione w tabeli 6.2. Większość próbek nie uległa zerwaniu. Tylko w przypadku serii próbek 23a każda uległa zerwaniu. W przypadku tych próbek zaobserwowano największą siłę, przy czym przemieszczenie średnie nie jest największe.

| Próbka         | Maksymalne obciążenie | Przemieszczenie |  |
|----------------|-----------------------|-----------------|--|
|                | [N]                   | [mm]            |  |
| $10a - 1$      | 254,171               | 5,5             |  |
| $10a - 2$      | 243,329               | 4,7             |  |
| $10a - 3$      | 247,685               | 4,9             |  |
| $10a - 4$      | 250,569               | 4,9             |  |
| $10a - 5$      | 247,12                | 5,2             |  |
| Średnia 10a    | 248,575               | 5,04            |  |
| Odchyl. Stand. | 3,310                 | 0,256           |  |
| $16a - 1$      | 145,162               | 3,1             |  |
| $16a - 2$      | 145,892               | 3,1             |  |
| $16a - 3$      | 154,149               | 3,9             |  |
| $16a - 4$      | 151,96                | 3,7             |  |
| $16a - 5$      | 159,121               | 4,1             |  |
| Średnia 16a    | 151,257               | 3,58            |  |
| Odchyl. Stand. | 4,772                 | 0,376           |  |
| $17a - 1$      | 157,421               | 3,7             |  |
| $17a - 2$      | 150,666               | 3,5             |  |
| $17a - 3$      | 167,647               | 4,1             |  |
| $17a - 4$      | 155,625               | 4,2             |  |
| $17a - 5$      | 144,108               | 3,4             |  |
| Średnia 17a    | 155,093               | 3,78            |  |
| Odchyl. Stand. | 7,113                 | 0,291           |  |

Tabela 6.4.Wartości obciążenia i przemieszczenia (ugięcia) w badaniach doświadczalnych

| Próbka            | Maksymalne obciążenie | Przemieszczenie |  |
|-------------------|-----------------------|-----------------|--|
|                   | [N]                   | [mm]            |  |
| $18a - 1$         | 150,5                 | $\overline{4}$  |  |
| $18a - 2$         | 158,519               | 5               |  |
| $18a - 3$         | 160,19                | 4,5             |  |
| $18a - 4$         | 157,64                | 4,6             |  |
| $18a - 5$         | 151,828               | 4,2             |  |
| Średnia 18a       | 155,735               | 4,46            |  |
| Odchyl. Stand.    | 3,509                 | 0,314           |  |
| $22a - 1$         | 295,561               | 4,4             |  |
| $22a - 2$         | 293,082               | 4,2             |  |
| $22a - 3$         | 283,223               | $\overline{4}$  |  |
| $22a - 4$         | 281,667               | $\overline{4}$  |  |
| $22a - 5$         | 290,939               | 4,2             |  |
| Średnia 22a       | 288,895               | 4,16            |  |
| Odchyl. Stand.    | 5,009                 | 0,137           |  |
| $23a - 1$         | 307,686               | 4,7             |  |
| $23a - 2$         | 308,882               | 4,6             |  |
| $23a - 3$         | 318,466               | 5,5             |  |
| $23a - 4$         | 316,548               | 4,9             |  |
| $\frac{1}{23a-5}$ | 308,654               | 4,9             |  |
| Srednia 23a       | 312,047               | 4,92            |  |
| Odchyl. Stand.    | 4,123                 | 0,285           |  |
| $28a - 1$         | 579,161               | 12,1            |  |
| $28a - 2$         | 539,415               | 20,5            |  |
| $28a - 3$         | 535,272               | 23              |  |
| $28a - 4$         | 540,723               | 22,8            |  |
| $28a - 5$         | 539,297               | 25              |  |
| Średnia 28a       | 546,774               | 20,68           |  |
| Odchyl. Stand.    | 14,877                | 4,127           |  |

Tabela 6.5.Wartości obciążenia i przemieszczenia (ugięcia) w badaniach doświadczalnych cd. tab.6.4.

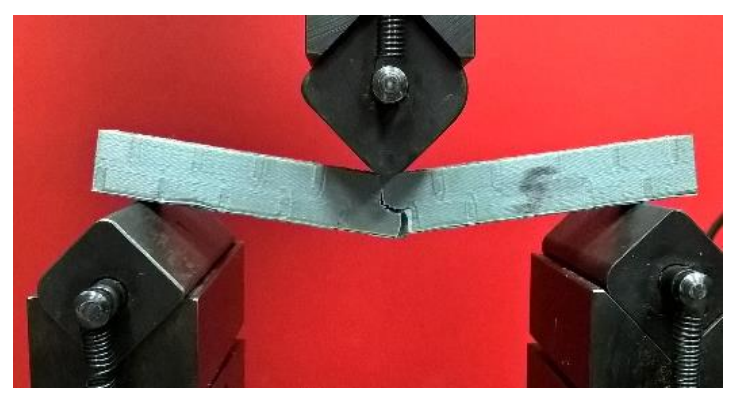

Rys. 6.35 Propagacja pęknięcia w próbce 16a.

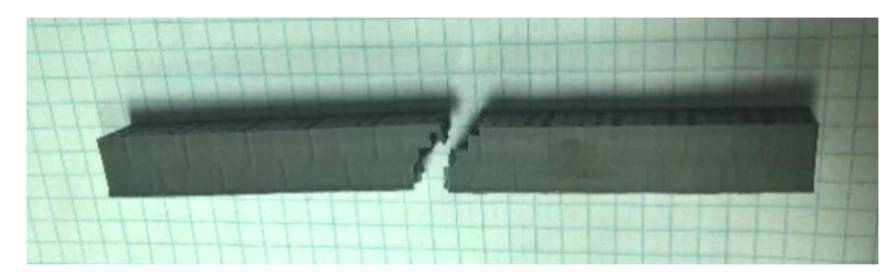

Rys. 6.36 Propagacja pęknięcia w próbce 23a.

Wyniki przedstawione na wykresach 6.38 do 6.44 zostały wygenerowane przez oprogramowanie firmowe maszyny wytrzymałościowej MTS Insight 10. Przedstawiają one zależność przemieszczeń od obciążenia dla kolejnych modeli – dokładne ich wymiary są zamieszczone w tabeli 6.1. Tak jak się spodziewano, najmniejsze wartości obciążającej siły otrzymano dla próbek o najmniejszej objętości, a największe dla próbki pełnej. Dzięki wykresom można zaobserwować, jak zachowywała się próbka w trakcie badania. W przypadku modeli 10a i 23a mamy do czynienia z miarowym narastaniem odkształceń wraz ze wzrostem obciążenia. Dla modelu 22a nie wszystkie próbki zachowywały się w ten sam sposób, przebieg propagacji przemieszczeń dla próbki pierwszej, jako jedynej, następował inaczej. Można go podzielić na kilka etapów. Wydaje się jednak, że model 22a i otrzymane dla niego wyniki, można zakwalifikować jako podobne do tych otrzymanych dla modeli 10a i 23a. Dla tych trzech modeli stosunek ich objętości do objętości modelu pełnego oscyluje wokół 0,8. W przypadku modeli 16a, 17a i 18a mamy do czynienia ze zmianami skokowymi. Można zauważyć, że mamy do czynienia z pękaniem kolejnych warstw i przeskokiem między nimi (Rys.6.37). Dla tych modeli stosunek ich objętości do objętości modelu pełnego oscyluje wokół 0,7. Można zauważyć już zależność pomiędzy stosunkiem wypełnienia, a przebiegiem procesu niszczącego.

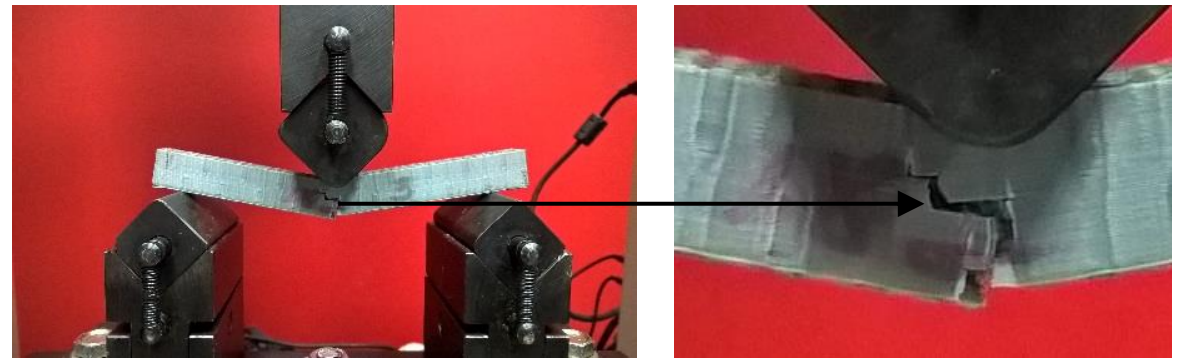

Rys.6.37. Propagacja pęknięcia próbki 18a.

Na rysunku 6.44 przedstawiono zależność przemieszczenia od obciążenia dla próbki 28a, która jest strukturą pełną. Jak można było się spodziewać, otrzymano tutaj największe wartości siły obciążającej. Obserwujemy również znaczy wzrost masy oraz sztywności elementu. W tym przypadku oba te zjawiska są niekorzystne. Ważne jednak było porównywanie otrzymywanych wyników dla próbek z różną objętością w stosunku do próbki pełnej. Zaobserwowano również największe wartości odchylenia standardowego. Może to wynikać między innymi z tego, że metoda, za pomocą której wytworzono próbki, lepiej sprawdza się w przypadku modeli z mniejszym stopniej wypełnienia niż 100%. Stąd też można się zastanowić, czy powtarzalność w przypadku tego typu modeli jest satysfakcionująca

Porównując próbki po zniszczeniu zaobserwowano, że inaczej zachowywały się pierwsze warstwy wydruku w momencie, gdy drukowano z raftem i bez raftu. Sposób ten polega na tym, iż urządzenie drukuje najpierw kilka warstw materiału w odpowiedni, ściśle określony sposób, a następnie buduje na nich docelowy model. Raft zawsze ma większą powierzchnię od reszty wydruku. Zapewnia lepszą przyczepność do stołu oraz zapobiega podwijaniu się krawędzi wydruku. Po zakończonej pracy, raft jest odrywany od modelu [99].

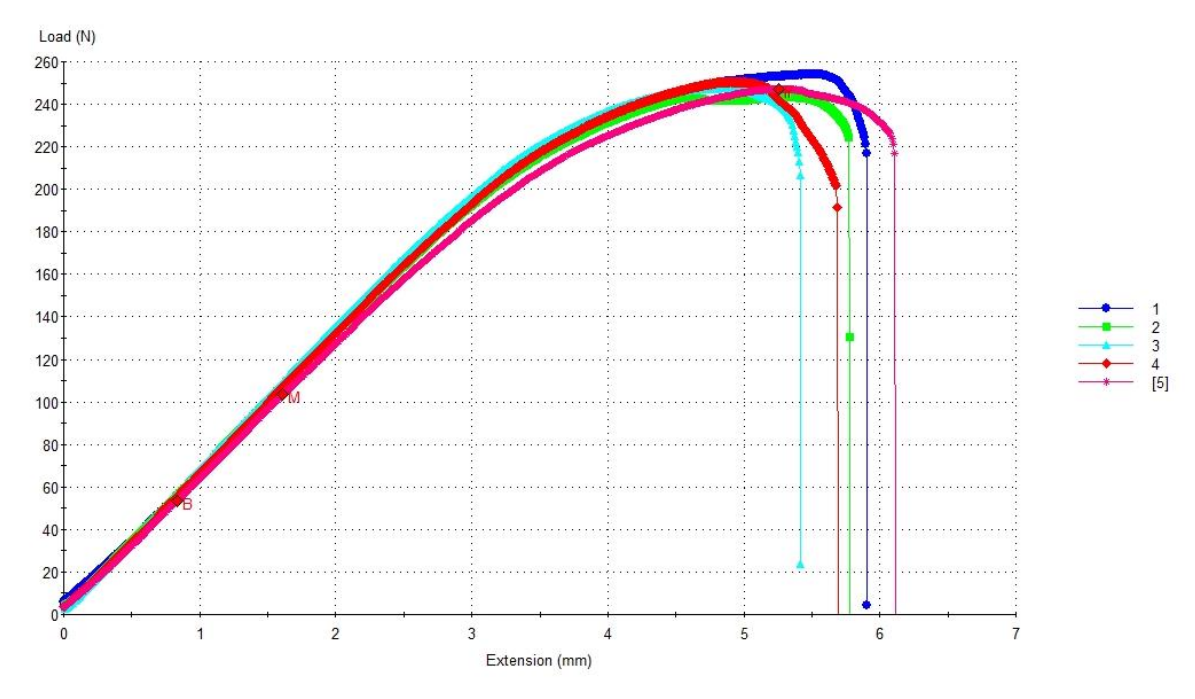

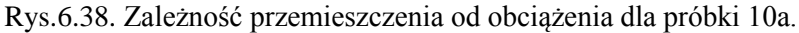

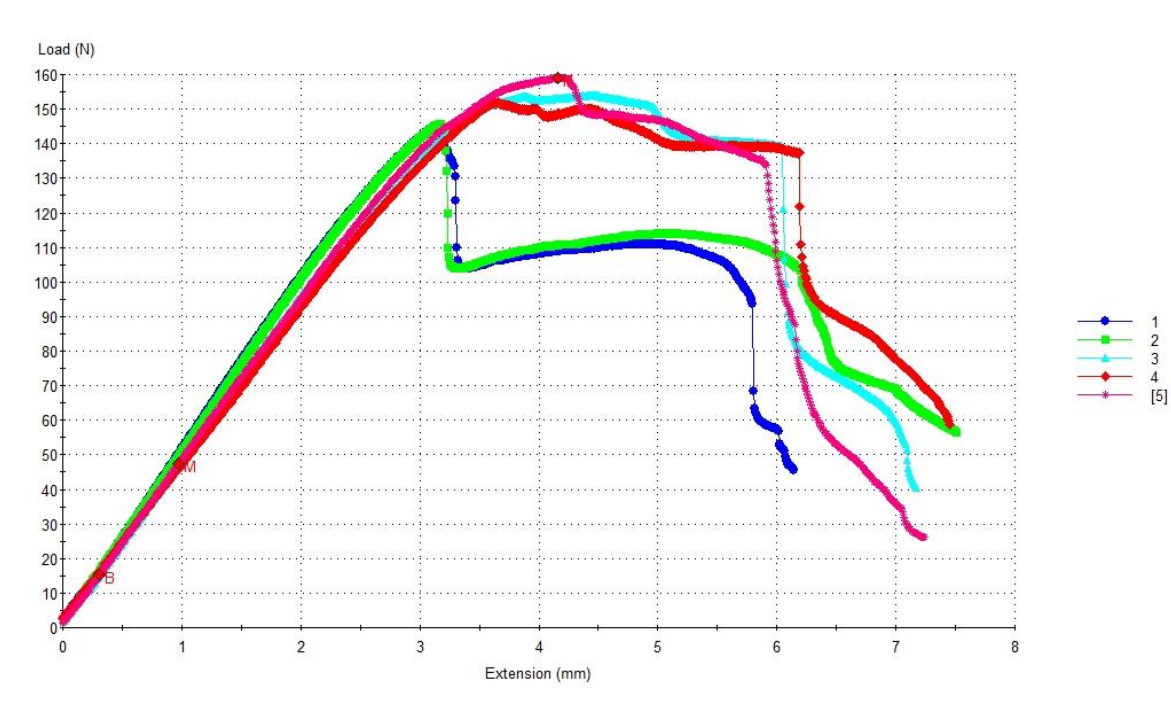

Rys.6.39. Zależność przemieszczenia od obciążenia dla próbki 16a.

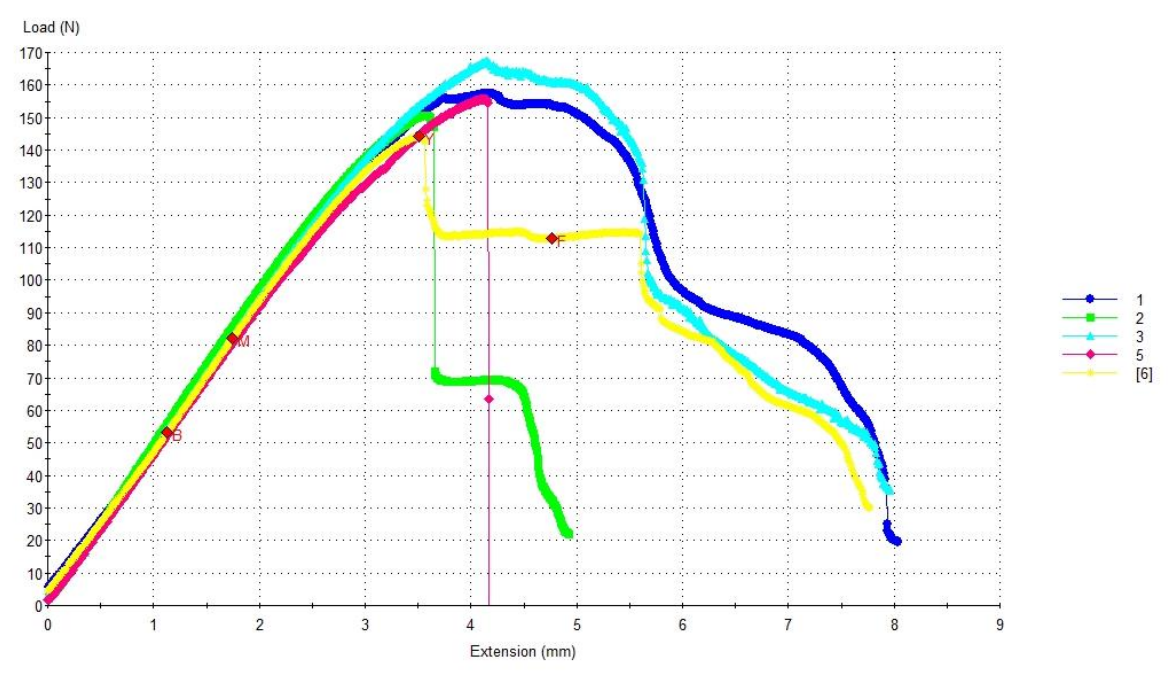

Rys.6.40. Zależność przemieszczenia od obciążenia dla próbki 17a.

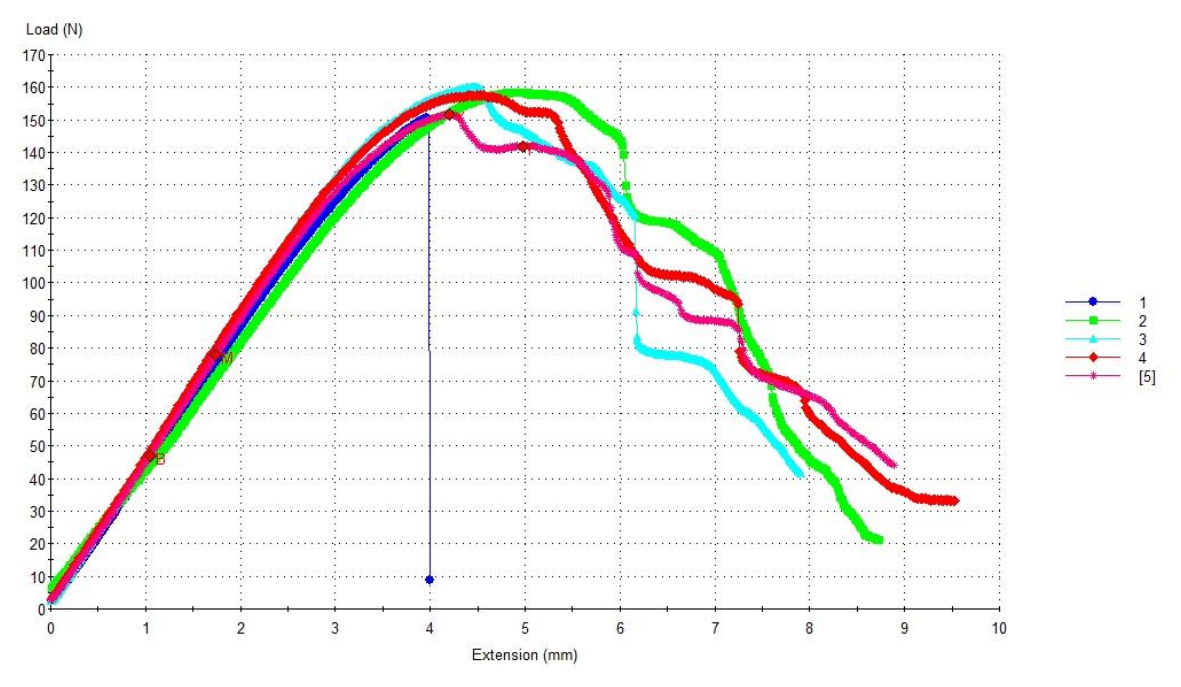

Rys.6.41. Zależność przemieszczenia od obciążenia dla próbki 18a.

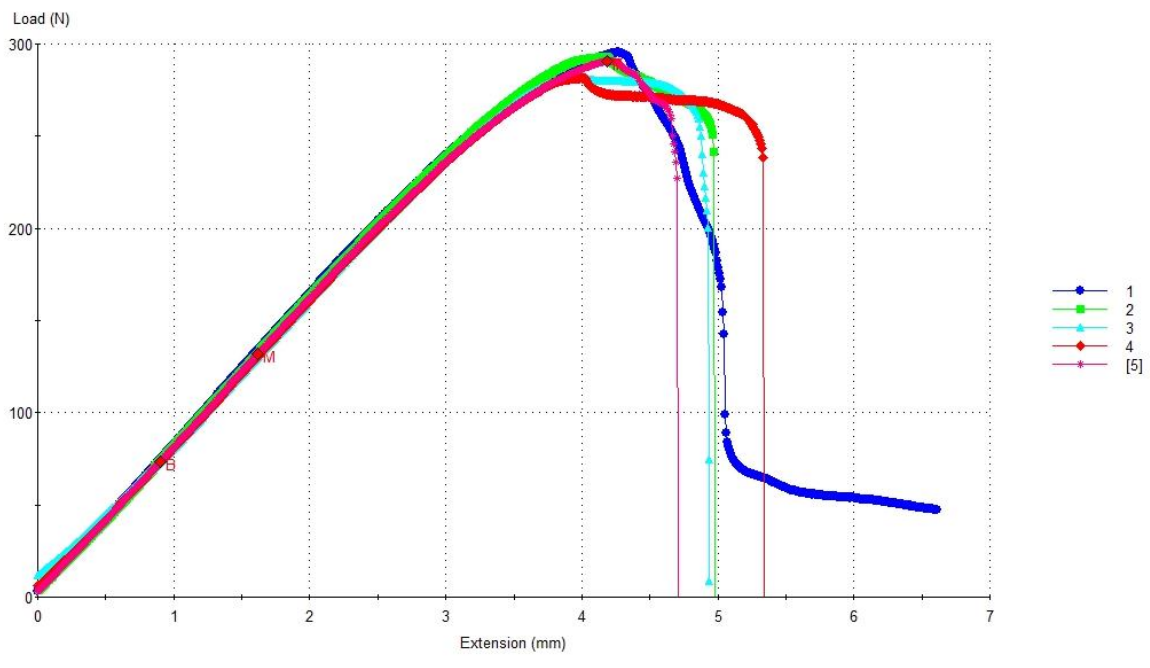

Rys.6.42. Zależność przemieszczenia od obciążenia dla próbki 22a.

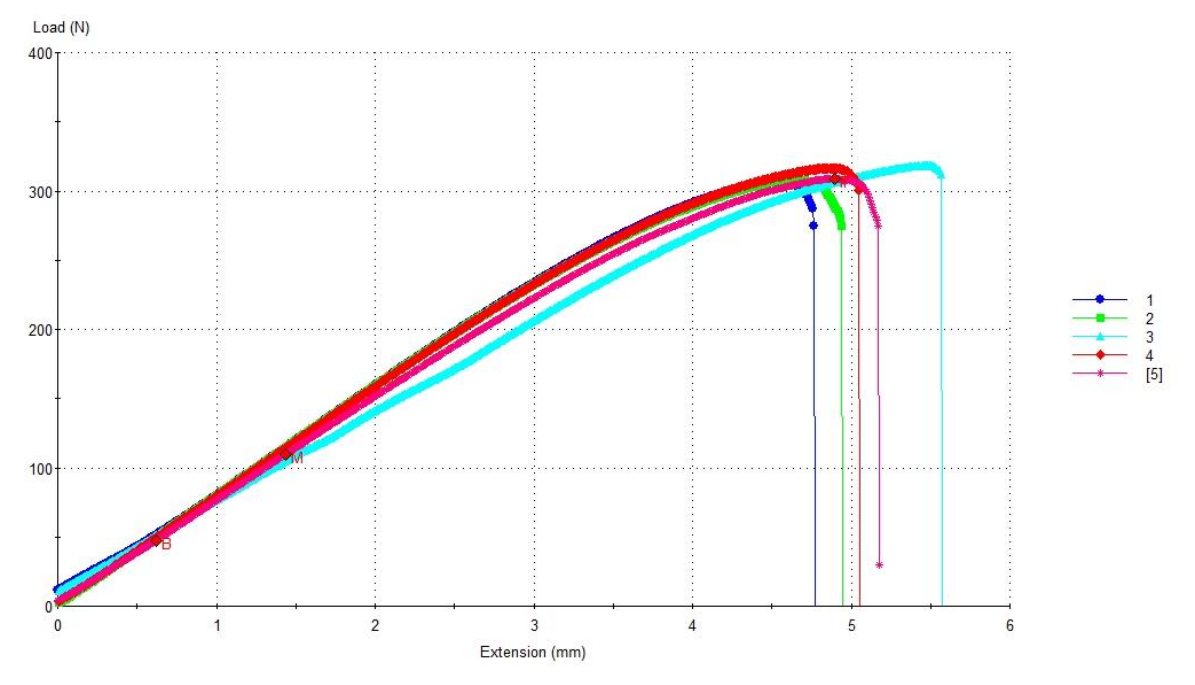

Rys.6.43. Zależność przemieszczenia od obciążenia dla próbki 23a

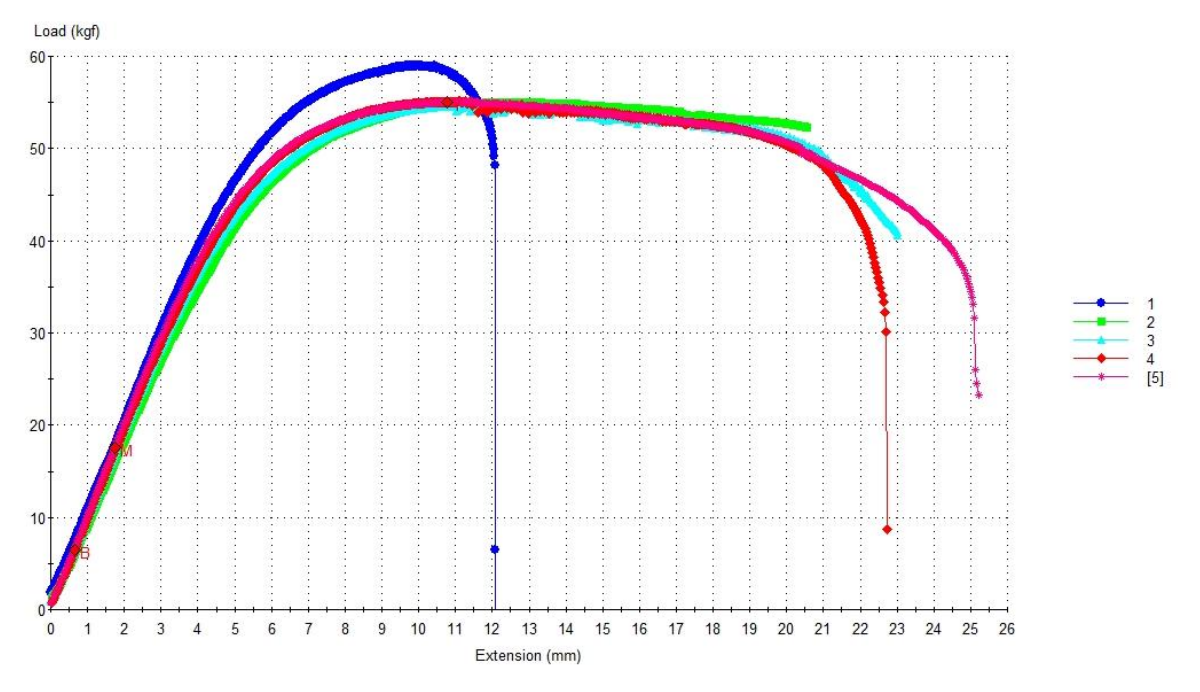

Rys. 6.44. Zależność przemieszczenia od obciążenia dla próbki 28a

#### 7 ANALIZA WYNIKÓW

Przeprowadzone testy numeryczne pozwoliły określić zależności pomiędzy parametrami geometrycznymi próbek a parametrami mechanicznymi, czyli wytrzymałością (naprężenia) i sztywnością (przemieszczenia) badanych struktur (Tab. 6.3) a także porównać uzyskane wyniki z wynikami badań doświadczalnych (Tab. 6.2). Jednak porównanie wyników testów numerycznych i badań doświadczalnych nie mogło zostać przeprowadzone bezpośrednio na podstawie danych z rysunków 6.38 – 6.44 ponieważ w obliczeniach przyjęto liniowo-sprężysty model materiału a badania doświadczalne prowadzono w całym zakresie sprężysto-plastycznym do zniszczenia próbki. W celu porównania wyników należało w odpowiedni sposób przetworzyć wykresy (wykorzystać istotne informacje) aby otrzymać wartości przemieszczeń dla maksymalnej siły, ale w zakresie liniowo-sprężystym. W tym celu na wykresach zależności siły od przemieszczenia poprowadzono styczną do początkowej, liniowej części wykresu. Druga styczna została poprowadzona poziomo w punkcie zarejestrowanej maksymalnej siły. Punkt przecięcia poprowadzonych prostych daje przybliżoną wartość przemieszczeń, który powinny być otrzymane numerycznie dla modelu materiału liniowo-sprężystego. Taką korygującą analizą przeprowadzono dla wszystkich wykresów (35 próbek). Należy podkreślić, że są to wyniki przybliżone ponieważ wartości stałych materiałowych (modułu Younga i stałej Poissona) przyjęto na podstawie danych internetowych (literaturowych) Producenta. Z wcześniejszych badań i doniesień literaturowych wynika, że moduł Younga filamentu (ABS) w stanie nieprzetworzonym jest inny niż po przetopieniu. Otrzymane wyniki potwierdziły tą zależność. Po korekcji wykresów wyniki badań doświadczalnych i testów numerycznych wykazują dobrą zgodność. Skorygowane wykresy dla wybranych struktur (i próbek) przedstawiają rysunki 7.1 – 7.7.

Wyniki testów numerycznych i skorygowanych badań doświadczalnych zestawiono w Tab. 7.1.

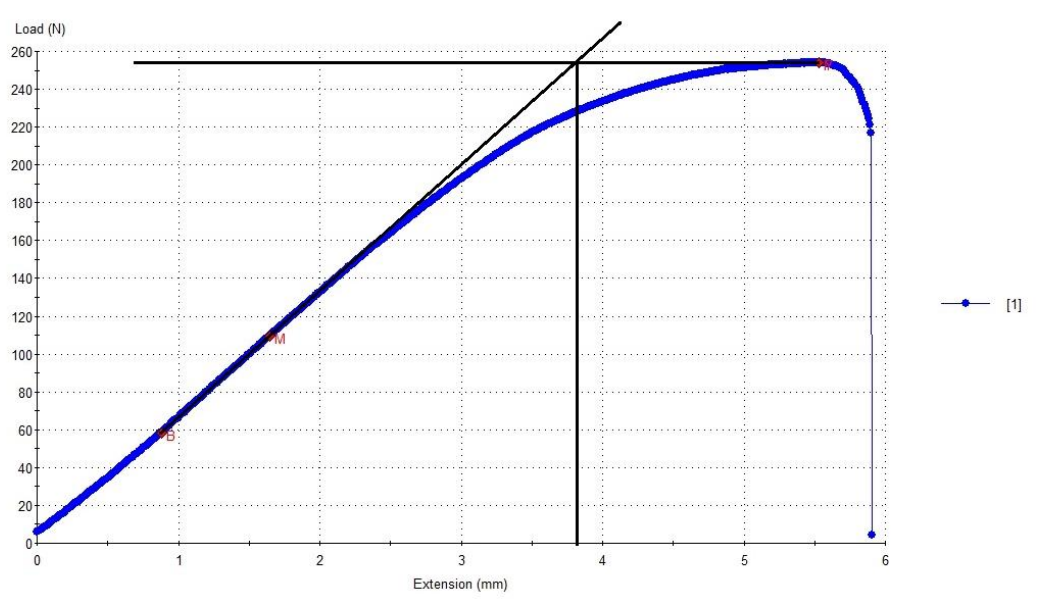

Rys. 7.1 Skorygowany wykres dla próbki nr 10a1

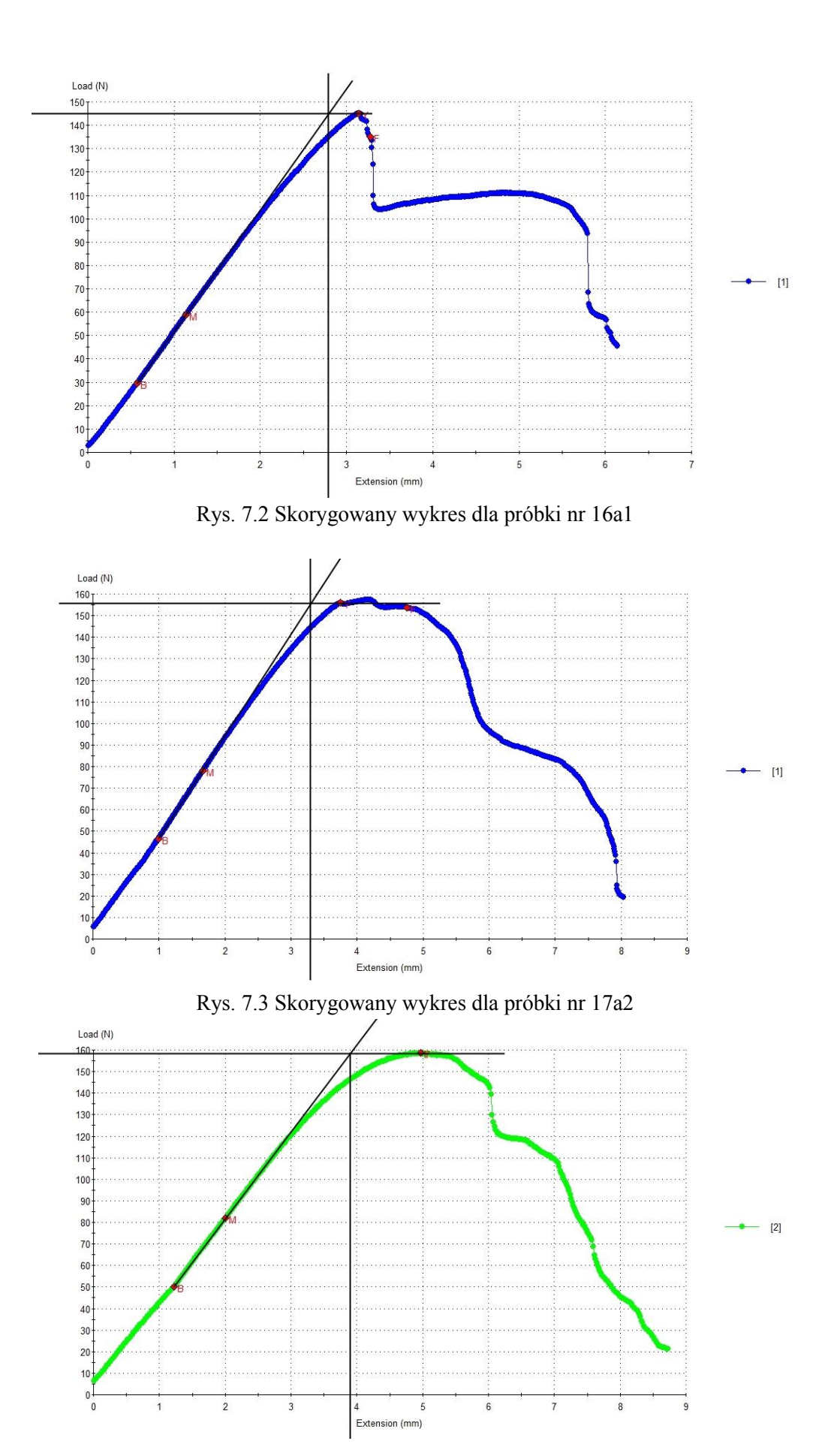

Rys. 7.4 Skorygowany wykres dla próbki nr 18a2

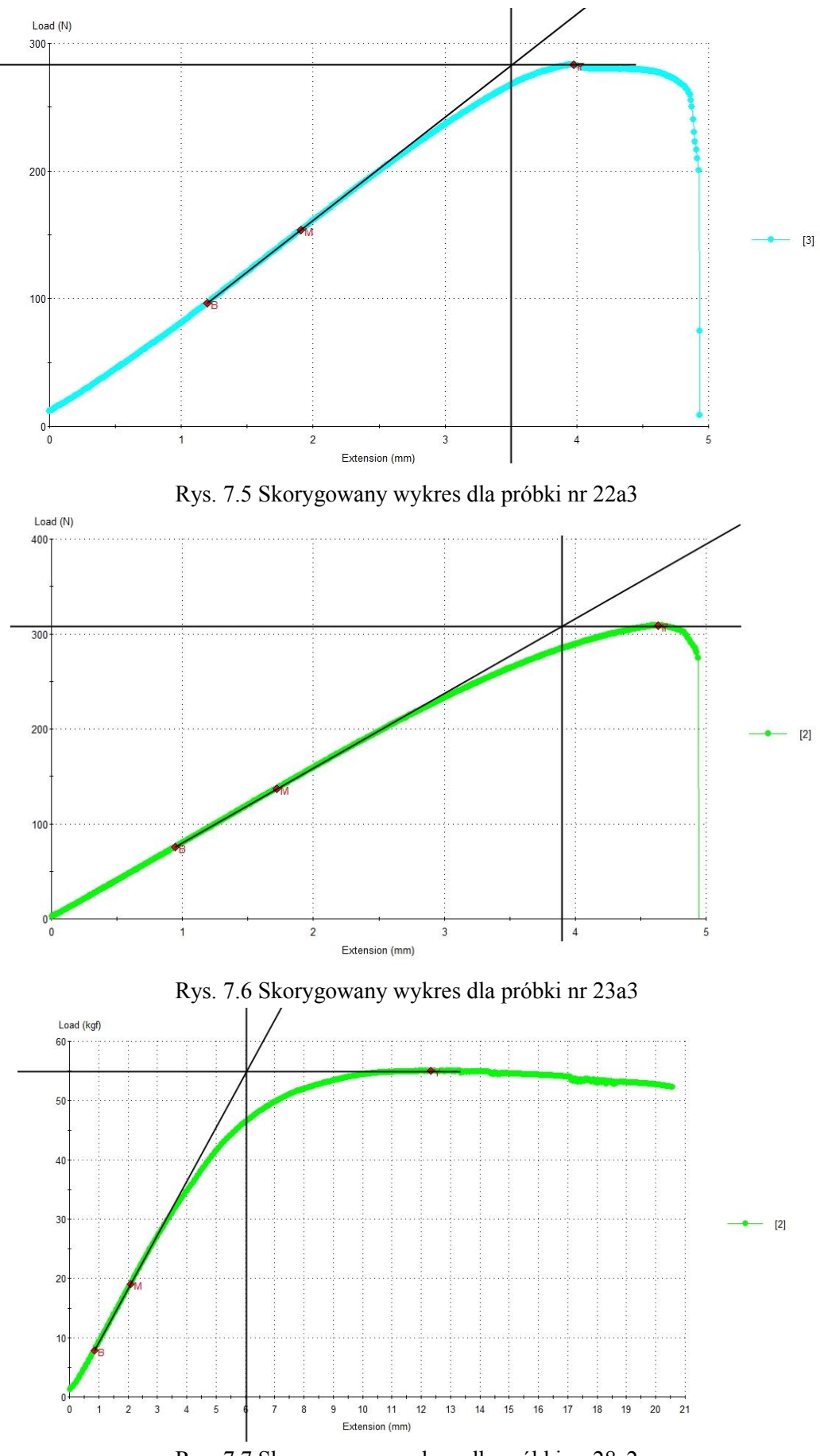

Rys. 7.7 Skorygowany wykres dla próbki nr 28a2

|           |      | $U$ [mm]      |                |                |  |
|-----------|------|---------------|----------------|----------------|--|
| Nr próbki | P[N] | Doświadczalne | Doświadczalne  | Numeryczne     |  |
|           |      | pełny zakres  | zakres liniowy | zakres liniowy |  |
| 10        | 248  | 5,04          | 3,74           | 3,11           |  |
| 16        | 151  | 3,58          | 3,1            | 2,38           |  |
| 17        | 155  | 3,78          | 3,22           | 2,46           |  |
| 18        | 155  | 4,46          | 3,5            | 2,78           |  |
| 22        | 288  | 4,16          | 3,4            | 3,17           |  |
| 23        | 312  | 4,92          | 3,9            | 3,48           |  |
| 28        | 546  | 20,68         | 3,4            | 4,23           |  |

Tabela 7.1 Wyniki testów numerycznych i skorygowanych badań doświadczalnych

W kolejnym kroku analizowano wyniki uzyskane w testach numerycznych i zestawione w Tab. 6.3. W tym przypadku wyniki przedstawiono na dwa sposoby: jako wartości względne (wartości uzyskane dla próbek z pustkami w odniesieniu do wartości dla próbki pełnej) – rysunki 7.8 – 7.10, 7.15 – 7.21 oraz jako wartości bezwzględne – rysunki 7.11 – 7.14, 7.22 – 7.27. Badano zależności przemieszczeń i naprężeń od grubości ścianki, od masy, od objętości. Przy czym masa i objętość były podawane, tak jak poprzednio, w wartościach względnych i bezwzględnych.

Z wykresów widać, że przemieszczenia zarówno względne (Rys. 7.8) jak i bezwzględne(Rys. 7.11) w sposób nieliniowy zależą od grubości ścianki zewnętrznej (komórki). Zależność tą można przedstawić w postaci hiperboli przy czym widać, że wartość 0.3 mm to minimalna wartość poniżej której przemieszczenia gwałtownie rosną. W przypadku zależności przemieszczeń od masy i objętości (względnych i bezwzględnych) sytuacja jest podobna: zależność jest nieliniowa, kształt hiperboli. Jednak tym razem widać, że dla wartości masy względnej i objętości względnej poniżej 0,61 uwidacznia się decydujący wpływ grubości ścianki i wyniki wyraźnie odbiegają od wartości aproksymowanych (rysunki 7.9, 7.10, 7.12 – 7.14). Potwierdza się istotny wpływ grubości ścianki na sztywność struktury.

Analizując zmiany wartości naprężeń redukowanych (Rys. 7.15, 7.18, 7.21 – 7.23) i normalnych (od zginania, Rys. 7.16, 7.17, 7.24 – 7.27) zaobserwowano podobne zależności jak w przypadku przemieszczeń. Zależności są nieliniowe, dobrze aproksymowane hiperbolą. Podobnie jak w przypadku przemieszczeń wartość grubości ścianki równa 0.3mm jest graniczną – poniżej tej grubości naprężenia maksymalne redukowane gwałtownie wzrastają. Obserwując zależność naprężeń redukowanych i normalnych od objętości i od masy można zauważyć większy rozrzut wyników względem aproksymowanej krzywej niż w przypadku zależności od grubości ścianki t. Jest to spowodowane różnym wzorcem struktury wewnętrznej, różną liczbą i rozmiarami komórek jednak decydujące znaczenie ma minimalna grubość ścian pomiędzy komórkami oraz ścianki brzegowej. Dla wartości względnych masy i objętości poniżej 0.61 obserwuje się rozbieżność wyników w stosunku do krzywej z aproksymacji i znaczący wpływ grubości ścianki.

Oznaczenia stosowane na rysunkach 7.8 – 7.18:

- t grubość ścianki pomiędzy komórkami, również dotyczy ścianki zewnętrznej pomiędzy pustką (komórką) a brzegiem,
- Umax maksymalne przemieszczenie liniowe (ugięcie) próbki analizowanej w [mm],
- Umaxp maksymalne przemieszczenie liniowe (ugięcie) próbki pełnej (28) w [mm],
- $V objętość próbki analizowanej w [mm<sup>3</sup>],$
- $V_p$  objętość próbki pełnej w [mm<sup>3</sup>],
- m masa próbki analizowanej,
- m<sup>p</sup> masa próbki pełnej,
- σredmax maksymalne naprężenia redukowane wg hipotezy Hubera-Misesa dla próbki analizowanej w [MPa],
- σredmaxp maksymalne naprężenia redukowane dla próbki pełnej w [MPa],
- $\sigma_{z+}$  maksymalne naprężenia normalne rozciągające dla próbki analizowanej w [MPa],
- σz- maksymalne naprężenia normalne ściskające dla próbki analizowanej w [MPa],
- σz+p maksymalne naprężenia normalne rozciągające dla próbki pełnej w [MPa],
- σz-p maksymalne naprężenia normalne ściskające dla próbki pełnej w [MPa],
- Umax/ Umaxp stosunek maksymalnego ugięcia próbki analizowanej do maksymalnego ugięcia próbki pełnej,
- V/V<sup>p</sup> stosunek objętości próbki analizowanej do objętości próbki pełnej,
- m/m<sup>p</sup> stosunek masy próbki analizowanej do masy próbki pełnej,
- $\sigma_{\text{redmax}}$   $\sigma_{\text{redmax}}$  stosunek maksymalnego naprężenia redukowanego wg hipotezy Hubera-Misesa dla próbki analizowanej do maksymalnego naprężenia redukowanego dla próbki pełnej,
- $\sigma_{z+}/\sigma_{z+p}$  stosunek maksymalnego naprężenia normalnego rozciągającego dla próbki analizowanej do maksymalnego naprężenia normalnego rozciągającego dla próbki pełnej,
- $\sigma_z$ / $\sigma_{z-p}$  stosunek maksymalnego naprężenia normalnego ściskającego dla próbki analizowanej do maksymalnego naprężenia normalnego ściskającego dla próbki pełnej.

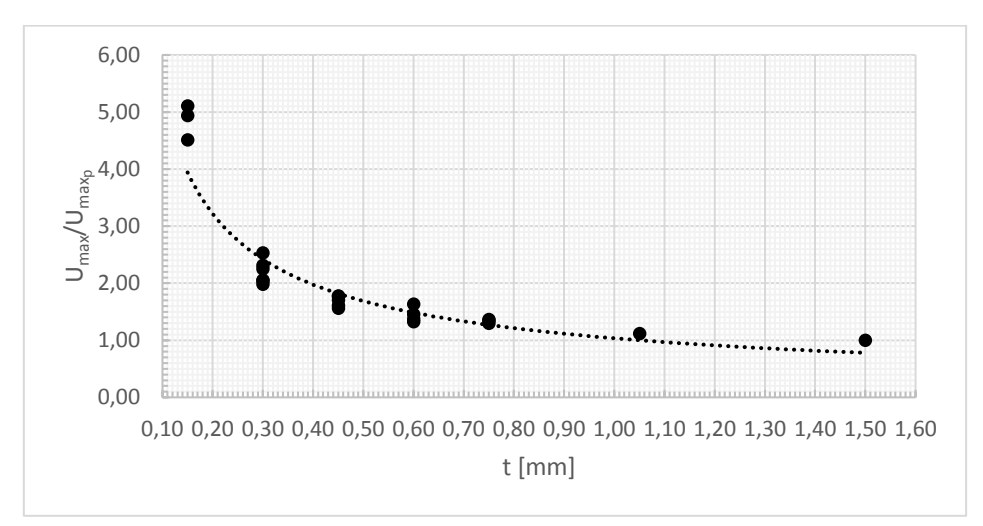

Rys. 7.8 Zależność ugięcia wzglednego maksymalnego od grubości ścianki zewnętrznej

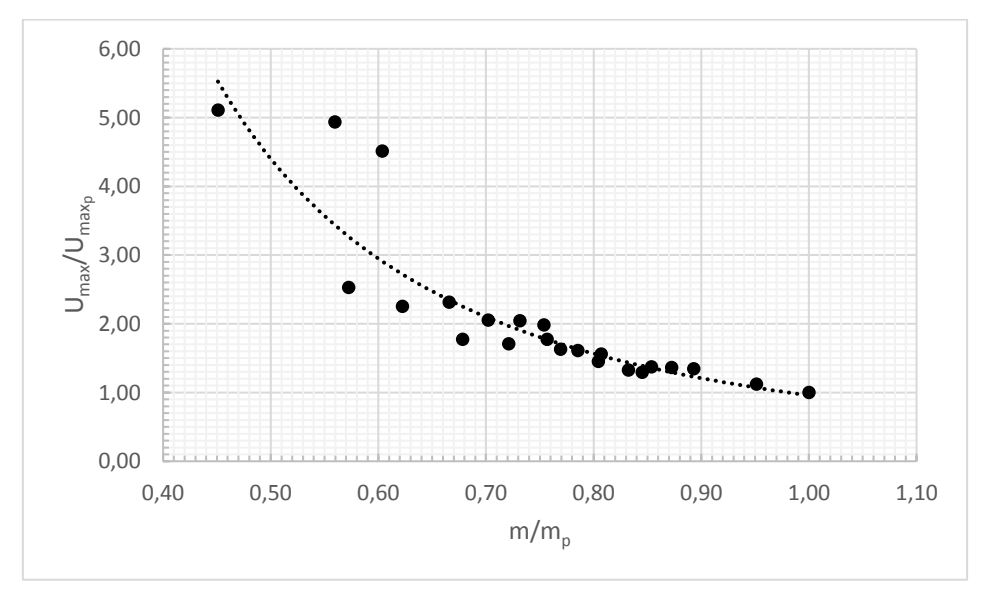

Rys. 7.9 Zależność ugięcia wzglednego maksymalnego od masy względnej

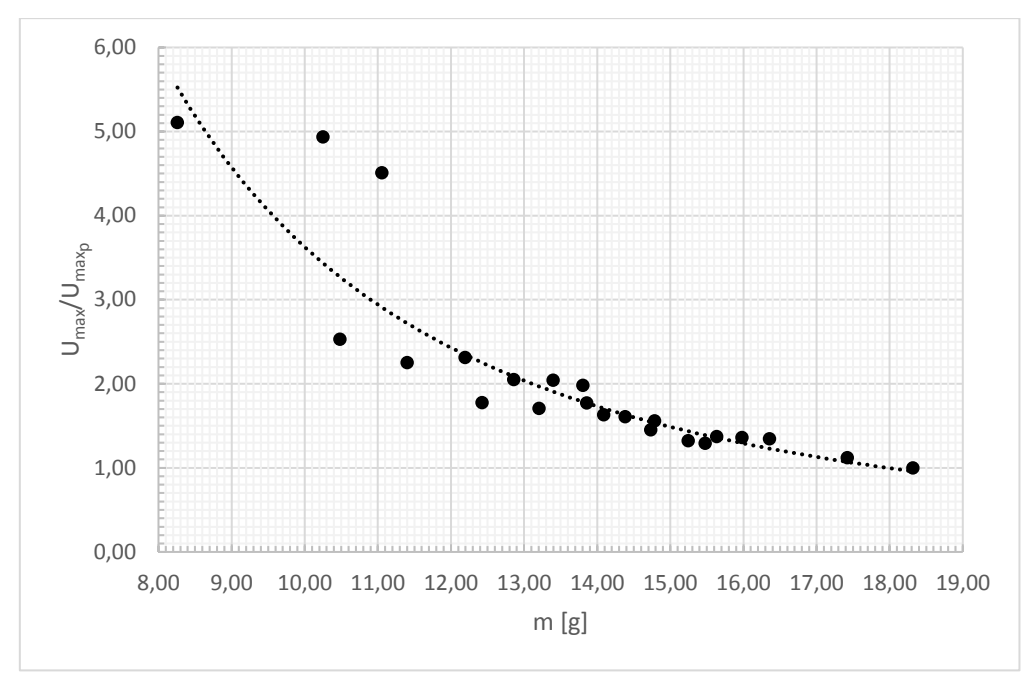

Rys. 7.10 Zależność ugięcia wzglednego maksymalnego od masy

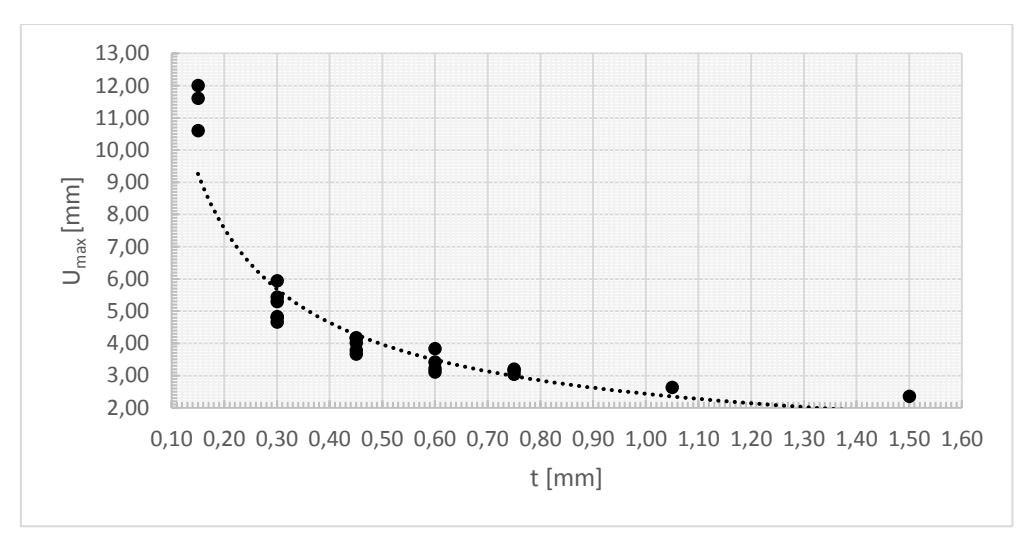

Rys. 7.11 Zależność ugięcia maksymalnego od grubości ścianki zewnętrznej

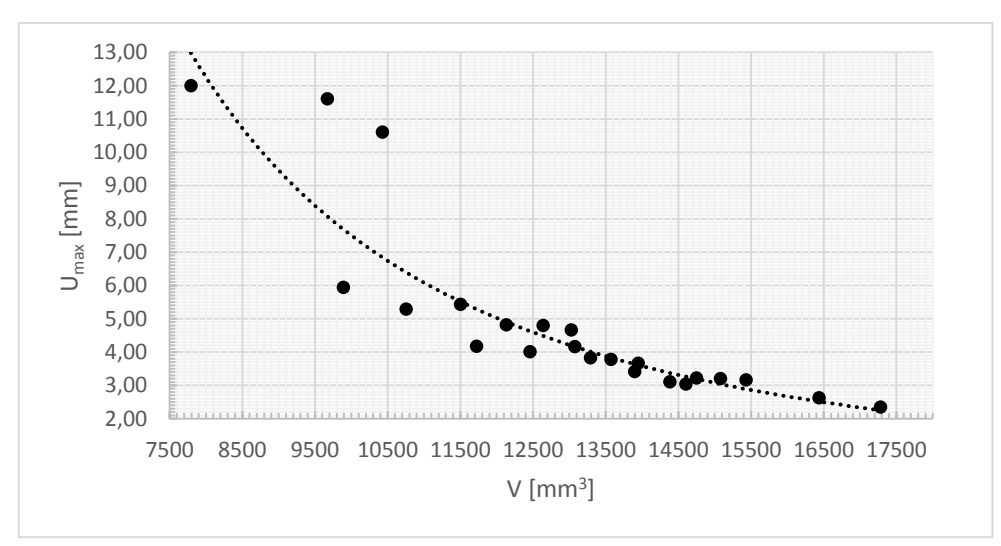

Rys. 7.12 Zależność ugięcia maksymalnego od objętności

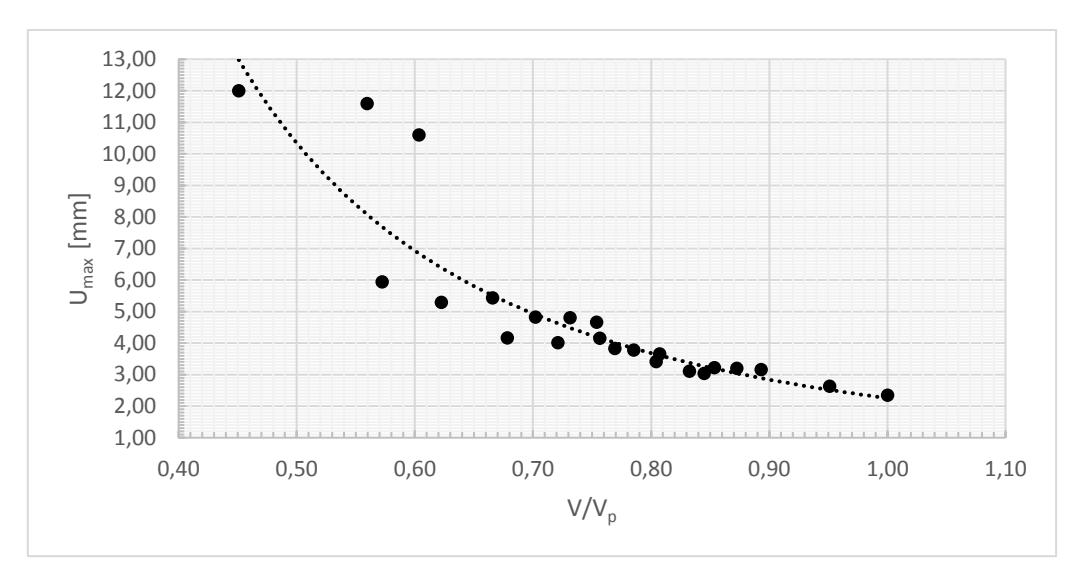

Rys.7 13 Zależność ugięcia maksymalnego od objętości względnej

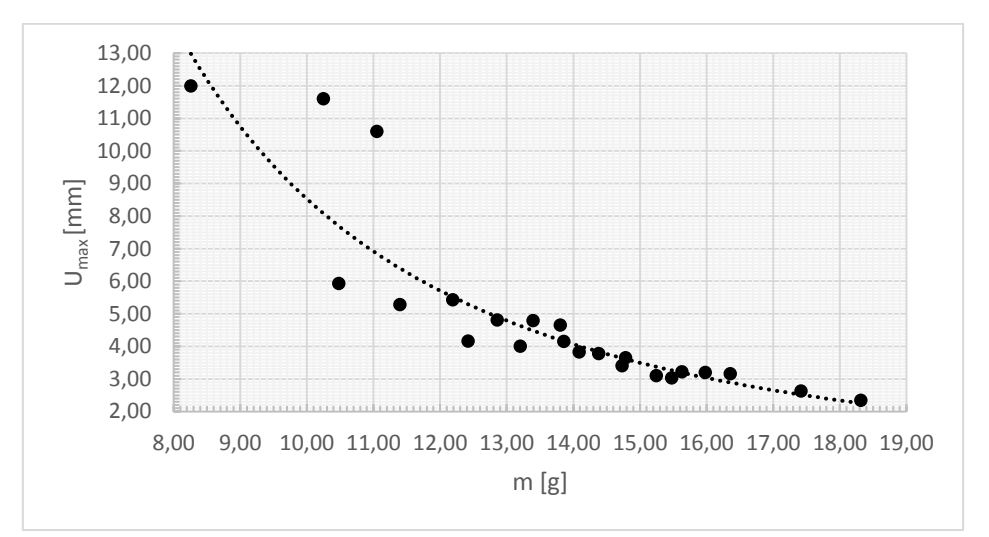

Rys.7 14 Zależność ugięcia maksymalnego od masy

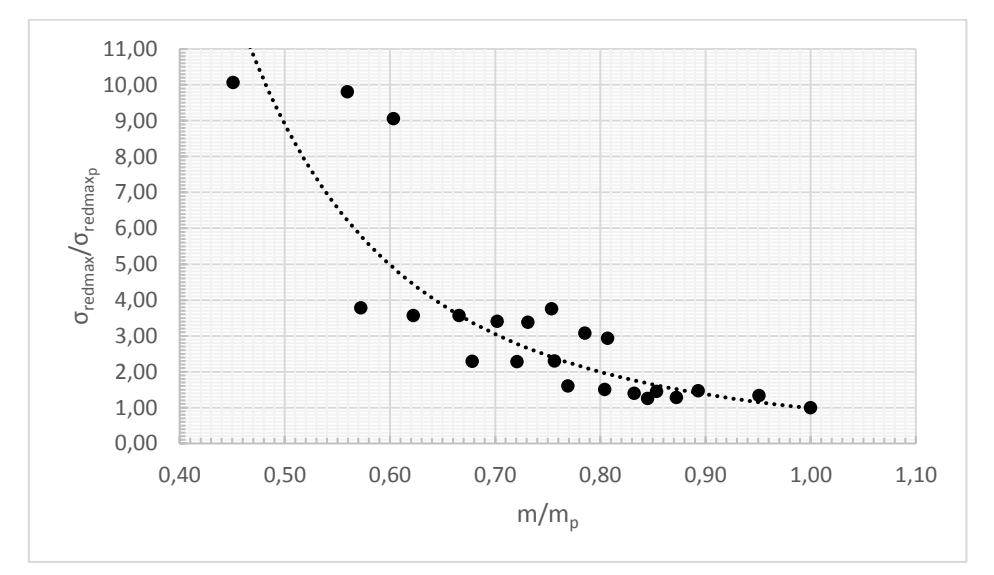

Rys. 7.15 Zależność naprężeń redukowanych wzglednych maksymalnych od masy względnej

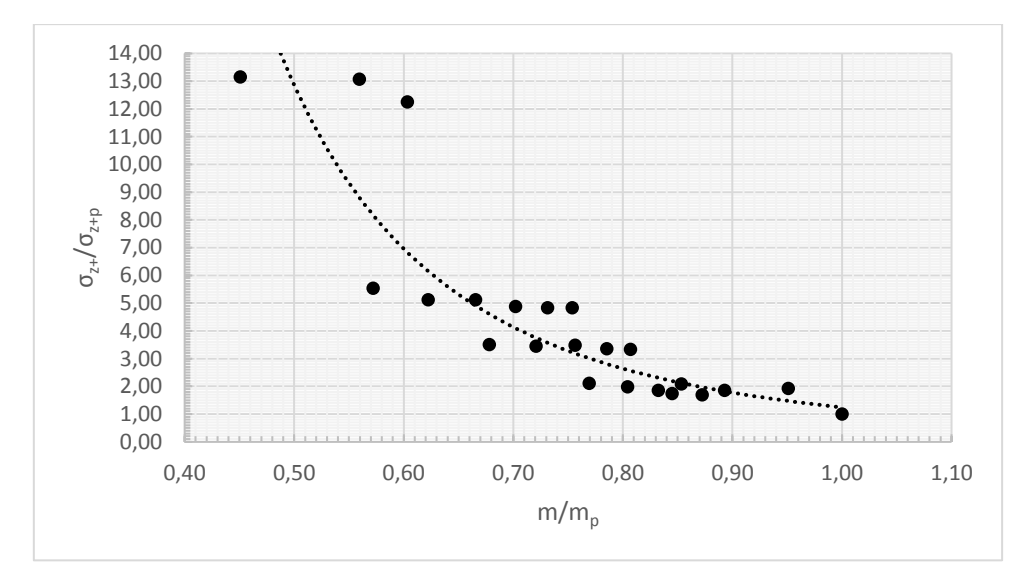

Rys. 7.16 Zależność naprężeń normalnych wzglednych (wartości dodatnie) w osi z od masy względnej

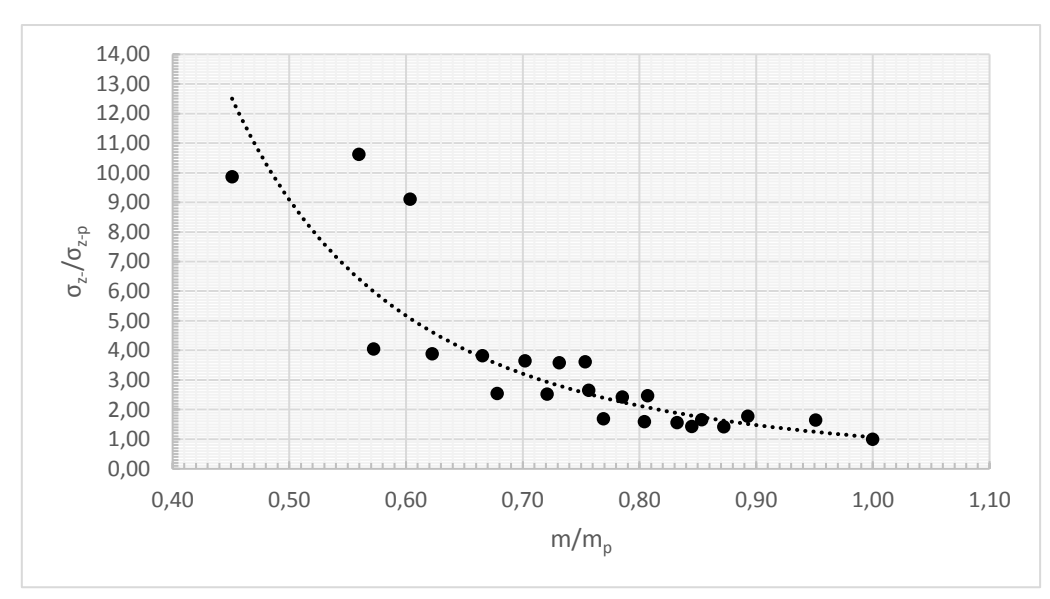

Rys. 7.17 Zależność naprężeń normalnych wzglednych (wartości ujemne) w osi z od masy względnej

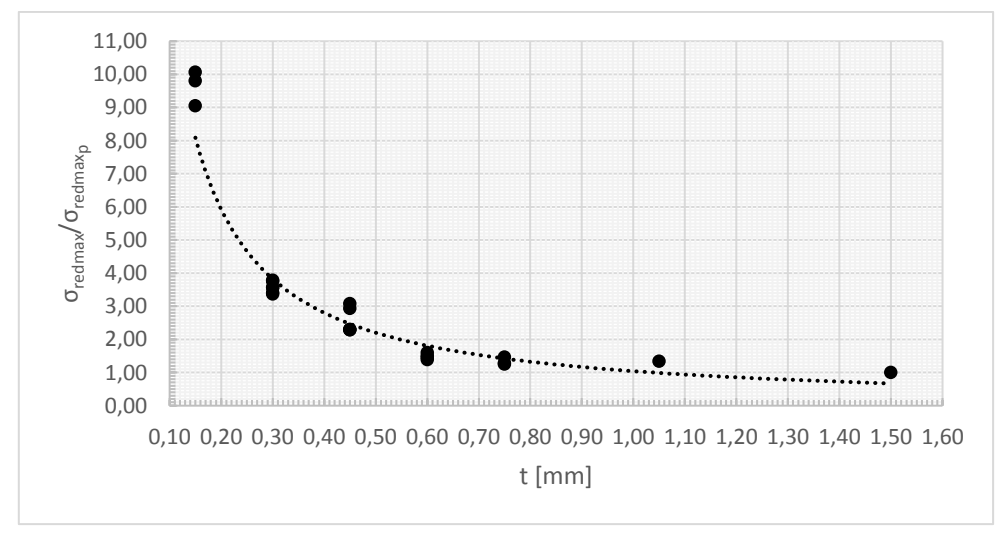

Rys. 7.18 Zależność naprężeń redukowanych wzglednych maksymalnych od grubości ścianki zewnętrznej

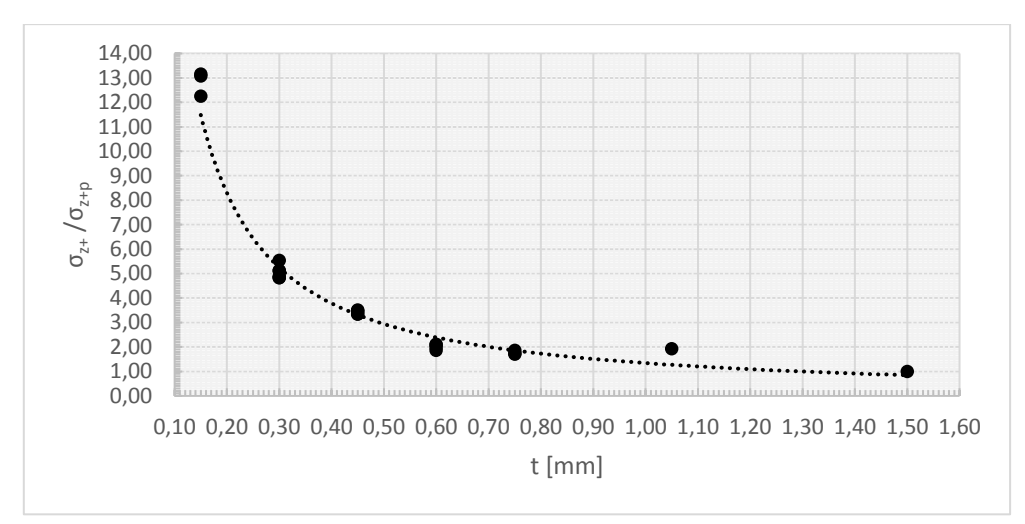

Rys. 7.19 Zależność naprężeń normalnych wzglednych (wartości dodatnie) w osi z od grubości ścianki zewnętrznej

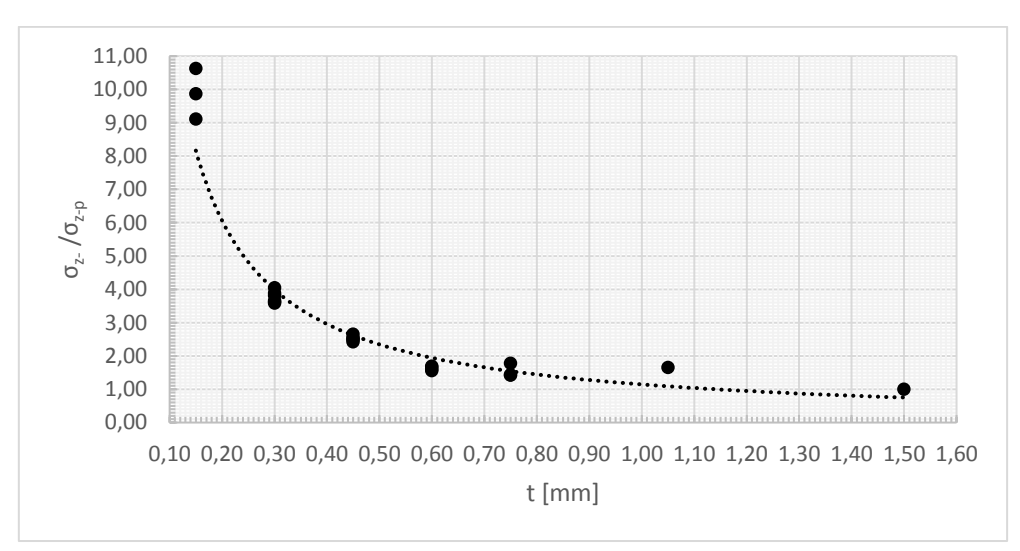

Rys. 7.20 Zależność naprężeń normalnych wzglednych (wartości ujemne) w osi z od grubości ścianki zewnętrznej

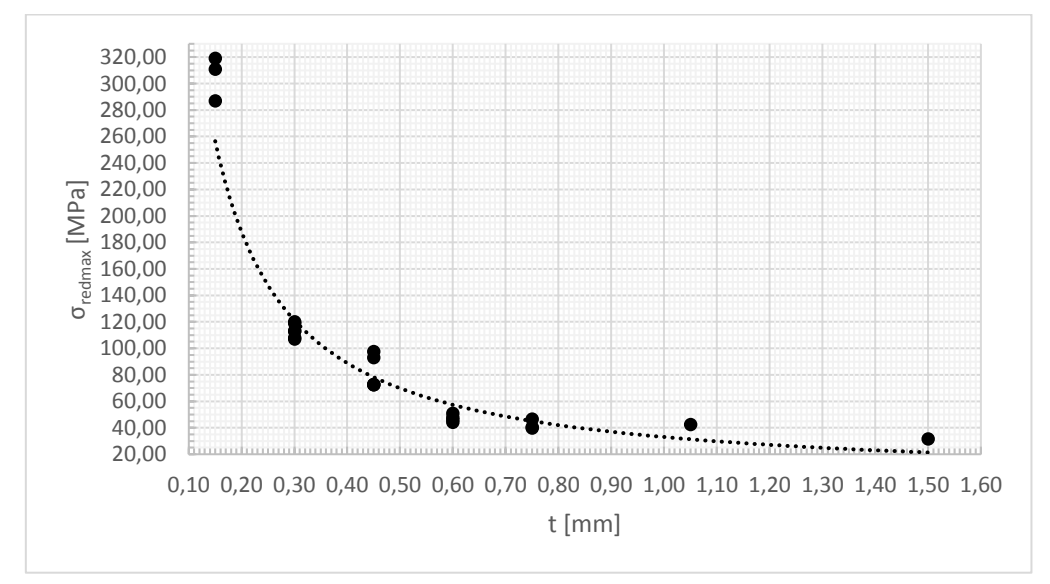

Rys. 7.21 Zależność maksymalnych naprężeń redukowanych od grubości ścianki zewnętrznej
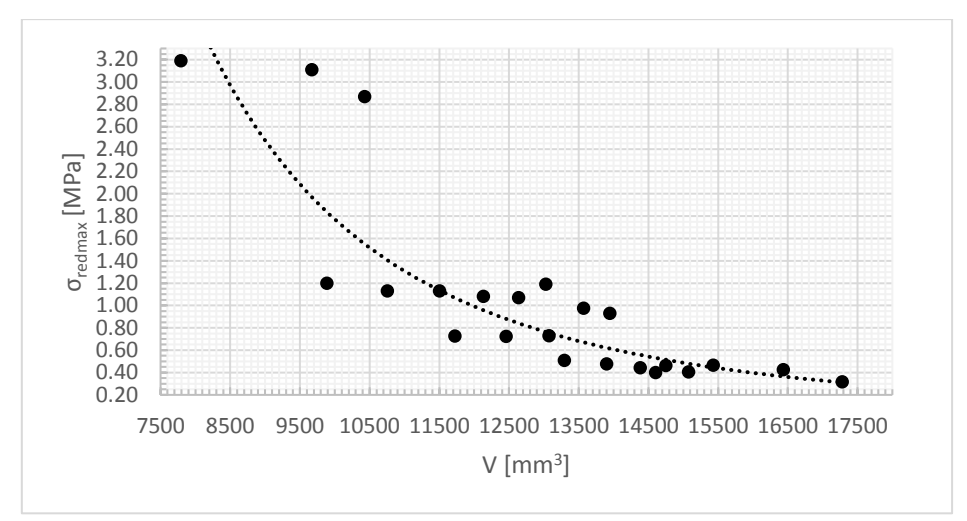

Rys. 7.22 Zależność maksymalnych naprężeń redukowanych od objętości

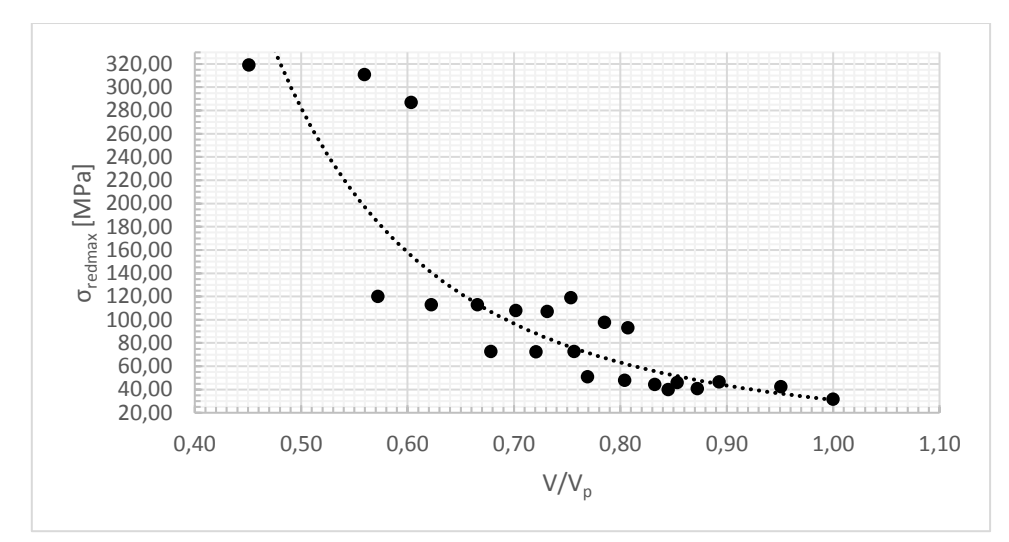

Rys. 7.23 Zależność maksymalnych naprężeń redukowanych od objętości względnej

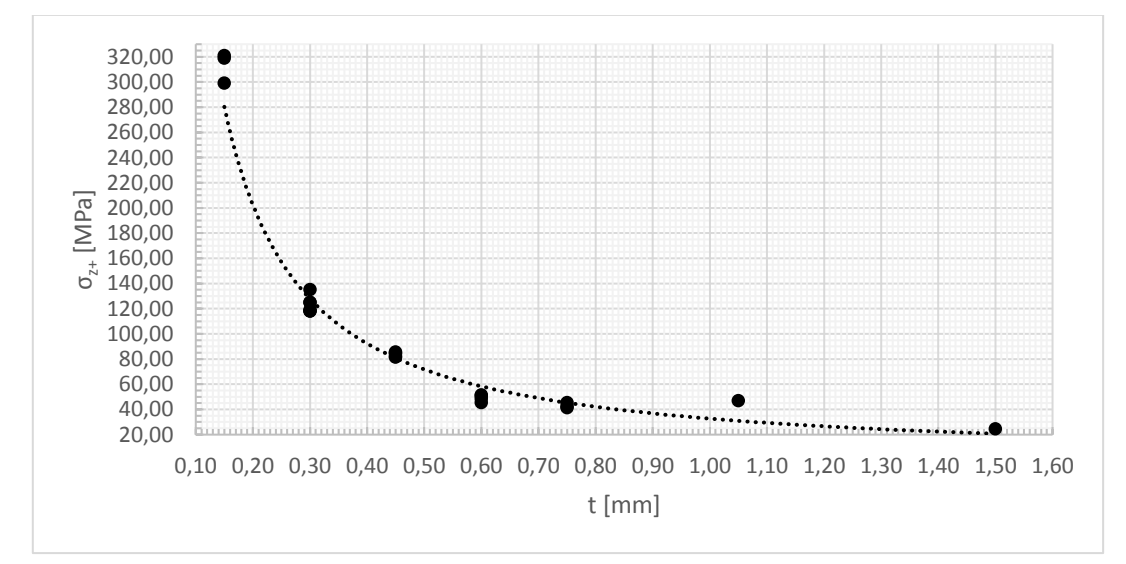

Rys. 7.24 Zależność naprężeń normalnych (wartości dodatnie) w osi z od grubości ścianki zewnętrznej

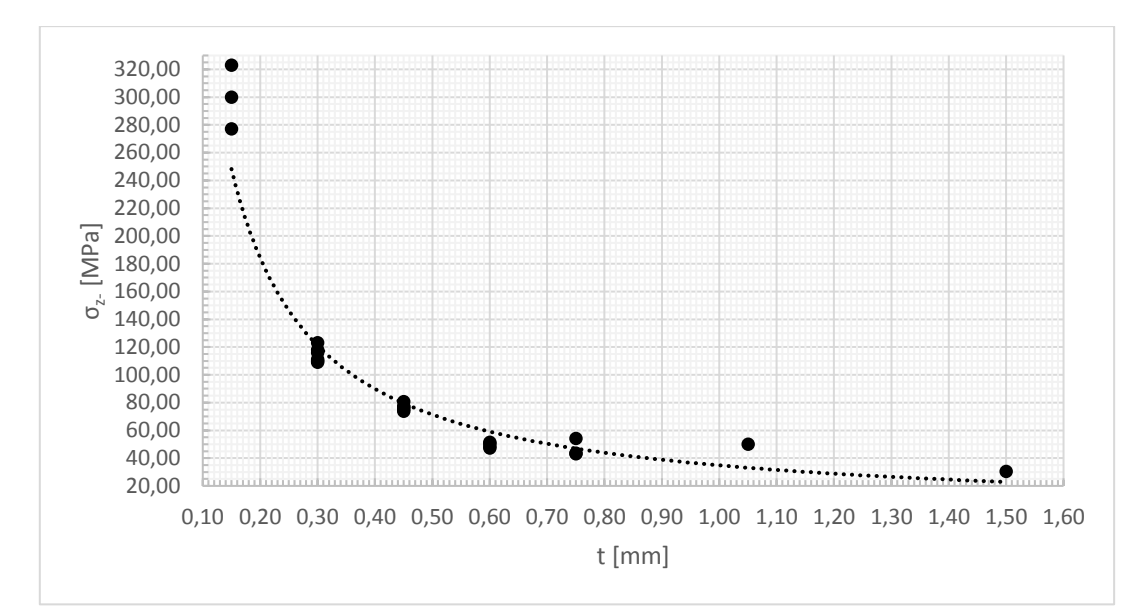

Rys. 7.25 Zależność naprężeń normalnych (wartości ujemne) w osi z od grubości ścianki zewnętrznej

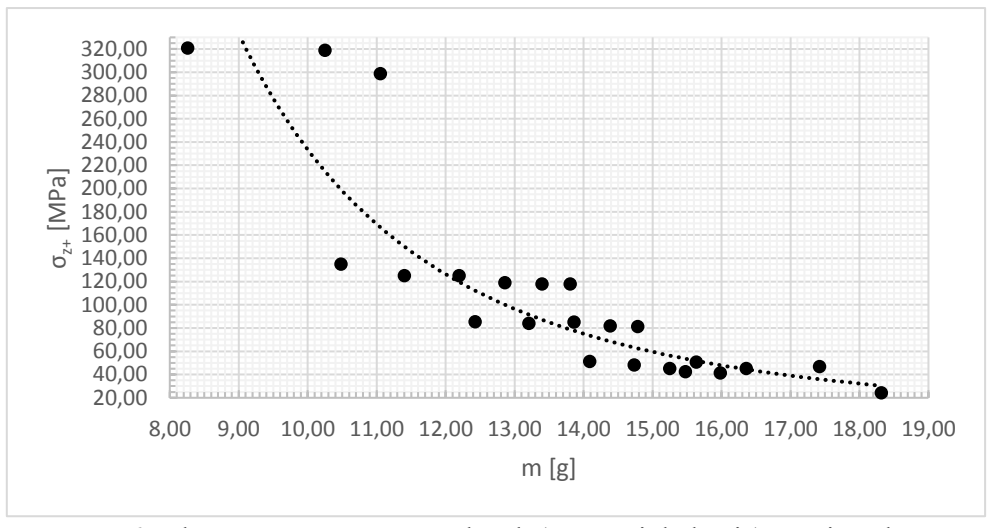

Rys. 7.26 Zależność naprężeń normalnych (wartości dodatnie) w osi z od masy

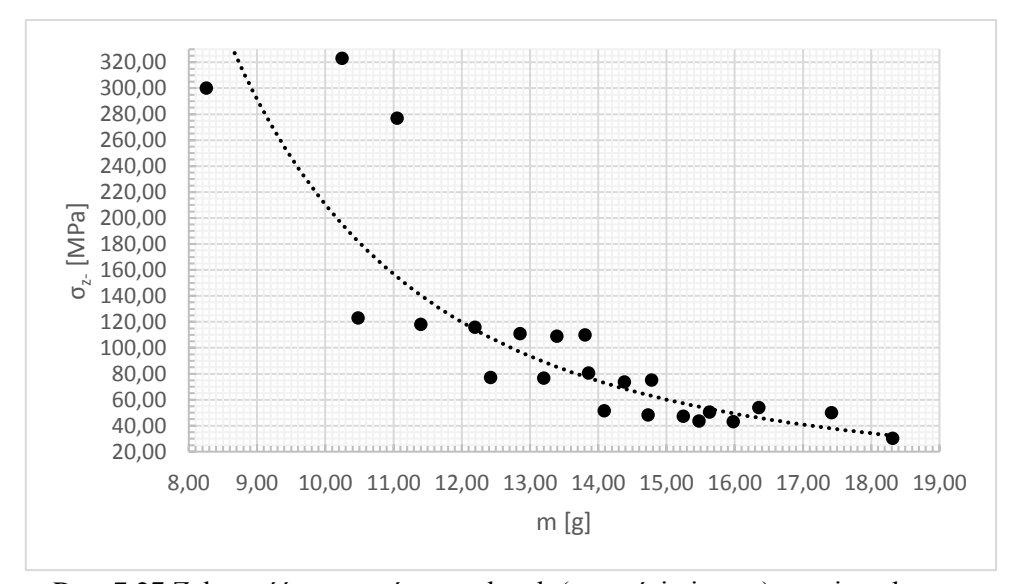

Rys. 7.27 Zależność naprężeń normalnych (wartości ujemne) w osi z od masy

Podsumowując należy stwierdzić, że graniczna minimalna wartość objętości lub masy względnej to 0.6 a w przypadku grubości ścianki to wartość 0.3 mm. Należy wobec tego dobierać strukturę w zależności od wymaganej wytrzymałości i sztywności zgodnie z tendencjami obserwowanymi na rysunkach 7.8 – 7.27. W uzasadnionych przypadkach wybór może uwzględniać wyniki poniżej zaproponowanych wartości granicznych.

Wyniki uzyskane w trakcie prowadzenia badań nad strukturami typu odwrotny plaster miodu (*inverse honeycomb structure*) opublikowano w [48], [49], [60], [62], [63].

## 8 POTENCJALNE ZASTOSOWANIA

Zakończone sukcesem próby wytworzenia i przebadania próbek zmodyfikowanej (odwrotnej) struktury typu plaster miodu dały podstawy do projektowania i testowania wybranych elementów egzoszkieletów rehabilitacyjnych dla dzieci. Zaproponowanie dzieci jako końcowych odbiorców projektowanych i wytwarzanych elementów wiąże się z paroma uwarunkowaniami.

Pierwsze, rzutujące na dalsze badania, wiąże się z dostępnym sprzętem i możliwościami wytwórczymi posiadanych drukarek 3D. Dostępne drukarki to Prusa i3 MK2 w początkowej fazie oraz Prusa i3 MK2S w końcowej fazie badań. Główne ograniczenie dotyczy rozmiarów wytwarzanych elementów. Przestrzeń robocza w dostępnych drukarkach ma wymiary 250x210x200 mm (Prusa i3 MK2) oraz 250x210x210 mm (Prusa i3 MK2S) co powoduje, że maksymalna długość generowanego elementu wynosi 250 mm. W przypadku dzieci w wieku od kilku do 10. -12. lat powyższe uwarunkowania są wystarczające. Obserwowane w początkowym okresie problemy z wytwarzaniem próbek struktury, w której minimalne grubości ścianki były na poziomie ułamka 1 mm, zostały usunięte poprzez zakup odpowiedniej głowicy. Niestety, spowodowało to wzrost czasu generowania jednej próbki z ok. 6 godzin (próbki niedokładne) do ok. 12 godzin (próbki dokładne, patrz Rozdz. 6.3).

Drugie uwarunkowanie dotyczy możliwości szybkiego wprowadzania zmian w wytworzonych elementach. Wiąże się to z szybkim wzrostem dzieci, szczególnie kończyn, jak również czasami z koniecznością korygowania kształtu elementów w trakcie rehabilitacji.

Należy też zwrócić uwagę na walory estetyczne – techniką przyrostową można wytwarzać elementy w różnych kolorach, powierzchnia elementów może mieć różną fakturę (mogą być nawet wzory geometryczne czy zaczerpnięte z przyrody). Powinny to być struktury przyjazne dla dzieci.

Istotną rolę odgrywają również koszty przygotowania i wytworzenia danego produktu. W tym przypadku dąży się do minimalizacji kosztów za względu cenę surowca (ABS) oraz technologię wytwarzania i konieczny sprzęt (technologia przyrostowa, drukarka 3D).

W literaturze można wprawdzie znaleźć wiele pozycji dotyczących egzoszkieletów kończyny górnej jednak przedstawione obliczenia związane są głównie z analizą trajektorii ruchu poszczególnych elementów [32], [33], [35], [69], [100], [105], [108] czy też wyznaczaniem sił mięśniowych [67], [90], [92]. Wiele prac dotyczy egzoszkieletów tylko w fazie koncepcyjnej [32], [108]. Przedstawiane w artykułach egzoszkielety to mniej lub bardziej skomplikowane systemy wymuszające, wspomagające lub kontrolujące ruch. Jako przykład można podać egzoszkielet rehabilitacyjny przedstawiony w pracy [92], Rys. 8.1, w pracy [69], [86] Rys. 8.2, w pracy [32] Rys. 8.3 lub w pracy [37] Rys. 8.4.

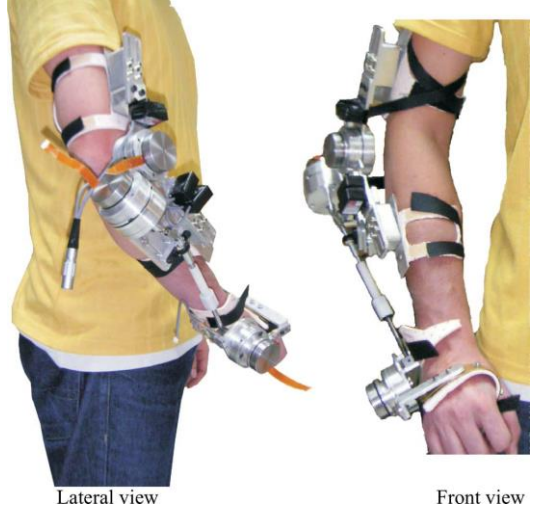

Rys. 8.1 Prototyp egzoszkieletu WOTAS do kontroli ruchu przedramienia, widok z boki i z przodu [92]

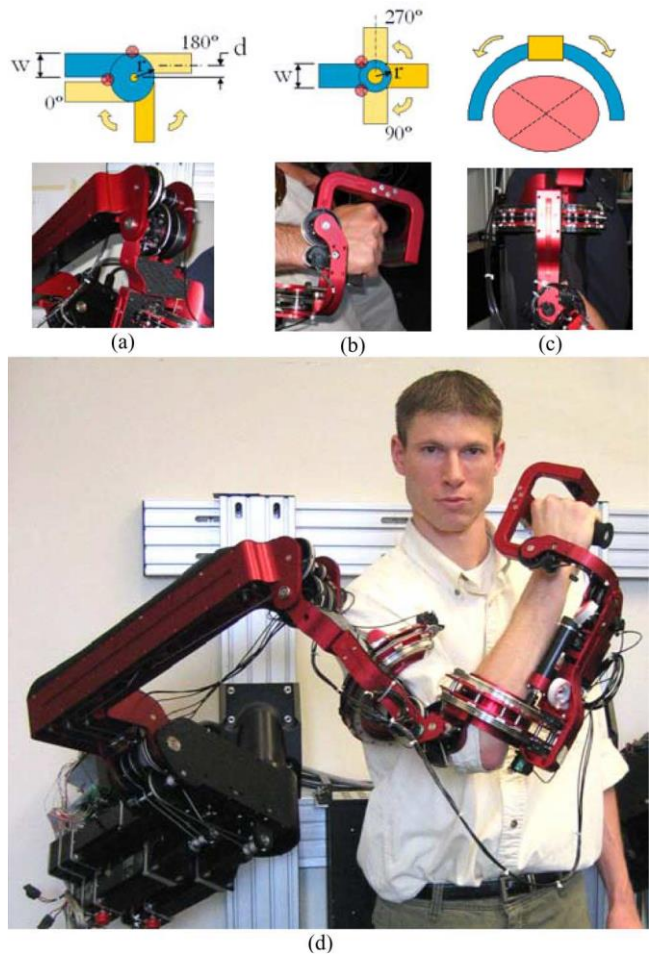

Rys. 8.2 Egzoszkielet z trzema przegubami: a) przegub 90°, b) przegub 180°, c) przegub osiowy, d) widok ogólny [69], [86]

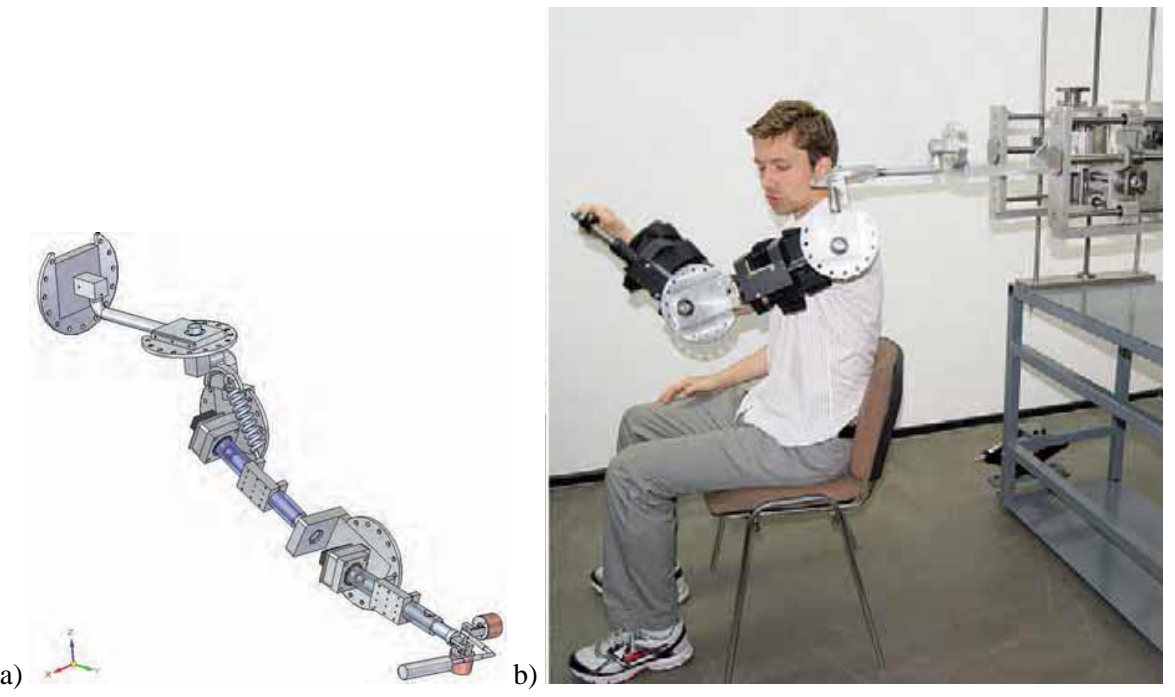

Rys. 8.3 Orteza ze sprężyną odpowiedzialną za kompensację grawitacji: a) model koncepcyjny, b) podczas eksperymentu [32]

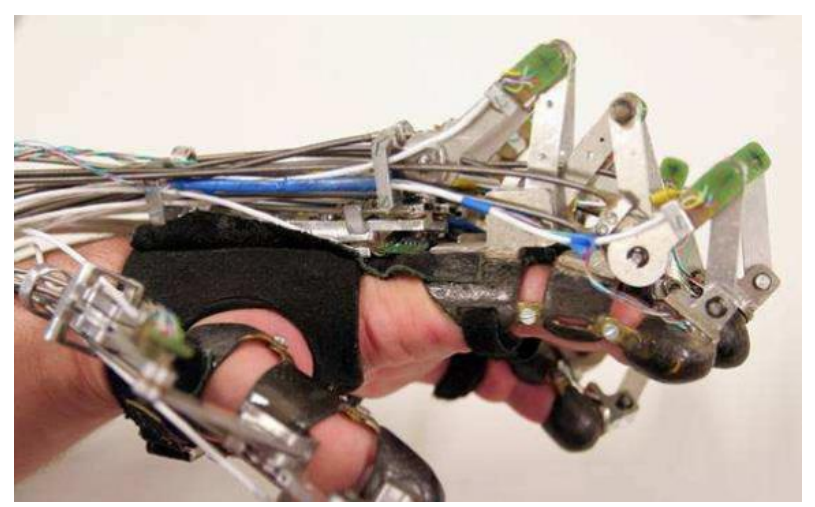

Rys. 8.4 Prototyp egzoszkieletu ręki Berlin University Hand [37]

Generalnie brak jest informacji na temat obliczeń wytrzymałościowych elementów egzoszkieletów. Być może takie obliczenia i dane istnieją jednak Autorzy prac takich danych nie podają. Z przedstawionych w pracach założeń (i rysunków) wynika, że egzoszkielety wykonane są z elementów metalowych o wysokich parametrach wytrzymałościowych. W praktyce nie ma możliwości porównania wyników badań własnych z danymi literaturowymi.

Walory użytkowe związane są głównie z wytrzymałością i sztywnością danego elementu. Prowadzone wcześniej badania wskazują, że można dobierać strukturę pod kątem wytrzymałości (naprężenia maksymalne) i sztywności (ugięcia) sterując rozkładem i wielkością otworów w strukturze.

Mając na uwadze powyższe uwarunkowania, zdecydowano się opracować, wytworzyć i przetestować numerycznie element ortezy lub egzoszkieletu rehabilitacyjnego górnej kończyny dziecka w zakresie od nadgarstka do łokcia w zależności od zakresu zastosowania i współpracy z innymi elementami urządzenia. Biorąc pod uwagę wyniki wcześniejszych badań zaproponowano strukturę odwrotnego plastra miodu w wersji jednowarstwowej i dwuwarstwowej. Jako materiał przyjęto ogólnie dostępny ABS (dwa kolory: szary i czarny) a przykładowe elementy wykonano na drukarce Prusa i3 MK3S. Wymiary przyjęto na podstawie danych anatomicznych - dobrano je dla dwunastoletniego 50 Centylowego dziecka (dane dla populacji północnoamerykańskiej).

Przyjęto również, ze element musi być stosunkowo łatwy w wykonaniu, posiadać odpowiednią wytrzymałość i sztywność, mieć prosty kształt geometryczny. W trakcie badań wprowadzano modyfikacje: zmieniano grubość, wprowadzano zaokrąglenia, zmieniano strukturę wewnętrzną.

W ramach pracy zaprojektowano, wytworzono i przetestowano numerycznie dwa elementy różniące się sposobem połączenia z innymi elementami układu.

Rysunki modeli geometrycznych (CAD) wraz z wymiarami przedstawiono na rysunkach 8.5 – 8.7. Przedstawiono model jednowarstwowy w dwóch wersjach oraz model dwuwarstwowy w jednej wersji. Wymiary dla każdego modelu odnoszą się do wersji podstawowej. Nie przedstawiono rysunków z wymiarami dla wersji po kolejnych modyfikacjach – skrajne wymiary modeli dla każdej wersji, po każdej modyfikacji maja taką sama wartość. W przypadku modeli jednowarstwowych zaproponowano dwie wersje różniące się sposobem połączenia z innymi elementami egzoszkieletu w obszarze stawu łokciowego. Sposób łączenia elementów może się różnić ze względu na pełnione funkcje i konstrukcję całego urządzenia.

Modele geometryczne oraz wytworzone elementy w całości i w przecięciu przedstawiają rysunki 8.8 – 8.26.

Należy jeszcze podkreślić, że zaproponowany element modeluje powierzchnię zakrzywioną, co w przypadku klasycznej struktury plastra miodu komplikuje etap modelowania.

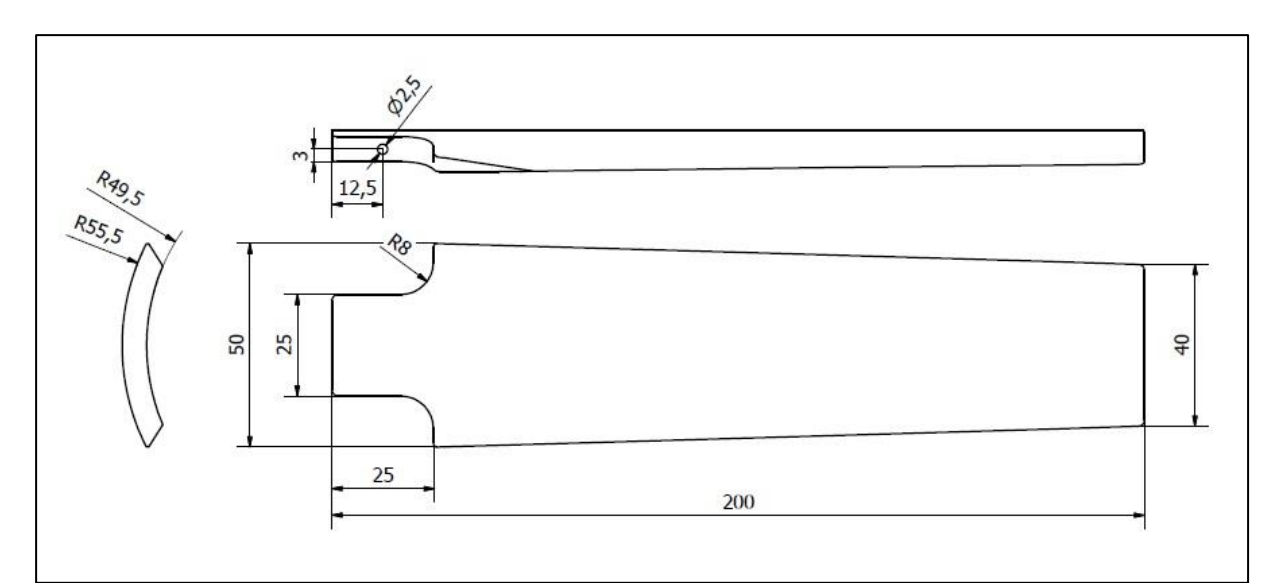

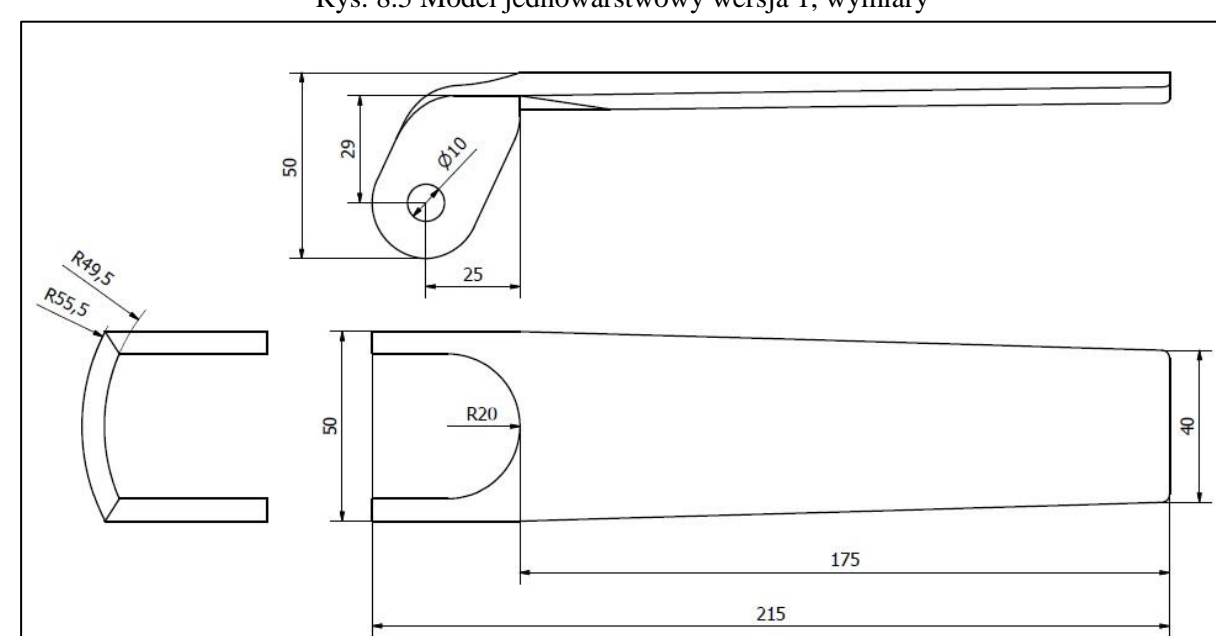

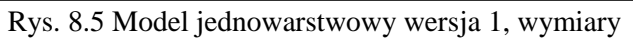

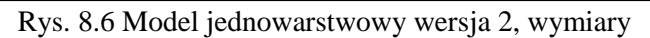

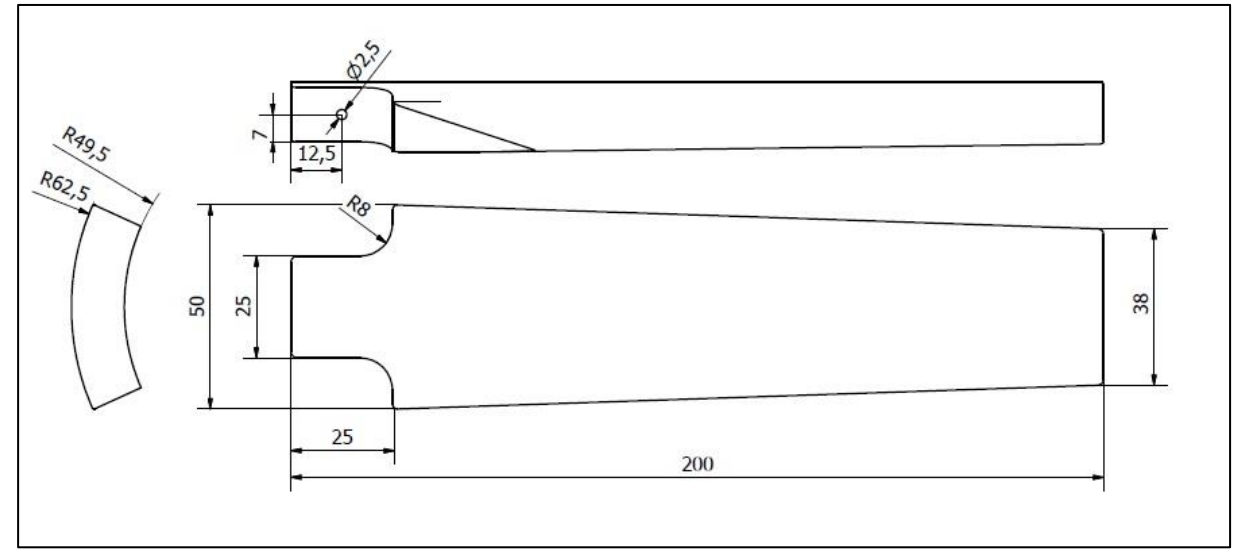

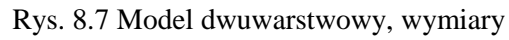

Przedstawione elementy zawierają uproszczenia i z pewnością wymagają dopracowania geometrii w szczegółach, jednak na potrzeby pracy, czyli przedstawienia możliwości konkretnego zastosowania opracowanych struktur przyjęto, że są wystarczające. W tym przypadku liczyła się zarówno prostota projektowania jak i wykonania. Istotną rolę odgrywał również czas wytwarzania (druk 3D), który w zaprezentowanych przykładach zmieniał się od kilkunastu do dwudziestu-kilku godzin dla jednego elementu.

W pracy starano się wykazać, że zaproponowana struktura pozwala, na podstawie analizy stanu naprężenia i przemieszczeń, dobierać takie parametry geometryczne struktury aby możliwie najlepiej dopasowywać wytrzymałość i sztywność do wymagań stawianym danym elementom egzoszkieletu lub ortezy z uwzględnieniem minimalizacji kosztów związanych z wytwarzaniem.

W obszarach gdzie występuje koncentracja naprężeń należy wprowadzić zmiany geometrii w celu zminimalizowania ewentualnego karbu technologicznego i jednocześnie maksymalnie wzmocnić strukturę (włącznie do pełnego wypełnienia). Tam gdzie naprężenia osiągają niskie wartości można maksymalnie rozrzedzić strukturę. Należy przy tym zwrócić uwagę na sztywność – drugi istotny czynnik wpływający na poprawne funkcjonowanie elementu. Jeżeli przemieszczenia są zbyt duże to należy zagęścić strukturę.

Pod tym kątem przeprowadzana analiza uzyskanych wyników symulacji numerycznych pozwalała wprowadzać kolejne zmiany w celu poprawy funkcjonalności struktury.

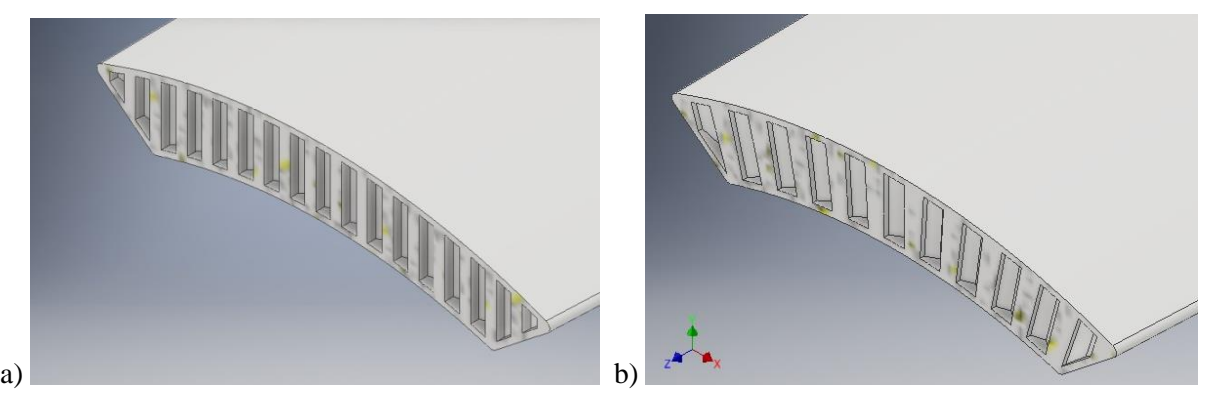

Rys. 8.8 Model jednowarstwowy wersja 1, grubość 5 mm, przekrój poprzeczny a) strefa z mniejszymi pustkami, b) strefa z większymi pustkami

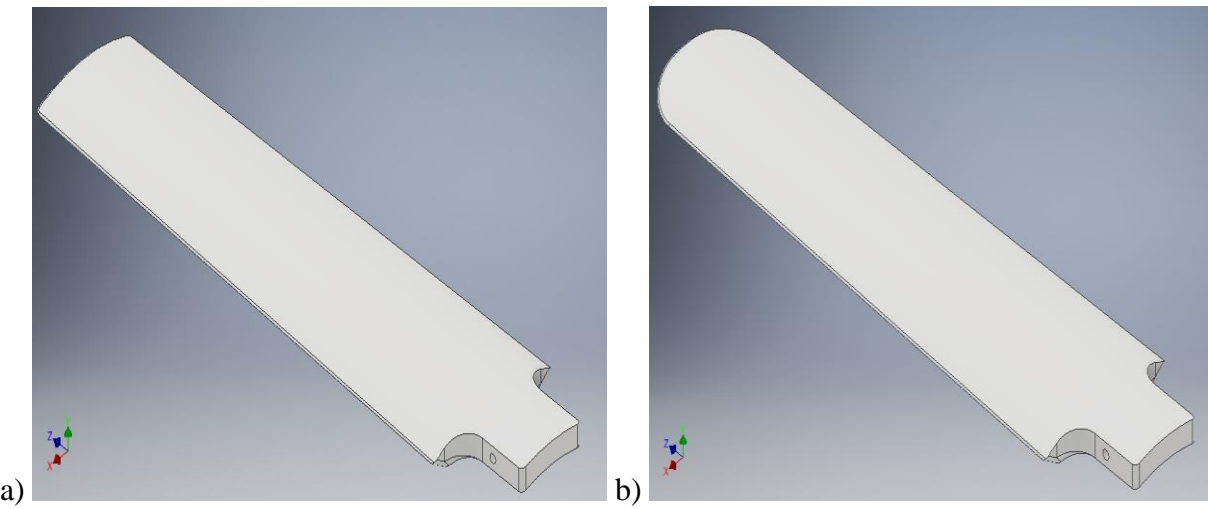

Rys. 8.9 Model jednowarstwowy wersja 1, grubość 5 mm a) widok modelu początkowego bez zaokrągleń w części przedniej (od strony nadgarstka), b) widok modelu po modyfikacjach, z zaokrągleniami w części przedniej

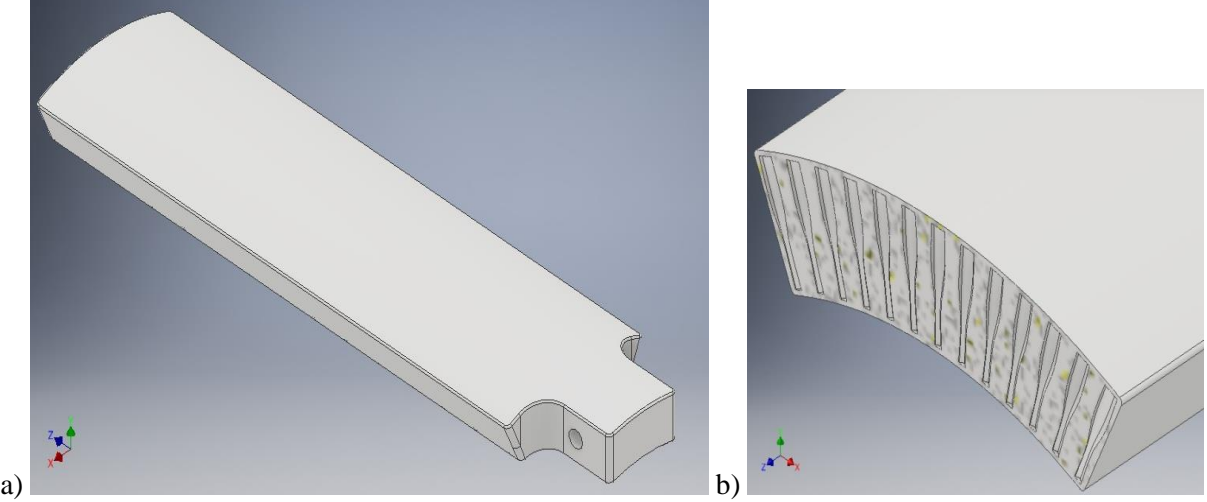

Rys. 8.10 Model dwuwarstwowy, grubość 12 mm a) widok modelu początkowego bez zaokrągleń w części przedniej (od strony nadgarstka), b) przekrój poprzeczny

#### **TRACTE IN BEAT A** TRET Test al.  $\mathbb{Z}$ 5 かいだ

Rys. 8.11 Model jednowarstwowy wersja 1, grubość 5 mm, przekrój podłużny

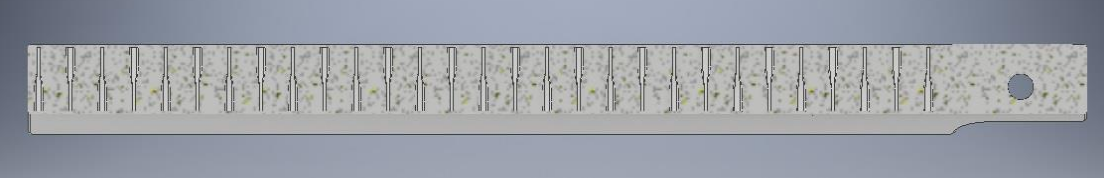

Rys. 8.12 Model dwuwarstwowy, grubość 12 mm, przekrój podłużny

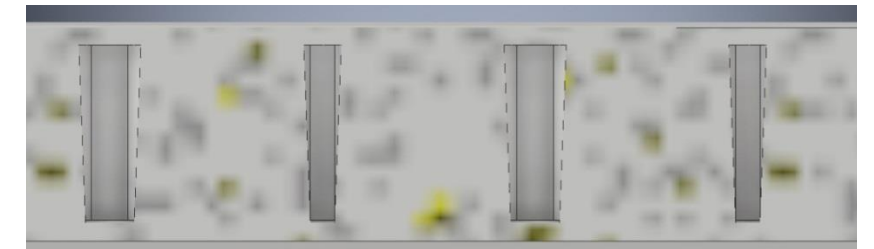

Rys. 8.13 Model jednowarstwowy, grubość 5 mm, przekrój podłużny, powiększenie

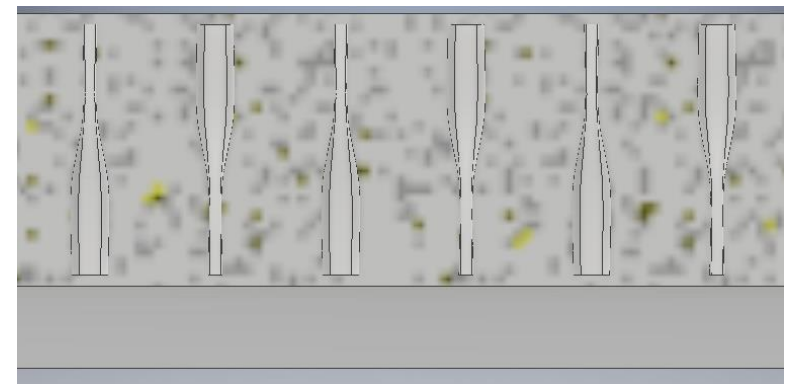

Rys. 8.14 Model dwuwarstwowy, grubość 12 mm, przekrój podłużny, powiększenie

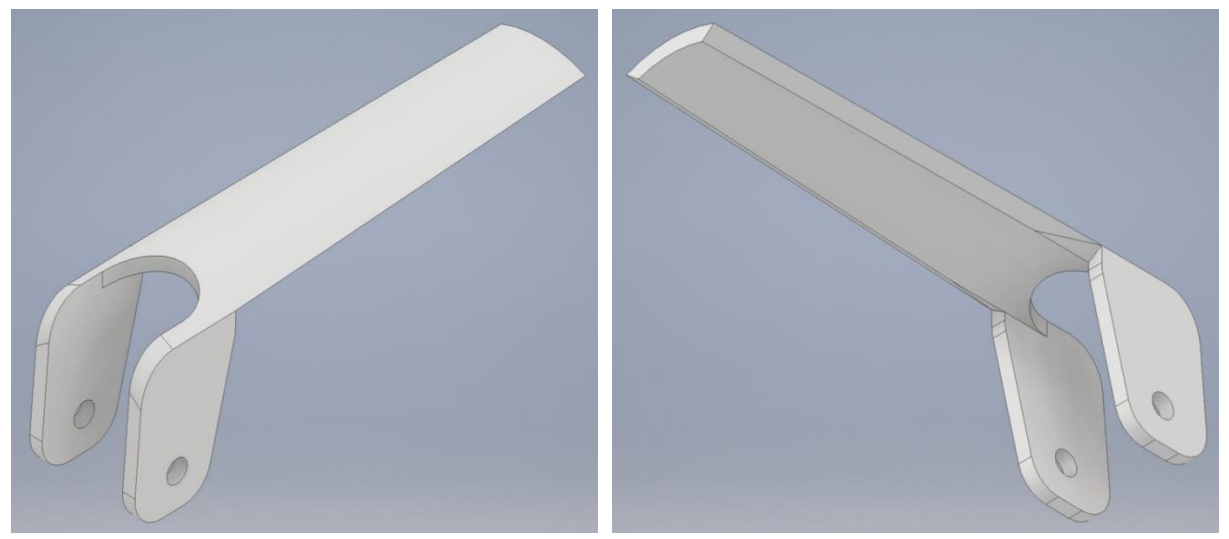

Rys. 8.15 Model jednowarstwowy wersja 2, grubość 5 mm, widok modelu początkowego bez zaokrągleń w części przedniej (od strony nadgarstka)

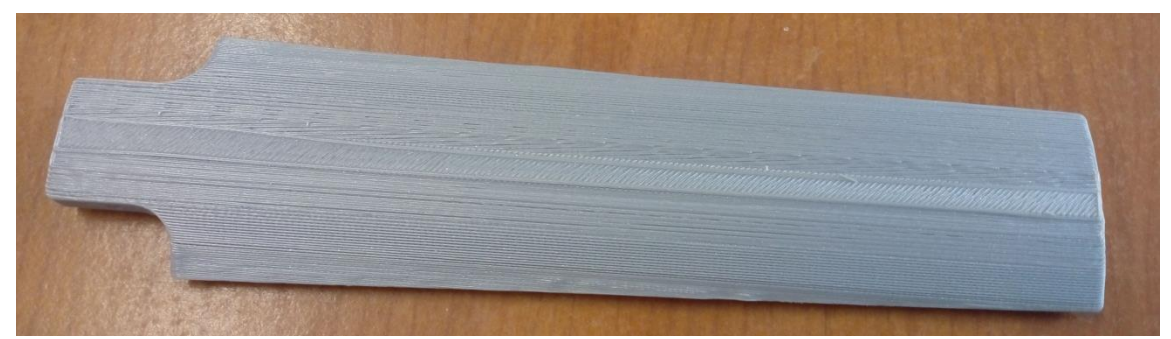

Rys. 8.16 Wytworzony element (druk 3D), struktura jednowarstwowa wersja 1, grubość 5 mm, widok od strony zewnętrznej

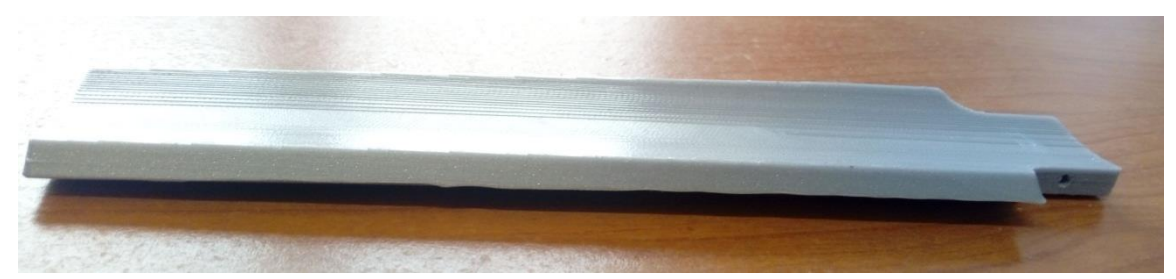

Rys. 8.17 Wytworzony element (druk 3D), struktura jednowarstwowa wersja 1, grubość 5 mm, widok od strony wewnętrznej

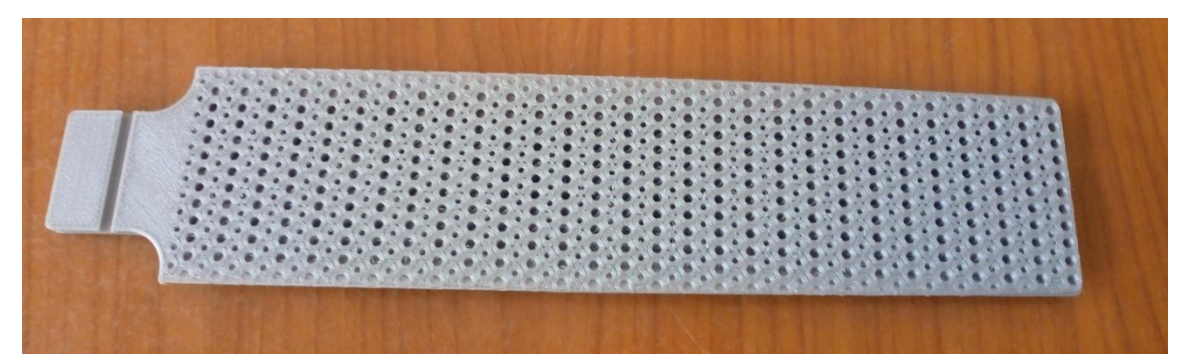

Rys. 8.18 Wytworzony element (druk 3D), struktura jednowarstwowa wersja 1, grubość 5 mm, przekrój podłużny na wysokości otworu dla sworznia

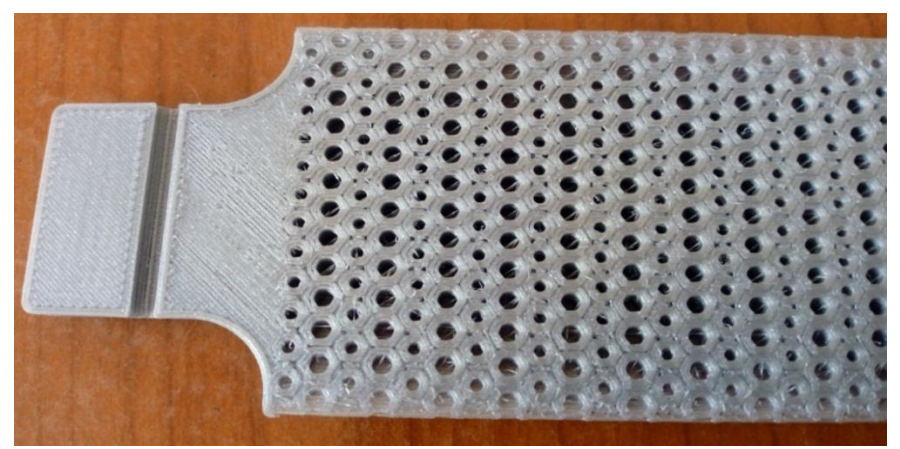

Rys. 8.10 Wytworzony element (druk 3D), struktura jednowarstwowa, grubość 5 mm, przekrój podłużny, powiększony fragment w strefie otworu dla sworznia

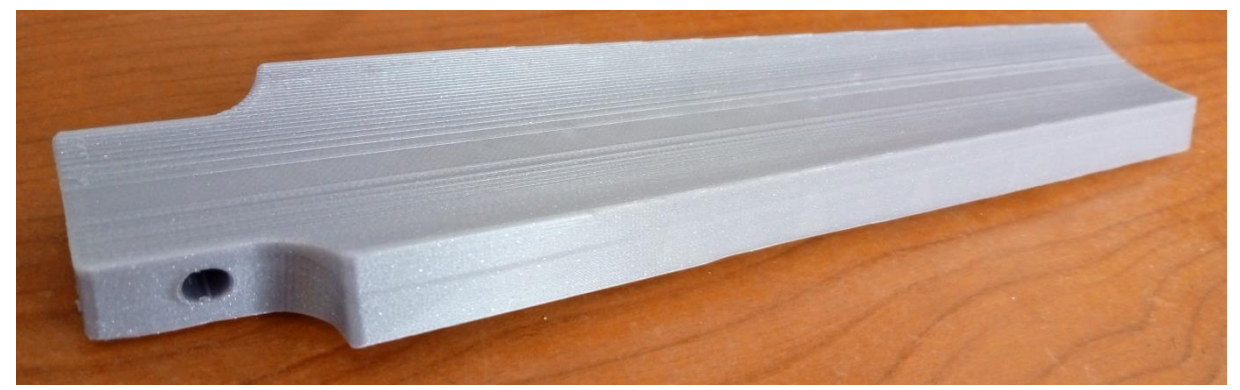

Rys. 8.20 Wytworzony element, struktura dwuwarstwowa, grubość 12 mm, widok od strony wewnętrznej

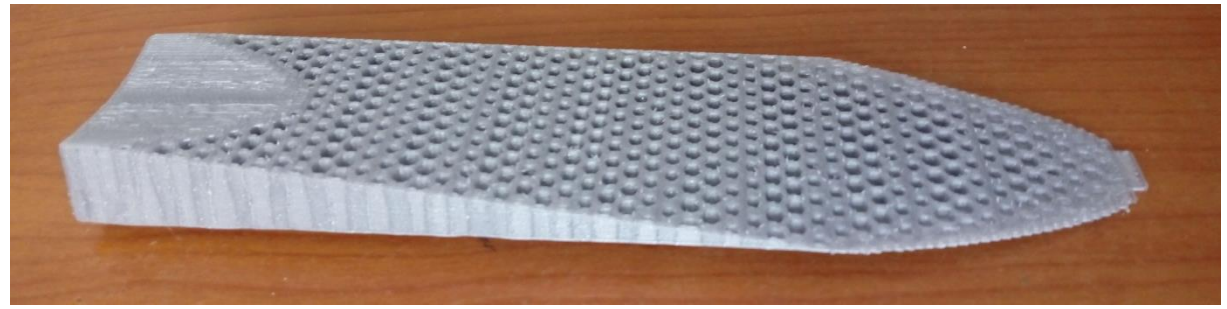

Rys. 8.21 Wytworzony element, struktura dwuwarstwowa, grubość 12 mm, przekrój

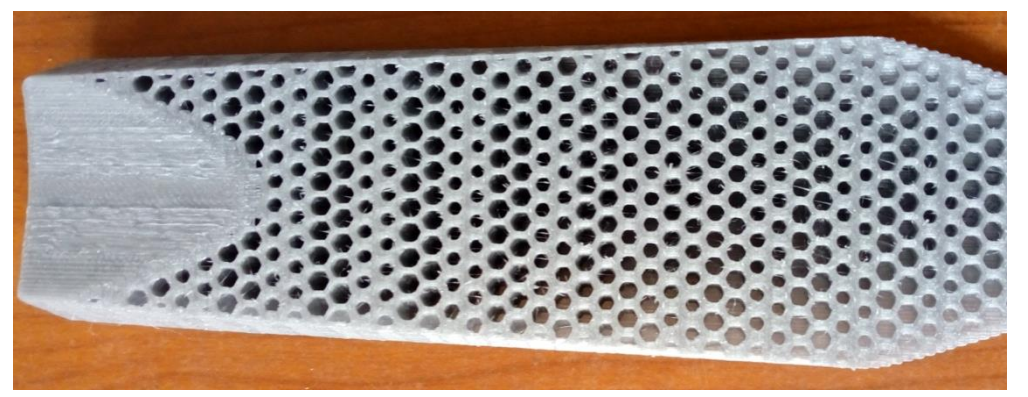

Rys. 8.22 Wytworzony element, struktura dwuwarstwowa, grubość 12 mm, przekrój, powiększenie

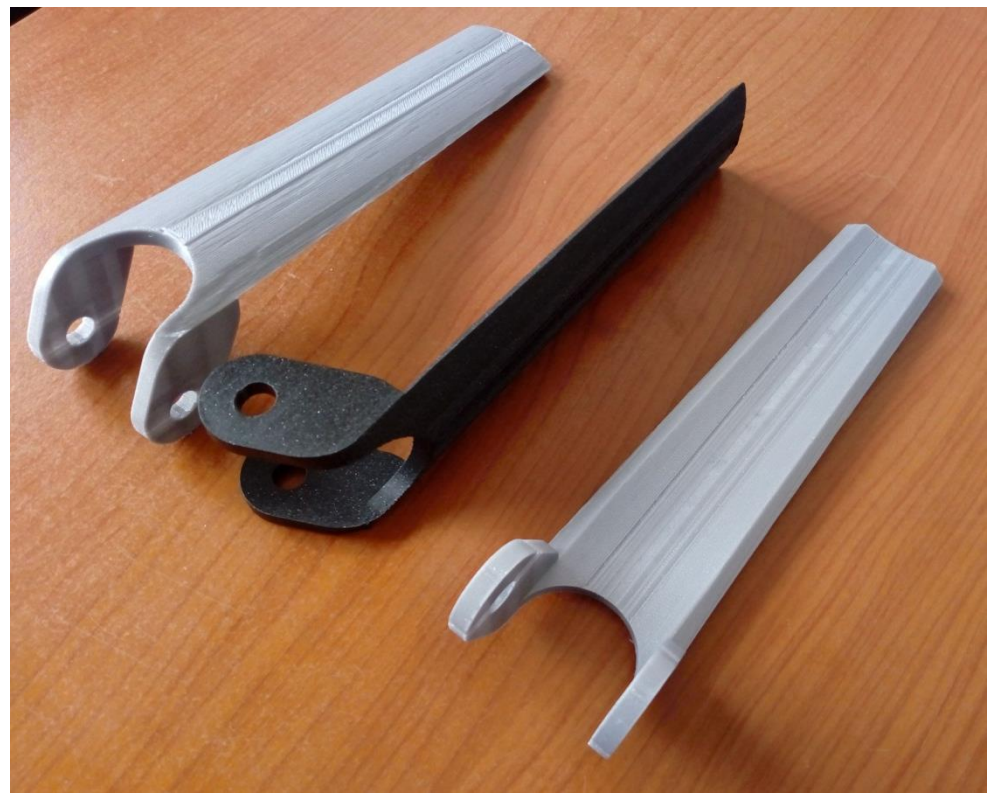

Rys. 8.23 Wytworzone elementy (druk 3D), struktura jednowarstwowa wersja 2, grubość 5 mm, widok

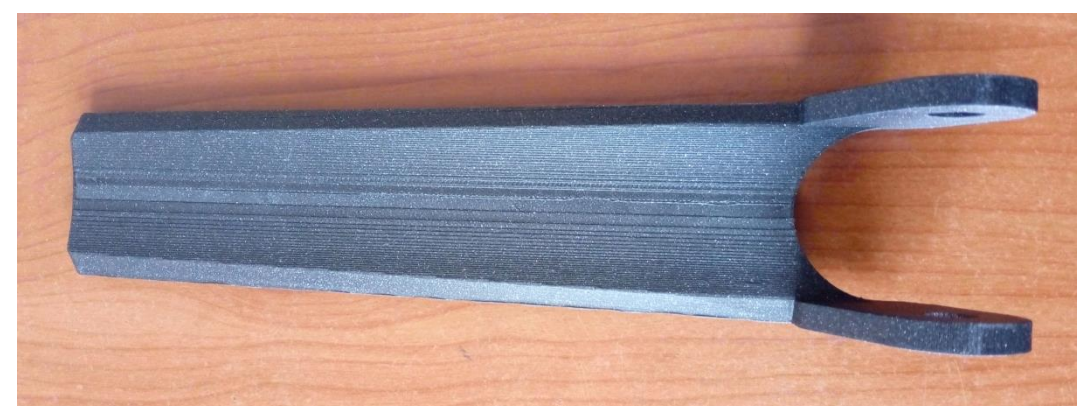

Rys. 8.24 Wytworzony element (druk 3D), struktura jednowarstwowa wersja 2, widok od strony wewnętrznej

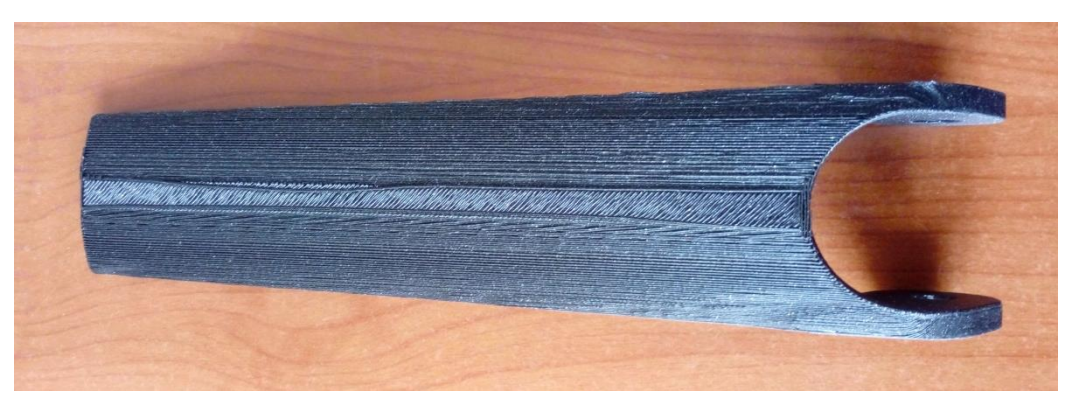

Rys. 8.25 Wytworzony element (druk 3D), struktura jednowarstwowa wersja 2, widok od strony zewnętrznej

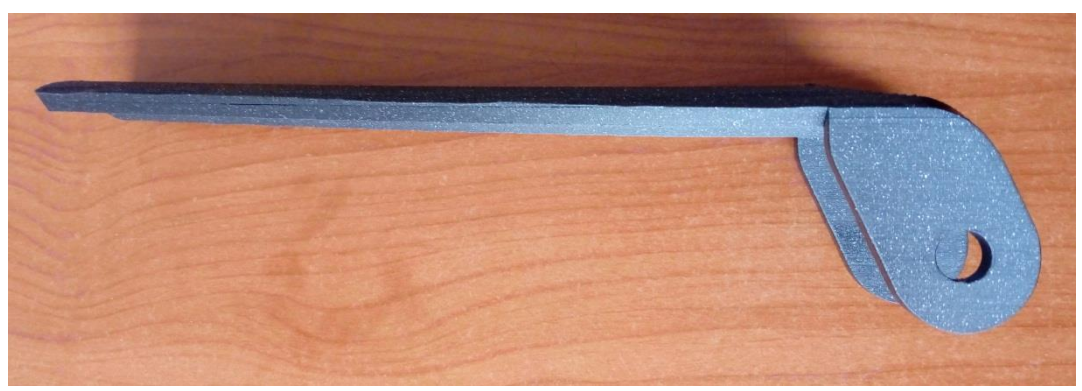

Rys. 8.26 Wytworzony element (druk 3D), struktura jednowarstwowa wersja 2, widok z boku

Warunki brzegowe (Rys. 8.32), zarówno w modelu jednowarstwowym jak i dwuwarstwowym, przyjęto zakładając styk przedramienia z elementem na całej powierzchni. Jest to równoznaczne z przekazywaniem siły pomiędzy elementem a przedramieniem na całej powierzchni wewnętrznej elementu. Oddziaływanie może zachodzić w jedną lub drugą stronę. Podparcie założono w miejscu sworznia gdzie odebrano wszystkie stopnie swobody. Zadane warunki brzegowe muszą zapewnić utrzymanie układu w równowadze, w przypadku obliczeń statycznych element nie może zachowywać się jak mechanizm. W tym przypadku, korzystając z zasady akcji-reakcji można również interpretować zadane warunki jako obciążenie momentem w miejscu sworznia i podparcie na powierzchni styku elementu z przedramieniem. Można jeszcze dodatkowo założyć obciążenie punktowe działające stycznie do powierzchni zewnętrznej lub wewnętrznej elementu wzdłuż osi podłużnej lub prostopadle w wybranym punkcie powierzchni zewnętrznej. Takie obciążenie symulowałoby uderzenie w przeszkodę.

We wszystkich testach dla modelu dwuwarstwowego i jednowarstwowego w wersji 1 przyjęto sumaryczną wartość działającej siły 300 N (*Total Load*). Dla modelu jednowarstwowego w wersji 2 przyjęto sumaryczną wartość działającej siły 100 N.

Przy doborze zadawanego obciążenia kierowano się w głównej mierze wartościami sił otrzymywanych w badaniach doświadczalnych (Tabele 6.4, 6.5). Brano również pod uwagę parametry materiałowe podawane przez producentów dla zastosowanego materiału jakim jest ABS w stanie nieprzetworzonym Tab. 8.1. W przypadku modelu dwuwarstwowego o grubości 12 mm zadawana siła 300 N nie powodowała przekroczenia granicy plastyczności w żadnym obszarze jednak dla modeli jednowarstwowych o grubości 5 mm pojawiły się strefy z naprężeniami przekraczającymi granicę plastyczności użytego materiału. Dlatego w modelach jednowarstwowych dla wersji 2. przyjęto siłę na poziomie 100 N. Należy podkreślić, że siła o wartości 300 N jest z zakresu maksymalnych sił otrzymywanych w doświadczeniu dla próbek z pustkami (Tabele 6.4, 6.5). Tylko dla próbek litych (bez pustek) maksymalna siła miała większą wartość.

|                                      | ABS-M30 [20]   | $ABS - Straussys [117]$ | $ABS - Ultmaker$ [118] |
|--------------------------------------|----------------|-------------------------|------------------------|
| Wytrzymałość na<br>rozciąganie [MPa] | 36             | 22,06                   |                        |
| Wytrzymałość na<br>zginanie [MPa]    | 61             | 41,37                   | 70,5                   |
| Odkształcenie przy<br>zerwaniu [%]   | $\overline{4}$ | 6                       | 4,8                    |
| Moduł Younga [MPa]                   | 2413           | 1627,16                 | 1681,5                 |
| Współczynnik Poissona                | 0,34           |                         |                        |

Tablica 8.1 Dane materiałowe dla materiałów ABS różnych producentów

Z drugiej strony, w ortezach, czy w egzoszkieletach rehabilitacyjnych z reguły do przeniesienia jest tylko ciężar kończyny, który w przypadku dziecka, branego pod uwagę w pracy, wynosi ok. 25 N – 45 N (bez uwzględnienia stanów spastycznych związanych ze skurczami poszczególnych grup mięśniowych).

Omówione elementy mają zewnętrzny kontakt ze skórą człowieka, dlatego też poszukano informacji odnośnie reakcji z materiałem ABS. Z przeglądu wynika, że nie zanotowano problemów wynikających z zewnętrznego kontaktu ludzkiego ciała z materiałem ABS [119].

Modele numeryczne wraz z warunkami brzegowymi oraz wyznaczonymi rozkładami naprężeń i przemieszczeń przedstawiają rysunki 8.27 – 8.42.

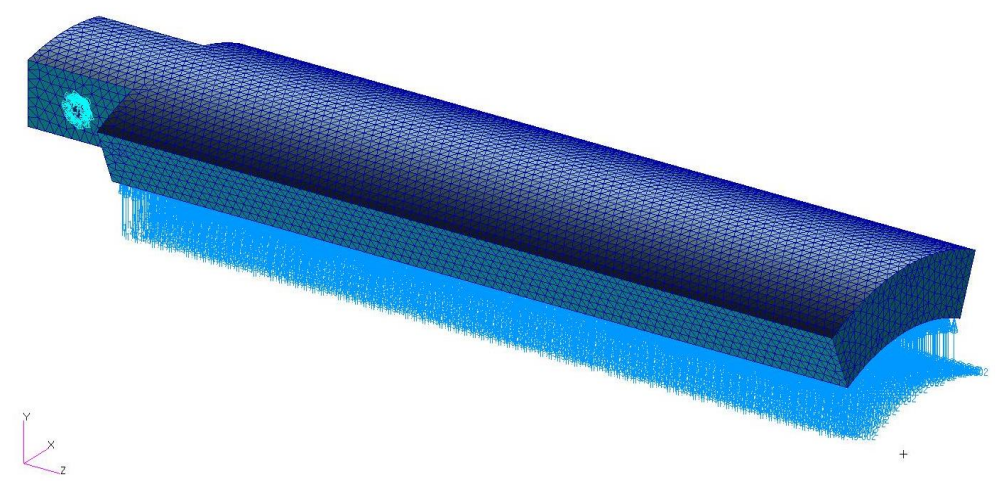

Rys. 8.27 Model dwuwarstwowy, grubość 12 mm, bez zaokrągleń, schemat warunków brzegowych w modelu numerycznym

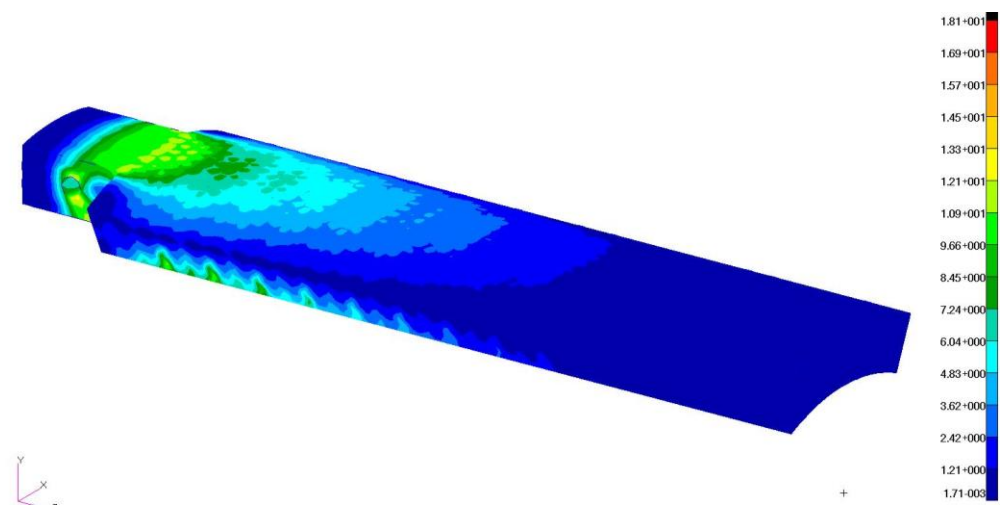

Rys. 8.28 Model dwuwarstwowy, grubość 12 mm, bez zaokrągleń, rozkład naprężeń redukowanych (w MPa), widok od strony zewnętrznej

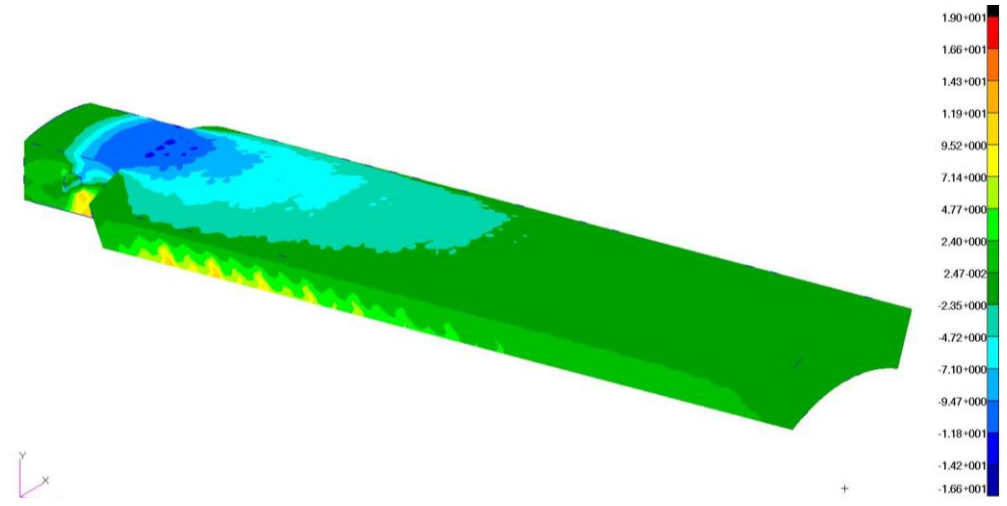

Rys. 8.29 Model dwuwarstwowy, grubość 12 mm, bez zaokrągleń, rozkład naprężeń normalnych (w MPa), widok od strony zewnętrznej

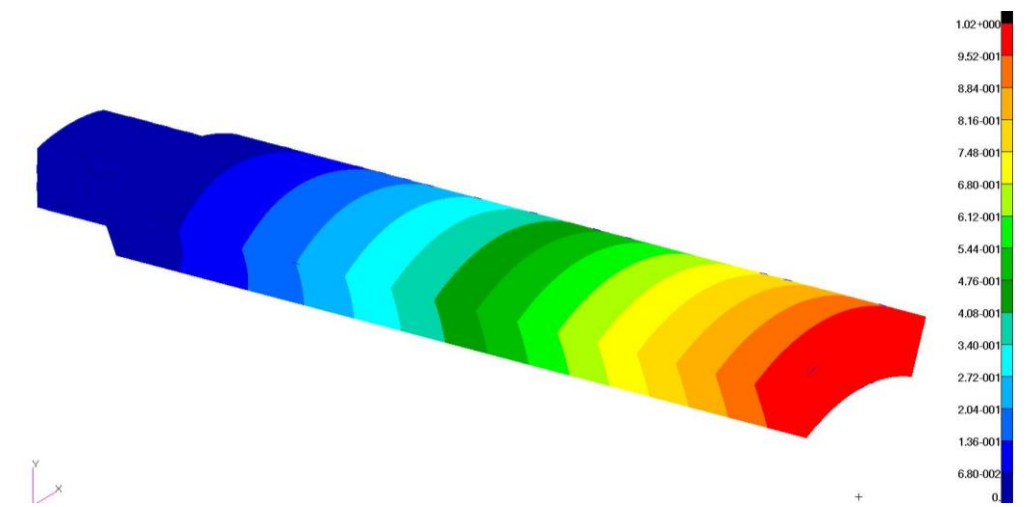

Rys. 8.30 Model dwuwarstwowy, grubość 12 mm, bez zaokrągleń, rozkład przemieszczeń (w mm), widok od strony zewnętrznej

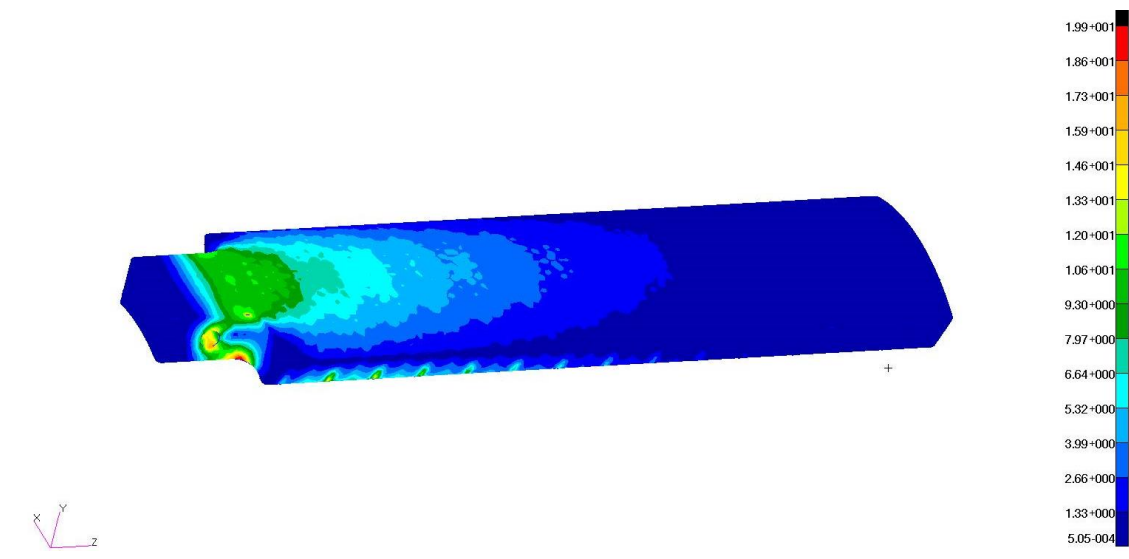

Rys. 8.31 Model dwuwarstwowy, grubość 12 mm, po modyfikacji: rozkład naprężeń redukowanych (w MPa), widok od strony zewnętrznej

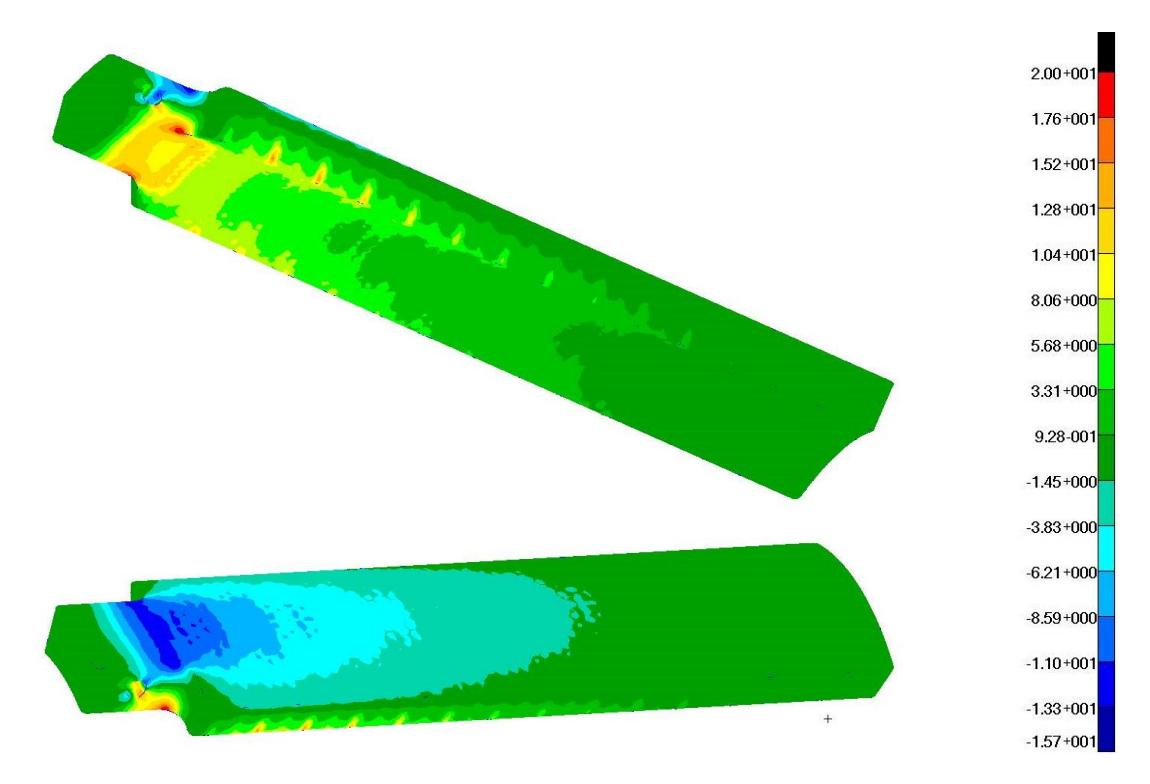

Rys. 8.32 Model dwuwarstwowy, grubość 12 mm, po modyfikacji rozkład naprężeń normalnych (w MPa)

Na rysunkach 8.28 – 8.30 przedstawiono wyniki obliczeń numerycznych dla wstępnie dobranej struktury przy wypełnieniu tworzywem na poziomie  $0.65$  (V/V<sub>p</sub> – stosunek objętości danego elementu do objętości elementu pełnego). Na kolejnych rysunkach, 8.31 – 8.32, przedstawiono rozkłady naprężeń redukowanych i normalnych po modyfikacji struktury – w tym przypadku wypełnienie jest na poziomie 0.8. Można zauważyć nieznaczny wzrost naprężeń zarówno redukowanych, jak i normalnych (5% - 8%). Równocześnie przemieszczenia z wartości 1,02 mm zmniejszyły się do 0.97 mm. Należy zwrócić uwagę, że lokalna koncentracja naprężeń pojawia się w strefie przejścia z części pełnej z otworem dla sworznia (założone utwierdzenie) do strefy modyfikowana strukturą z pustkami. Widać, że końcówka elementu od strony nadgarstka jest słabo wytężona i w tej strefie można wprowadzić jeszcze więcej otworów (lub większe otwory). Należy przy tym zadbać o odpowiednią sztywność elementu – przemieszczenia nie powinny być zbyt duże.

Zauważono również, że geometria elementu ma wpływ na otrzymywane wartości naprężeń. Dotyczy to głównie zaokrągleń w strefach przejścia pomiędzy częściami o różnej szerokości. Modyfikacje geometrii elementu bez zmiany struktury wewnętrznej dobrze obrazują rysunki rozkładów naprężeń dla modelu jednowarstwowego (wersja1) o grubości 5 mm (Rys. 8.33 – 8.36). W tym przypadku naprężenia redukowane zmalały ze 112 MPa do 78 MPa a naprężenia normalne z 88 MPa do niespełna 75 MPa. Nadal koncentracja naprężeń występuje lokalnie, w tym samym obszarze, ale zakres występowania zmniejsza się.

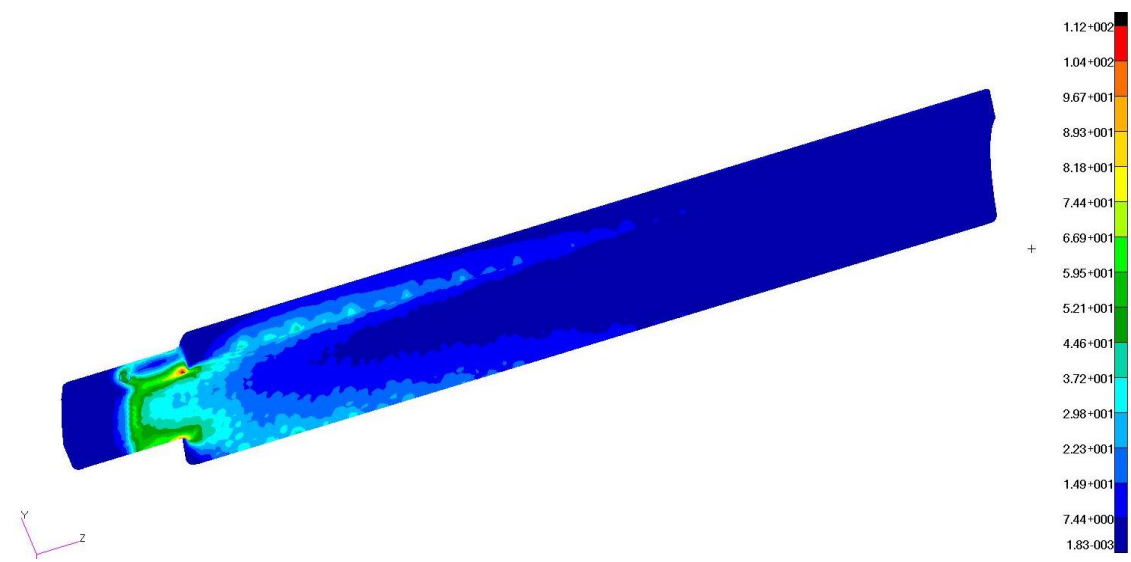

Rys. 8.33 Model jednowarstwowy wersja 1, grubość 5 mm, bez zaokrągleń, rozkład naprężeń redukowanych (w MPa), widok od strony wewnętrznej

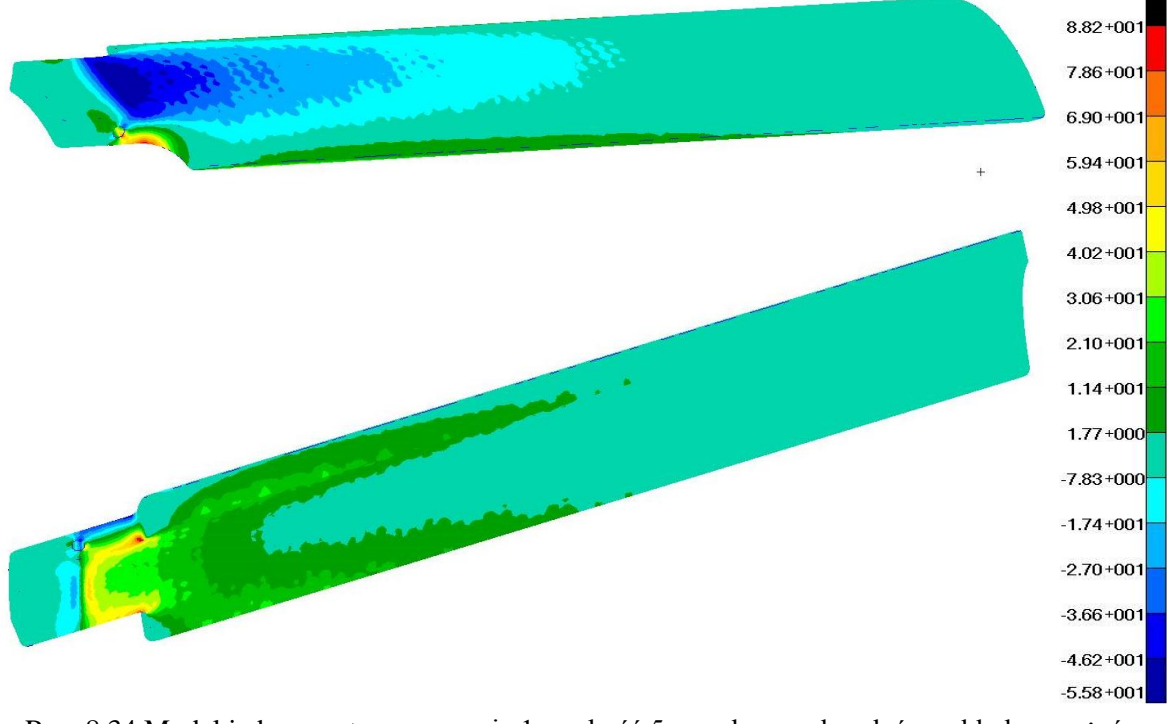

Rys. 8.34 Model jednowarstwowy wersja 1, grubość 5 mm, bez zaokrągleń, rozkład naprężeń normalnych (w MPa)

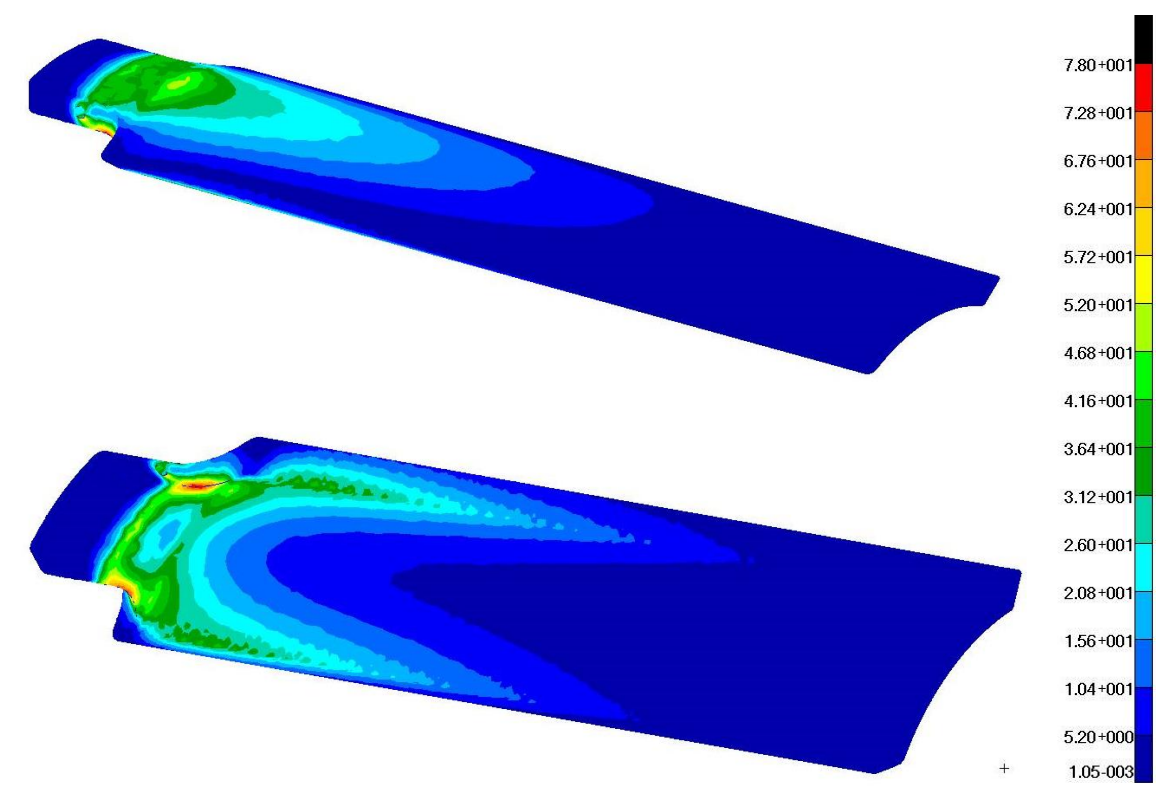

Rys. 8.35 Model jednowarstwowy wersja 1, grubość 5 mm, po kolejnej modyfikacji: rozkład naprężeń redukowanych (w MPa)

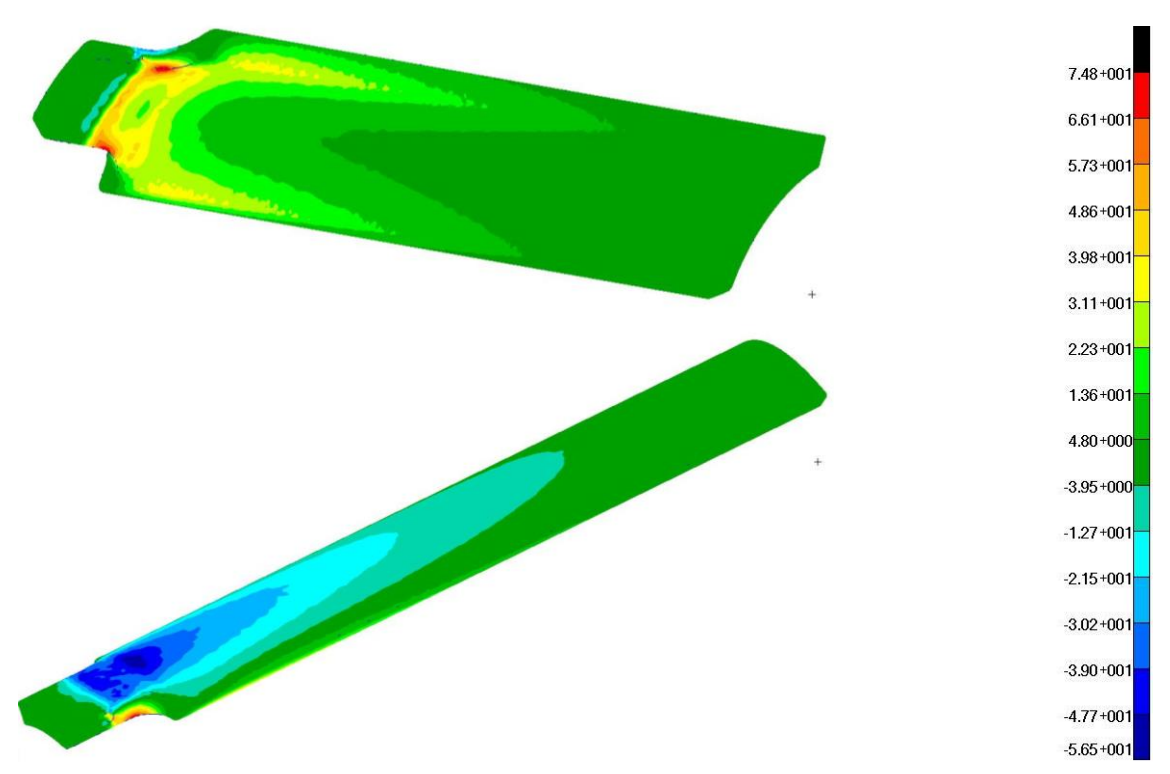

Rys. 8.36 Model jednowarstwowy wersja 1, grubość 5 mm, po kolejnej modyfikacji rozkład naprężeń normalnych (w MPa)

Kolejny element, który testowano numerycznie to model jednowarstwowy w wersji 2, grubości 5 mm. W tym przypadku badano trzy rodzaje wypełnienia elementu: struktura pełna (ciągła), struktura z otworami sześciokątnymi o osiach równoległych oraz struktura z otworami o osiach prostopadłych do powierzchni zewnętrznej elementu. Trzeci typ struktury to układ zaproponowany w pracy, umożliwiający modelowanie elementów zakrzywionych, eliminujący problemy z modelowaniem brzegu i zadawaniem warunków brzegowych. Rysunki 8.37 – 8.38 przedstawiają wyniki dla modelu pełnego.

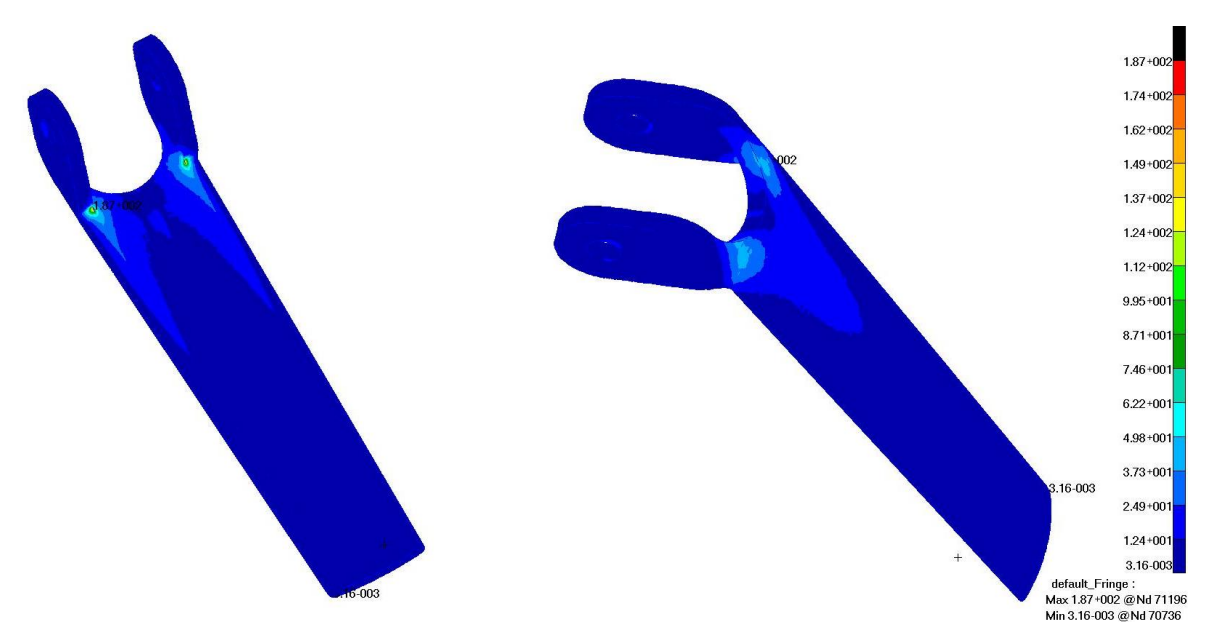

Rys. 8.37 Model jednowarstwowy wersja 2, grubość 5 mm, element pełny: rozkład naprężeń redukowanych (w MPa)

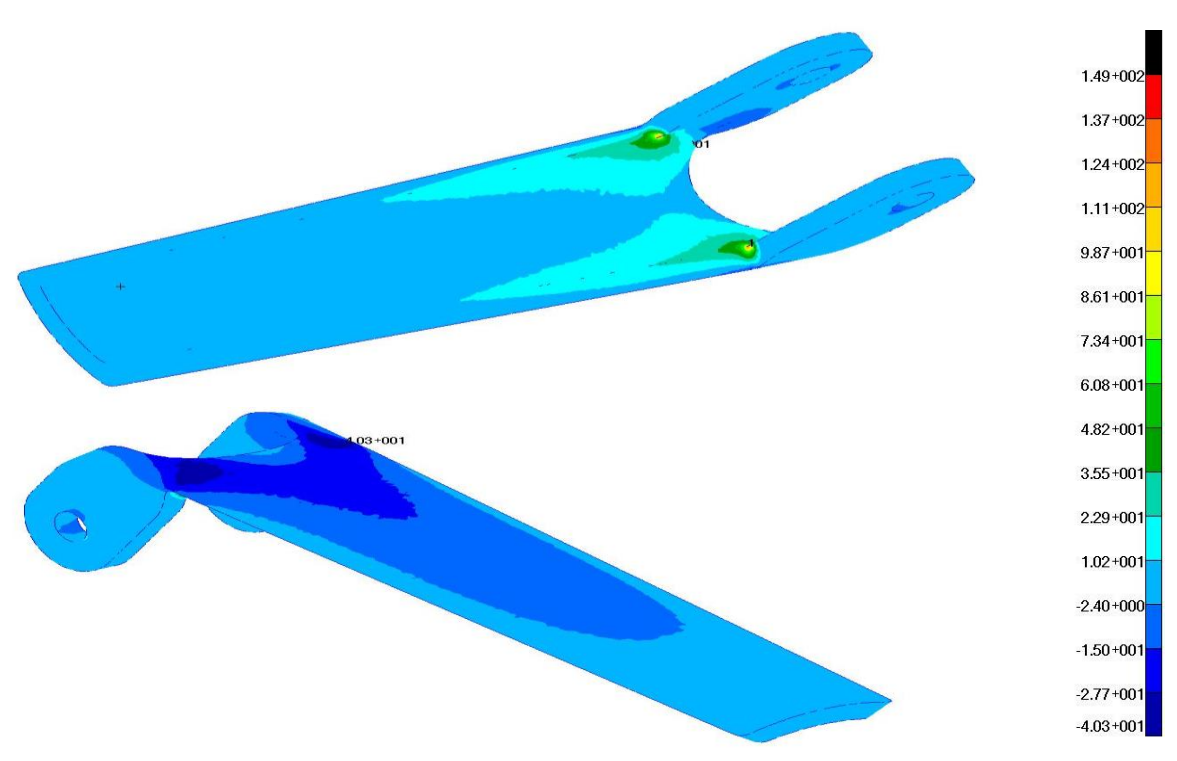

Rys. 8.38 Model jednowarstwowy wersja 2, grubość 5 mm, pełny: rozkład naprężeń normalnych (w MPa)

Rysunki 8.39 – 8.40 przedstawiają rozkłady naprężeń dla struktury z otworami sześciokątnymi o osiach równoległych do siebie, zgodnych z osią Y (pionową, zgodnie z Rys. 8.27), prostopadłych do fragmentów powierzchni elementów leżących w płaszczyźnie XZ.

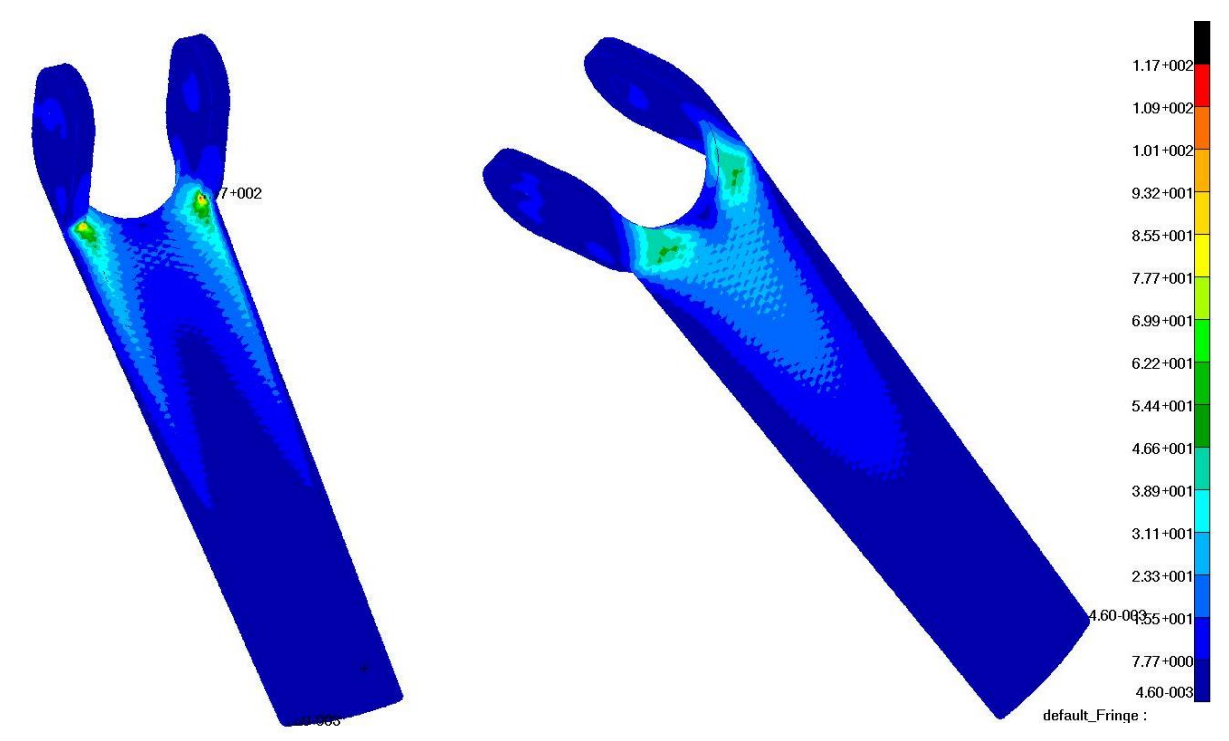

Rys. 8.39 Model jednowarstwowy wersja 2, grubość 5 mm, komórki (pustki) o osiach równoległych (wszystkie w jednym kierunku, standard drukowania): rozkład naprężeń redukowanych (w MPa)

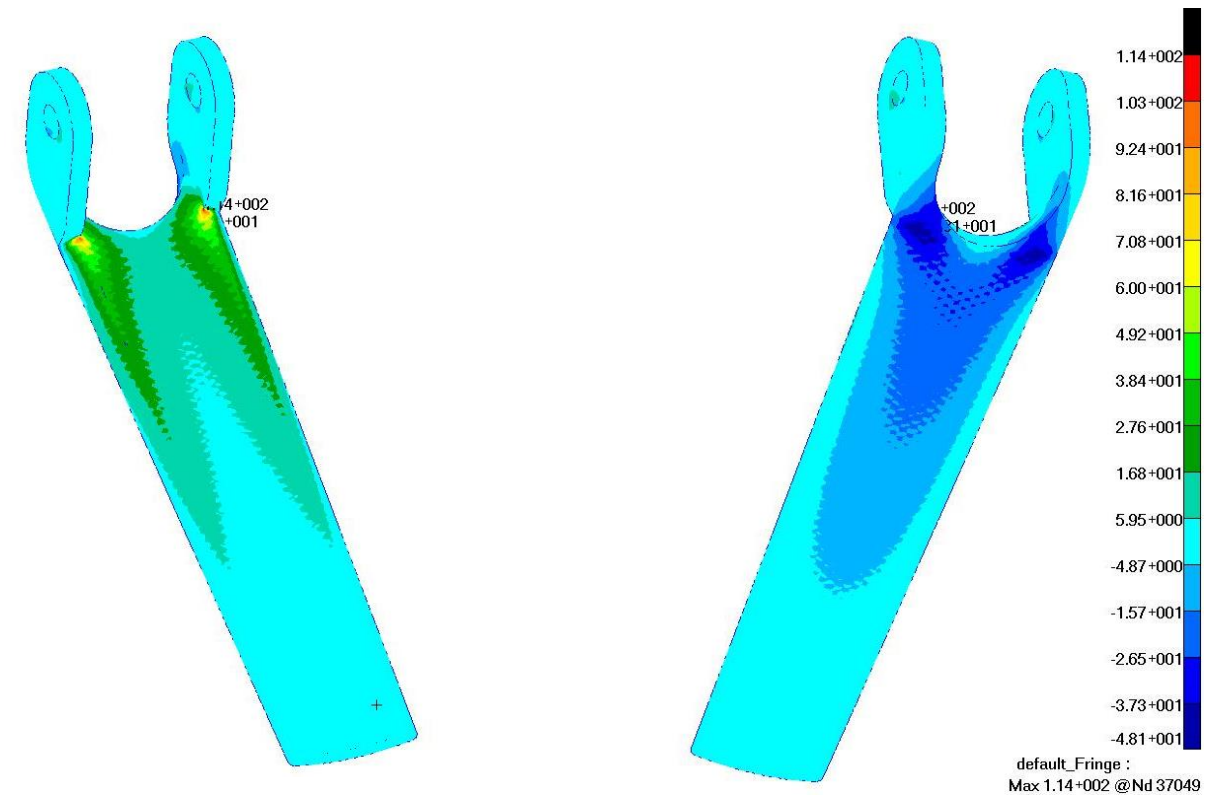

Rys. 8.40 Model jednowarstwowy wersja 2, grubość 5 mm, komórki (pustki) o osiach równoległych (wszystkie w jednym kierunku, standard drukowania): rozkład naprężeń normalnych (w MPa)

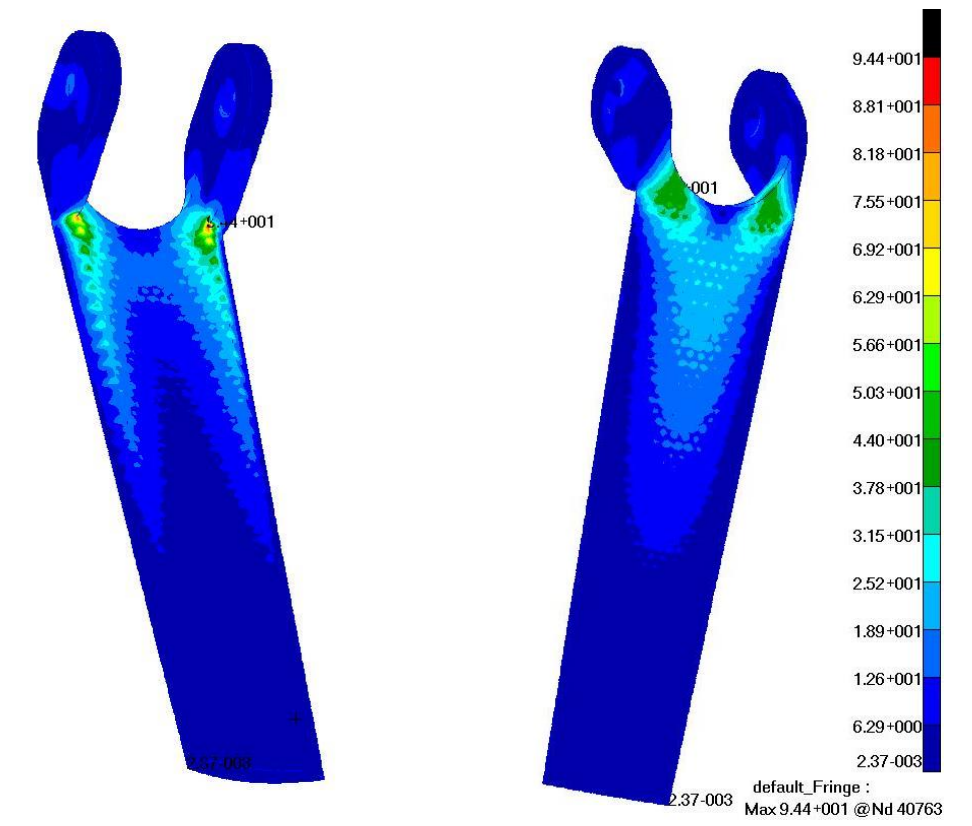

Rys. 8.41 Model jednowarstwowy wersja 2, grubość 5 mm, komórki (pustki) o osiach prostopadłych do powierzchni zewnętrznej (struktura zmodyfikowana): rozkład naprężeń redukowanych (w MPa)

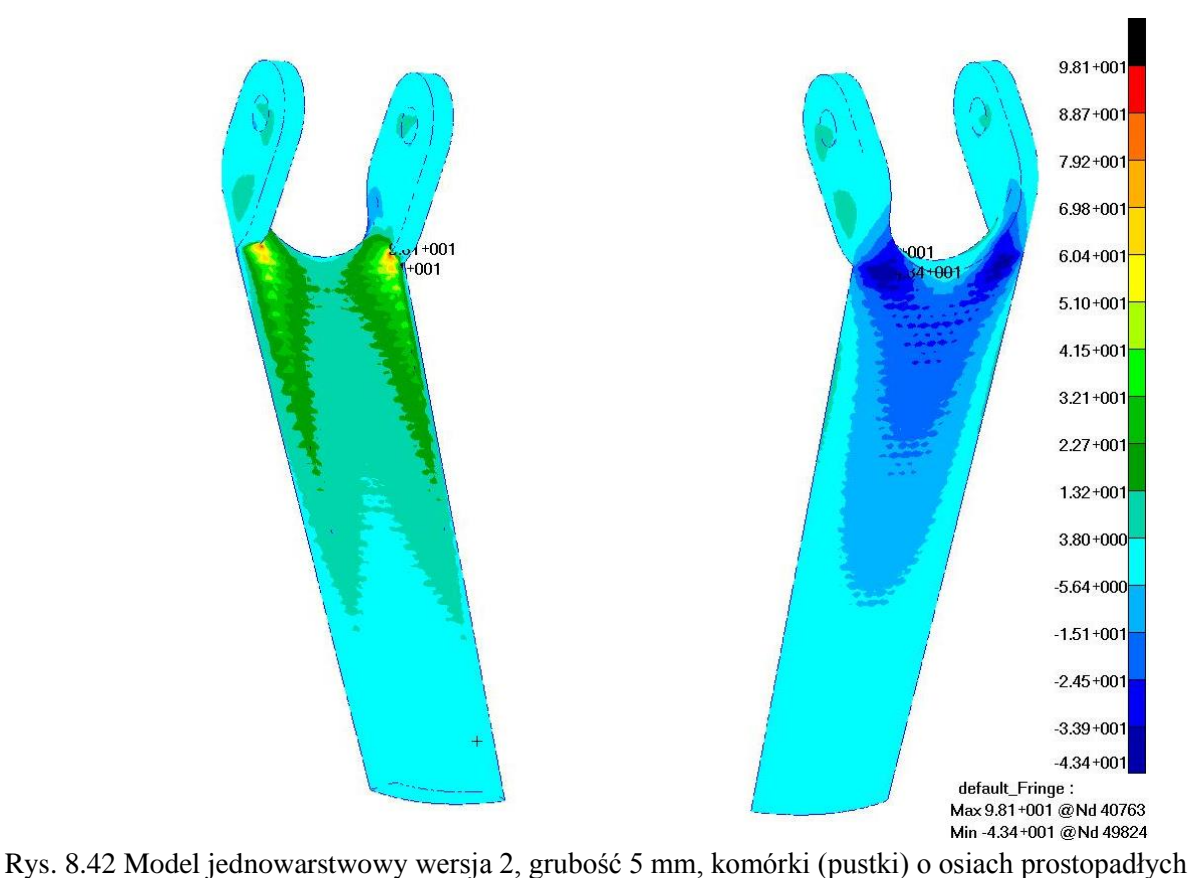

do powierzchni zewnętrznej (struktura zmodyfikowana): rozkład naprężeń normalnych (w MPa)

Ostatnia grupa rysunków (rysunki 8.41 i 8.42) przedstawia rozkłady naprężeń dla struktury z otworami o osiach prostopadłych do powierzchni zewnętrznej elementu. Jest to struktura zaproponowana i badana w pracy.

Dla wszystkich modeli jednowarstwowych w wersji 2 lokalne spiętrzenie naprężeń występuje w strefie przejścia od uchwytów z otworami (od strony stawu łokciowego, tzw. *uszy*) do strefy podporowej (przedramię) od strony wewnętrznej. Z pewnością koncentracja naprężeń związana jest z geometrią modelowanego elementu. Zwiększanie promienia zaokrąglenia w strefie przejścia tylko w niewielkim stopniu wpłynęło na obniżenie maksymalnych wartości naprężeń. Widać, że koncentracja występuje na niewielkim obszarze od strony wewnętrznej. Po stronie zewnętrznej elementu naprężenia są o wiele niższe.

Największe wartości naprężeń, zarówno redukowanych, jak i normalnych, występują w modelu pełnym i osiągają 187 MPa w przypadku naprężeń redukowanych oraz 149 MPa w przypadku naprężeń normalnych. Obserwowana duża różnica pomiędzy wartościami naprężeń redukowanych i normalnych wskazuje na znaczący udział naprężeń stycznych wynikający z charakteru pracy analizowanego elementu dla zadanego schematu statycznego. Strefa koncentracji naprężeń jest niewielka w porównaniu z głównymi wymiarami elementu (powierzchnia kilku cm<sup>2</sup> w odniesieniu do ok. 100 cm<sup>2</sup> na każdej stronie). Warto zwrócić uwagę, że naprężenia w pozostałym obszarze nie przekraczają wartości 25 MPa w przypadku naprężeń redukowanych oraz 23 MPa w przypadku naprężeń normalnych. Na powierzchni zewnętrznej maksymalne wartości naprężeń są o wiele niższe. Nie przekraczają wartości 50 MPa w przypadku naprężeń redukowanych oraz -41 MPa w przypadku naprężeń normalnych.

W przypadku struktury z otworami sześciokątnymi o osiach równoległych do siebie (Rys. 8.39 – 8.40) maksymalne wartości naprężeń są mniejsze i osiągają 117 MPa w przypadku naprężeń redukowanych oraz 114 MPa w przypadku naprężeń normalnych na powierzchni wewnętrznej. Podobne tendencje występują na powierzchni zewnętrznej gdzie nie przekraczają wartości 54 MPa w przypadku naprężeń redukowanych oraz -48 MPa w przypadku naprężeń normalnych.

Najniższe wartoći maksymalne naprężeń występują dla struktury z otworami o osiach prostopadłych do powierzchni zewnętrznej elementu zaproponowanej w pracy. W tym przypadku maksymalne wartości naprężeń osiągają 95 MPa w przypadku naprężeń redukowanych oraz 98 MPa w przypadku naprężeń normalnych na powierzchni wewnętrznej a na powierzchni zewnętrznej nie przekraczają wartości 44 MPa w przypadku naprężeń redukowanych oraz -44 MPa w przypadku naprężeń normalnych. Pozostają nadal strefy z niskim wytężeniem (rzędu kilku MPa) w okolicy nadgarstka, ale w całości element jest bardziej równomiernie wytężony. Zmniejszenie sztywności elementu spowodowało znaczny spadek naprężeń w strefie koncentracji.

Duże wartości naprężeń występują na powierzchni od strony wewnętrznej elementu i szybko maleją w kierunku środka (na grubości). Uwzględniając, że wytrzymałość na zginanie wynosi ok. 70 MPa (Tab. 8.1) można zauważyć, że w elemencie nie występują przekroje, w których wartość ta byłaby przekroczona na wskroś, wzdłuż całej grubości. Naprężenia większe od wytrzymałości na zginanie pojawiają się w dwóch obszarach (symetrycznie, w strefie przejścia od uchwytów z otworami do strefy podporowej) w zakresie 1/4 - 1/5 grubości.

Z porównania wynika, że struktura z otworami o osiach prostopadłych do powierzchni zewnętrznej elementu zaproponowana w pracy pod kątem naprężeń daje najlepsze wyniki a pod względem przemieszczeń jest lepsza od standardowych struktur z pustkami.

### 9 PODSUMOWANIE I DYSKUSJA

Biorąc pod uwagę duży potencjał technik szybkiego prototypowania i szerokie pole zastosowań w niniejszej pracy sformułowano cel jako: *Opracowanie struktury lekkiej, możliwej do wytwarzania technikami szybkiego prototypowania w aspekcie zastosowania w wytwarzaniu elementu pełniącego funkcję nośną.* Dodatkowo narzucono kilka ograniczeń. Struktura ta powinna: przenosić zadane obciążenia; umożliwiać dostosowanie jej do określonego kształtu zewnętrznego; być relatywnie lekka; umożliwiać wprowadzanie zmian zależnie od stawianych wymagań; pozwalać na wykonanie za pomocą posiadanego sprzętu; pozwalać na relatywnie szybką produkcję (jej budowa i kształt).

Przyjęto również, że celem pracy nie jest poszukiwanie nowego materiału, lecz opracowanie nowej struktury na bazie znanych i dostępnych materiałów. To oraz prowadzone wcześniej badania dotyczące tkanki kostnej spowodowały zawężenie poszukiwań do struktur naśladujących układy biologiczne. W efekcie rozpatrywano struktury z pustkami. W pierwszym etapie badania dotyczyły materiałów piankowych typu metale spienione, w drugim – struktury typu plaster miodu.

Należy podkreślić, że w doborze struktury kierowano się zarówno własnościami mechanicznymi uzyskiwanymi w produkcji przemysłowej, jak również stopniem złożoności geometrii struktury wpływającym na proces modelowania. W badaniach wykorzystano homogenizację numeryczną i wyznaczono zastępcze stałe materiałowe. Wyznaczono macierze dla struktur regularnych i nieregularnych w zapisie pełnym i po symetryzacji. Uzyskane wyniki stanowiły podstawę symulacji numerycznych. Opracowano modele struktury przekładkowej typu *sandwich* oraz profilu z wypełnieniem. Następnie wykonano testy numeryczne podstawowych prób wytrzymałościowych: próby trójpunktowego zginania i ścinania a dla profilu z wypełnieniem dodatkowo zasymulowano próbę skręcania. Badano wpływ zarówno grubości okładzin jak i rdzenia na wartości naprężeń i przemieszczeń. Badaniami objęto wszystkie opracowane wcześniej struktury. Otrzymane wyniki wskazywały na stosunkowo łatwą możliwość sterowania własnościami mechanicznymi modelowanych struktur. Ze względu na problemy z wytworzeniem próbek struktury o akceptowalnej dokładności nie wykonano badań doświadczalnych i zdecydowano się wprowadzić inną strukturę.

Kolejno zaproponowana struktura to klasyczna struktura typu plaster miodu. W tym przypadku opracowano model parametryczny struktury i wykonano testy numeryczne sprawdzające poprawność opracowanego modelu. W dalszej kolejności, tak jak poprzednio, wykonano symulacje wybranych prób wytrzymałościowych. Badaniom numerycznym poddano również struktury przekładkowe z rdzeniem typu plaster miodu. Tak jak poprzednio, otrzymane wyniki wskazywały na stosunkowo łatwą możliwość sterowania własnościami mechanicznymi modelowanych struktur jednak problemy z wytworzeniem techniką przyrostową próbek struktury z zadowalającą dokładnością zmusiły do zaproponowania modyfikacji struktury typu plaster miodu pod kątem możliwości wytwarzania. W końcu zaproponowano strukturę, którą obrazowo można nazwać *odwrotnym plastrem miodu*. W końcu, po wprowadzeniu modyfikacji wytworzono próbki nowej struktury z różną gęstością i wielkością otworów i przeprowadzono badania doświadczalne – próbę trójpunktowego zginania i równocześnie wykonano symulacje numeryczne.

Jako końcowy efekt pracy zaprojektowano i testowano numerycznie wybrany prosty element egzoszkieletu rehabilitacyjnego dla dzieci.

Uzyskane wyniki wskazują, że można opracować struktury lekkie, możliwe do wytwarzania technikami szybkiego prototypowania w aspekcie różnorodnego zastosowania.

Z reguły problemy występują w procesie przyrostowego wytwarzania zaprojektowanych struktur z odpowiednią, akceptowalną dokładnością. Narzucone w początkowym etapie pracy ograniczenia spowodowały, że zaproponowane początkowo struktury wskazujące na stosunkowo łatwą możliwość sterowania własnościami mechanicznymi musiały zostać zastąpione strukturą możliwą do wykonania na posiadanym sprzęcie z akceptowalną dokładnością.

Należy jeszcze podkreślić, że w przypadku zaproponowanej struktury odwrotnego plastra miodu zasadniczą rolę w określaniu wytrzymałości i sztywności odgrywa grubość ścianki pomiędzy komórkami, również dotyczy to ścianki zewnętrznej pomiędzy pustką (komórką) a brzegiem. Nie można również pominąć znaczenia rozkładu i wielkości pustek (komórek) których odzwierciedleniem w mierzalnych parametrach jest objętość i masa, co doskonale ilustrują wykresy na rysunkach 7.8 – 7.18. Stwierdzono, że graniczna minimalna wartość objętości lub masy względnej to 0.6 a w przypadku grubości ścianki to wartość 0.3 mm. Należy wobec tego dobierać strukturę w zależności od wymaganej wytrzymałości i sztywności zgodnie z tendencjami obserwowanymi na wyżej wymienionych rysunkach.

Warto jeszcze zwrócić uwagę, że zaproponowana struktura pozwoliła wyeliminować problemy z generowaniem gładkiego brzegu na każdej ściance wytwarzanego elementu a w odniesieniu do symulacji numerycznych wyeliminowała problemy z modelowaniem brzegu w przypadku niecałkowitej liczby komórek w szeregu i tym samym z zadawaniem warunków brzegowych na takim nieregularnym brzegu.

Istotne jest również zaproponowanie płynnego przejścia pomiędzy otworami o różnych wymiarach w warstwie górnej i dolnej co wyeliminowało niekorzystną koncentrację naprężeń na granicy warstw obserwowaną w przypadku klasycznej struktury typu plaster miodu (Rys. 5.9, Rys. 5.13).

Kolejną cechą, która ukazuje wyższość zaproponowanej odwrotnej struktury typu plaster miodu w stosunku do struktury klasycznej jest możliwość stosunkowo prostego modelowania elementów zakrzywionych, w których pustki mają oś prostopadłą do krzywoliniowego brzegu (Rys. 8.8, 8.12). W przypadku zmodyfikowanej struktury modeluje sią pustki o stałych wymiarach a przestrzeń pomiędzy pustkami tworzy ściankę, której grubość zmienia się w zależności od potrzeby (krzywizny brzegu) zachowując wymagane minimalne wartości. W strukturze klasycznej modelowana jest komórka ze stałą grubością ścianki, przy czym ścianki są prostoliniowe. W praktyce uniemożliwia to modelowanie elementów zakrzywionych.

W dalszych pracach można jeszcze testować zastosowanie więcej niż dwóch warstw w strukturze jak również można podjąć próby modelowania i wytwarzania elementów o bardziej złożonych i różnorodnych kształtach.

Można również przeprowadzić analizę wrażliwości i sprawdzić czy jeszcze inne czynniki, oprócz wyznaczonej w niniejszej pracy, maja istotny wpływ na wytrzymałość i sztywność struktury, a także można oprócz analizy wariantowej (optymalizacji wariantowej) przedstawionej w niniejszej pracy podjąć próbę matematycznego sformalizowania zagadnienia optymalizacji topologicznej i rozwiązania tego problemu dla różnych typów struktur.

Jako dalszy etap prac należy również wskazać opracowanie procedury (półautomatycznej lub automatycznej) doboru struktury (rozmiar komórek – pustek, stopień wypełnienia) i jej grubości w zależności od wymaganej wytrzymałości i sztywności na podstawie otrzymanych zależności (Rysunki 7.8 – 7.27).

Planuje się również podjąć próbę wytworzenia struktury typu metale spienione na lepszym sprzęcie i sprawdzenie jakości uzyskanych elementów metodami skanowania USG lub TK.

# **Mając powyższe na uwadze należy uznać, że cel pracy został osiągnięty a zakres pracy**

# **w pełni zrealizowany.**

#### LITERATURA

- [1] A. Abbadi, Y. Koutsawa, A. Carmasol, *i in.*, "Experimental and numerical characterization of honeycomb sandwich composite panels", *Simul. Model. Pract. Theory*, t. 17, nr 10, ss. 1533– 1547, 2009.
- [2] A. C. Abbott, G. P. Tandon, R. L. Bradford, *i in.*, "Process-structure-property effects on ABS bond strength in fused filament fabrication", *Addit. Manuf.*, t. 19, ss. 29–38, 2018.
- [3] S. Amstutz, A. A. Novotny, "Topological optimization of structures subject to stress constraints.", w *Proc. of 18th Int. Conf. CMM 2009, Zielona Góra, Short Papers*, 2009, ss. 51– 52.
- [4] M. F. Ashby, T. Evans, N. A. Fleck, *i in.*, *Metal foams: a design guide*. Elsevier, 2000.
- [5] S. K. Banala, S. H. Kim, S. K. Agrawal, *i in.*, "Robot assisted gait training with active leg exoskeleton (ALEX)", *IEEE Trans. neural Syst. Rehabil. Eng.*, t. 17, nr 1, ss. 2–8, 2009.
- [6] J. Banhart, "Metallic foams II: Properties and Applications", *Helmholtz Zent. Berlin für Mater. und Energ.*, 2008.
- [7] M. Baranowska, "Na Protezę",  $2015$ .
- [8] R. Bedziński, *Biomechanika inżynierska: zagadnienia wybrane*. Oficyna Wydawnicza Politechniki Wrocławskiej, 1997.
- [9] R. Będziński, M. Tyndyk, "Experimental methods of stress and strain analysis in ortopaedics biomechanics", *Acta Bioeng. Biomech.*, t. 2, nr 2, ss. 3–23, 2000.
- [10] W. Beluch, T. Burczyński, A. Długosz, "Evolutionary multi-objective optimization of hybrid laminates", *Comput. Assist. Mech. Eng. Sci.*, t. 14, nr 4, ss. 569–578, 2007.
- [11] W. Beluch, *Metody inteligencji obliczeniowej w zagadnieniach optymalizacji i identyfikacji parametrów włóknistych kompozytów warstwowych*. Gliwice: Wydawnictwo Politechniki Ślaskiej, 2013.
- [12] M. P. Bendsøe, O. Sigmund, *Topology Optimization: Theory, Methods, and Applications*. Springer, 2004.
- [13] R. Bielawski, P. Piskur, "Egzoszkielet bojowy: wstępna analiza kinematyczna", *Probl. Mechatroniki Uzbroj. lotnictwo, inżynieria bezpieczeństwa*, t. 5, ss. 95–106, 2014.
- [14] R. Bogue, "Robotic exoskeletons: a review of recent progress", *Ind. Robot An Int. J.*, t. 42, nr 1, ss. 5–10, 2015.
- [15] R. Bogue, "Exoskeletons and robotic prosthetics: a review of recent developments", *Ind. Robot An Int. J.*, t. 36, nr 5, ss. 421–427, 2009.
- [16] K. Boomsma, D. Poulikakos, Y. Ventikos, "Simulations of flow through open cell metal foams using an idealized periodic cell structure", *Int. J. Heat Fluid Flow*, t. 24, nr 6, ss. 825–834, 2003.
- [17] Bridgat, "Metal Foams". 2015.
- [18] M. Brown, N. Tsagarakis, D. G. Caldwell, "Exoskeletons for human force augmentation", *Ind. Robot An Int. J.*, t. 30, nr 6, ss. 592–602, 2003.
- [19] T. Burczyński, A. Poteralski, M. Szczepanik, "Topological evolutionary computing in the optimal design of 2D and 3D structures", *Eng. Optim.*, t. 39, nr 7, ss. 811–830, 2007.
- [20] M. Cader, O. Oliwa Rafałand Markowska, G. Budzik, "Otrzymywanie prototypów części chwytaka robota mobilnego z materiałów polimerowych z wykorzystaniem technologii wytwarzania przyrostowego. Cz. I. Właściwości mechaniczne i stałe materiałowe próbek z kopolimeru akrylonitryl-butadien-styren", *Polimery*, t. 62, 2017.
- [21] V. V Calmidi, R. L. Mahajan, "Forced convection in high porosity metal foams", *J. Heat Transfer*, t. 122, nr 3, ss. 557–565, 2000.
- [22] J. Céa, S. Garreau, P. Guillaume, *i in.*, "The shape and topological optimizations connection", *Comput. Methods Appl. Mech. Eng.*, t. 188, nr 4, ss. 713–726, 2000.
- [23] A. Chu, H. Kazerooni, A. Zoss, "On the biomimetic design of the berkeley lower extremity exoskeleton (BLEEX)", w *Robotics and Automation, 2005. ICRA 2005. Proceedings of the 2005 IEEE International Conference on*, 2005, ss. 4345–4352.
- [24] P. Ciężkowski, T. Mirosław, "Analiza porównawcza systemów transportu typu egzoszkielet", *Zesz. Nauk. Inst. Pojazdów / Politech. Warsz.*, t. z. 4/95, ss. 31–39, 2013.
- [25] T. Czyż, G. Dziatkiewicz, P. Fedeliński, *i in.*, *Advanced computer modelling in*

*micromechanics*. Wydawnictwo Politechniki Ślaskiej, 2013.

- [26] M. V Divyathej, M. Varun, P. Rajeev, "Analysis of mechanical behavior of 3D printed ABS parts by experiments".
- [27] L. A. Dobrzański, *Materiały inżynierskie i projektowanie materiałowe*. Wydawnictwo Naukowo-Techniczne, 2002.
- [28] L. A. Dobrzański, *Podstawy Nauki o Materiałach i Metaloznawstwo*. Warszawa: Wydawnictwo Naukowo-Techniczne, 2002.
- [29] A. M. Dollar, H. Herr, "Lower extremity exoskeletons and active orthoses: challenges and state-of-the-art", *IEEE Trans. Robot.*, t. 24, nr 1, ss. 144–158, 2008.
- [30] N. Dukhan, *Metal foams: fundamentals and applications*. DEStech Publications, Inc, 2013.
- [31] Festival Łódź Design, "An experimentally validated and parameterized periodic unit-cell reconstruction of open-cell foams", 2015. [Online]. Dostępne na: http://2015.lodzdesign.com/menu/na-proteze-2015-magdalena-baranowska/.
- [32] A. Gmerek, "Design of the robotic exoskeleton for upper-extremity rehabilitation", *Pomiary Autom. Robot.*, t. 17, ss. 97–101, 2013.
- [33] R. Gopura, K. Kiguchi, "Mechanical designs of active upper-limb exoskeleton robots: State-ofthe-art and design difficulties", w *Rehabilitation Robotics, 2009. ICORR 2009. IEEE International Conference on*, 2009, ss. 178–187.
- [34] K. E. Gordon, D. P. Ferris, "Learning to walk with a robotic ankle exoskeleton", *J. Biomech.*, t. 40, nr 12, ss. 2636–2644, 2007.
- [35] A. Gupta, M. K. O'Malley, "Design of a haptic arm exoskeleton for training and rehabilitation", *IEEE/ASME Trans. mechatronics*, t. 11, nr 3, ss. 280–289, 2006.
- [36] M. He, W. Hu,  $\mu$ A study on composite honeycomb sandwich panel structure", *Mater. Des.*, t. 29, nr 3, ss. 709–713, 2008.
- [37] P. Heo, G. M. Gu, S. Lee, *i in.*, "Current hand exoskeleton technologies for rehabilitation and assistive engineering", *Int. J. Precis. Eng. Manuf.*, t. 13, nr 5, ss. 807–824, 2012.
- [38] Hexcel Composites, "Honeycomb Sandwich Design Technology", 2015. [Online]. Dostępne na: http://www.hexcel.com/Resources/DataSheets/Brochure-Data-Sheets/Honeycomb\_Sandwich\_Design\_Technology.pdf.
- [39] Hexcel Composites, "Honeycomb Atributes and Properties", 2015. [Online]. Dostępne na: http://www.hexcel.com/Resources/DataSheets/Brochure-Data-Sheets/Honeycomb\_Attributes\_and\_Properties.pdf.
- [40] P. De Jaeger, C. T<sup>'</sup>Joen, H. Huisseune, *i in.*, "An experimentally validated and parameterized periodic unit-cell reconstruction of open-cell foams", *J. Appl. Phys.*, t. 109, nr 10, s. 103519, 2011.
- [41] M. Janowski, "Project of a lower limb turning module in a orthotic robot", Instytut Mikromechaniki i Fotoniki, 2017.
- [42] F. Jin, H. Chen, L. Zhao, *i in.*, "Failure mechanisms of sandwich composites with orthotropic integrated woven corrugated cores: experiments", *Compos. Struct.*, t. 98, ss. 53–58, 2013.
- [43] A. John, M. John, A. Bartela, "Numerical homogenization of the foamed metal structures", *Mechanika*, t. 22, nr 5, ss. 343–348, 2016.
- [44] A. John, M. John, J. Brodny, "Numerical testing of the foamed metal structures", w *Mechanika 2017: Proceedings of the 22th International Conference*, 2017, ss. 152–158.
- [45] A. John, M. John, "Foam metal and honeycomb structures in numerical simulation", *Ann. Fac. Eng. Hunedoara*, t. 14, nr 4, s. 27, 2016.
- [46] A. John, M. John, "The foamed structures in numerical testing", w 22nd International *Conference on Computer Methods in Mechanics. CMM-2017, Short papers.*, 2017, ss. 1–2.
- [47] A. John, M. John, "Numerical modelling of foam metal and honeycomb structures for application in exoskeleton devices", w *SolMech 2016, Warszawa, 2016.08.29-2016.09.02. Book of Abstracts*, 2016, ss. 1–2.
- [48] A. John, M. John, "Numerical and experimental tests of inverse honeycomb structure used in the exoskeleton for a child", w *41st Solid Mechanics Conference. SOLMECH 2018,. Book of abstracts*, 2018, ss. 306–307.
- [49] A. John, M. John, "Experimental and numerical investigations of structures in the aspect of the use in rehabilitation exoskeletons for children", w *Biomechanics 2018: International*

*Conference of the Polish Society of Biomechanics,. Abstracts book.*, 2018, ss. 103–104.

- [50] A. John, M. John, A. Bartela, "Numerical simulation of the foamed metal structures", w *6th International Congress on Technical Diagnostic 2016, 5th International Conference on Condition Monitoring of Machinery in Non-Stationary Operations 2016*, 2016, s. 53.
- [51] M. John, "Numeryczna symulacja badania własności mechanicznych tkanki kostnej", Politechnika Śląska, 2013.
- [52] M. John, M. Gzik, "Wybrane problemy numerycznej symulacji trójpunktowego zginania próbek z kości korowej", *Mechanik*, t. 87, nr 2CD, 2014.
- [53] M. John, A. John, "Modeling and numerical analysis of honeycomb structures for application in sandwich structures", w *Mechanika 2016: Proceedings of the 21th international conference*, 2016, ss. 103–106.
- [54] M. John, A. John, The influence of the model parameters of «honeycomb» structure on mechanical properties", *Mechanika*, s. 116, 2015.
- [55] M. John, A. John, Ł. Kanicki, "Numerical testing of honeycomb structures", w *6th International Congress on Technical Diagnostic 2016, 5th International Conference on Condition Monitoring of Machinery in Non-Stationary Operations*, 2016, s. 62.
- [56] M. John, A. John, W. Skarka, "Analiza wytrzymałościowa struktury typu plaster miodu w elementach podporowych", *Mechanik*, t. 89, nr 4, ss. 316–317, 2016.
- [57] M. John, M. Tyczka, G. Kokot, *i in.*, "Wpływ kąta ułożenia warstw włókien elementu wykonanego metodą FDM na wytrzymałość na zginanie", *Mechanik*, t. 88, 2015.
- [58] M. John, A. John, "Numerical modelling of honeycomb structures for application in lower limb exoskeleton", w *Biomechanics 2016: International Conference of the Polish Society of Biomechanics, Abstracts*, 2016, ss. 121–122.
- [59] M. John, A. John, Ł. Kanicki, "Numerical Testing of Honeycomb Structures", w *International Congress on Technical Diagnostic*, 2016, ss. 417–427.
- [60] M. John, A. John, W. Skarka, "Numerical examination of like-honeycomb structures", w AIP *Conference Proceedings*, 2018, t. 1922, nr 1, s. 80005.
- [61] M. John, A. John, W. Skarka, "The influence of the geometrical parameters on the mechanical properties of honeycomb structure", *Mechanika*, t. 23, nr 3, ss. 359–364, 2017.
- [62] M. John, A. John, W. Skarka, "The Inverse Honeycomb Structures in Numerical Modeling and Experiment", *Mechanika*, t. 24, nr 3, ss. 299–304, 2018.
- [63] M. John, A. John, W. Skarka, "Numerical examination of like-honeycomb structures", w *22nd International Conference on Computer Methods in Mechanics. CMM-2017, Short papers*, 2017, ss. 1–2.
- [64] M. John, W. Skarka, "Zastosowanie analogii biologicznej do kształtowania postaci konstrukcyjnej elementów nośnych urządzenia egzoszkieletowego", *Aktual. Probl. Biomech.*, 2014.
- [65] A. Katunin, M. John, K. Joszko, *i in.*, "Characterization of quasi-static behavior of honeycomb core sandwich structures", *Model. Inżynierskie*, t. 22, nr 53, ss. 78–84, 2014.
- [66] Ö. Kele\cs, C. W. Blevins, K. J. Bowman, "Effect of build orientation on the mechanical reliability of 3D printed ABS", *Rapid Prototyp. J.*, t. 23, nr 2, ss. 320–328, 2017.
- [67] K. Kiguchi, Y. Hayashi, "An EMG-based control for an upper-limb power-assist exoskeleton robot", *IEEE Trans. Syst. Man, Cybern. Part B*, t. 42, nr 4, ss. 1064–1071, 2012.
- [68] A. Kopanidis, A. Theodorakakos, E. Gavaises, *i in.*, "3D numerical simulation of flow and conjugate heat transfer through a pore scale model of high porosity open cell metal foam", *Int. J. Heat Mass Transf.*, t. 53, nr 11–12, ss. 2539–2550, 2010.
- [69] H. S. Lo, S. Q. Xie, "Exoskeleton robots for upper-limb rehabilitation: State of the art and future prospects", *Med. Eng. Phys.*, t. 34, nr 3, ss. 261–268, 2012.
- [70] P. Makowski, A. John, W. Kuś, *i in.*, "Multiscale modeling of the simplified trabecular bone structure", *Mechanika*, ss. 156–161, 2013.
- [71] P. Makowski, W. Kuś, "Optimization of bone scaffold structures using experimental and numerical data", *Acta Mech.*, t. 227, nr 1, ss. 139–149, 2016.
- [72] S. Marcheschi, F. Salsedo, M. Fontana, *i in.*, "Body extender: whole body exoskeleton for human power augmentation", w *Robotics and Automation (ICRA), 2011 IEEE International Conference on*, 2011, ss. 611–616.
- [73] E. Mikołajewska, D. Mikołajewski, "Egzoszkielety we współczesnych środowiskach zintegrowanych", *Zesz. Nauk. Szk. Oficer. Wojsk Lądowych im. gen. T. Kościuszki*, ss. 246– 253, 2011.
- [74] E. Mikołajewski, D. Mikołajewska, "Możliwości wykorzystania egzoszkieletu medycznego jako nowoczesnej formy terapii", *Niepełnosprawność - zagadnienia, Probl. Rozw.*, t. 4(5), ss. 121–141, 2012.
- [75] M. Mrzygłód, "Using layer expansion algorithm in topology optimization with stress constraints", w *Proceedings 18th International Conference of Computer Methods in Mechanics, Short Papers*, 2009, ss. 319–320.
- [76] V. R. Mudunuri, G. Sudhini, A. Fakheri, "Analytical and experimental investigations of high porosity metallic foams", w *ASME 2010 International Mechanical Engineering Congress and Exposition*, 2010, ss. 229–236.
- [77] L. Novakova-Marcincinova, J. Novak-Marcincin, "Verification of mechanical properties of abs materials used in FDM rapid prototyping technology", *Proc. Manuf. Syst.*, t. 8, nr 2, ss. 87–92, 2013.
- [78] M. Nowak, "Structural optimization system based on trabecular bone surface adaptation", *Struct. Multidiscip. Optim.*, t. 32, nr 3, ss. 241–249, 2006.
- [79] M. Nowak, "Topology optimization with different material parameters using a biomimetic approach.", w *Proc. of 18th Int. Conf. CMM 2009, Zielona Góra, Short Papers*, 2009, ss. 337– 338.
- [80] K. Oczoś, "The growing importance of Rapid Manufacturing in incremental shaping products", *Mechanik*, t. 4, ss. 241–257, 2004.
- [81] K. Oczoś, A. Kawalec, *Kształtowanie metali lekkich*. Wydawnictwo Naukowe PWN, 2012.
- [82] J. Pauk, K. Daunoraviciene, M. Ihnatouski, *i in.*, "Analysis of the plantar pressure distribution in children with foot deformities", *Acta Bioeng Biomech*, t. 12, nr 1, ss. 29–34, 2010.
- [83] J. Pauk, V. Ezerskiy, "The effect of foot orthotics on arch height: prediction of arch height correction in flat-foot children", *Biocybern. Biomed. Eng.*, t. 31, nr 1, ss. 51–62, 2011.
- [84] J. Pauk, V. Ezerskiy, J. V Raso, *i in.*, "Epidemiologic factors affecting plantar arch development in children with flat feet", *J. Am. Podiatr. Med. Assoc.*, t. 102, nr 2, ss. 114–121, 2012.
- [85] J. Pauk, M. Ihnatouski, B. Najafi, "Assessing plantar pressure distribution in children with flatfoot arch: application of the Clarke angle", *J. Am. Podiatr. Med. Assoc.*, t. 104, nr 6, ss. 622–632, 2014.
- [86] J. C. Perry, J. Rosen, S. Burns, "Upper-limb powered exoskeleton design", *IEEE/ASME Trans. mechatronics*, t. 12, nr 4, ss. 408–417, 2007.
- [87] D. T. Pham, R. S. Gault, "A comparison of rapid prototyping technologies", *Int. J. Mach. tools Manuf.*, t. 38, nr 10–11, ss. 1257–1287, 1998.
- [88] A. Poteralski, "Optimization of mechanical structures using artificial immune algorithm", w *International Conference: Beyond Databases, Architectures and Structures*, 2014, ss. 280–289.
- [89] J. E. Pratt, B. T. Krupp, C. J. Morse, *i in.*, The RoboKnee: an exoskeleton for enhancing strength and endurance during walking", w *Robotics and Automation, 2004. Proceedings. ICRA'04. 2004 IEEE International Conference on*, 2004, t. 3, ss. 2430–2435.
- [90] T. Rahman, W. Sample, R. Seliktar, "16 Design and Testing of WREX", w *Advances in rehabilitation robotics*, Springer, 2004, ss. 243–250.
- [91] Y. Ren, H.-S. Park, L.-Q. Zhang, "Developing a whole-arm exoskeleton robot with hand opening and closing mechanism for upper limb stroke rehabilitation", w *2009 IEEE International Conference on Rehabilitation Robotics*, 2009, ss. 761–765.
- [92] E. Rocon, J. M. Belda-Lois, A. F. Ruiz, *i in.*, "Design and validation of a rehabilitation robotic exoskeleton for tremor assessment and suppression", *IEEE Trans. Neural Syst. Rehabil. Eng.*, t. 15, nr 3, ss. 367–378, 2007.
- [93] A. Rojek, K. Zwolińska-Mirek, Ł. Oleksy, *i in.*, "From the treadmill to the exoskeleton. Evolution of mechanical gait assistance methods", *Med. Rehabil*, t. 19, nr 4, ss. 25–33, 2015.
- [94] J. Rosen, J. C. Perry, N. Manning, *i in.*, "The human arm kinematics and dynamics during daily activities-toward a 7 DOF upper limb powered exoskeleton", w *Advanced Robotics, 2005. ICAR'05. Proceedings., 12th International Conference on*, 2005, ss. 532–539.
- [95] R. Roy, S.-J. Park, J.-H. Kweon, *i in.*, "Characterization of Nomex honeycomb core constituent material mechanical properties", *Compos. Struct.*, t. 117, ss. 255–266, 2014.
- [96] O. V Sadovskaya, "Numerical simulation of deformation of a metal foam", w *Proceedings of XLI international summer school--conference APM*, 2013, ss. 485–491.
- [97] T. Sadowski, J. Bec, "Effective properties for sandwich plates with aluminium foil honeycomb core and polymer foam filling–Static and dynamic response", *Comput. Mater. Sci.*, t. 50, nr 4, ss. 1269–1275, 2011.
- [98] D. Sanz-Merodio, M. Cestari, J. C. Arevalo, *i in.*, "A lower-limb exoskeleton for gait assistance in quadriplegia", w *Robotics and etics (ROBIO), 2012 IEEE International Conference on*, 2012, ss. 122–127.
- [99] P. Ślusarczyk, "Encyklopedia Druku 3D", 2015. [Online]. Dostępne na: http://centrumdruku3d.pl/encyklopedia-druku-3d/. [Dostęp: 23-paź-2017].
- [100] R. L. Smith, J. Lobo-Prat, H. van der Kooij, *i in.*, "Design of a perfect balance system for active upper-extremity exoskeletons", w *Rehabilitation Robotics (ICORR), 2013 IEEE International Conference on*, 2013, ss. 1–6.
- [101] J. Sobczak, A. Wojciechowski, L. Boyko, *i in.*, "Materiały wysokoporowate", *Inst. Odlew. Kraków*, 2005.
- [102] M. Sydor, "Urządzenia do biernej i czynnej pionizacji", *Rehabil. w Prakt.*, ss. 54–60, 2014.
- [103] M. Szczepanik, T. Burczyński, "Swarm optimization of stiffeners locations in 2-D structures", *Bull. Polish Acad. Sci. Tech. Sci.*, t. 60, nr 2, ss. 241–246, 2012.
- [104] B. Tarnacka, P. Turczyn, "Zastosowanie robotyki w rehabilitacji zaburzeń chodu w schorzeniach neurologicznych", *Pol. Przegląd Neurol.*, t. 13, nr 2, ss. 63–73, 2017.
- [105] N. G. Tsagarakis, D. G. Caldwell, "Development and control of a 'soft-actuated' exoskeleton for use in physiotherapy and training", *Auton. Robots*, t. 15, nr 1, ss. 21–33, 2003.
- [106] J. S. Tutak, B. Waltoś--Tutak, "Design Of Mechatronic Standing Frame", *Mach. Dyn. Res.*, t. 38, nr 2, 2015.
- [107] M. Tyczka, M. John, W. Skarka, "Problem of preparing vertical elements by FDM technology", *Zesz. Nauk. Inst. Pojazdów/Politechnika Warsz.*, nr 3/103, ss. 123–133, 2015.
- [108] L. M. Vaca Benitez, M. Tabie, N. Will, *i in.*, "Exoskeleton technology in rehabilitation: Towards an EMG-based orthosis system for upper limb neuromotor rehabilitation", *J. Robot.*, t. 2013, 2013.
- [109] L. Wahl, S. Maas, D. Waldmann, *i in.*, "Fatigue in the core of aluminum honeycomb panels: Lifetime prediction compared with fatigue tests", *Int. J. Damage Mech.*, t. 23, nr 5, ss. 661– 683, 2014.
- [110] L. Wahl, S. Maas, D. Waldmann, *i in.*, "Shear stresses in honeycomb sandwich plates: Analytical solution, finite element method and experimental verification", *J. Sandw. Struct. Mater.*, t. 14, nr 4, ss. 449–468, 2012.
- [111] C. J. Walsh, D. Paluska, K. Pasch, *i in.*, "Development of a lightweight, underactuated exoskeleton for load-carrying augmentation", w *Robotics and Automation, 2006. ICRA 2006. Proceedings 2006 IEEE International Conference on*, 2006, ss. 3485–3491.
- [112] H. Xie, X. Li, W. Li,  $i$  in.,  $\sqrt{n}$  The proceeding of the research on human exoskeleton", w *Proceedings of international conference on logistics engineering, management and computer science (LEMCS). Atlantis Press*, 2014, ss. 752–756.
- [113] C.-J. Yu, J. Banhart, "Mechanical properties of metallic foams", w *Proceedings of Fraunhofer USA Metal Foam Symposium, Stanton, Delaware*, 1997, ss. 7–8.
- [114] Źródło internetowe, "Międzynarodowy przegląd projektów dyplomowych", 2014. [Online]. Dostępne na: https://www.graduationprojects.eu/pl/2014/Magdalena-Baranowska.
- [115] Źródło internetowe, "Prusa Research". [Online]. Dostępne na: https://www.prusa3d.com/. [Dostęp: 23-lis-2018].
- [116] Źródło internetowe, "Kossel Delta". [Online]. Dostępne na: https://www.3dprintersonlinestore.com/flsun-3d-kossel-delta-diy-kit. [Dostęp: 23-lis-2018].
- [117] *Żródło internetowe, "Karta danych technicznych Stratasys ABS".* [Online]. Dostępne na: www.stratasys.com. [Dostęp: 17-cze-2017].
- [118] Źródło internetowe, "Karta danych technicznych Ultimaker ABS", 2017. [Online]. Dostępne na: https://ultimaker.com/download/67637/TDS ABS v3.011-pol%281%29.pdf.

[Dostęp: 17-cze-2017].

[119] Źródło internetowe, "Karta danych technicznych - Zortrax S.A.", 2016. [Online]. Dostępne na: www.zortrax.pl. [Dostęp: 17-cze-2017].